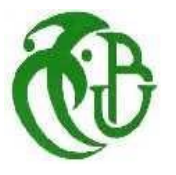

REPUBLIQUE ALGERIENNE DEMOCRATIQUE ET POPULAIRE MINISTERE DE L'ENSEIGNEMENT SUPERIEUR ET DE LA RECHERCHE SCIENTIFIQUE

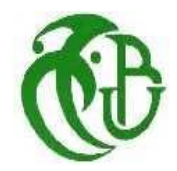

UNIVERSITE SAAD DAHLEB DE BLIDA

# **Institut d'Aéronautique et des Etudes Spatiales**

# *Projet de fin d'étude*

En vue de l'obtention du Diplôme de Master en Aéronautique Option : Construction et Maintenance Aéronautique Spécialité : Propulsion

# ETUDE DE SIMULATION NUMERIQUE DE LA COUCHE LIMITE SUR LES AUBES TURBINE REFROIDIES

**Réalisé par :**

*BENTRA Mahmoud SAID Nadji*

# **Dirigé par :**

*Mr. BADEREDDINE Aimadeddine Pr. REZOUG Tahar*

Blida, septembre 2018

#### **RESUME**

Les étages des turbines à grandes puissances sont dotés d'un circuit de refroidissement leur permettant à fonctionner à des températures des gaz chauds relativement élevées. L'objectif de cette étude est de mener une simulation numérique bidimensionnelle de la couche limite dynamique et thermique sur les aubes turbine afin de développé une code de calcul par le langage Fortran Power station(version 90), pour cela on a adopté une méthode qui étudie en premier lieu l'écoulement non visqueux par le schéma centré des équation d'Euler avec dissipation artificielle scalaire à l'aide de la méthode des volumes finis (FVM) afin de tirer la vitesse et la pression de ce fluide.

Ensuite on introduit la couche limite avec gradient de pression par la méthode intégrale pour qu'on puisse trouver le coefficient de frottement et le nombre de Stanton qui sont vitale pour aboutir à la conception des aubes turbine.

Enfin on compare nos résultats de modélisation avec la simulation numérique par Ansys-Fluent (Ansys 18.2).

**Mots clés** : étages des turbines, refroidissement, simulation numérique, couche limite dynamique, non visqueux, Ansys-Fluent, Fortran, méthode intégrale, volumes finis, coefficient de frottement, nombre de Stanton

#### **ABSTRACT**

The stages of high power turbines have a cooling circuit enabling them to operate at relatively high temperatures of the hot gases. The objective of this study is to conduct a two-dimensional numerical simulation of the dynamic and thermal boundary layer on the turbine blades in order to develop a computation code by the Fortran Power station language (version 90), for which we adopted a method that firstly study the non-viscous flow by the centered scheme of the Euler equation with scalar artificial dissipation using the finite volume method (FVM) to derive the velocity and pressure of this fluid.

Then we introduce the boundary layer with pressure gradient by the integral method to find the coefficient of friction and the number of Stanton that are vital to lead to the design of turbine blades.

Finally, we compare our modeling results with numerical simulation by Ansys-Fluent (Ansys18.2).

**Key words:** turbine stages, cooling, numerical simulation, dynamic boundary layer, non-viscous, Ansys-Fluent, FORTRAN, integral method, finite volumes, coefficient of friction, Stanton number.

#### **مـلـخــــص**

تشتمل طبقات التوربينات عالية القدرة على دارة تبريد تمكنها من العمل في درجات حرارة عالية نسبيا للغازات الساخنة. الهدف من هذه الدراسة هو إجراء محاكاة رقمية ثنائية الأبعاد للطبقة الديناميكية والحدود الحرارية على شفرات التوربينات من أجل تطوير شفرة حسابية بواسطة لغة محطة (Power Fortranاإلصدار 90( ، والتي اعتمدنا عليها طريقة أوال دراسة التدفق غير اللزج من خالل مخطط مركز لمصادفة أويلر مع تبديد اصطناعي حجمي باستخدام طريقة حجم محدود ) (FVM(الشتقاق سرعة وضغط هذا السائل. ثم نقدم الطبقة الحدية بتدرج الضغط عن طريق الطريقة المتكاملة إليجاد معامل االحتكاك وعدد ستانتون التي تعتبر حيوية لتؤدي إلى تصميم ريش التوربينات. وأخيرا نقارن نتائجنا النمذجة مع محاكاة عددية بواسطة Fluent-Ansys (Ansys18.2).

**الکلمات الدالة**: طبقات التوربین ، التبريد ، المحاكاة العددية ، طبقة الحدود الدينامیكیة ، غیر لزجة ، أنزيز-فلینت ، فرترانان ، طريقة مدمجة ، حجم محدود ، معامل االحتكاك ، رقم ستانتون.

#### **REMERCIEMENTS**

Tout d'abord nous tenons à remercier Dieu Clément et Miséricordieux de nous avoir donné la force et la volonté d'achever ce travail.

Nos remerciements les plus vifs s'adressent aussi à Mr *BADEREDDINE Aimadeddine* qui nous a proposé le sujet de notre thèse et qui a bien voulu être notre promoteur, sans oublier Mr. SBAA qui nous a aidé beaucoup dans la simulation numérique. Nous adressons, également nos sincères remerciements à nos familles ainsi que tous ceux qui ont contribué à notre formation de près ou de loin. Nos remerciements vont également aux membres du jury qui ont accepté d'examiner notre travail. Enfin, nous présentons nos remerciements les plus distingués et nos salutations les plus chaleureuses à l'ensemble des enseignants du département d'Aéronautique et des études spatiales de Blida.

# **TABLE DES MATIERES**

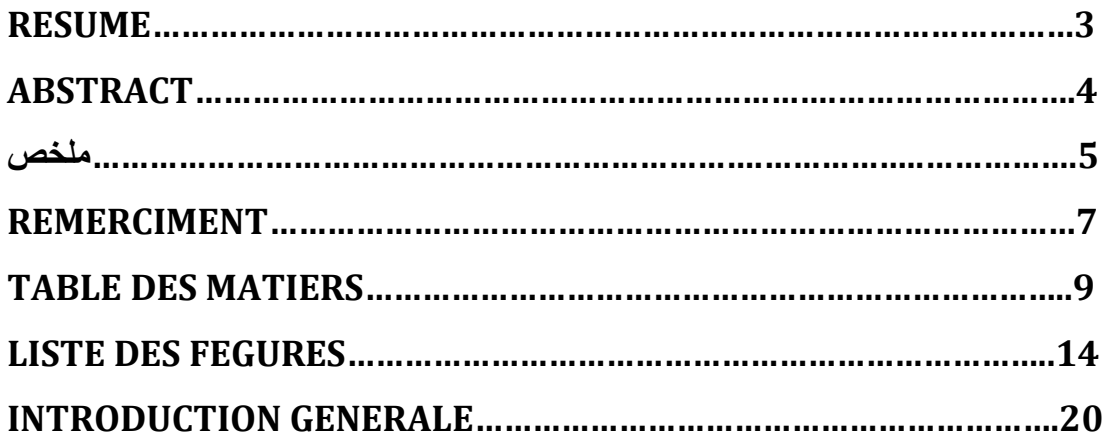

# **1**. **GENERALETES SUR LES TURBINES**

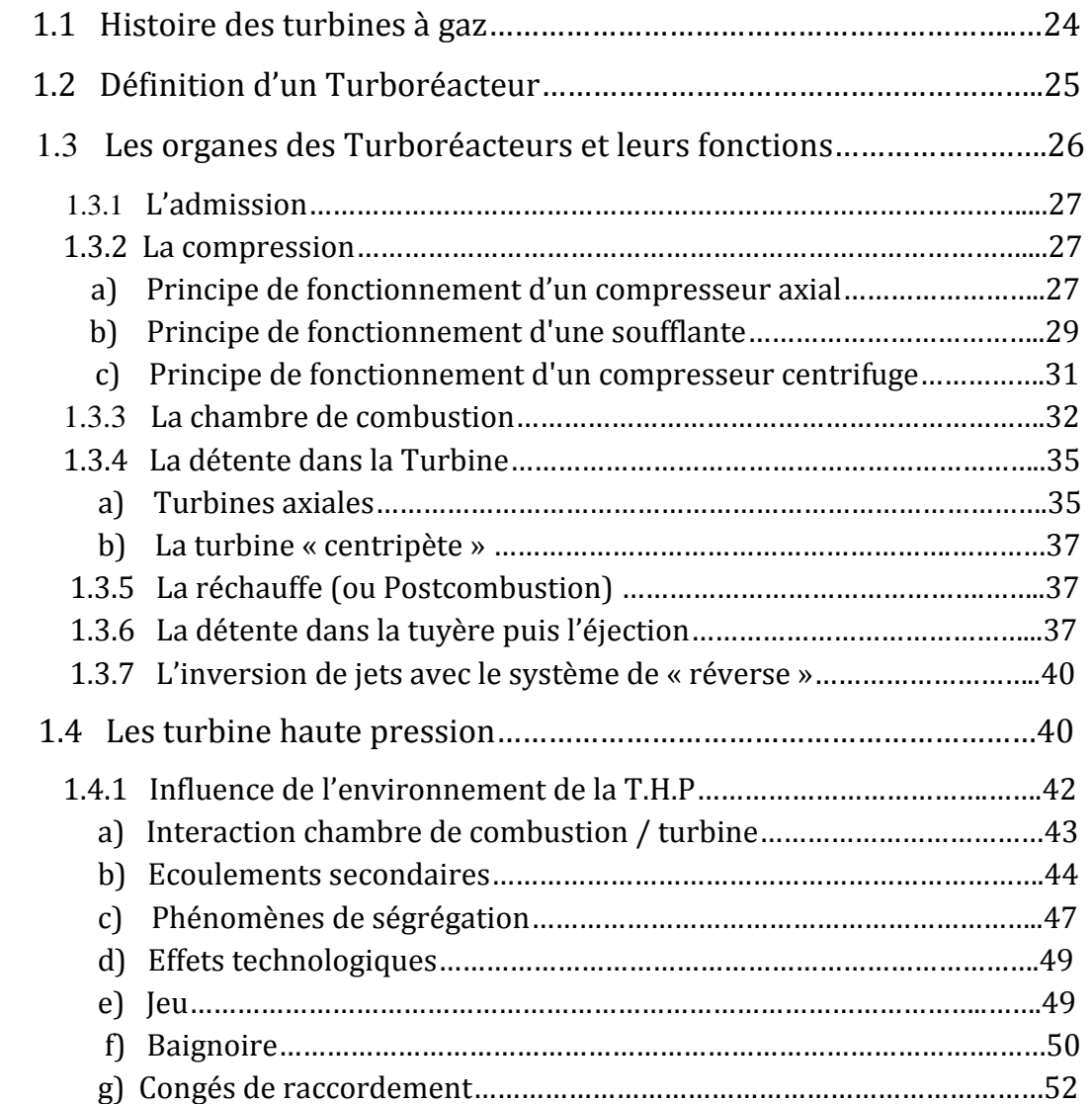

# **2. TECHNIQUES DE ROFEROIDESSEMENT**

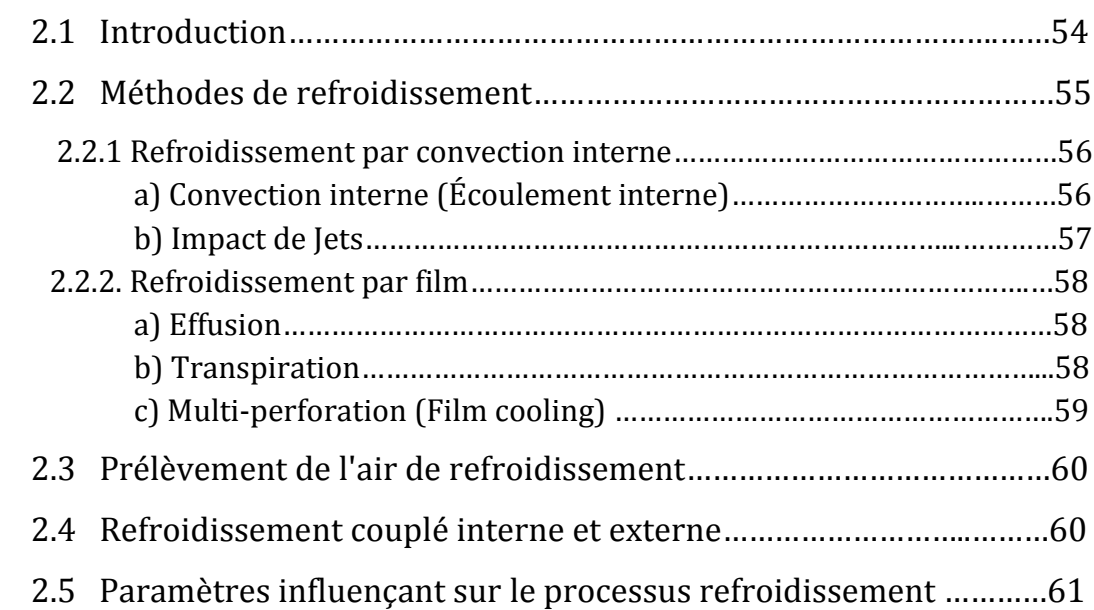

# **3. ETUDE DE MODELISATION DES EQUATIONS EULER PAR FVM**

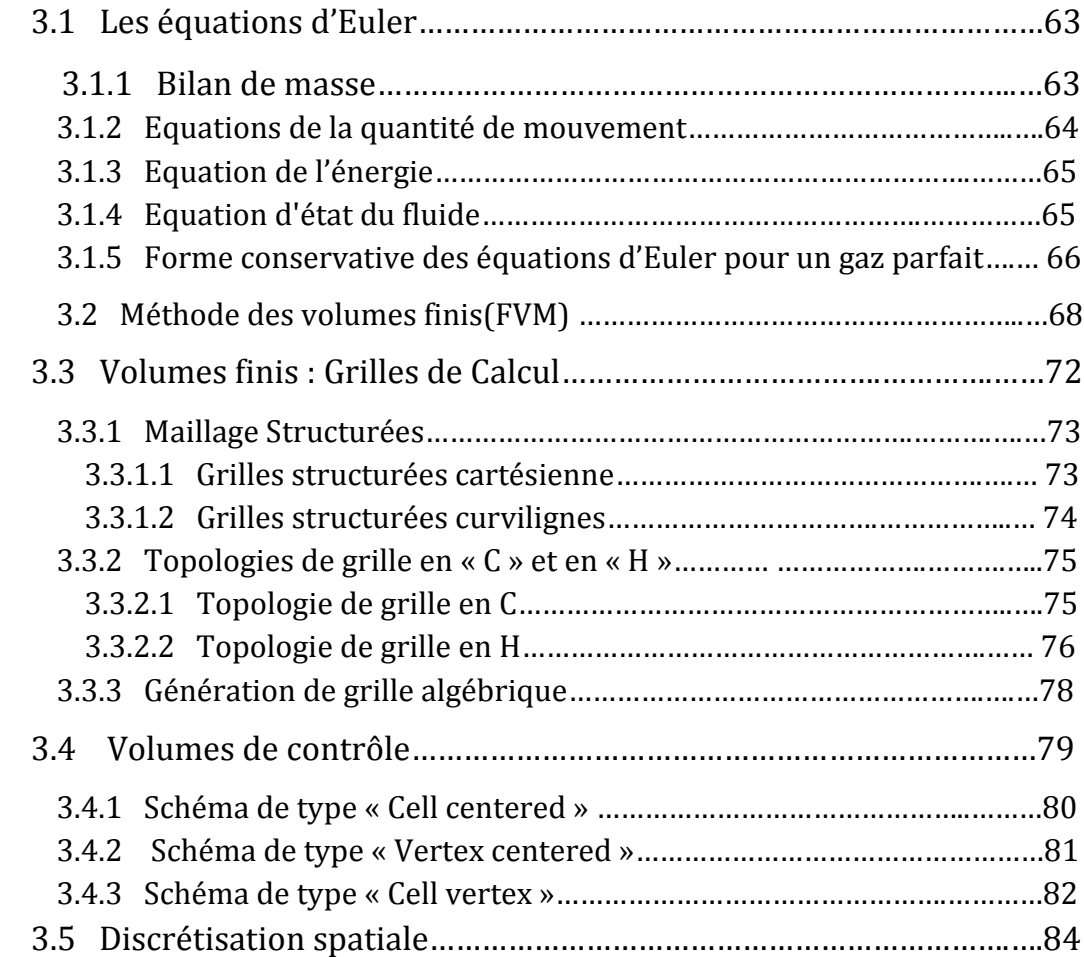

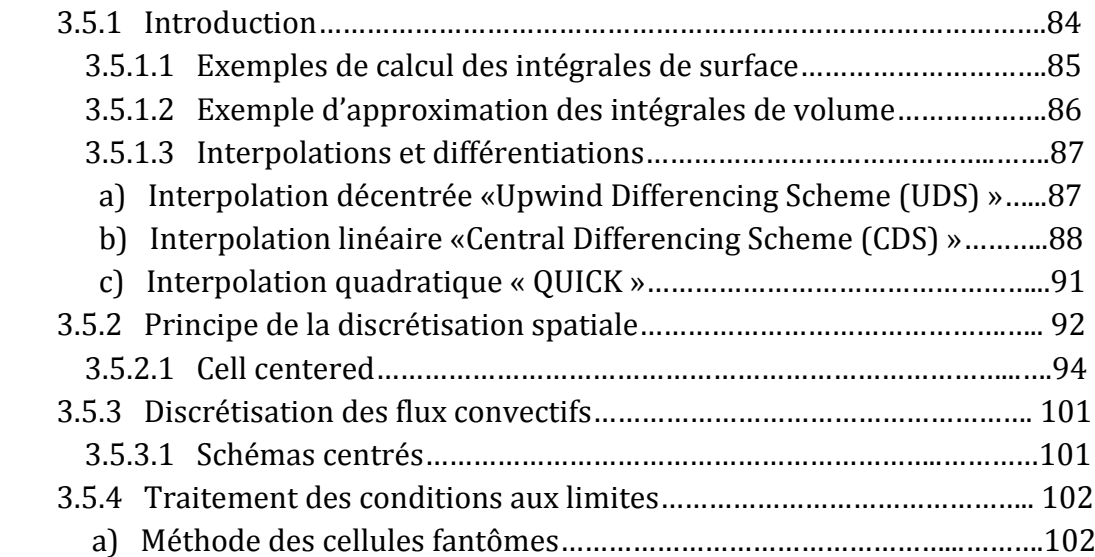

# **4. MODELISATION DE LA COUCHE LIMITE DYNAMIQUE ET**

# **THERMIQUE**

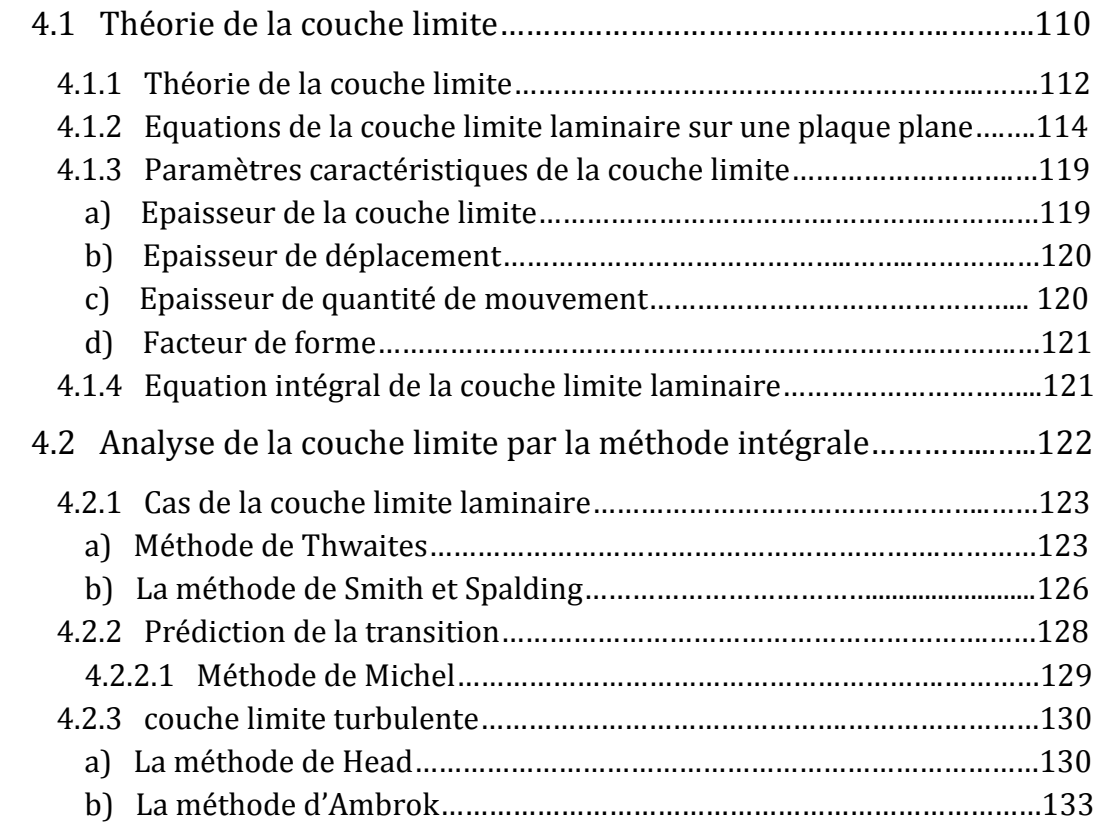

# **5. SIMULATION NUMERIQUE PAR LOGICIEL ANSYS-FLUENT**

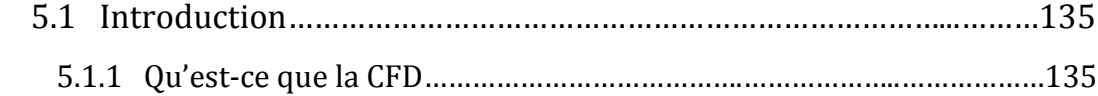

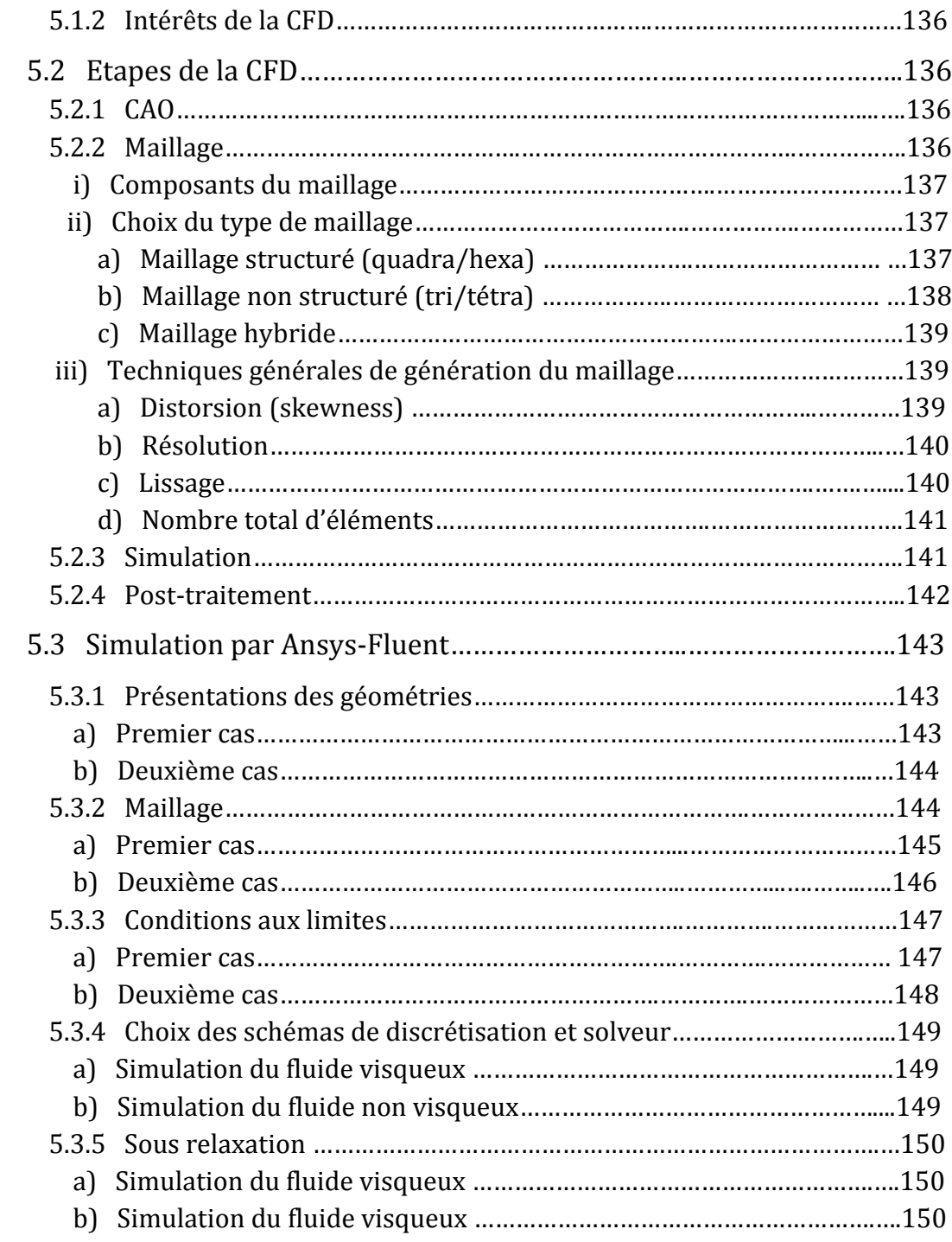

# **6. VALIDATION DES RESULTATS**

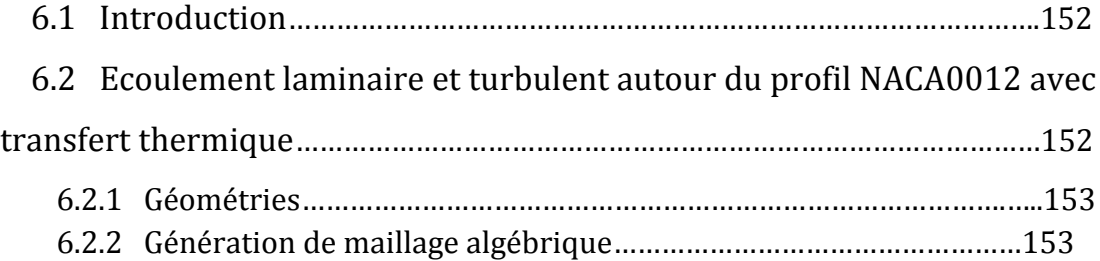

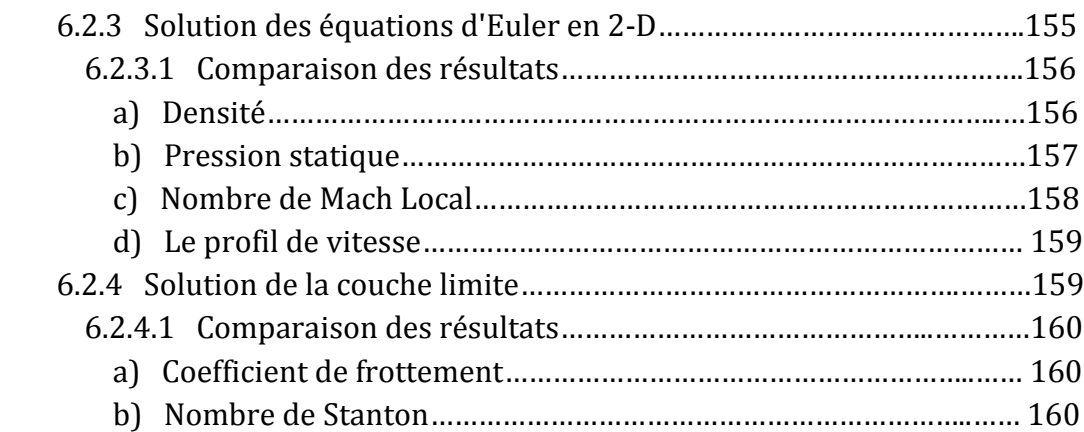

# **7. RESULTATS ET DISCUSSIONS**

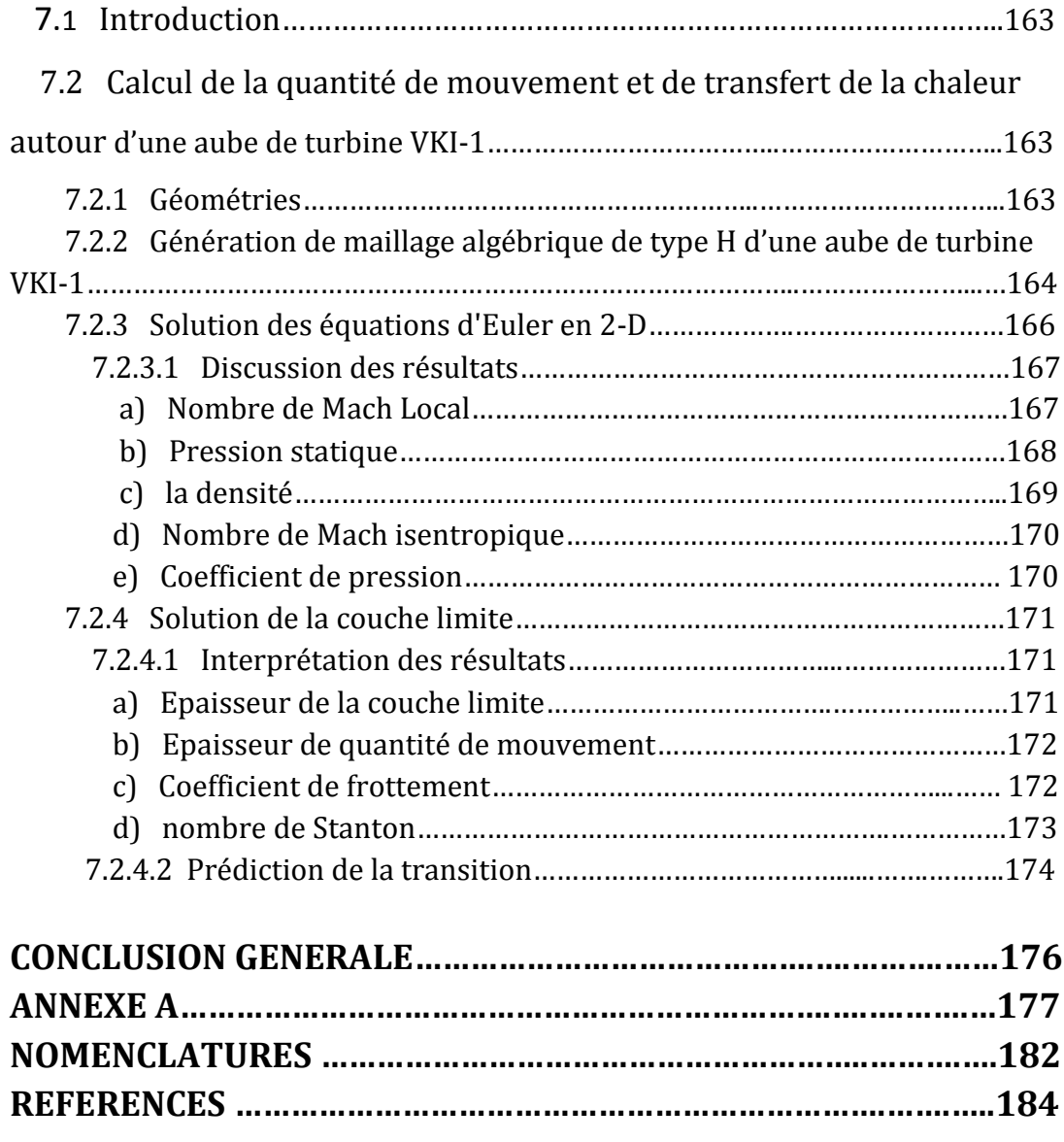

#### **LISTE DES FIGURES**

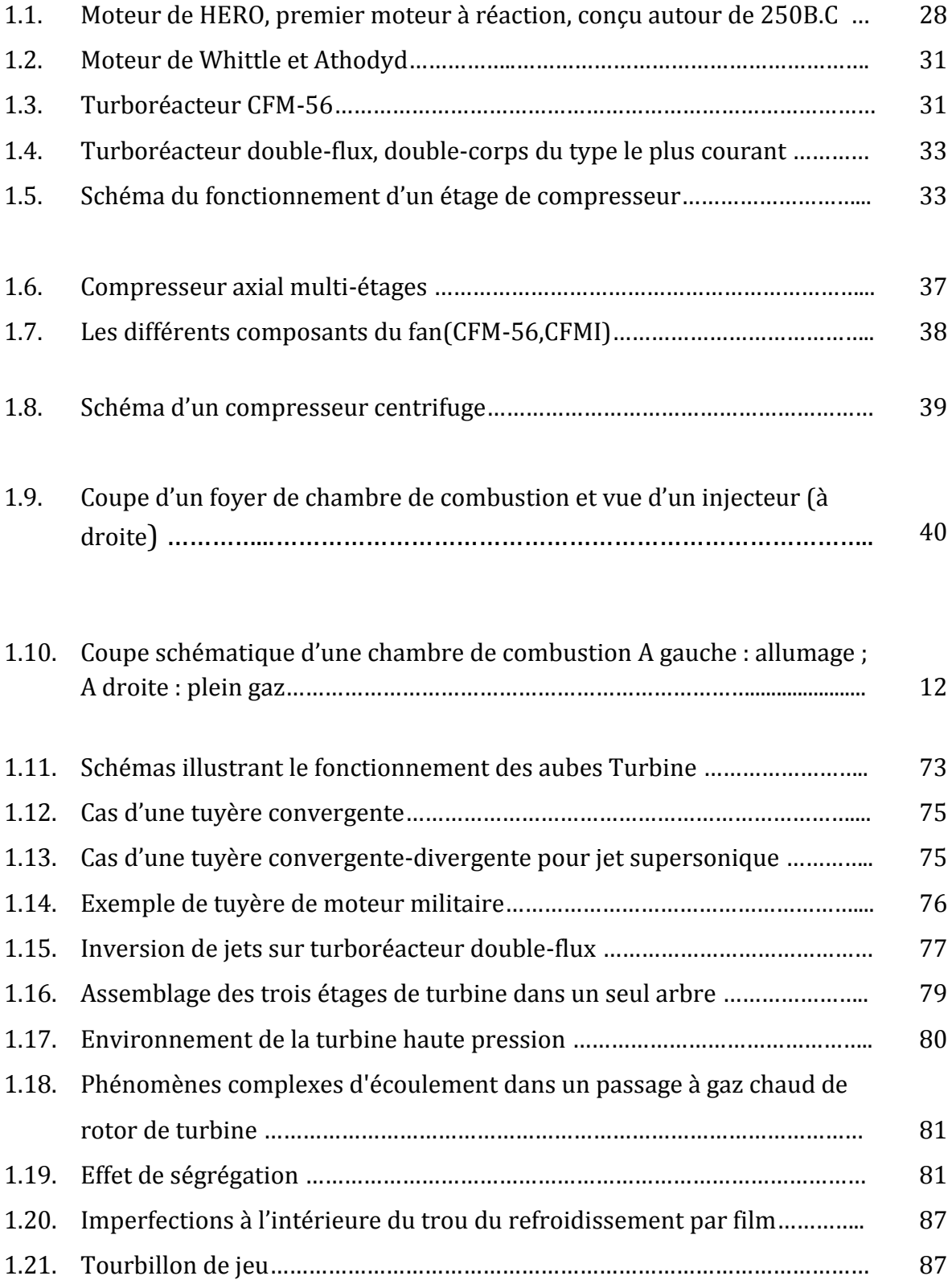

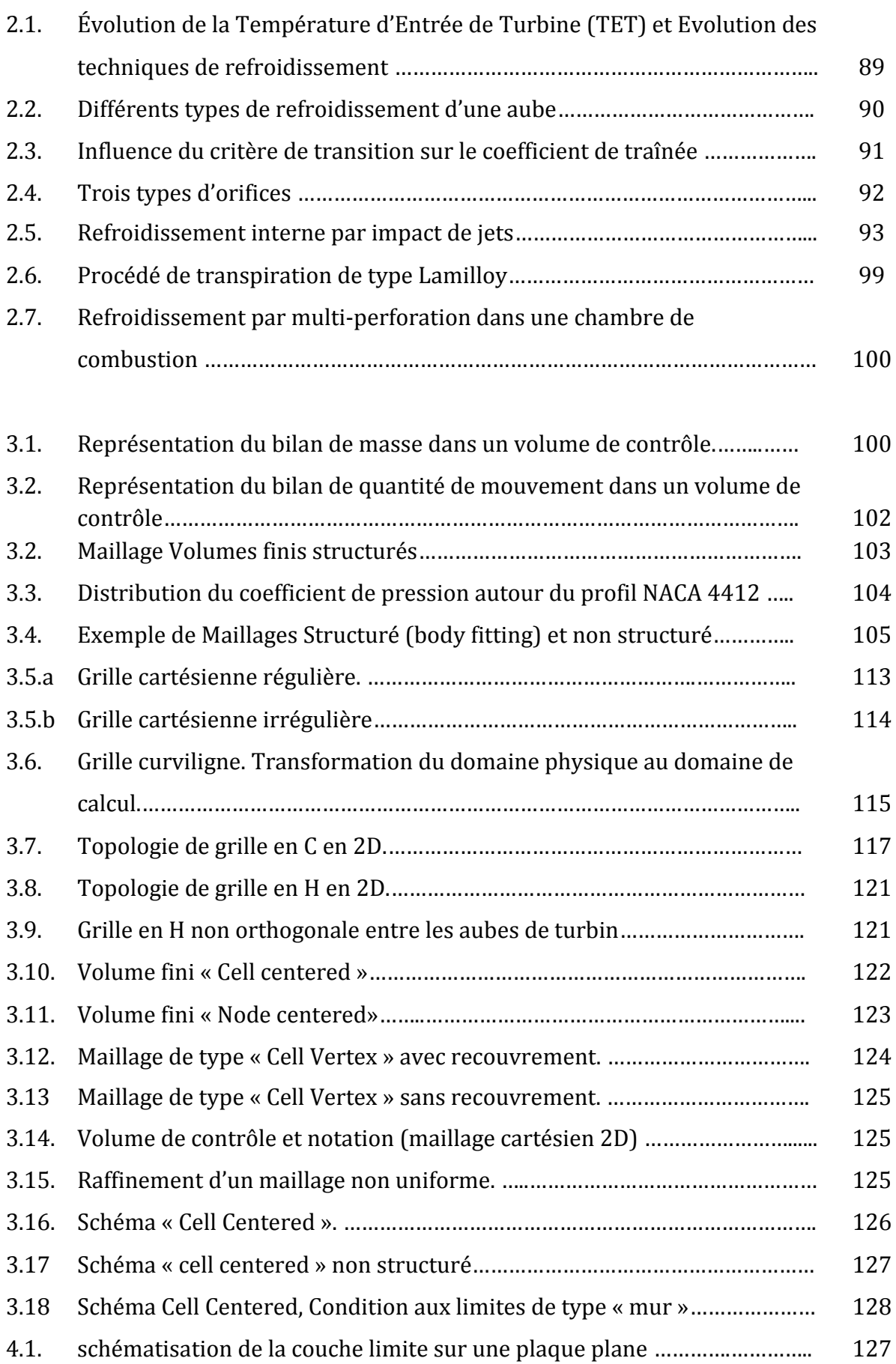

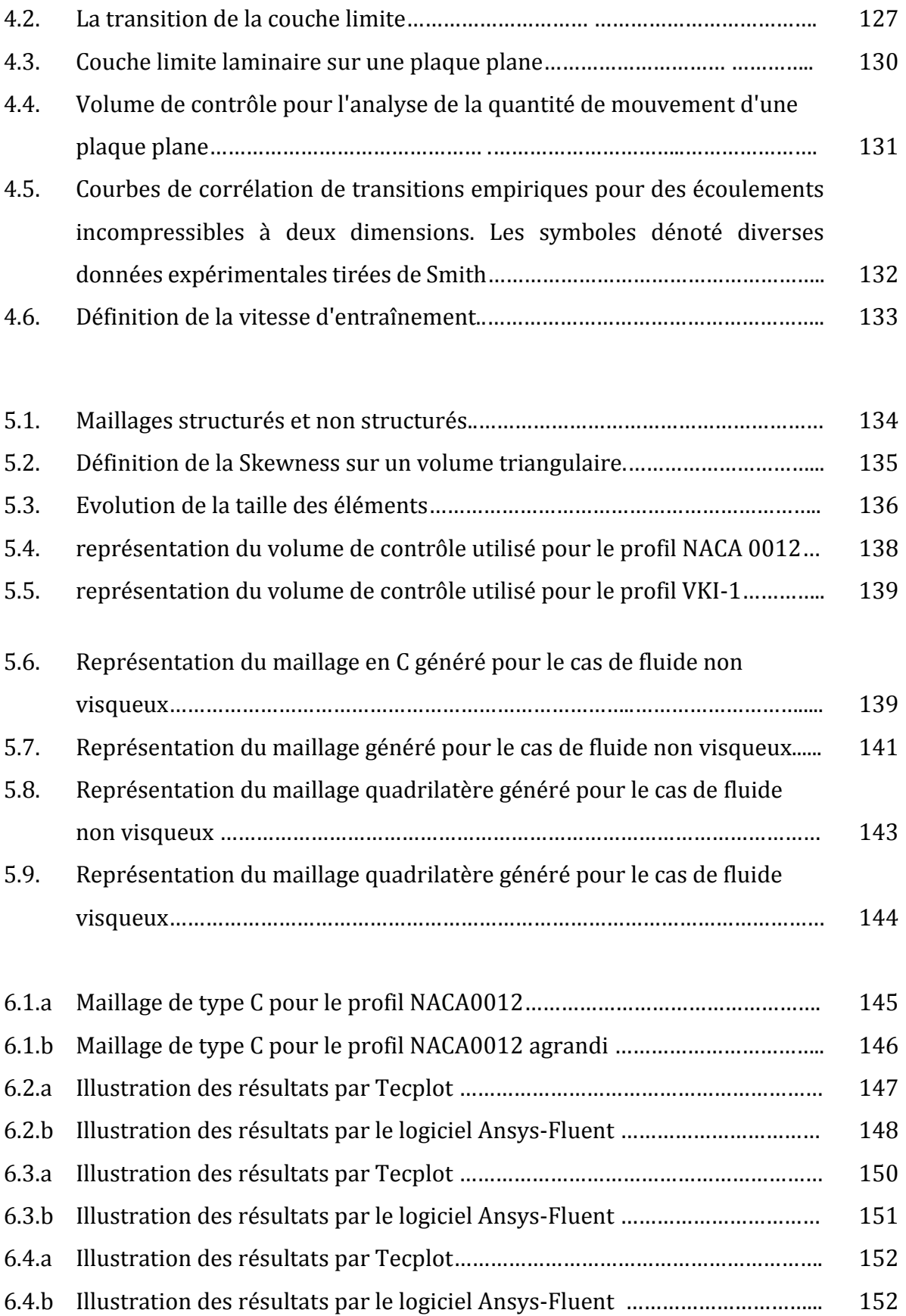

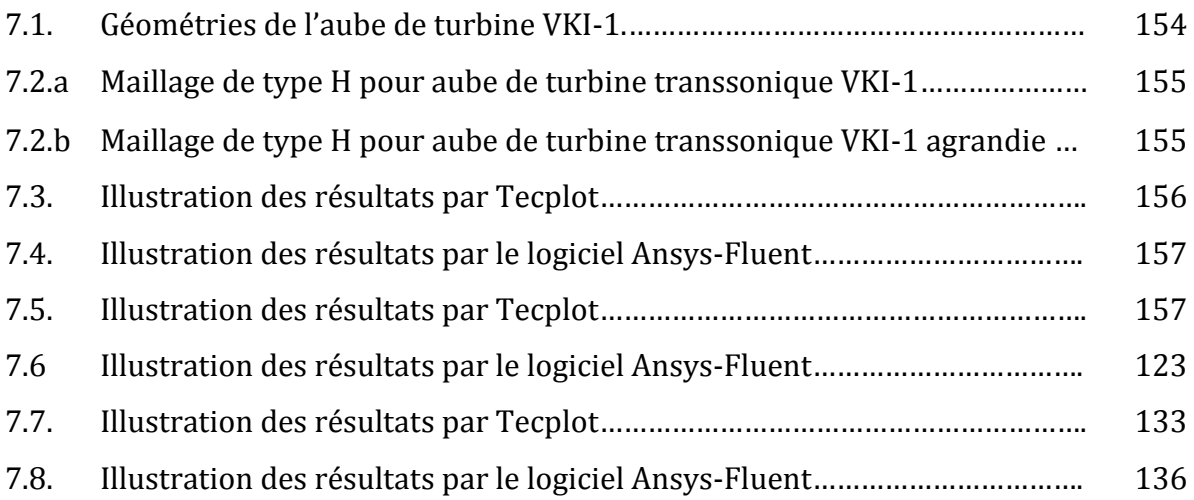

 L'évolution des performances des turbines à gaz a été exceptionnelle au cours des vingt dernières années. L'emploi des turbines à gaz comme propulseur aéronautique, de plus en plus massif à partir des années 1950, a été accompagné d'un emploi industriel en croissance à partir des années 1980, quand l'avènement du cycle combiné gaz-vapeur a permis un important accroissement du rendement de conversion énergétique des machines thermiques classiques.

 Il a été reconnu que la fatigue prématurée du matériel, la diminution du temps d'exploitation ainsi que l'instabilité de fonctionnement demeurent parmi les problèmes les plus importants et qui, le plus souvent se résument à la roue et aux aubes directrices, et ce jusqu'à nos jours.

 En effet, les causes internes des problèmes des turbomachines sont liées au comportement de l'écoulement du fluide à travers les aubes de celles-ci**.**

 La prédiction de la durée de vie des pièces de turbine soumises à des niveaux de température et de charge élevés est devenue un problème de la plus haute importance pour les industries aéronautiques. L'accroissement des performances des turbomachines nécessite une augmentation des températures d'entrée turbine et par conséquent des températures de fonctionnement des distributeurs et des aubes de turbine plus élevées.

 Les problèmes de la dynamique des fluides sont généralement difficiles à résoudre car les équations de base sont non linéaires. Il est donc impossible de trouver les solutions exactes, sauf dans quelques cas très simples. Pourtant, l'évolution de la science de la dynamique des fluides a porté ses fruits. Ceci est démontré par l'avancement spectaculaire des secteurs technologiques dans lesquels la qualité et l'originalité des solutions des problèmes d'écoulement ont joué un rôle primordial, par exemple dans le secteur du transport (avion, bateaux, voitures, etc.) et de la production d'énergie (turbines, réacteurs, etc.). Dans une grande mesure, ces réussites sont dues aux échanges étroits entre la théorie, la simulation numérique et l'expérience en dynamique des fluides. D'une part, l'expérience est indispensable pour vérifier les hypothèses et les résultats qui ressortent de la théorie et d'autre part, la théorie est nécessaire pour expliquer les résultats obtenus par l'expérience et pour faciliter le travail à l'avenir. La simulation numérique est née pour se faire, mais ce dernier reste indépendant de l'expérience pour la validation des résultats obtenus. Les bases de la science de la dynamique des fluides ont pu être fondées et développées sur des observations expérimentales.

 Différents travaux expérimentaux et numériques ont été menés pour répondre aux problèmes posés.

 Les travaux numériques ont été réalisés en utilisant les codes de calcul classiques qui malheureusement posent des problèmes liés à la convergence et à la précision des schémas numériques utilisés et nécessitent aussi un temps de calcul prohibitif, même sur les calculateurs les plus modernes. Expérimentalement les modifications sont très coûteuses [**1]**.

 L'objectif de cette étude est de mener une étude de simulation numérique de la couche limite dynamique et thermique sur les aubes des turbines, en considérant les équations de Navier-Stockes en régime laminaire et turbulent couplées à l'équation de Bernoulli à l'extérieur de la couche limite. En effet, cette dernière équation est obtenue en résolvant les équations d'Euler dans le canal inter-aube par la méthode volumes finies(FVM).

 Le document s'articule ainsi : les chapitres 1 et 2 sont consacrés respectivement à une étude de généralités sur les turbines et une recherche bibliographique sur les techniques de refroidissement des aubes turbine. Une étude modélisation de l'écoulement non visqueux inter-aube par la méthode des volumes finis appliquée aux équations d'Euler adaptées aux turbomachines est ensuite présentée au chapitre 3. Le chapitre 4 décrit la modélisation de la couche limite dynamique et thermique.

 Une simulation numérique par logiciel ANSYS-FLUENT est présentée au chapitre 5, ceci représente un outil de simulation numérique de grande qualité avec une nette amélioration du temps de calcul de la plupart des problèmes de mécanique des fluides dans différents domaines industriels et de recherche, en l'occurrence les profils d'aubes.

 Les chapitres 6 et 7 sont dédiés respectivement à une étude de comparaison entre les résultats obtenus par la simulation numérique et ceux obtenues par les programmes Fortran, et discussion des résultats.

Enfin, on clôture notre travail par une conclusion générale.

#### **1.1 Histoire des turbines à gaz : [2]**

 La propulsion par réaction peut être décrite comme une force qui est produite dans la direction opposée à l'écoulement du gaz ou du liquide sous pression qui s'échappe par une ouverture ou un trou.

 La force qui effectue une arroseuse de pelouse tourner quand les écoulements d'eau par elle est un exemple de la propulsion par réaction qui est tout à fait évidente dans la vie quotidienne, et la poussée qui envoie des fusées dans le ciel est une autre.

 Celui que la forme que le dispositif employant la propulsion par réaction prend, il soit essentiellement une réaction Moteur qui opère le principe de la troisième loi du mouvement comme indiqué par le physicien anglais, monsieur Isaac Newton, en 1687.

 La première utilisation connue d'un moteur à réaction était par HERO de l'Alexandrie dans 250 B.C. le moteur de héros, **Figure.1.1**, composé d'une sphère dans laquelle la vapeur a été introduit sous pression.

 La vapeur a été introduite par les ouvertures qui ont également formé les roulements sur lesquels on a permis à la sphère de tourner. Quand on a permis à la vapeur de s'échapper par deux tubes plies montés opposés l'un vis-à-vis l'autre sur la surface de la sphère, il a créé une poussée qui a fait tourner la sphère autour de son axe.

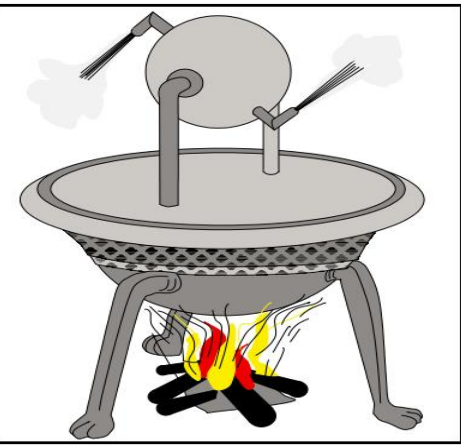

**Figure.1.1 :** moteur de HERO, premier Moteur à réaction, conçu autour de 250B.C.

 L'idée d'utiliser un moteur de réaction d'avion à réaction pour des aéronefs n'est pas nouvelle. En 1913 où une conception pour un conduit thermique aérodynamique (Ahodyd) a été proposée par un ingénieur français appelé Lorin mais lui n'était pas jusqu'en 1941 que monsieur Frank Whitle a piloté avec succès un aéronef avec moteur à réaction.

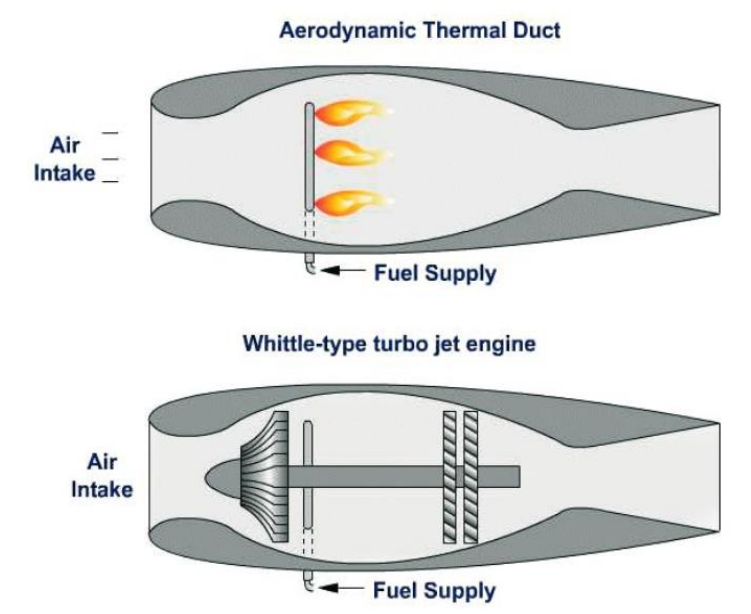

**Figure1.2 :** moteur de Whittle et Athodyd.

 A partir des années soixante, le moteur à explosion et à hélice fut progressivement remplacé par ce nouveau moyen de propulsion qui a multiplié par plus de deux les vitesses de croisière, tout en permettant aux avions long-courriers d'aller de Paris à New York en vol direct, sans escale. Ce fut l'époque des premiers Boeing 707 et DC8 (à partir de 1958) équipés de JT3C, bruyants et gourmands en carburant, ou de JT3D un peu plus performants, de la Caravelle de Sud Aviation (à partir de 1959) avec moteurs RR Avon puis JT8D. A partir de 1970, entrèrent en service les avions propulsés par des moteurs à double flux et à grand taux de dilution, comme les Boeing 747 équipés de JT9D de Pratt &Whitney, qui marquèrent une avancée importante et décisive dans l'épopée de l'aviation civile à réaction.

## **1.2 Définition d'un Turboréacteur : [3]**

 Le turboréacteur est un système de propulsion à réaction fondé sur le principe d'une force de réaction en milieu élastique dans le sens opposé à une force d'action créée par une réaction thermodynamique. Ce type de moteur est essentiellement utilisé sur les avions de type commercial ou militaire. La poussée générée résulte de l'accélération d'une certaine quantité d'air entre l'entrée (buse d'entrée d'air) et la sortie (tuyère d'éjection).

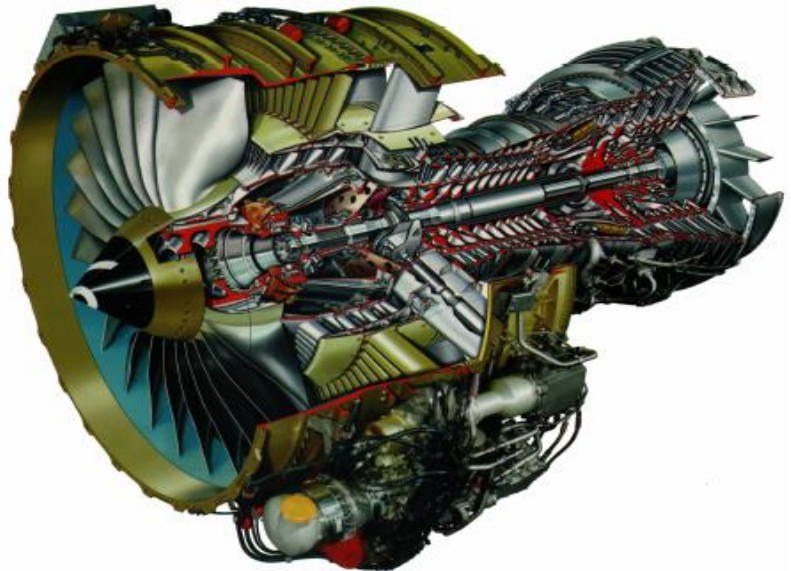

**Figure.1.3 :** Turboréacteur CFM-56.

## **1.3 Les organes des Turboréacteurs et leurs fonctions :**

 Il se compose de plusieurs organes comme le montre la figure cidessous : le Fan, le compresseur la chambre de combustion la turbine et la tuyère.

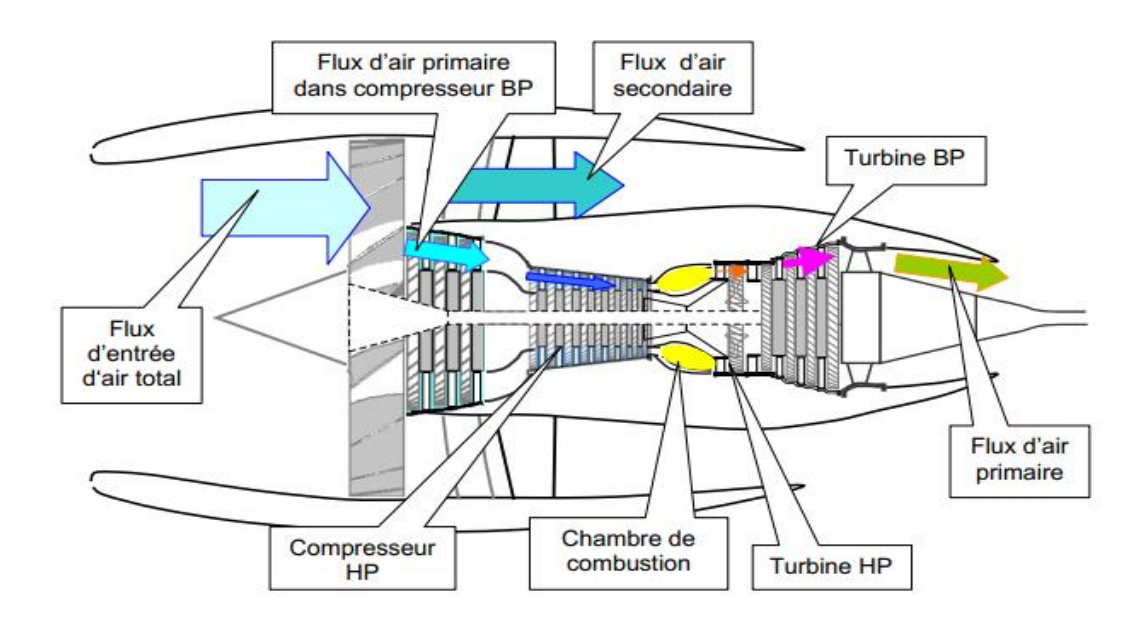

**Figure.1.4 :** Turboréacteur double-flux, double-corps du type le plus courant.

## **1.3.1 L'admission :**

 Elle se fait au travers d'une « manche d'entrée d'air » qui doit alimenter la soufflante ou les compresseurs en air, à des vitesses convenables et de façon homogène.

 Sur les moteurs d'avions subsoniques il s'agit d'un conduit assez simple. A l'arrêt et aux faibles vitesses, l'air y est accéléré ; aux grandes vitesses, il est au contraire légèrement ralenti.

 Sur les moteurs d'avions supersoniques les choses se compliquent. La vitesse de Pair devant l'entrée peut dépasser largement la vitesse du son. Il faudra donc le ralentir fortement pour assurer un fonctionnement correct des compresseurs tout en minimisant les pertes engendrées par les ondes de choc et les décollements aérodynamiques qui apparaissent aux vitesses supersoniques. Ces manches deviennent alors des organes plus complexes, avec des formes appropriées et, le cas échéant, des parties réglables. On notera que le fait de ralentir fortement l'air aspiré conduit à augmenter sa pression et donc à participer déjà à la phase de compression du cycle.

## **1.3.2 La compression :**

Les compresseurs sont en général de deux types :

- les compresseurs axiaux et les soufflantes,

- les compresseurs centrifuges.

Il y a également une solution mixte : le compresseur « axialcentrifuge ».

## **a. Principe de fonctionnement d'un compresseur axial :**

 Un compresseur axial résulte d'un empilage d'« étages » composés chacun d'un « aubage mobile » et d'un « aubage fixe ».

 Considérons d'abord un tel étage de compresseur. L'aubage mobile (ou roue) est constitué d'un disque circulaire sur lequel sont fixées des « aubes » qui ressemblent à des petites ailes (ailettes), Il tourne devant l'aubage fixe, circulaire, (ou grille fixe) qui est également constitué d'aubes, fixes celles-ci.

La compression de l'air s'y passe en 2 phases ;

• Premièrement, l'aubage mobile, procure une accélération aux particules d'air, en les déviant par rapport à l'axe du moteur ;

• Deuxièmement, l'aubage fixe qui le suit, ralentit ces particules et transforme une partie de leur vitesse en pression. Cet aubage s'appelle aussi « redresseur » car il ramène l'écoulement de l'air, accéléré par l'aubage mobile, dans l'axe du moteur.

 Sur le plan aérodynamique, les performances d'un étage de compresseur sont caractérisées par 3 grandeurs : son débit d'air (Q), son taux de compression ou rapport de pression (Π) et son rendement  $(\eta)$ , la commande étant assurée par la vitesse de rotation. En fait les instruments de mesures du moteur suivent plutôt le régime de rotation (N en tr/mn) mais ce qui compte sur le plan aérodynamique ce sont les vitesses mécaniques ( $U = N$  \*  $Rayon/120\pi$ , en m/s) et surtout les vitesses d'écoulement devant et dans les aubages.

 On notera que la vitesse des particules d'air relative à l'aubage mobile et la vitesse mécanique se combinent en chaque point de cet aubage mobile pour donner la vitesse absolue (ou réelle). Cela se fait en additionnant les vecteurs vitesses correspondants.

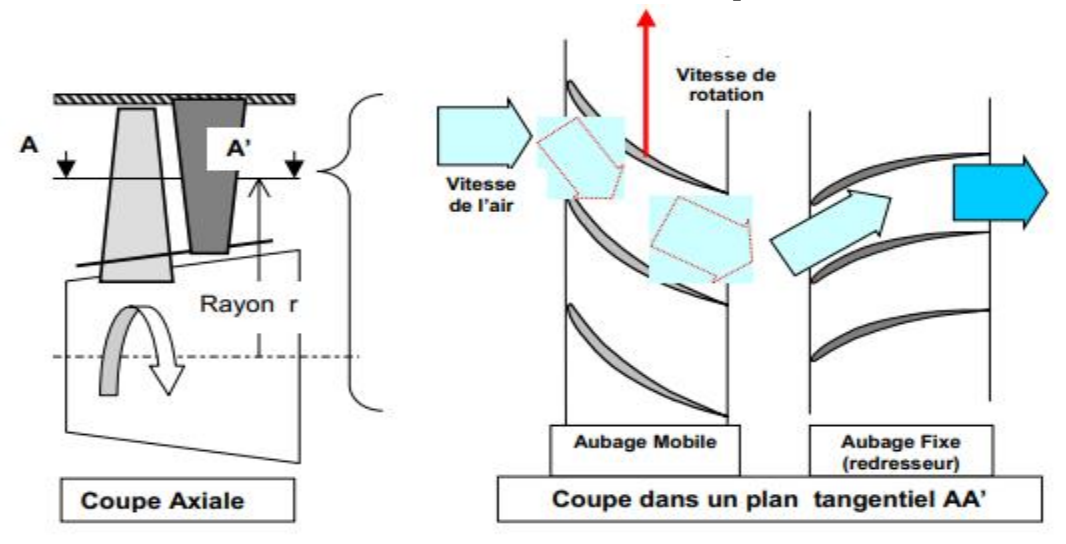

**Figure.1.5 :** Schéma du fonctionnement d'un étage de compresseur.

 Un compresseur complet possède toute une succession d'étages, dont l'allongement des aubes, c'est à dire leur hauteur rapportée au diamètre de la roue ou de l'aubage, est de plus en plus faible au fur et à mesure qu'on progresse dans le compresseur.

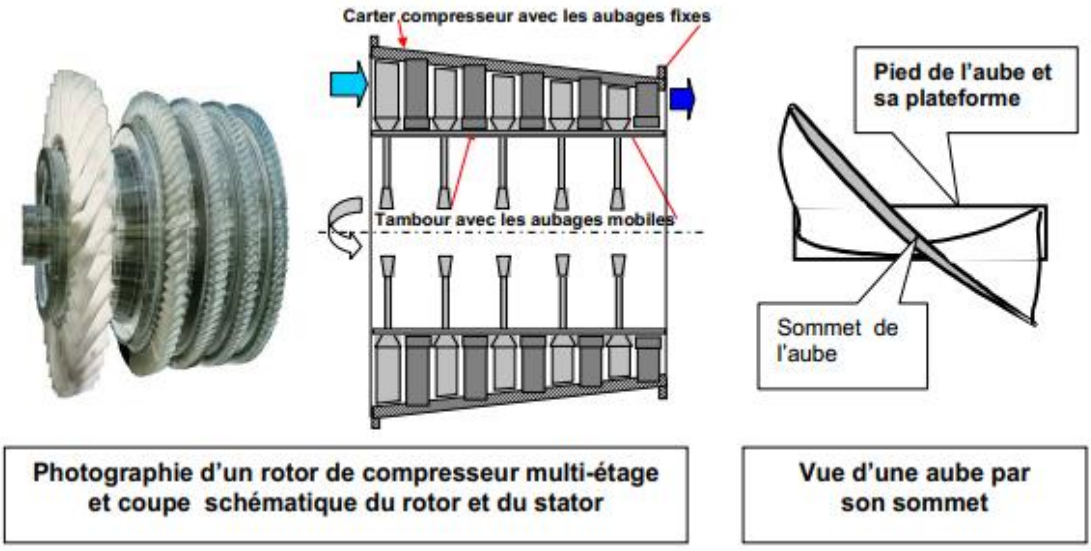

**Figure.1.6 :** Compresseur axial multi-étages.

 Les derniers étages de compresseurs ont ainsi une section de passage très faible puisque l'air est de plus en plus comprimé et donc occupe un volume de plus en plus restreint.

 De l'entrée à la sortie du compresseur, le débit d'air (en masse) est bien sûr constant (aux prélèvements près). Le rapport de pression total est le produit du rapport de pression de chaque étage.

## **b. Principe de fonctionnement d'une soufflante :**

 Le principe de fonctionnement d'une soufflante actuelle (voir cidessous l'image d'une soufflante CFM56 de CFMI) est le même que celui d'un étage de compresseur axial. Les seules particularités tiennent :

• à la dimension des aubes, surtout les aubes mobiles, qui ont un grand allongement, leur hauteur représentant plus de la moitié du rayon de la soufflante,

• au fait que le flux d'air se sépare en deux flux à la sortie de l'aubage mobile : flux primaire et flux secondaire, avec un redresseur distinct pour chacun d'eux,

• au fait que la soufflante est une source de bruit importante, que l'on réduit en choisissant des nombres d'aubes adéquats et de grands écartements entre l'aubage mobile et ses redresseurs.

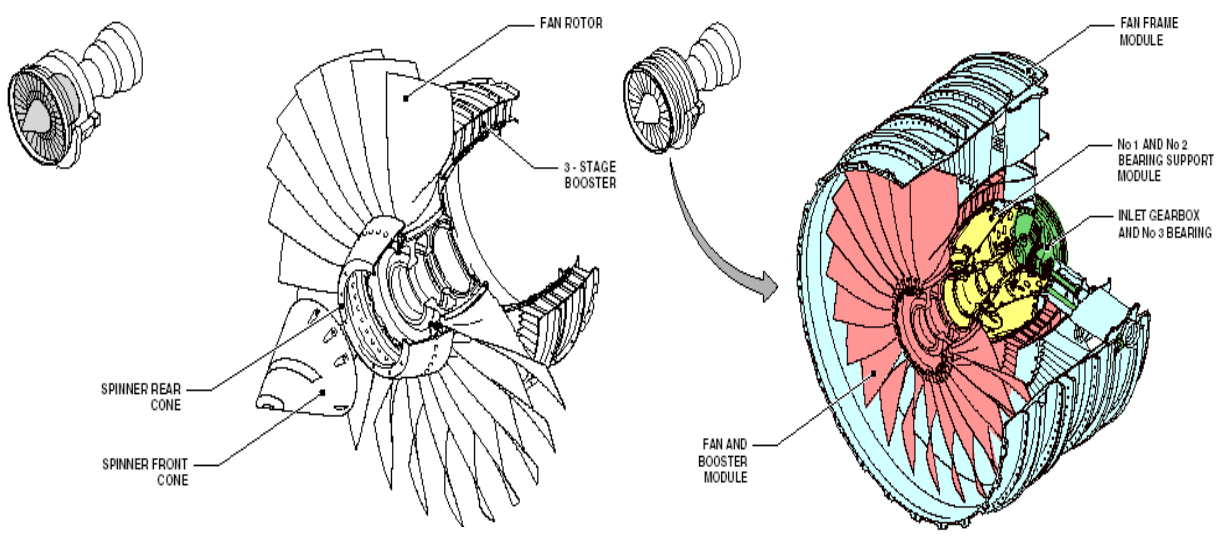

**Figure.1.7 :** les différents composants du fan (CFM-56,CFMI ).

 En général, dans l'état de nos connaissances actuelles, pour fournir le bon rapport de pression (autour de 1,5-1,6) avec des rendements optimums et en utilisant au mieux l'entraînement fourni par la turbine, la soufflante doit tourner à une vitesse mécanique à la périphérie de l'ordre de 400 m/s, les vitesses au pied des aubes ne devant pas être trop inférieures à 200 m/s. Cela signifie que les vitesses aérodynamiques vues par l'aubage mobile sont supersoniques sur une hauteur d'aube importante et que la soufflante devient une source de bruit prédominante. Différentes solutions pour réduire ce bruit, autres que les deux cités ci- dessus, ont été explorées. La plus simple en théorie est de réduire les vitesses : ainsi une réduction de vitesse aérodynamique vue par l'aubage mobile, de 20%, peut réduire le bruit de 5dB. Il y a alors deux difficultés : la première est de conserver la même poussée, donc le même rapport de pression, avec ces vitesses réduites ; la deuxième est de pouvoir faire tourner la turbine qui entraîne la soufflante à des vitesses suffisantes.

 Pour traiter la première contrainte, on peut : soit accroître la charge des aubages (c'est à dire les forces qu'ils exercent sur l'air), soit augmenté le débit d'air aspiré par la soufflante (augmentation du rapport de dilution). Pour la deuxième contrainte, on arrive vite en butée des possibilités sauf à utiliser pour la soufflante un « réducteur de régime » (système à engrenage) ou l'entraînement par un turbine indépendante (turbine libre). Une troisième voie a également été explorée : il s'agit de celle de la « soufflante contrarotative ».

 Au lieu d'avoir un aubage mobile suivi d'un aubage fixe, on utilise deux aubages mobiles consécutifs, tournant en sens inverse l'un de l'autre. Chaque aubage apportant la moitié de la puissance requise pour donner la poussée, il peut tourner à une vitesse presque moitié de celle d'une soufflante classique. La difficulté est toutefois d'obtenir le moyen de faire tourner des aubages à deux vitesses de rotation opposées (par un système d'engrenages ou avec deux arbres d'entraînement différents, par exemple...) sans complexifier ni alourdir le moteur.

# **c. Principe de fonctionnement d'un compresseur centrifuge :**

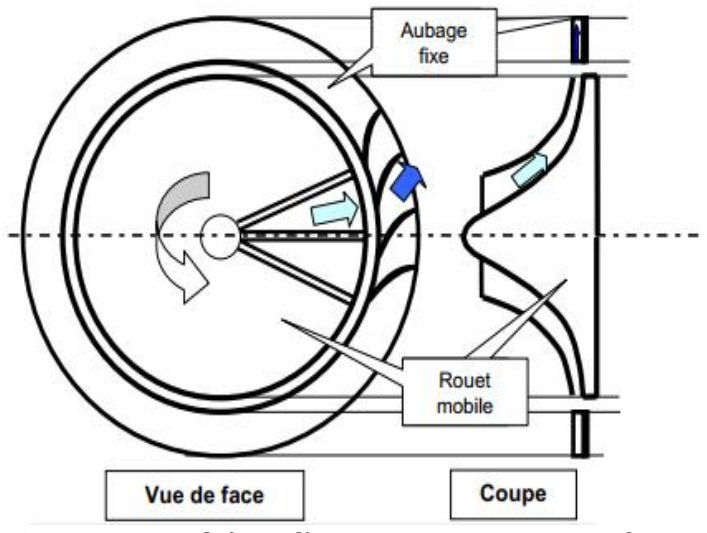

**Figure.1.8 :** Schéma d'un compresseur centrifuge.

 Dans un compresseur centrifuge, un « rouet » composé de palettes radiales (voir schéma ci- dessus) aspire l'air axialement et le refoule radialement après l'avoir accéléré et comprimé, grâce à l'effet de la force centrifuge. Cet air est ensuite redressé dans un aubage fixe qui transforme une partie de sa vitesse en pression. Un collecteur récupère finalement cet air comprimé pour l'amener dans l'axe de la chambre de combustion.

 Un tel compresseur présente l'avantage de fournir un taux de compression, en un étage, supérieur à celui d'un compresseur axial en 5 étages. En contrepartie, son encombrement radial est important et conduit à des maîtres couples rédhibitoires en matière de poussée. En revanche, son utilisation est très intéressante pour les moteurs d'hélicoptères dont le but est beaucoup moins de pousser que de faire tourner leurs pales.

## **1.3.3 La chambre de combustion :**

 La chambre de combustion est destinée à chauffer l'air qui sort du dernier étage de compresseur HP afin de lui apporter l'énergie nécessaire à faire mouvoir la ou les turbines et à donner suffisamment de poussée à la tuyère. Cette apport de chaleur se fait par la combustion de l'oxygène de l'air avec un carburant, du kérosène (hydrocarbure) en l'occurrence. Elle doit être la plus complète possible et la répartition des températures dans les gaz la plus homogène possible.

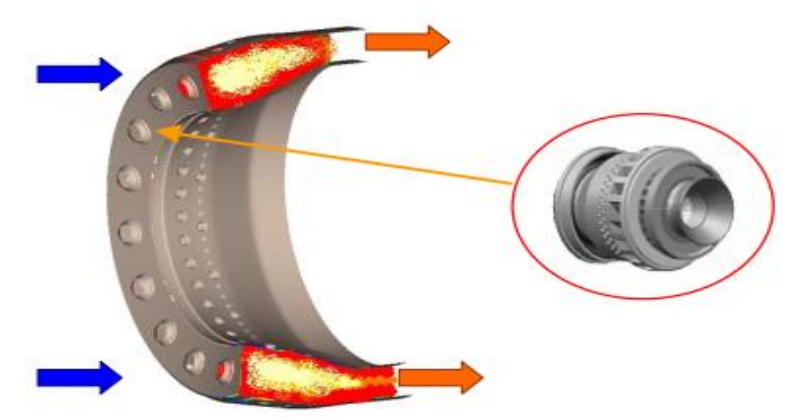

**Figure.1.9 :** Coupe d'un foyer de chambre de combustion et vue d'un injecteur (à droite).

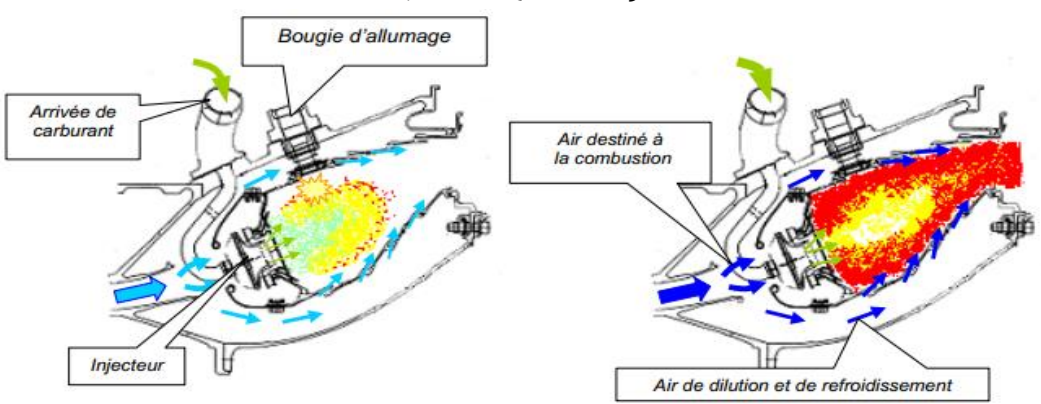

**Figure.1.10 :** Coupe schématique d'une chambre de combustion.

A gauche : allumage ; A droite : plein gaz.

 Une chambre de combustion est constituée d'un « tube à flamme » ou « foyer » en forme de tore (généralement). Celui-ci est enfermé dans un « carter de chambre », également de forme torique, le tout situé dans l'axe du moteur, entre le compresseur (HP) et la turbine HP). Les schémas ci-dessus et ci-dessous en donnent une illustration.

 L'air pénètre en amont du carter de chambre ; une grande partie (environ 50%) passe par la « tête » du foyer pour alimenter les systèmes d'injection, une autre partie la contourne. L'air de contournement sert à la fois au refroidissement des parois, à diluer et à bien mélanger l'écoulement dans le foyer, comme on peut le voir sur les schémas ci-dessus.

 Les « injecteurs» au nombre d'une vingtaine, ou plus, régulièrement répartis en tête de foyer, sont destinés à fournir un débit de carburant suffisamment pulvérisé pour obtenir un mélange avec l'air optimal. Il en existe de différents types, à savoir :

- $\triangleright$  Injecteur mécanique (pulvérisation fournie par la pression du carburant),
- $\triangleright$  Injecteur aérodynamique (pulvérisation par entraînement du carburant au moyen de l'air qui pénètre dans le foyer),
- Injecteur Aéro-mécanique (alliant les 2 principes précédents).

 Au démarrage, le compresseur HP est mis en rotation grâce à une source de puissance extérieure, par l'intermédiaire d'une prise de mouvement sur l'arbre HP. La pompe à carburant est entraînée simultanément, par la même source. Le mélange de l'air aspiré par le compresseur et du carburant injecté par la pompe est allumé par une bougie (schéma ci- dessus, à gauche). Les gaz qu'ils produisent vont commencer à entraîner la turbine. Au bout de quelques secondes, lorsqu'un régime de rotation suffisant est atteint, le moteur peut fonctionner de façon autonome et monter en puissance (on dit que le moteur « s'enroule »).

 Nous avons vu qu'une chambre de combustion doit chauffer l'air de façon homogène, sans pic de température. Elle doit également fonctionner de façon stable, sans extinction intempestive, et être capable de pré-allumage en vol. Pour satisfaire la qualité de notre environnement, elle doit fournir le minimum d'émissions polluantes.

 Les résidus d'une combustion complète kérosène-oxygène sont le gaz carbonique (CO2) et l'eau (H2O). Bien que peu désirables pour cause d'effet de serre, ils sont théoriquement inévitables. Les oxydes d'azote  $(NOx)$ , dangereux pour la santé, sont produits pas l'oxydation de l'azote de l'air dans les zones de pressions et de températures élevées qui règnent dans le foyer. Les monoxydes de carbone (CO) et les restes d'hydrocarbures imbrûlés sont également dangereux et peuvent être fortement réduits par une meilleure qualité de la combustion, tout comme les fumées (Carbone : C). Ces actions vont de pair avec l'amélioration du rendement de combustion. Ceci a toutefois des limites théoriques liées au principe de Carnot. Dans un foyer courant moderne, on ne peut utiliser réellement que de l'ordre de 35% de l'énergie calorifique du kérosène.

 Différents types de chambre de combustion existent ou sont étudiés pour agir sur certains de ces émissions indésirables. Pour réduire les  $NO<sub>r</sub>$ , citons les chambres conçues pour limiter le temps de séjour des gaz brûlés dans les zones de hautes pressions et hautes températures. Citons aussi, les chambre dites à « double-tête », adaptées pour les régimes de fonctionnement du moteur « ralenti » et « plein gaz », avec deux rangées d'injecteurs, l'une fonctionnant en permanence, l'autre uniquement à puissance maximale, au décollage.

 Dans le cas des turboréacteurs équipés de compresseurs centrifuges, du fait de leurs grands diamètres de sortie, il peut être avantageux d'utiliser des chambres de combustion dites « à la retourne ». Une telle chambre prélève l'air comprimé à la périphérie du compresseur et le renvoie par un coude sur la turbine qui se trouve juste en dessous.

 Une question pourrait nous être posée : « comment se fait-il que l'air chauffé dans la chambre ne cherche pas aussi à s'échapper vers

l'avant, c'est à dire vers le compresseur ? ». Une réponse est que la « perméabilité » à l'air des derniers aubages de compresseur est moindre que celle des premiers aubages de turbines, l'air comprimé puis chauffé et dilaté est donc conduit naturellement vers l'aval. Une autre réponse est que, dès le démarrage du moteur, le fonctionnement est amorcé avec ce sens de l'écoulement.

 Cette situation a cependant ses limites. Si le compresseur cherche à comprimer plus que ce que peut avaler la turbine, il se produit des retours pulsés de gaz chauds vers l'avant. Cela entraîne des phénomènes de pompage sur le compresseur avec décrochage de l'écoulement sur les aubes. Le « système de régulation » dont on parlera plus loin doit éviter de se trouver dans de telles situations.

 Les principaux paramètres qui caractérisent le fonctionnement d'un foyer sont : le débit d'air entrant, le débit de carburant, la pression d'entrée, les température d'entrée d'air et de sortie des gaz, la commande étant assurée par le débit de carburant. Nous verrons plus loin que l'écart entre les températures locales et la température moyenne, en sortie de chambre de combustion (« profil de température »), joue un rôle très important vis à vie de la tenue mécanique des aubes des premiers étages de turbine.

# **1.3.4 La détente dans la Turbine :**

## **a. Turbines axiales :**

 Rappelons que la turbine HP est destinée à faire tourner le compresseur HP, la ou les turbines BP étant destinés à faire tourner le compresseur BP et la soufflante (quand il y en a une).

 Un étage de turbine est constitué d'un aubage fixe « distributeur » suivi d'un aubage mobile ou roue mobile.

 Le distributeur accélère l'écoulement en le déviant. La roue mobile tourne, un peu comme une vigoureuse éolienne, sous l'effet de cet écoulement. A la sortie de la turbine, l'air se sera détendu en contrepartie de l'énergie qu'il aura communiqué à cette turbine.

 On notera que les déviations de l'écoulement et les variations de pression sont beaucoup plus importantes dans un étage de turbine

que dans un étage de compresseur. C'est ainsi qu'un seul étage de turbine HP (ou 2) peut entraîner près (ou plus) d'une dizaine d'étages de compresseur HP.

 En revanche, les turbines et surtout les turbines HP, sont soumises à un environnement beaucoup plus sévère que les compresseurs. A Poussée maximale les températures des gaz à l'entrée de la turbine HP, sont supérieures à celles que peuvent normalement supporter les matériaux métalliques les plus « réfractaires ». Les écarts entre températures maximales et admissibles peuvent atteindre localement 900°C pour un distributeur et 500°C pour un aubage mobile.

 Il est donc indispensable de protéger la surface des pièces par des « barrières thermiques » et de les refroidir « par une circulation » et une « sudation » d'air frais, sous pression, prélevé dans le compresseur HP. Le schéma ci-dessous illustre la complexité d'une aube ainsi refroidie.

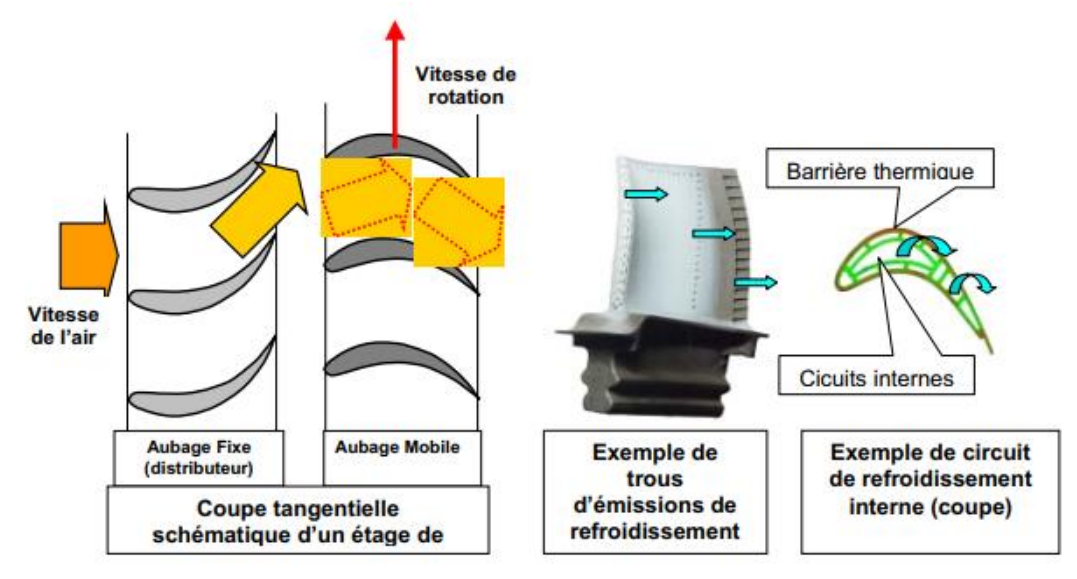

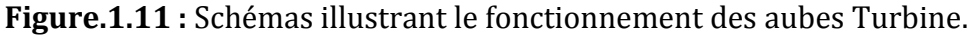

 Les performances d'un étage de turbine sont globalement caractérisées par 5 grandeurs : son débit d'air (Q), son taux de détente  $(P_{out}/P_{in})$ , la température moyenne à l'entrée du distributeur(T), son rendement  $(n)$ , et la vitesse de rotation (N en tr/mn)(ou les vitesses mécaniques ou aérodynamiques (en m/s)).

On notera que le « profil de température » à la sortie de la chambre de combustion est un facteur important de la tenue

thermomécanique des aubages. En effet, si ce profil présente des pics de températures très élevées en certains points, les aubes qui y seront soumises peuvent être détruites.

### **b. La turbine « centripète » :**

 Est à la turbine axiale ce que le compresseur centrifuge est au compresseur axial. Elle est très peu utilisée.

# **1.3.5 La réchauffe (ou Postcombustion) :**

 Elle est destinée à accroître la poussée par augmentation de la vitesse d'éjection. Ceci est obtenu en chauffant à nouveau l'air avant de l'éjecter, dans une partie désignée « canal PC » située entre la turbine et la tuyère. Pour cela on injecte du carburant par des injecteurs situés à l'entrée du canal. Ce carburant est brûlé avec ce qui reste d'oxygène dans le flux primaire (qui est déjà passé par la chambre de combustion) et, le cas échéant, avec l'oxygène de l'air du flux secondaire. Des « accroches-flammes » positionnés en aval des injecteurs permettent de maintenir la combustion dans la partie centrale du canal.

## **1.3.6 La détente dans la tuyère puis l'éjection :**

 Dans le cas le plus simple (turboréacteur simple-flux subsonique), la tuyère ressemble à un gros tuyau qui accélère l'air en sortie de turbine et l'amène à la vitesse d'éjection optimale. La section d'éjection est calculée à cet effet et est fixée une fois pour toutes.

 Si ce moteur possède une réchauffe, la tuyère est à section variable pour s'adapter à diverses conditions de fonctionnement. C'est le cas du fonctionnement à « sec » (sans PC) et du fonctionnement avec PC. La variation de section se fait en général en fermant plus ou moins partiellement une série de volets montés à la périphérie de la tuyère : voir figure page suivante.

 Dans un turboréacteur double-flux séparés, chaque flux dispose de sa tuyère, toujours à section fixe.

 On notera qu'une tuyère peut être orientable pour dévier le jet afin d'obtenir une plus grande maniabilité, dans le cas des avions de combat.

 Lorsque les pressions et les températures en sortie du dernier étage de turbine sont telles que le jet est subsonique (cas des moteurs civils double-flux et cas des moteurs militaires ou de transport supersonique à régime réduit), nous avons indiqué qu'une tuyère simplement convergente permet d'accélérer l'écoulement avant de l'éjecter. A l'éjection, la pression statique dans l'écoulement est égale à la pression ambiante : voir **figure.1.12** ci- dessous.

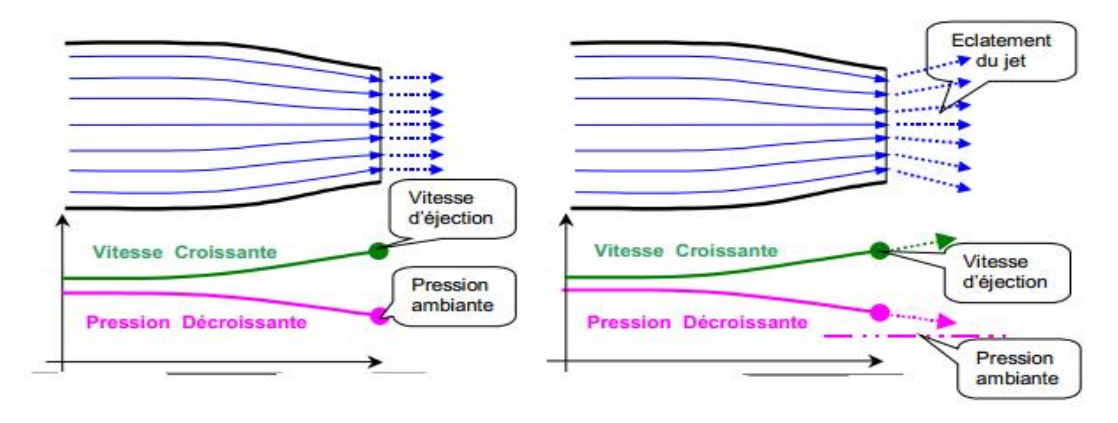

**Figure.1.12 :** Cas d'une tuyère convergente.

 Si l'écoulement est supersonique, la pression statique en sortie peut être supérieure à la pression ambiante. Le jet qui doit continuer à se détendre pour arriver à l'équilibre des pressions, va « éclater » et va conduire à des pertes de poussée notables : voir **figure.1.13** ci- dessous. L'utilisation d'une tuyère « convergentedivergente » permet alors de détendre complètement les gaz avant leur éjection et d'obtenir le maximum de poussée.

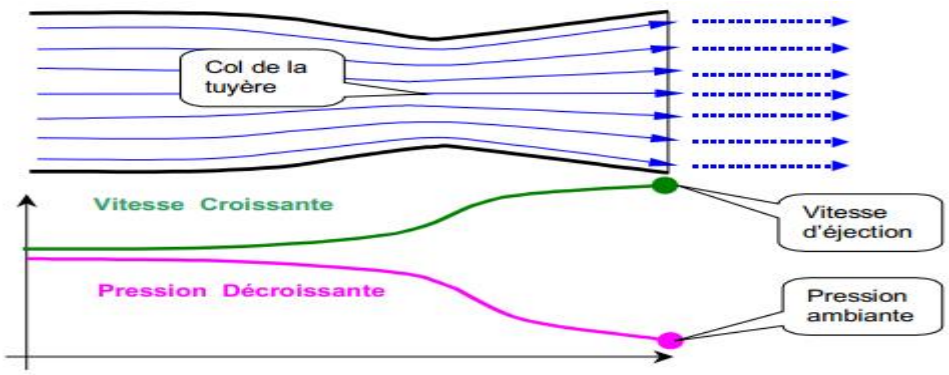

**Figure.1.13 :** Cas d'une tuyère convergente-divergente pour jet supersonique.

 En contrepartie, l'écoulement passe par une vitesse sonique au niveau du col de la tuyère, ce qui conduit à limiter le débit qui la traverse, quel que soit la pression amont. Ce débit ne peut augmenter que si l'on augmente la température de l'écoulement (cas de la réchauffe, par exemple).

 Les tuyères des moteurs subsoniques qui ont des sections d'éjection fixes sont en général de conception simple. Le plus souvent elles font partie de la nacelle.

 Les tuyères des moteurs supersoniques, souvent à section variable, sont beaucoup plus complexes. Une des difficultés résident dans le fait de pouvoir faire varier les sections. L'image cidessous(**Figure.1.14**) en donne un exemple. La variation de section de sortie du flux primaire et de celle du flux total est obtenue par l'ouverture plus ou moins grande de « volets » primaires et secondaires dont les axes de rotation sont fixés à la périphérie des tuyères. Cette ouverture est obtenue par l'action de « vérins ».

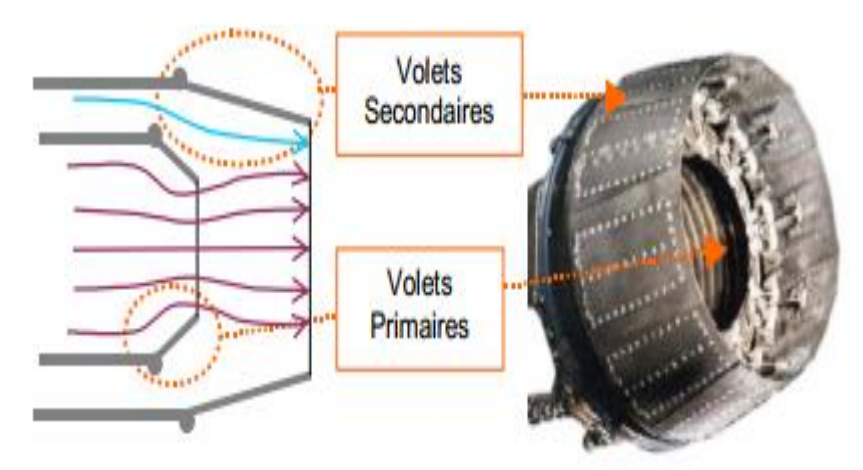

**Figure.1.14 :** Exemple de tuyère de moteur militaire.
## **1.3.7 L'inversion de jets avec le système de « réverse » :**

 Pour freiner l'avion à l'atterrissage, on utilise fréquemment des systèmes de « réverse » qui renvoient une grande partie du débit d'air du moteur vers l'avant grâce à des plaques solides rétractables (« volets de réverse »). Ceci crée une action dirigée vers l'avant et donc une réaction dirigée vers l'arrière.

 Sur les turboréacteurs d'avions civils subsoniques, ces volets de reverse viennent dévier le flux secondaire, comme le montre le schéma ci-dessous(**Figure.1.15**). Elles sont en général intégrées dans la paroi de la tuyère. Sur le moteur Olympus 593 de Concorde, la réverse dévie la totalité du flux au niveau de la tuyère d'éjection.

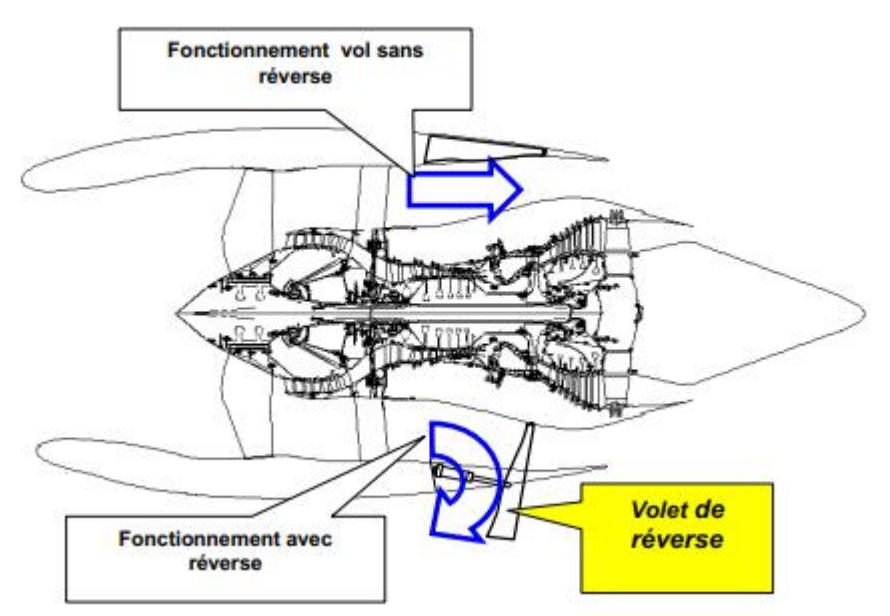

**Figure.1.15 :** Inversion de jets sur turboréacteur double-flux.

## **1.4 Les turbines hautes pression : [4]**

 Le principe de fonctionnement de la turbine haute pression (THP) est brièvement expliqué dans ce paragraphe. Pour plus de détails, on pourra se référer aux ouvrages de Horlock , Mattingly ou Laksminarayana.

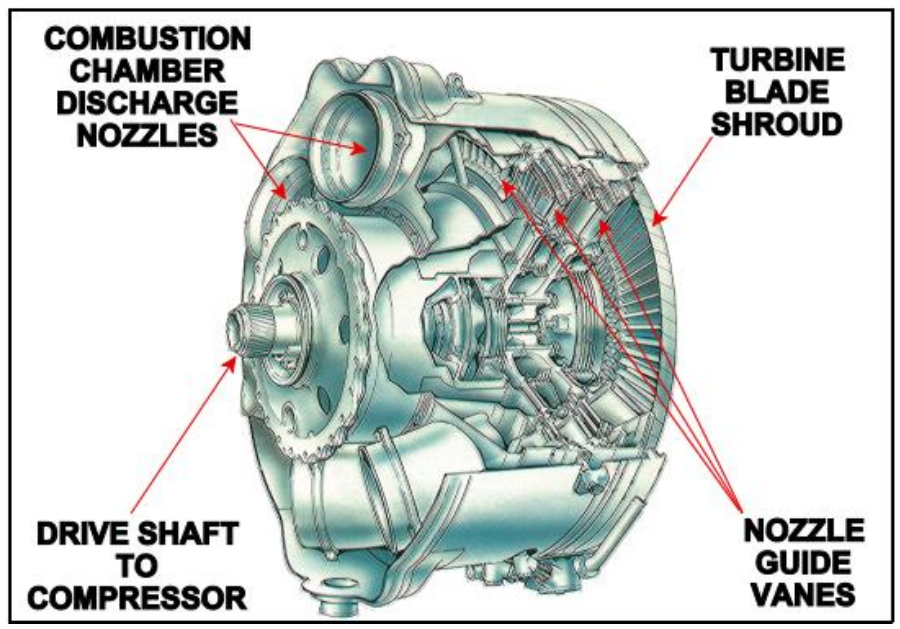

**Figure .1.16** assemblage des trois étages de turbine dans un seul arbre [3] **.**

 Dans un turbomoteur, la THP se situe juste derrière la chambre de combustion (Figure. 1.16). Elle a pour but d'extraire une partie de l'énergie apportée au fluide par la combustion et de la transformer en énergie mécanique afin d'entraîner l'arbre principal qui permet de faire tourner le compresseur haute pression. Dans la partie fixe, le stator ou distributeur, le fluide est accéléré tout en diminuant sa pression statique et en augmentant sa vitesse tangentielle afin de diriger l'écoulement dans le sens de rotation de la turbine. L'écoulement ainsi dévié génère un couple sur l'arbre principal du moteur du fait des efforts aérodynamiques appliqués par le fluide sur les pales du rotor.

 La conception aérodynamique des aubes et pales de la turbine est facilitée par le gradient de pression favorable présent dans la turbine. Ainsi il est possible d'obtenir de fortes déviations, des gradients de pression importants et une variation d'énergie importante sans risquer de décollements. Cependant du fait du travail récupéré important et des températures élevées qui sont mises en jeu, les contraintes thermo-mécaniques subies par les aubages sont très importantes et elles participent, avec les performances aérodynamiques, à la définition du dessin des aubes. La durée de vie des aubes et pales de la THP est directement liée à la température du fluide dans la turbine. De plus la température en entrée de THP n'a cessé d'augmenter au cours des années afin d'améliorer les rendements thermodynamiques des turbines à gaz et la puissance récupérée sur l'arbre par la turbine. Ainsi les niveaux de températures rencontrés en entrée de THP sont généralement supérieurs à la température de fusion des matériaux utilisés pour les aubages. Il est donc indispensable d'utiliser des techniques de refroidissement optimisées afin de pénaliser le moins possible le rendement du moteur. Le problème de durée de vie est particulièrement critique pour les pales du rotor haute pression car du fait des contraintes mécaniques et thermiques, le risque de fluage est important et est la principale raison de casse des pales. Une différence d'une dizaine de Kelvin sur la température des pales du rotor haute pression peut diviser la durée de vie par deux. Ceci montre l'importance de disposer de méthodes de prédiction précises.

#### **1.4.1 Influence de l'environnement de la T.H.P :**

 Comme on vient de le voir, la température est un paramètre clé au niveau de la conception de la THP. Or la prédiction des niveaux de température dans la THP n'est pas aisée, que ce soit de façon expérimentale (environnement agressif aux conditions usuelles d'opération) ou par le biais de simulations numériques. En effet, l'environnement entourant la THP est relativement complexe comme le montre la **(figure.1.17)**, Et les interactions avec cet environnement doivent être prises en compte afin d'évaluer les performances aérothermiques de la THP.

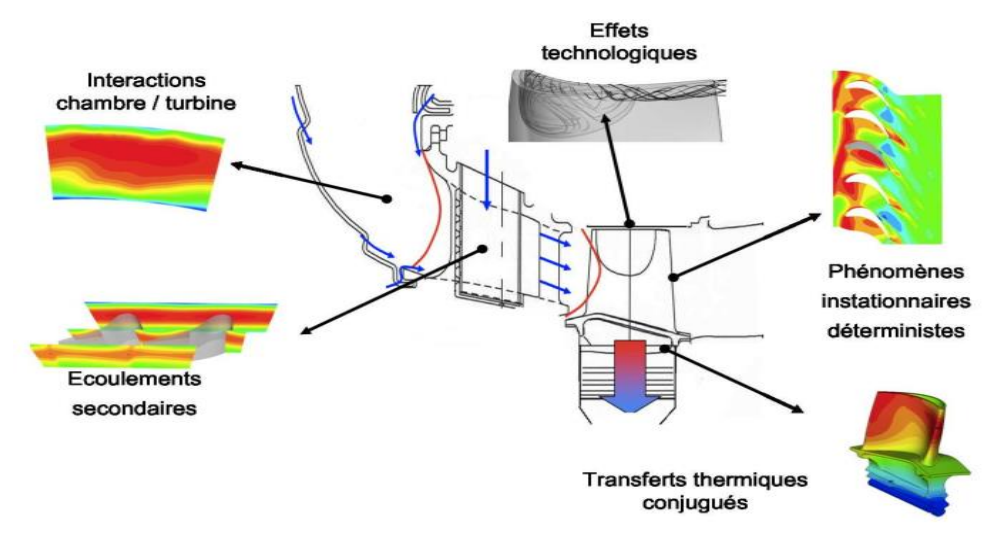

**Figure.1.17** : Environnement de la turbine haute pression.

#### **a. Interaction chambre de combustion / turbine :**

 Les turbomoteurs et turbines d'hélicoptères modernes étant relativement compacts, afin de limiter l'encombrement et la masse du moteur, les interactions entre les différents composants sont de plus en plus fortes. En particulier l'interaction entre la chambre de combustion et la THP. Cependant mise à part pour des chambres de combustion expérimentales, il existe peu de mesures détaillées des champs aérodynamiques et thermiques en sortie de chambres de combustion industrielles. Il est donc nécessaire de se reposer sur des simulations numériques. Ces dernières montrent que l'écoulement entrant dans la turbine est fortement hétérogène. En effet, le champ thermique en sortie de chambre de combustion présente de forts gradients tant radiaux qu'azimutaux formant une zone de fortes températures appelée "point chaud". L'existence du point chaud est liée au nombre fini d'injecteurs, à la dilution des films de refroidissement et au mélange imparfait dans la chambre de combustion.

 Les points chauds ont un impact direct sur les transferts thermiques dans la THP ; c'est pourquoi leur influence a été étudiée de façon extensive, notamment expérimentalement. En utilisant des simulateurs de chambres de combustion, il est possible de créer des écoulements présentant des gradients radiaux et azimutaux de température. Ces études ont permis de mettre en évidence une migration du point chaud lors de son passage dans le canal du rotor. Cette migration entraîne un échauffement plus important des parois intrados par rapport aux parois extrados des pales du rotor.

Dans le cas de points chauds comportant des gradients azimutaux important, le clocking entre les aubes du distributeur et le point chaud doit être pris en compte. En effet, le fait d'aligner le point chaud sur le bord d'attaque du distributeur au lieu de l'aligner sur le centre de la veine, entraîne une diffusion plus importante du point chaud ; ceci permet de limiter les gradients de température dans le rotor. La contrepartie c'est une augmentation des transferts thermiques sur les aubes du distributeur, en particulier sur les parois extrados.

 Cependant l'interaction entre la chambre de combustion et la turbine ne se limite pas aux gradients de température. Ainsi en sortie de chambre, il existe également un gradient de pression totale dû au développement des couches limites sur les parois de la chambre de combustion ainsi qu'aux films de refroidissement. Ces derniers peuvent générer des profils de pression totale comportant des points d'inflexion. Or les gradients jouent un rôle prépondérant dans la formation des écoulements secondaires.

 Enfin le caractère instationnaire et turbulent de l'écoulement en sortie de chambre de combustion a également un impact sur les performances de la THP, que ce soit au niveau de la génération de bruit, des transferts thermiques, des problèmes de transition ou bien du transport de point chaud. Jenkins *et al* ont montré que plus le taux de turbulence était important en entrée de THP, plus le point chaud se diffusait (réduction de la température maximale et étalement radial et azimutal) dans le distributeur.

### **b. Ecoulements secondaires :**

 Les écoulements secondaires sont des écoulements dus à l'interaction entre la viscosité et les gradients de pression statique, et qui se superposent à un écoulement principal. Ce dernier correspond à un écoulement régi par les équations d'Euler (sans viscosité) qui est facilement prédictif. Un écoulement secondaire naît de la différence de vitesse entre les zones saines de l'écoulement et les couches limites. Afin de maintenir l'équilibre entre les forces de pression et centrifuges, le rayon de courbure de la trajectoire des particules de faibles vitesses (couche limite) est plus petit. Ceci entraîne un dérapage des couches limites moyeu et carter de l'intrados d'une aube vers l'extrados de la suivante. Il apparaît donc un écoulement transverse dans le canal de la turbomachine (et donc une vitesse transverse) qui, afin d'assurer l'équation de continuité, introduit également une vitesse radiale formant ainsi un écoulement tourbillonnaire : le tourbillon de passage. De nombreuses études expérimentales ou numériques, que Sieverding et Langston ont

résumées, ont permis d'avoir une idée de la forme qualitative de ces écoulements. Une vue schématique est présentée sur la **figure. 1.18**.

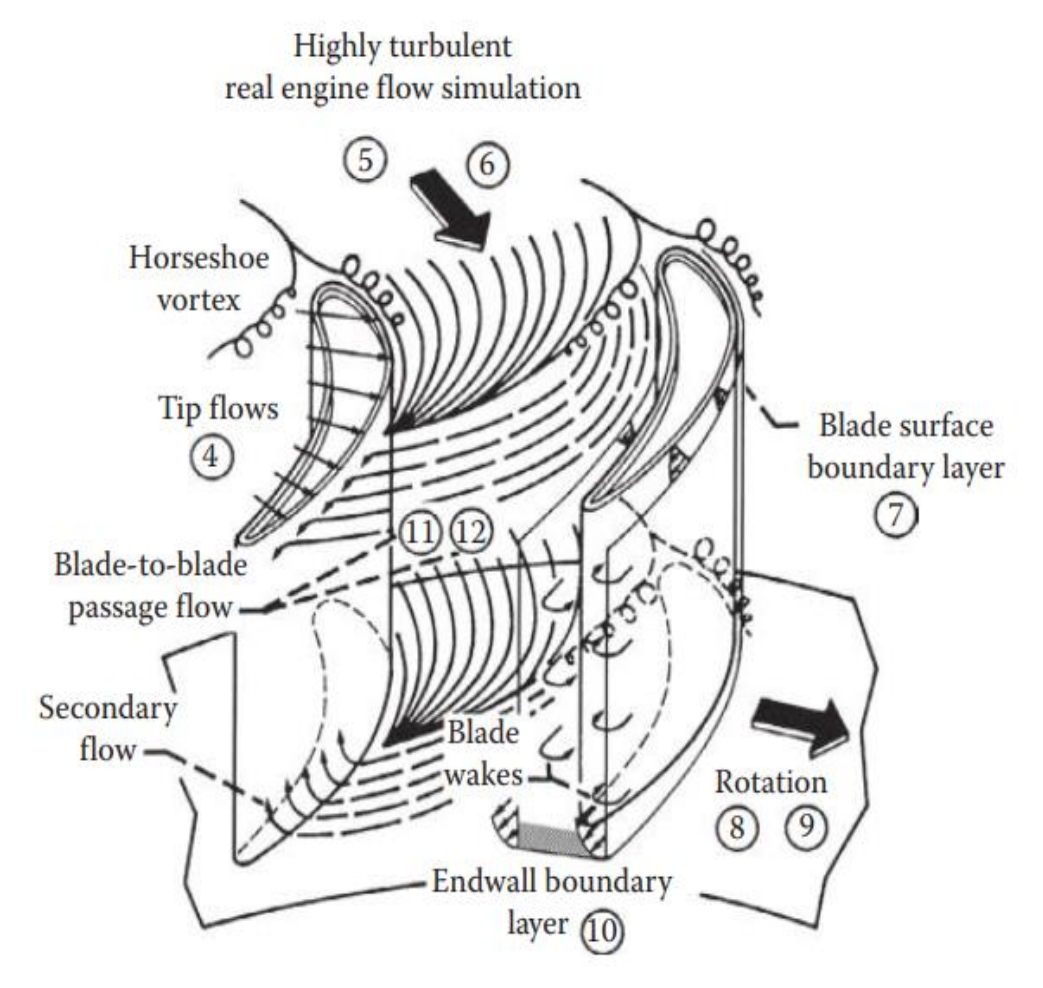

**Figure. 1.18** : Phénomènes complexes d'écoulement dans un passage à gaz chaud de rotor de turbine [5] **.**

 Plusieurs tourbillons aux origines différents sont visibles. Le tourbillon le plus développé et le plus intense est le tourbillon de passage qui est dû au dérapage des couches limites du moyeu (ou du carter) sous l'effet du gradient de pression transverse allant de l'intrados à l'extrados. Si le bord d'attaque des pales est relativement épais, alors un décollement 3D des couches limites au niveau du bord d'attaque apparaît. Ce décollement induit un tourbillon en fer à cheval qui se sépare en une branche intrados et une branche extrados. La branche extrados reste près de la pale alors que la branche intrados traverse le canal sous l'effet du gradient de pression transverse. Dans certain cas particulier, on peut également voir apparaître des tourbillons de coin.

 Les écoulements secondaires sont synonymes de pertes et nuisent donc aux performances de la THP, ainsi Sharma et Butler estiment qu'ils sont responsables de 30 à 50% des pertes aérodynamiques dans un étage de turbine. Cependant, ils peuvent avoir également un effet bénéfique en participant aux mélanges au sein de l'écoulement et en diminuant les gradients de température par exemple.

 Comme on le voit, la génération des écoulements secondaires dans la THP est due à la présence des couches limites venant de la chambre de combustion (pour le distributeur) ou du distributeur (pour le rotor). D'où l'importance de prendre en compte correctement l'interface entre la THP et la chambre de combustion. Il faut donc prendre en compte le gradient radial de pression totale, qui traduit la présence de couches limites, pour capturer correctement la génération d'écoulement secondaire. De nombreux travaux, tels que ceux de Hawthorne, Horlock *et al* ou Lakshminarayana *et al*, ont permis de décrire les équations de génération de vorticité secondaire et ont montré que dans un distributeur le gradient radial de pression totale était la source de la génération de vorticité longitudinale.

La prise en compte du gradient radial de pression totale en entrée de THP permet donc d'étudier la migration du point chaud, c'est-à-dire la redistribution de température du fait des écoulements secondaires, dans le distributeur. Schwab et *al* et Stabe et *al* ont observé expérimentalement que la prise en compte du gradient de pression totale modifiait la distribution de température en sortie d'un distributeur représentatif de celui d'une THP. Plus précisément, comparativement à une expérience sans gradient de pression totale en entrée, une modification du champ de température est observée au niveau des coins entre moyeu (carter) et l'aube, soit au niveau des zones d'influence des écoulements secondaires. De même, Barringer et *al* ont vérifié expérimentalement qu'en augmentant l'intensité du gradient de pression totale en entrée d'un étage de turbine, on observe en sortie du distributeur une redistribution radiale de température plus importante.

En se basant sur les équations de génération de vorticité secondaire, il est possible d'identifier les différents termes jouant un rôle prépondérant dans la génération des écoulements secondaires et de les limiter. Ainsi Prasad et Hendricks ont montré à l'aide d'une étude numérique qu'il était possible de modifier la migration du point chaud dans le rotor d'une THP en jouant sur la répartition radiale de l'angle de giration en sortie du distributeur. La modification de l'angle de giration permet d'accentuer ou de réduire l'intensité des écoulements secondaires conformément à ce que les équations de transport de vorticité prévoient.

Il apparait donc important, d'une part de bien prendre en compte le gradient de pression totale en entrée de THP et d'autre part de capturer de façon précise les écoulements secondaires afin de prédire correctement les pertes de la turbine et d'obtenir la bonne distribution de température dans la turbine.

## **c. Phénomènes de ségrégation :**

 La prise en compte précise de l'interface entre distributeur et rotor est très importante pour prédire correctement le chargement thermique dans le rotor. En effet, au passage de cette interface, on observe une migration préférentielle du point chaud vers les parois intrados de la pale rotor et des sillages vers la paroi extrados.

 Ce phénomène, dit de ségrégation et qui fut observé expérimentalement par Butler *et al* et expliqué par Kerrebrock et Mikolajczak, tient à la composition des vitesses due à la rotation du rotor. **(Figure. 1.19)** montre lorsqu'on effectue la composition des vitesses dans le stator avec la vitesse d'entrainement du rotor, on voit apparaitre dans le référentiel de la roue mobile une vitesse de glissement positive (respectivement négative) dirigée vers l'intrados (respectivement extrados) de la pale pour les zones de l'écoulement ayant une vitesse plus importante (respectivement plus faible) que l'écoulement moyen. Or en sortie du distributeur, le Mach étant constant, les gaz chauds (point chaud) ont une vitesse plus importante (vitesse du son plus grande) au contraire des gaz froids. Les gaz chauds vont donc migrer vers la paroi intrados de la pale du rotor alors que les gaz froids et les sillages (vitesse plus faible également)

vont migrer vers la paroi extrados.

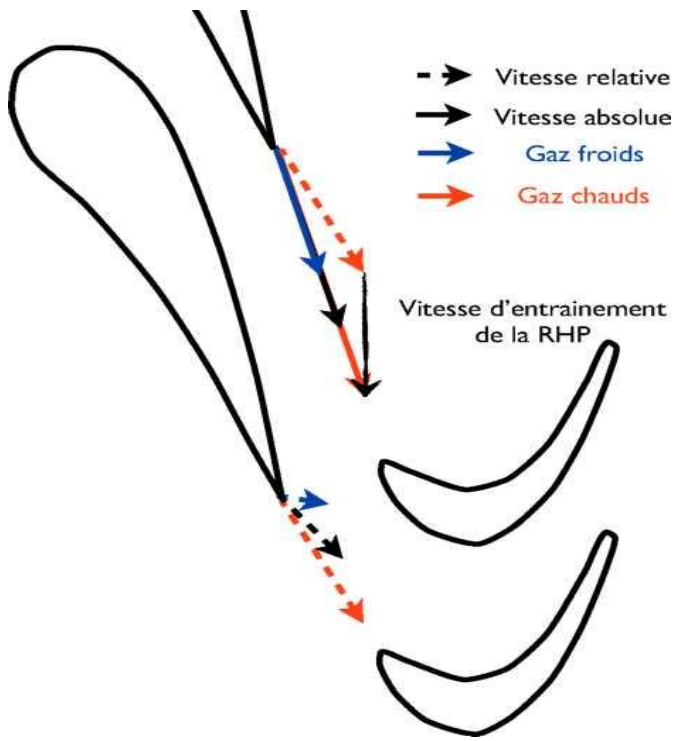

**Figure. 1.19** : Effet de ségrégation.

 Afin de prendre en compte ce phénomène lors d'une simulation numérique, il est nécessaire de prendre en compte le caractère instationnaire du problème. En effet, une approche stationnaire ne permet pas de prendre en compte le mouvement relatif entre les roues et donc de prédire les vitesses de glissement du point chaud et du sillage par rapport à l'écoulement moyen. Le recours à des simulations RANS instationnaires, prenant en compte le mouvement relatif entre les roues, permet de bien capturer ce phénomène, ainsi Dorney et *al*, de même que Takahashi et Ni ont reproduit l'expérience de Butler et *al* avec succès.

 L'effet de ségrégation du point chaud peut être limité en alignant le point chaud avec le distributeur, lorsque le clocking point chaud / distributeur le permet, afin que les vitesses de glissement du point chaud et du sillage se compensent. Ceci permet de limiter la migration du point chaud vers la paroi intrados de l'aube et ainsi d'équilibrer le chargement thermique entre les parois intrados et extrados.

## **d. Effets technologiques :**

 Les THP présentent des singularités géométriques telles que les congés de raccordement entre les aubages et les méridiennes internes ou externes, les évents du distributeur servant au refroidissement de la turbine, le jeu et la baignoire éventuelle de la pale rotor ou encore les ventilations au niveau de la roue mobile. Tous ces effets technologiques peuvent avoir un impact sur les performances aérothermiques de la turbine haute pression. Dans un souci de qualité de la modélisation, il est important de prendre en compte ces effets.

 M.B. Jovannovic et al, ont mené une étude expérimentale de l'influence des imperfections au niveau du trou d'injection sur l'efficacité adiabatique du refroidissement par film **(figure.1.20)**.

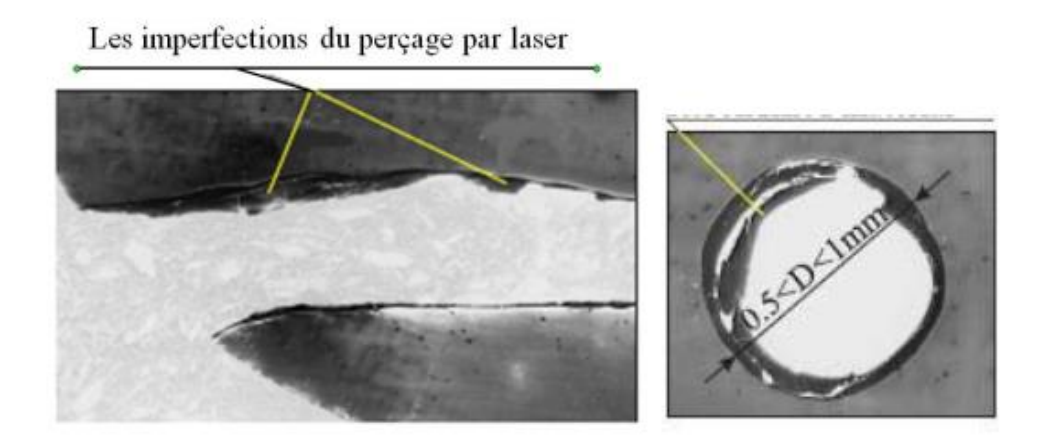

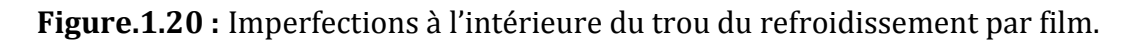

# **e. Jeu :**

 Afin de permettre la rotation des pales de la roue mobile, il existe un jeu entre celles-ci et le carter. Au niveau de ce jeu, il se développe un écoulement transverse allant de l'intrados à l'extrados de la pale et piloté par la différence de pression entre ces surfaces. C'est l'écoulement de jeu. Pour des pales relativement épaisses, il apparait généralement une couche de cisaillement du fait du décollement de l'écoulement sur le coin intrados. Sur la majorité de la corde, exceptée près du bord de fuite, l'écoulement se rattache avant de s'enrouler sur le coin extrados pour donner naissance au tourbillon de jeu (**Figure.1.21)**.

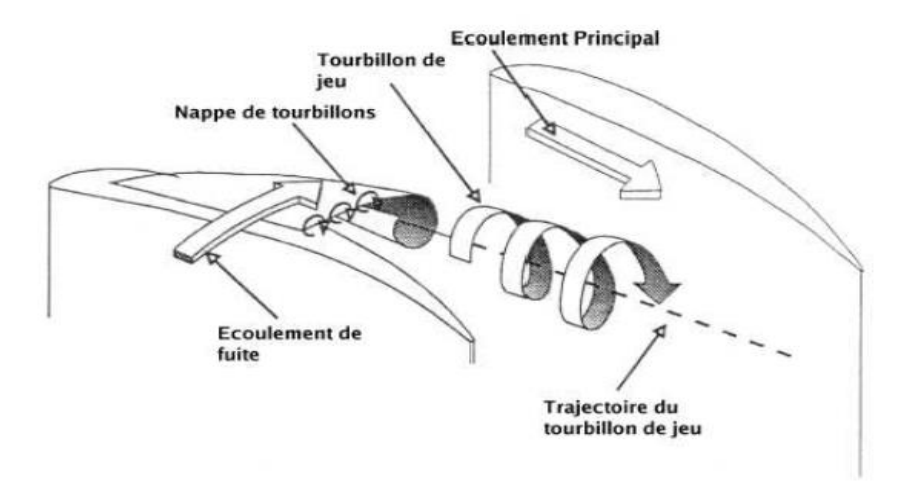

**Figure.1.21 :** Tourbillon de jeu.

 En turbine, ce tourbillon sort de la zone de jeu dans la seconde moitié de la corde axial et du fait du sens de rotation de la turbine, il reste confiné près de l'extrados tout en se développant. L'écoulement de jeu est générateur de fortes pertes, qui sont principalement liées aux pertes de mélange (interaction du tourbillon avec l'écoulement principal) et au décollement dans le jeu. L'écoulement de jeu n'est pas seulement pénalisant du fait des pertes qu'il impose mais également parce qu'il génère de forts transferts thermiques en sommet de pale. Ces forts transferts thermiques sont observés dans les zones correspondant aux plus forts débits de jeu et généralement au niveau de la zone de rattachement de l'écoulement de jeu. Azad et al ont également montré que les transferts thermiques augmentaient avec l'augmentation de la taille du jeu.

#### **f. Baignoire :**

 Dans le rotor de turbine haute pression, du fait des dilatations thermo-mécaniques, la hauteur de jeu en sommet de pale varie. Ce phénomène peut endommager la turbine si le sommet de pale vient à accrocher la paroi du carter. Une solution pour limiter la dilatation de la pale, est d'enlever de la masse près du sommet de pale en réalisant une baignoire et en limitant ainsi les efforts centrifuges dans le métal.

 On observe généralement que la présence d'une baignoire permet de réduire l'écoulement de jeu et ainsi de diminuer les pertes qui lui

sont associées (et ainsi d'améliorer le rendement de la roue). Ameri et al ont également montré que la baignoire modifiait l'écoulement de jeu et faisait apparaitre deux tourbillons de séparation au niveau de la baignoire. L'un suivant la paroi intrados de la cavité avant de sortir côté intrados près du bord de fuite, un autre plus important apparaissant au bord d'attaque et traversant la cavité pour impacter le côté extrados de celle-ci avant de sortir dans la zone du tourbillon de jeu. Cependant, cette description n'est pas universelle et peut dépendre des conditions d'opération de la turbine et/ou de la géométrie de la pale et de la baignoire. Par exemple, Ginibre a observé un écoulement de jeu différent où le tourbillon suivant la paroi intrados de la cavité est finalement éjecté côté extrados et non intrados. Les tourbillons qui se développent dans la cavité tendent à réduire les pertes de la roue mobile. En effet, d'une part ils pompent une partie de l'écoulement de jeu près du bord d'attaque et le ré injecte dans le tourbillon de jeu uniquement près du bord de fuite. D'autre part, en se développant dans la cavité, ces tourbillons entrainent un blocage aérodynamique qui diminue le débit de jeu et limite les pertes de mélange associées. Globalement, la baignoire augmente les pertes de charges dans le jeu mais en même temps, en réduisant le débit traversant le jeu, le mélange dans le canal principal, associées au tourbillon de jeu, est réduit. Ceci se traduit par une diminution des pertes de charge de la roue.

 De plus, la présence d'une baignoire modifie le chargement thermique au sommet de la pale. Ainsi, plusieurs études ont été menées expérimentalement ou numériquement. Elles ont montré que les zones de fort transferts thermiques étaient déplacées avec la présence d'une baignoire. Ainsi on trouve les plus forts transferts thermiques là où le fluide vient impacter le fond de la baignoire, c'està-dire près du bord d'attaque. On a également de forts transferts thermiques sur les rebords de la baignoire où l'écoulement de jeu entre et ressort de la cavité. Cependant, comme l'ont montré Mischo et al, la géométrie de la baignoire a une influence importante sur la topologie des transferts thermiques. Ainsi pour des baignoires couvrant la majorité de la surface du sommet de la pale (allant du bord d'attaque au bord de fuite avec des bords peu épais), on a également un fort transfert thermique en fond de baignoire le long de la paroi

intrados sur la première moitié de corde axiale. Pour des baignoires n'allant pas jusqu'au bord de fuite, on voit plutôt de forts transferts thermiques dans la zone de bord de fuite où il n'y a pas de cavité. En effet, l'écoulement de jeu étant bloqué dans la zone de la cavité, il est plus important dans la zone du bord de fuite. Globalement, les différentes études s'accordent sur une diminution du transfert thermique global sur le sommet de pale en présence d'une baignoire. Comme pour les cas sans baignoire, plus le jeu est faible, plus les transferts thermiques sont faibles.

 Il faut également noter que dans les études citées ci-dessus, les baignoires considérées sont généralement peu profondes (1,5 fois l'épaisseur du jeu au maximum) en comparaison des baignoires des moteurs Turbomeca. Mais généralement, on remarque qu'augmenter la profondeur de la baignoire permet de diminuer globalement le chargement thermique du sommet de pale.

## **g. Congés de raccordement :**

 Les congés de raccordements sont des surfaces courbes faisant la jonction au niveau des coins entre les surfaces des aubes et les méridiennes externes (moyeu, carter). Ils sont inhérents à la fabrication de la pièce. Ils ont été étudiés afin d'optimiser leur forme notamment dans la zone du bord d'attaque. Selon la forme utilisée, ils peuvent réduire, voire supprimer complètement les écoulements secondaires et ainsi réduire les pertes aérodynamiques associées. Cependant, leur présence induit un blocage supplémentaire près des méridiennes externes et tendent à dévier l'écoulement en direction de la mi-hauteur de veine induisant un mélange supplémentaire du tourbillon de passage avec l'écoulement principal. Ceci se traduit par une diminution du rendement de la THP.

# **2.1 Introduction : [6]**

 De nos jours, deux éléments importants intéressent particulièrement les motoristes aéronautiques : chercher à améliorer les performances des turboréacteurs et réduire la consommation du carburant pour limiter au maximum les émissions de polluants. L'accroissement des performances d'un turboréacteur passe par l'augmentation du taux de compression et par l'augmentation de la Température d'Entrée de Turbine (TET). Cela entraîne la hausse des températures des gaz en sortie de la chambre de combustion.

 Toutefois, malgré les progrès de recherche sur de nouveaux matériaux, des traitements thermiques ou des isolants thermiques, la température maximale que les meilleurs matériaux des aubes peuvent supporter est de l'ordre de 1200°C alors que celle des gaz de combustion peut atteindre aujourd'hui jusqu'à près de 1900°C. D'autre part, le procédé de fabrication de tels matériaux reste toujours coûteux empêchant de les utiliser. Il est donc impératif de refroidir l'ensemble de la turbine pour baisser les températures en dessous de ce seuil critique. La Figure I.1 présente l'évolution de la Température d'Entrée Turbine au cours des années et la progression des techniques de refroidissement.

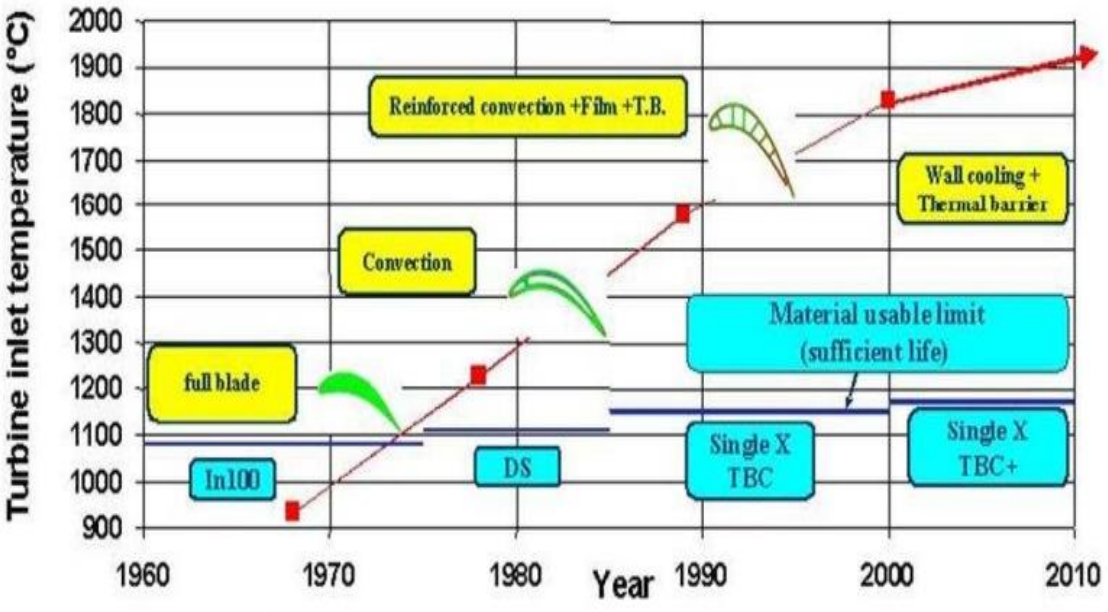

**Figure.2.1** : Évolution de la Température d'Entrée de Turbine (TET) et Evolution des techniques de refroidissement.

 Le refroidissement utilise une quantité d'air frais prélevée au niveau du compresseur. Cet air ne participe pas à la combustion. Ce fait représente une perte d'énergie et bien sûr, la poussée du turbo décroît. Les motoristes aéronautiques cherchent à la fois à améliorer la performance du refroidissement et à diminuer cette quantité d'air. Plusieurs techniques de refroidissement sont nées de là.

## **2.2 Méthodes de refroidissement :**

 Les composants d'une turbine à gaz nécessitent d'être efficacement refroidis afin de résister aux sollicitations thermiques générées par l'écoulement chaud des gaz de combustion. Il existe plusieurs techniques de refroidissement pouvant être classées en deux grands groupes : refroidissement par convection interne forcée (convection interne / impact de jets) ; refroidissement par film (effusion / transpiration / multi perforation). L'amélioration de performance de ces technologies fait toujours l'objet de nombreuses études et recherches.

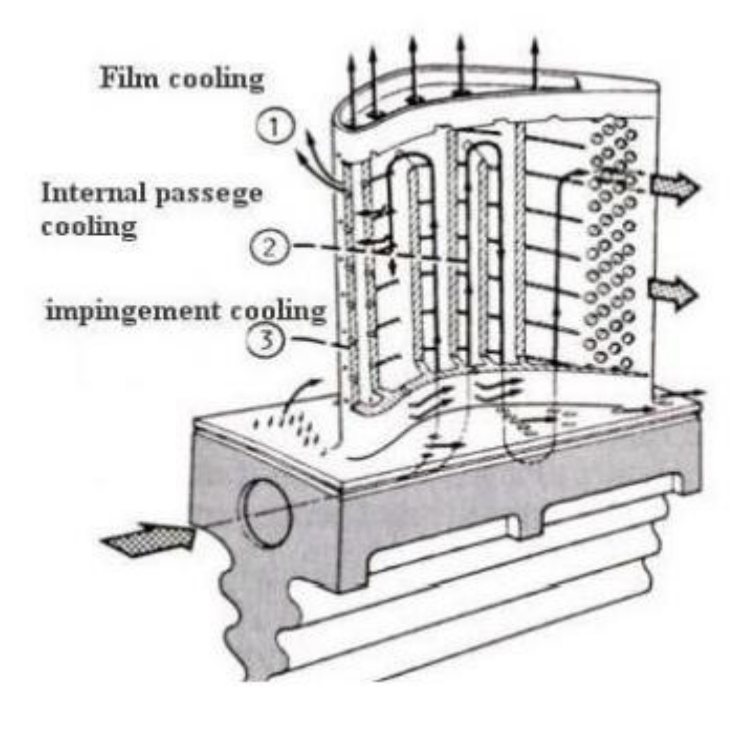

Figure.2.2 : Différents types de refroidissement d'une aube.

 Les travaux de Lakshminarayana (1996), classent les procédés de refroidissement en deux grandes catégories : les refroidissements internes et les refroidissements externes **(**figure.2.2**)**. La première catégorie englobe la convection forcée et le jet interne. Ces procédés sont moins efficaces que le refroidissement externe et sont par conséquents utilisés pour les turbines dont la température amont varie entre 1300 et 1600°K. Ceci est en partie imputé au fait que les caractéristiques thermiques de l'air sont assez limitées. Le refroidissement externe, tel que le refroidissement par film et par transpiration à travers des surfaces poreuses, sont plus efficaces et sont par conséquent réservés pour des températures amont dépassant 1600°K.

## **2.2.1 Refroidissement par convection interne forcée :**

## **a. Convection interne (Écoulement interne) :**

 Le refroidissement par convection interne forcée est la plus ancienne des techniques de refroidissement. Cette technique consiste à évacuer le flux de chaleur reçu par l'aube. Pour cela, on fait circuler l'air frais à l'intérieur de l'aubage par des canaux. Pour améliorer cette technique, on augmente les échanges convectifs entre le fluide et la paroi en plaçant à l'intérieur des canaux des éléments qui vont perturber l'écoulement. Ces éléments peuvent être des ailettes, des picots, des pontets ou des perturbateurs **(Figure 2.3).**

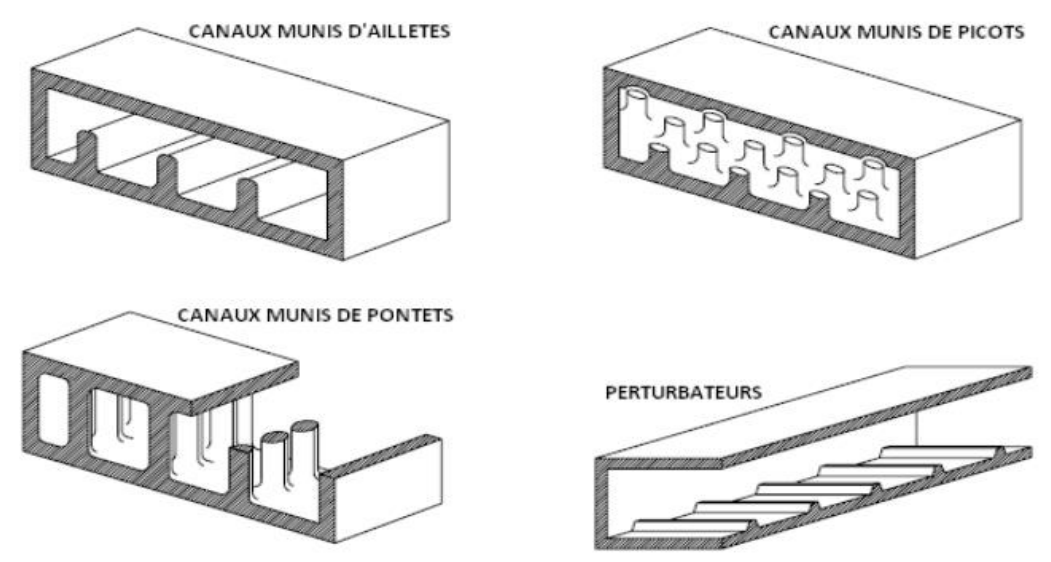

**Figure.2. 3 :** Ailettes, Picots, Pontets et Perturbateurs.

## **b. Impact de Jets :**

 Le refroidissement par impact de jets est également utilisé dans les turbomachines pour le refroidissement des aubages de turbine fixes ou mobiles, les chambres de combustion, les anneaux de turbine, ... L'air de refroidissement s'écoulant au travers des orifices d'impact vient frapper la paroi à refroidir. Il existe trois types d'orifices d'émission différents qui permettent d'injecter de l'air en direction de la paroi à refroidir : la fente, la buse et les orifices circulaires **(Figure 2.4)**

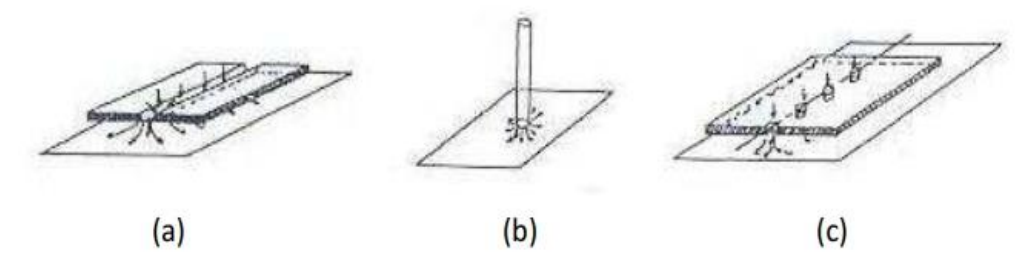

La fente

Les orifices circulaires

**Figure.2.4 :** Trois types d'orifices.

La buse

 Le refroidissement par impact de jets est classé en deux technologies : l'impact concentré (l'air frais injecté à travers une rangée unique de jets **(Figure2.5a)**) et l'impact réparti (l'air frais injecté à travers une matrice de jets **(Figure 2.5b)**).

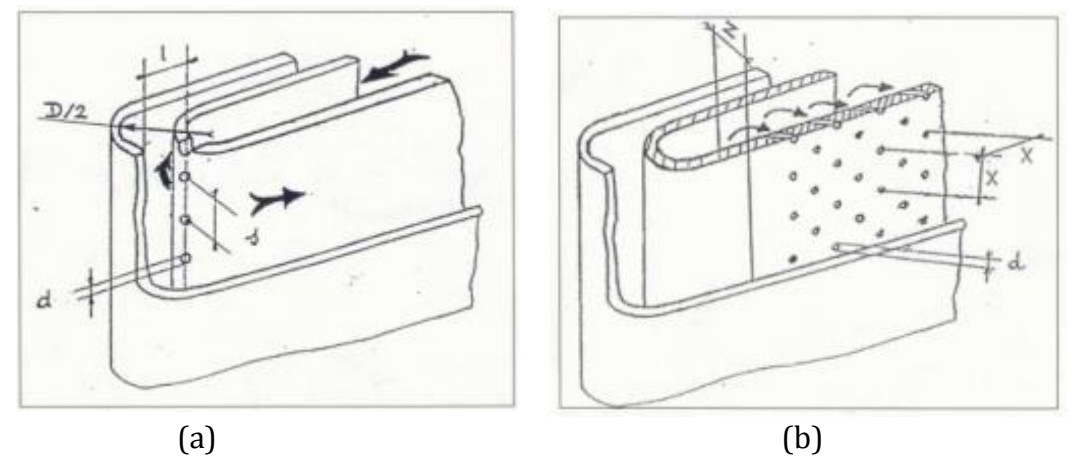

Impact concentré Impact réparti

**Figure.2.5** : Refroidissement interne par impact de jets.

 L'impact de jets est une des techniques de refroidissement efficace. Toutefois, le rapport du coût de fabrication et l'efficacité de refroidissement pose le problème de leur utilisation.

# **2.2.2 Refroidissement par film :**

## **a. Effusion :**

 La technique de refroidissement par effusion consiste à évacuer l'air frais à travers une paroi poreuse. En terme de refroidissement, l'efficacité de cette technique est très grande. Cependant, l'effusion comporte plusieurs inconvénients tels que la faible résistance mécanique des parois poreuses, le coût de fabrication, le risque d'obturation des pores par les suies provenant de la combustion, … qui la rendent peu utilisable dans un turboréacteur.

# b. Transpiration :

 Une des technologies du refroidissement efficace est nommée «Transpiration». Cette technique est une combinaison du refroidissement par impact et par film.

 La transpiration est basée sur la circulation de l'air frais à travers plusieurs couches de parois multi-perforées dont les trous sont décalés pour permettre à l'air de passer de l'un à l'autre par des mini-canaux **(Figure .2.6).**

 De même que pour l'effusion, il faut remarquer que bien que ce type de refroidissement soit très efficace du point de vue de la protection thermique, il existe également des inconvénients, par exemple le coût de fabrication de tels matériaux, leur faible résistance mécanique.

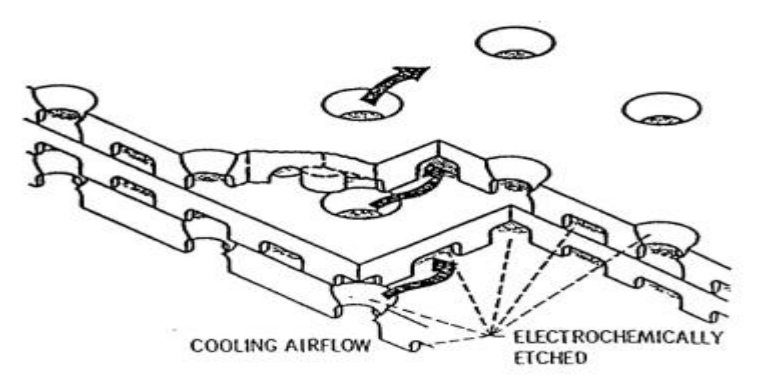

**Figure.2.6** : Procédé de transpiration de type Lamilloy.

# **c. Multi-perforation (Film cooling) :**

 L'air frais nécessaire prélevé au niveau du compresseur traverse, grâce aux orifices, la paroi de la chambre de combustion ainsi que celle de l'aube et forme une couche protectrice d'air frais entre les gaz chauds et la paroi. C'est cette couche de refroidissement que nous nous proposons d'étudier **(Figure.2.7)**.

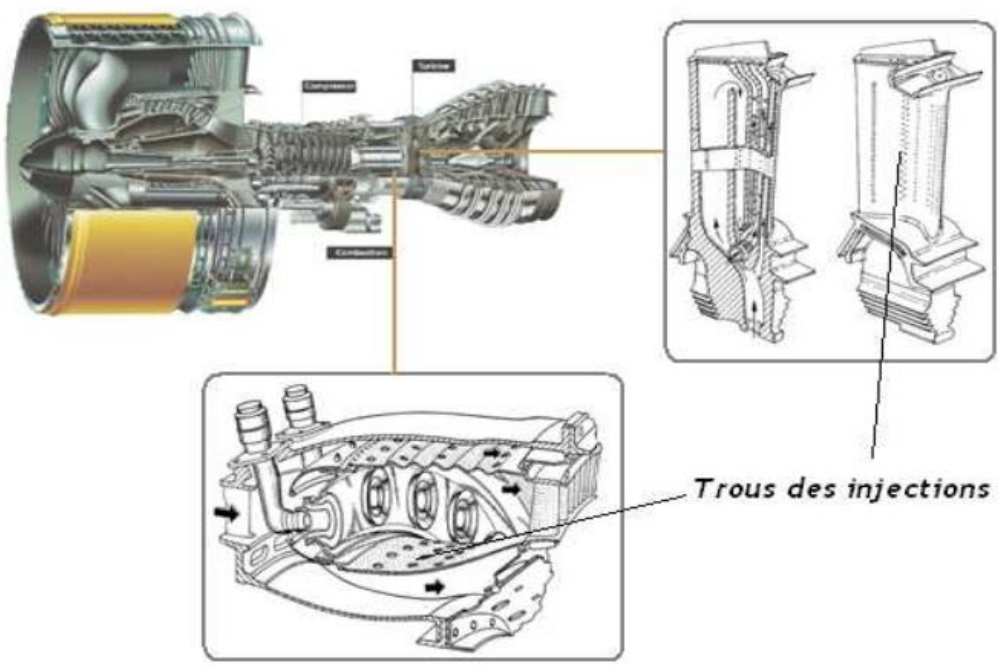

Figure.2.7 : Refroidissement par multi-perforation dans une chambre de combustion.

 Cette technique de protection thermique est assurée par trois processus : un refroidissement en amont des trous, un refroidissement important à l'intérieur des trous et un refroidissement en aval des trous.

 Dans le domaine aéronautique, bien que la performance soit moins importante que celle produite par les deux modes de refroidissement précédant, la technique de refroidissement par multi-perforation est aujourd'hui la protection thermique externe la plus largement utilisée pour refroidir les aubes de turbines ou bien les chambres de combustion des turboréacteurs grâce à son bon rapport entre le coût de fabrication et la performance de refroidissement.

# **2.3 Prélèvement de l'air de refroidissement : [7]**

 L'air est extrait soit en fond de chambre de combustion (juste avant le mélange avec le combustible), d'où il est emmené par une canalisation puis éjecté dans les parties à refroidir, soit directement dans un étage du compresseur depuis lequel une veine externe le conduit à destination. Pour des raisons géométriques (proximité), une question de rendement (moins de conduite équivaut à moins de pertes de charge) et pour diminuer la masse du moteur (moins de conduite implique un gain de masse), le premier type de prélèvement sert à refroidir les premiers étages (Haute Pression). Le prélèvement direct dans le compresseur est quant à lui utilisé pour refroidir les étages suivants, il permet de réguler le débit du fluide de refroidissement.

## **2.4 Refroidissement couplé interne et externe :**

 Les constructeurs de moteurs ont alors développé des systèmes de refroidissement interne par convection et externe par film, afin d'augmenter l'efficacité de refroidissement et garantir l'intégrité des matériaux.

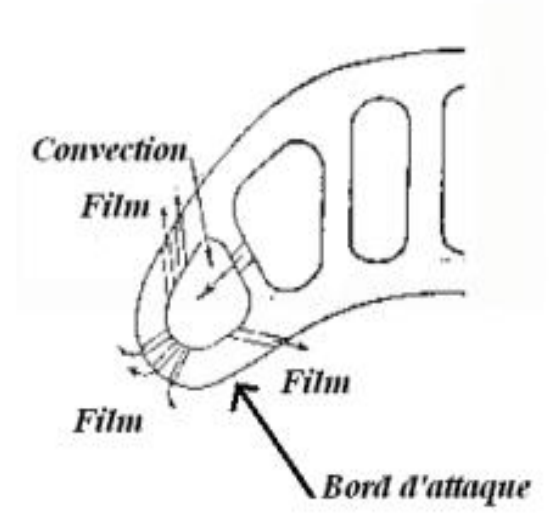

**Figure.2.8** : Refroidissement par convection et par film sur le bord d'attaque.

# **2.5 Paramètres influençant sur le processus refroidissement :**

 Afin de pouvoir évaluer les performances de refroidissement par multi-perforation, les mesures de « l'efficacité du refroidissement » ainsi que « du coefficient de transfert de chaleur par convection » font toujours l'objet de nombreuses études et recherches. Ces deux grandeurs dépendent fortement de plusieurs facteurs pouvant être regroupés en deux grandes familles :

- $\checkmark$  Facteurs aérothermiques.
- $\checkmark$  Facteurs géométriques.

## **3.1 Les équations d'Euler : [8]**

 Pour un écoulement bidimensionnel, les variables associées au problème à traiter sont au nombre de six :

- $\checkmark$  La masse volumique :  $\rho$ ,
- $\checkmark$  La pression : P.
- $\checkmark$  Les composantes de la vitesse :  $(u, v)$ ,
- $\checkmark$  L'énergie interne massique : e.

Les équations dont on dispose sont :

- $\checkmark$  Le bilan de masse.
- $\checkmark$  Le bilan dynamique (2 équations scalaires),
- $\checkmark$  Le bilan d'énergie,
- La loi d'état du fluide,

 Soit, au total, cinq équations scalaires pour un système comportant six inconnues. Il reste maintenant à poser les équations régissant le mouvement d'un fluide dans le cas d'un écoulement bidimensionnel.

### **3.1.1 Bilan de masse :**

 On peut facilement retrouver l'équation du bilan de masse en considérant un cube "élémentaire" de volume  $dV = dx dy dz$  et de masse  $m = \rho dx dy dz$ .

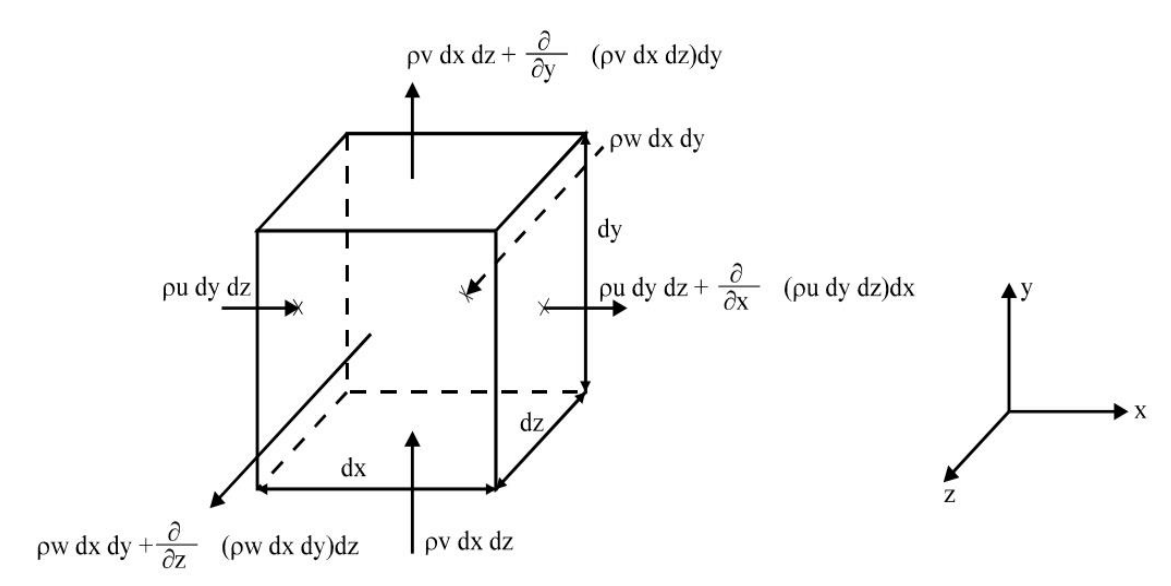

**Figure.3.1** : représentation du bilan de masse dans un volume de contrôle.

La masse de l'élément de volume est :  $\rho$  dx dy dz

La variation de masse peut s'écrire (diminution) :

$$
dm = \frac{\partial \rho}{\partial t} dx dy dz dt
$$
 (3.1)

Soit après simplification :

$$
\frac{\partial \rho}{\partial t} + \frac{\partial (\rho u)}{\partial x} + \frac{\partial (\rho v)}{\partial y} = 0
$$
 (3.2)

Ou sous forme intrinsèque :

$$
\frac{\partial \rho}{\partial t} + div(\rho \vec{V}) = 0 \tag{3.3}
$$

### **3.1.2 Equations de la quantité de mouvement :**

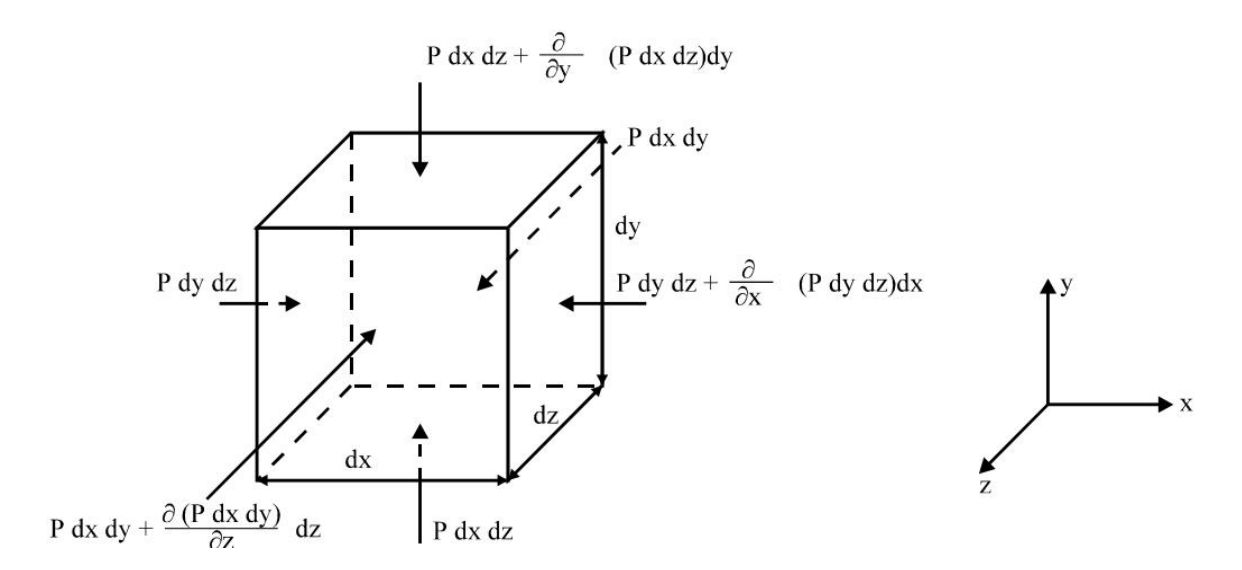

**Figure.3.2** : représentation du bilan de quantité de mouvement dans un volume de contrôle.

 On néglige ici la viscosité. Le tenseur des contraintes est supposé  $(\sigma = -pI).$ 

 Dans le cas d'une représentation Eulérienne du mouvement, la vitesse du fluide est fonction des coordonnées du point et du temps

$$
\vec{V} = \vec{f}(x, y, z, t). \text{ L'acc\'elication vaut alors :}
$$
\n
$$
\vec{\gamma} = \frac{\partial \vec{V}}{\partial t} + \vec{V}. \text{grad}\vec{V}
$$
\n(3.4)

 $\vec{V}$ . grad $\vec{V}$  Est appelé l'accélération convective.

Le théorème fondamental de la dynamique ( $\vec{F} = m\vec{\gamma}$ ) en projection sur les axes du repère nous donne le système des équations suivant :

$$
\rho \frac{\partial u}{\partial t} + \rho u \frac{\partial u}{\partial x} + \rho v \frac{\partial u}{\partial y} + \frac{\partial p}{\partial x} = 0
$$
 (3.5a)

$$
\rho \frac{\partial v}{\partial t} + \rho u \frac{\partial v}{\partial x} + \rho v \frac{\partial v}{\partial y} + \frac{\partial p}{\partial y} = 0
$$
 (3.5b)

Ou encore vectoriellement :

$$
\rho \frac{\partial \vec{v}}{\partial t} + \rho \vec{V} \cdot grad \vec{V} + \overrightarrow{grad} P = \vec{0}
$$
 (3.6)

# **3.1.3 Equation de l'énergie :**

 Le premier principe de la thermodynamique s'exprime par l'équation :

$$
de + dK = dWc + dQ
$$

de : Variation d'énergie interne,

 $dK$ : Variation d'énergie cinétique,

 $dWc$ : Travail des forces extérieures,

dQ : Quantité de chaleur échangée avec l'extérieur.

Si l'on suppose que notre système est adiabatique, on a :

$$
dQ = 0
$$
  

$$
\frac{de}{dt} + \frac{dk}{dt} = \frac{dWc}{dt}
$$
(3.7)

Avec  $K=\frac{1}{2}$  $\frac{1}{2}(u^2 + v^2)$ 

# **3.1.4 Equation d'état du fluide :**

 Pour un gaz parfait, on peut donner l'équation reliant la pression dans le gaz  $P$  à sa énergie interne e et sa masse volumique  $\rho$ :

$$
p = \rho rT
$$

Avec :  $\gamma = C_p/C_v$ 

*: Chaleur spécifique à pression constante.*

 $C_{v}$ : Chaleur spécifique à volume constant.

# **3.1.5 Forme conservative des équations d'Euler pour un gaz parfait :**

 Dans la plupart des schémas numériques on cherche à écrire le système d'équations sous une forme conservative :

$$
\frac{\partial \vec{U}}{\partial t} + \frac{\partial \vec{F}(\vec{U})}{\partial x} + \frac{\partial \vec{G}(\vec{U})}{\partial y} = \vec{0}
$$
 (3.8)

Dans laquelle on a :

$$
\vec{U} = \begin{pmatrix} \rho \\ \rho u \\ \rho v \\ \rho (e + K) \end{pmatrix}
$$

 Les équations de conservation de la masse et de l'énergie sont déjà écrites sous une forme conservative. On peut écrire :

$$
\frac{\partial}{\partial t}(\rho u) = \rho \frac{\partial u}{\partial t} + u \frac{\partial \rho}{\partial t}
$$
 (3.9a)

$$
\frac{\partial}{\partial x}(\rho u^2) = \rho u \frac{\partial u}{\partial x} + u \frac{\partial \rho u}{\partial x}
$$
 (3.9b)

$$
\frac{\partial \rho uv}{\partial y} = \rho v \frac{\partial u}{\partial y} + u \frac{\partial \rho v}{\partial y}
$$
 (3.9c)

 En sommant les quatre équations, en mettant u en facteur dans le second membre, on a le terme :

$$
u\left[\frac{\partial \rho}{\partial t} + \frac{\partial \rho u}{\partial x} + \frac{\partial \rho v}{\partial y}\right] = 0
$$

Conservation de la masse

D'où finalement :

$$
\frac{\partial}{\partial t}(\rho u) + \frac{\partial}{\partial x}(\rho u^2) + \frac{\partial \rho uv}{\partial y} = \rho \frac{\partial u}{\partial t} + \rho u \frac{\partial u}{\partial x} + \rho v \frac{\partial u}{\partial y} \quad (3.10)
$$

 Compte tenu de l'équation précédente (3.5a), la projection suivant x de l'équation de la dynamique peut s'écrire :

$$
\frac{\partial(\rho u)}{\partial t} + \frac{\partial(\rho u^2 + P)}{\partial x} + \frac{\partial \rho u v}{\partial y} = 0 \tag{3.11a}
$$

De la même manière, l'équation (3.5b) peuvent s'écrire :

$$
\frac{\partial(\rho v)}{\partial t} + \frac{\partial \rho u v}{\partial x} + \frac{\partial (\rho v^2 + P)}{\partial y} = 0 \tag{3.11b}
$$

 A partir de là, on peut en déduire la forme conservative des équations de la masse, de la quantité de mouvement et de l'énergie.

$$
\vec{F}(U) = \begin{bmatrix} \rho u \\ \rho u^2 + P \\ \rho u v \\ (\rho E + P) u \end{bmatrix} \qquad \vec{G}(U) = \begin{bmatrix} \rho v \\ \rho u v \\ \rho v^2 + P \\ (\rho E + P) v \end{bmatrix}
$$

Avec :

$$
E = e + K = e + \frac{1}{2}(u^2 + v^2)
$$
 (3.12)

 On a vu précédemment que le système de quatre équations à résoudre cinq six inconnues. On utilise par exemple la loi d'état du gaz parfait (équation de fermeture du système) :

$$
P = (\gamma - 1)\rho e = (\gamma - 1)\left[\rho E - \frac{1}{2}\frac{(\rho u)^2 + (\rho v)^2}{\rho}\right]
$$

En prenant comme inconnues du système à résoudre  $U_1 = \rho$ ,  $U_2 = \rho u$  $U_3 = \rho v$ ,  $U_4 = \rho E$ , la loi d'état du gaz peut s'écrire en fonction des variables conservatives :

$$
P = (\gamma - 1)\rho e = (\gamma - 1)\left[U_4 - \frac{1}{2}\left[\frac{U_2^2 + U_3^2}{U_1}\right]\right] \tag{3.13}
$$

Les fonctions vectorielles  $\overrightarrow{F}(U)$ ,  $\overrightarrow{G}(U)$ , s'écrivent alors, compte tenu du changement de variable effectué :

$$
\vec{F}(U) = \begin{vmatrix} U_2 & U_2 \ U_1^2 + (\gamma - 1) \left[ U_4 - 0.5 \left( \frac{U_2^2 + U_3^2}{U_1} \right) \right] \\ U_2 \cdot U_3 / U_1 \\ \left[ U_4 + (\gamma - 1) \left( U_4 - 0.5 \frac{\left( U_2^2 + U_3^2 \right)}{U_1} \right) \right] \frac{U_2}{U_1} \end{vmatrix}
$$
(2.14a)

$$
\vec{G}(U) = \begin{vmatrix} U_3 \\ U_2 \cdot U_3 / U_1 \\ \frac{U_2^2}{U_1} + (\gamma - 1) \left[ U_4 - 0.5 \left( \frac{U_2^2 + U_3^2}{U_1} \right) \right] \\ \left[ U_4 + (\gamma - 1) \left( U_4 - 0.5 \frac{U_2^2 + U_3^2}{U_1} \right) \right] \frac{U_3}{U_1} \end{vmatrix}
$$
(3.14b)

## **3.2 Méthode des volumes finis(FVM) : [9]**

 La méthode a été décrite pour la première fois en 1971 par Patankar et Spalding et publiée en 1980 par Patankar (Numerical Heat Transfer and Fluid Flow).

 Dans la méthode des volumes finis le domaine est divisé en un nombre fini de volumes de contrôle qui recouvrent le domaine de calcul. Sur chaque volume de contrôle ou cellule les lois de

conservation sont appliquées pour déterminer les différentes variables associées au problème en des points (ou nœuds) qui ne correspondent pas forcément avec les points du maillage ou de la grille. Dans cette méthode les choix des volumes de contrôle et des nœuds sont très nombreux (Cell-Centered, Cell-Vertex, Nodevertex …) et seront discutés plus loin dans ce rapport. Le maillage associé au calcul peut être structuré ou non comme par exemple en éléments finis, ce qui donne une grande souplesse à la méthode.

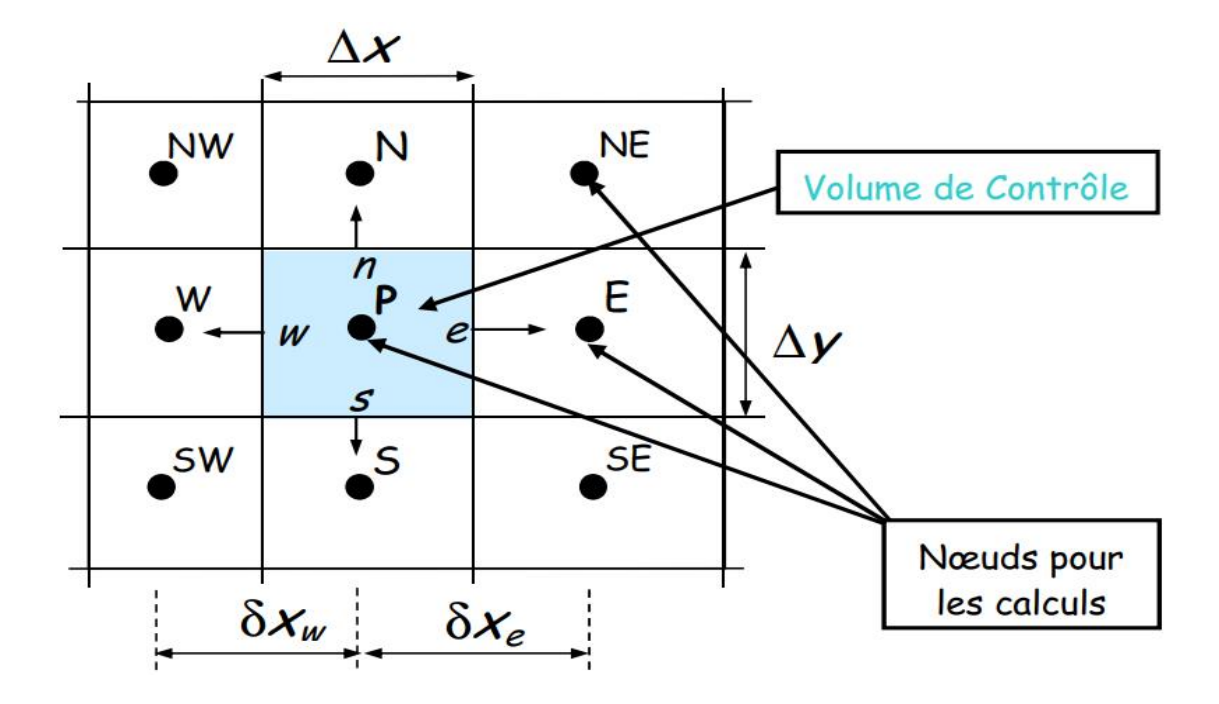

Figure.3.3 : Maillage Volumes finis structurés<sup>[9]</sup>.

**Principe**. La méthode des volumes finis est une technique de discrétisation qui convertit les équations de conservation aux dérivées partielles en équations algébriques qui peuvent être résolues numériquement. La technique des volumes de contrôle consiste dans l'intégration des équations aux dérivées partielles sur chaque volume de contrôle pour obtenir les équations discrétisées qui conservent toutes les grandeurs physiques sur un volume de contrôle (VC)

Le principe de discrétisation peut être illustré en considérant l'équation de transport pour une grandeur scalaire , valable pour toutes les équations d'écoulement, en régime stationnaire :

$$
\oint_{S} (\rho \phi \vec{v}) \overrightarrow{dS} = \oint_{S} (\Gamma_{\phi} \text{grad} \phi) \overrightarrow{dS} + \oint_{V} S_{\phi} dV
$$
\n(3.15)

Où :

-la densité du fluide,

 $\vec{v}$ - le vecteur vitesse $\vec{v} = v_x \vec{i} + v_y \vec{j}$ ,

 $\vec{S}$ - le vecteur l'aire de la surface,

 $\Gamma_{\phi}$  - le coefficient de diffusion de la grandeur  $\phi$ ,

grad
$$
\phi = \vec{V}\phi = \frac{\partial \phi}{\partial x}\vec{\iota} + \frac{\partial \phi}{\partial y}\vec{\jmath}
$$

 $S_{\phi}$  - le terme source (la source de  $\phi$  par unité de volume).

 On reprend encore l'exemple simple de l'équation de convectiondiffusion (en 1D) pour un maillage structuré. La méthode des volumes finis utilise la forme intégrale des équations de conservation, à savoir :

$$
\oint_{V} \left[ \frac{\partial (\rho u \phi)}{\partial x} - \frac{\partial}{\partial x} \left( \Gamma \frac{\partial \phi}{\partial x} \right) \right] dV = \oint_{S} \left( \rho u \phi - \left( \Gamma \frac{\partial \phi}{\partial x} \right) \right) n dS = 0 \quad (3.16)
$$

Ce qui donne pour les faces e et w :

$$
(\rho u \phi)_e - (\rho u \phi)_w = \left(\Gamma \frac{\partial \phi}{\partial x}\right)_e - \left(\Gamma \frac{\partial \phi}{\partial x}\right)_w \tag{3.17}
$$

 On peut par exemple utiliser une interpolation linéaire entre les centres des volumes de contrôles voisins pour  $\phi$ :

$$
(\rho u \phi)_e - (\rho u \phi)_w = \left(\Gamma \frac{\partial \phi}{\partial x}\right)_e - \left(\Gamma \frac{\partial \phi}{\partial x}\right)_w \tag{3.18}
$$

$$
\frac{1}{2}(\rho u)_e(\phi_E - \phi_P) - \frac{1}{2}(\rho u)_w(\phi_P - \phi_W) = \frac{r_e(\phi_E - \phi_P)}{(\delta x)_e} - \frac{r_w(\phi_P - \phi_W)}{(\delta x)_w} \tag{3.19}
$$

\n
$$
\begin{cases}\n \phi_e = \frac{1}{2} (\phi_E - \phi_P) \\
\phi_w = \frac{1}{2} (\phi_P - \phi_W)\n \end{cases}
$$
\n

 Pour une interpolation linéaire entre les deux nœuds et lorsque la face est au milieu du segment reliant les deux nœuds on obtient finalement :

$$
\left(\frac{2\Gamma}{\delta x}\right)\phi_P = \left(\frac{1}{2}\rho u_w + \left(\frac{\Gamma}{\delta x}\right)_w\right)\phi_W + \left(-\frac{1}{2}\rho u_e + \left(\frac{\Gamma}{\delta x}\right)_e\right)\phi_E\right] \quad (3.20)
$$

#### **Avantages de la méthode FVM :**

 Un des principaux avantages de la méthode est que la discrétisation spatiale est faite directement sur le domaine physique. Il n'y a ainsi aucune transformation entre différents systèmes de coordonnées comme par exemple c'est le cas en élément fini où l'on doit effectuer une transformation de l'élément réelle à l'élément de référence pour lequel les fonctions de formes sont connus ou bien encore pour les différences finis lorsque l'on n'utilise pas une grille cartésienne.

 Contrairement aux différences finies cette méthode peut être utilisé sur des maillages structurés ou non.

 La formulation de type volumes finis étant basée sur une discrétisation des lois de conservation, ces dernières se trouvent alors naturellement satisfaites sur les volumes de contrôles par le schéma numérique. Cette propriété est très importante lorsque l'on doit traiter des chocs (ou d'autres types de discontinuités) puisqu'elle permet de garantir que les relations de Rankine-Hugoniot seront satisfaites par la méthode. La simplicité de mise en œuvre alliée à la souplesse pour représenter des géométries complexes en fait la méthode la plus utilisé actuellement en Mécanique des Fluides dans les codes de calcul commerciaux (FLUENT, STAR CD, PHOENICS, CFDFASTRAN, CFD2000, KIVA…).

# **3.3 Volumes finis : Grilles de Calcul :[10]**

 La localisation des variables du problème qui doit être calculé est définie par le maillage (ou grille) qui correspond à une représentation discrète du domaine physique à représenter. Le domaine de calcul se trouve alors divisé en un nombre fini d'éléments et de volumes de contrôle qui ne coïncident pas forcément (comme nous le verrons par la suite). La distinction que nous faisons ici entre éléments et volumes de contrôle est essentielle. Nous appelons ici élément une surface ou un volume en 3D créé à partir de points et qui sert uniquement dans la construction du maillage et permet de discrétiser spatialement le milieu. Le volume de contrôle correspond quant à lui à une surface ou un volume dans lequel les équations de bilan sont calculées. Les choix des maillages (ou grille de calcul) et des volumes de contrôle sont nombreux. Dans les différents codes de calcul utilisant la méthode des volumes finis on rencontre principalement deux types de grilles :

- Les maillages structurés réguliers de type « différences finis ».
- Les maillages non structurés de type « élément finis ».

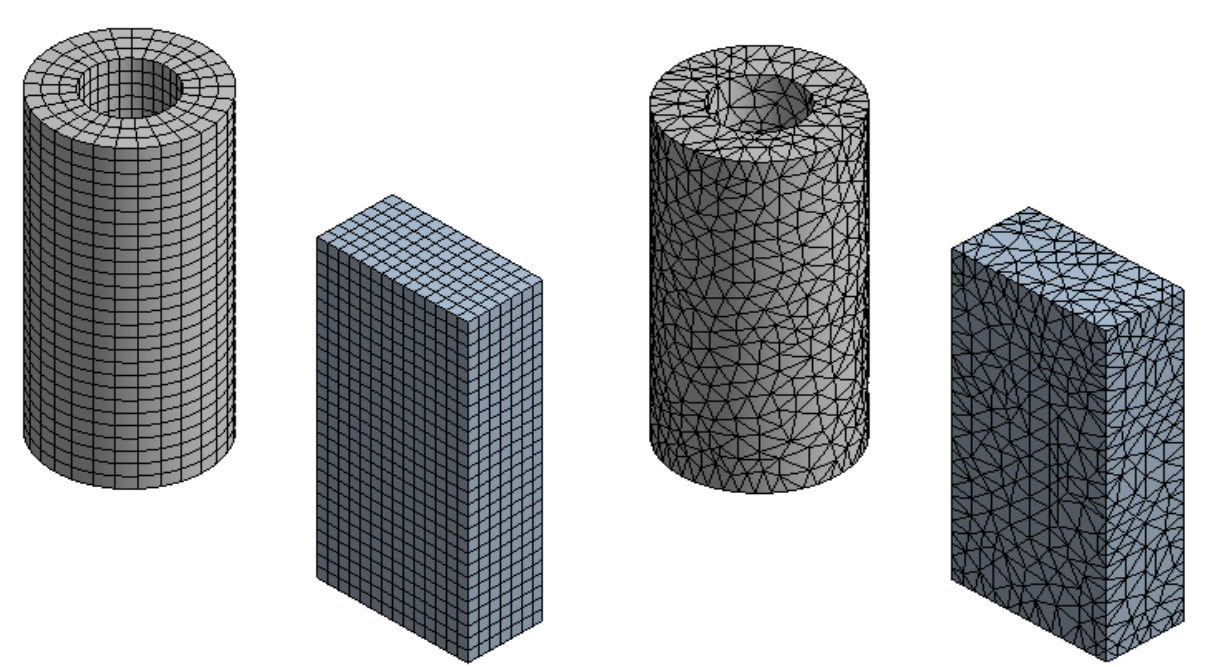

**Figure 3.4** : Exemple de Maillages Structuré (body fitting) et non structuré.

Les possibilités offertes par la méthode des volumes finis sont très variées et nous ne présentons ici qu'un aperçu des techniques les plus couramment utilisées.

# **3.3.1 Maillage Structurées :**

 Dans cette catégorie les possibilités sont nombreuses, la grille de calcul peut être régulière, ou bien encore structurée par blocs, avec ou sans recouvrement des sous domaines.

 En général la mise en œuvre de la méthode des volumes finis est plus aisée dans cette catégorie, elle conduit le plus souvent à des schémas numériques plus simples et notamment à des structures « bande » des systèmes matriciels à résoudre lorsque l'on utilise un schéma implicite par exemple. La structure des données associée s'en retrouve simplifiée par rapport à un maillage non structuré de type éléments finis et la méthode est plus efficace en terme de temps de calcul. Par contre les domaines complexes sont difficiles à représenter.

# **3.3.1.1 Grilles structurées cartésienne :**

 Dans cette catégorie on trouve les grilles purement cartésiennes, c'est-à-dire dont les côtés des éléments sont parallèles aux axes d'un repère cartésien et qui peuvent donc être créés très facilement. Elle peut être régulière **(Figure 3.5a)** c'est-à-dire que deux points voisins sont toujours à la même distance, ou irrégulière si ce n'est pas le cas.

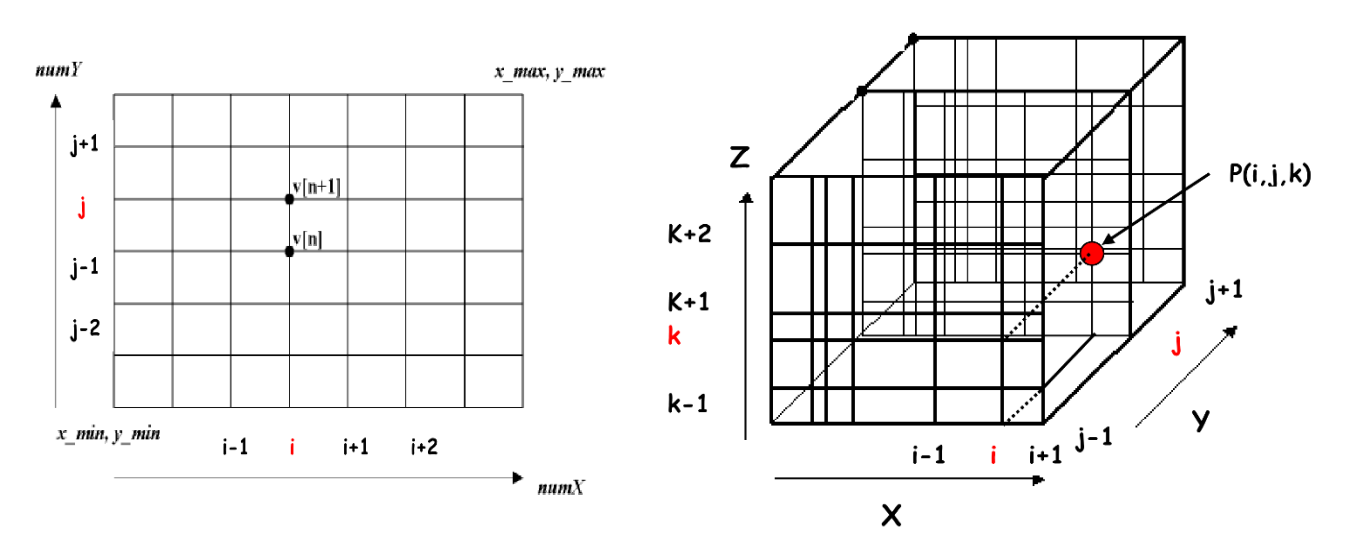

Figure 3.5a : Grille cartésienne régulière. Figure 3.5b : Grille cartésienne irrégulière [10].

 Les positions des points de la grille sont alors simplement repérés par un ensemble de deux ou 3 indices i, j, k (voir **Figure 3.5b**). Chaque point de la grille a ainsi 4 voisins « proche » en 2D et 6 pour un maillage tridimensionnel. On peut ainsi repérer très facilement les voisins d'un nœud de la grille, ce qui simplifie beaucoup la programmation de la méthode et permet d'obtenir des matrices dont la structure régulière peut être exploitée pour une résolution efficace avec un schéma implicite. Le calcul des flux est alors très simple, par contre le traitement des conditions aux limites est peu aisé pour des géométries plus complexes.

 Pour un domaine de calcul plus complexe, les limites du domaine sont représentées par des « marches d'escalier » qui rend très difficile la représentation des conditions aux limites et qui introduit des erreurs qui peuvent être très importantes notamment pour des maillages grossiers.

## **3.3.1.2 Grilles structurées curvilignes** (Body Fitting) **:**

 Cette approche permet de mieux représenter les conditions aux limites pour des géométries plus complexes. Elle nécessite par contre une transformation du domaine physique au domaine de calcul comme présenté sur la **(Figure 5.6)**. La transformation entre l'espace physique (x, y) et le domaine de calcul (ξ, η) est très important et par exemple les dérivées d'une fonction f sont reliés par les relations suivantes :

$$
\frac{\partial f}{\partial x} = \frac{\partial f \partial \xi}{\partial \xi \partial x} + \frac{\partial f \partial \eta}{\partial \eta \partial x} = \xi_x \frac{\partial f}{\partial \xi} + \eta_x \frac{\partial f}{\partial \eta}
$$
(3.21a)

$$
\frac{\partial f}{\partial y} = \frac{\partial f}{\partial \xi} \frac{\partial \xi}{\partial y} + \frac{\partial f}{\partial \eta} \frac{\partial \eta}{\partial y} = \xi_y \frac{\partial f}{\partial \xi} + \eta_y \frac{\partial f}{\partial \eta}
$$
(3.21b)

 Les équations à résoudre sont alors plus complexes ce qui alourdie les calculs et nécessite des précautions si l'on désire conserver le caractère conservatif des schémas numériques utilisés et garder une bonne précision. En général cette méthode est peu utilisée avec les volumes finis mais sert pour construire le maillage, les équations étant directement résolues sur le domaine physique.

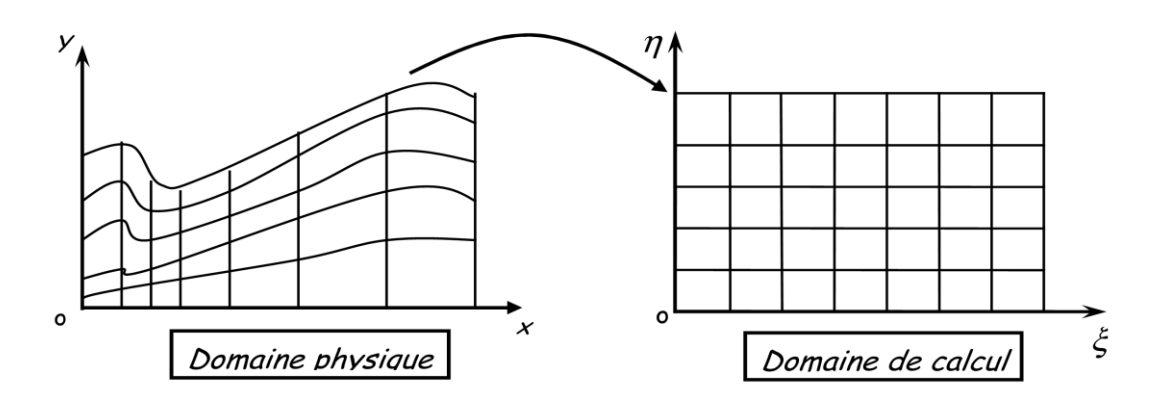

**Figure 3.6 :** Grille curviligne. Transformation du domaine physique au domaine de calcul.

## **3.3.2 Topologies de grille en « C » et en « H » :[11]**

 Avant de pouvoir générer une grille, nous devons réfléchir à sa topologie. Cela signifie que nous devons décider combien de blocs de grille sont nécessaires et comment les blocs doivent être ordonnés les uns par rapport aux autres (en passant, ce travail peut prendre des semaines ou des mois dans le cas d'une géométrie complexe). Pour chaque bloc de grille, nous devons attribuer des limites (ou leurs parties) dans le domaine de calcul à des limites particulières dans l'espace physique (par exemple, un mur plein, un champ de bataille, etc.). L'apparence de la grille dans l'espace physique dépendra fortement de cette affectation. En pratique, trois topologies de grille à bloc unique standard sont établies.

 Ils sont nommés comme topologie de grille en C, H ou O, car dans une vue en plan les lignes de la grille ressemblent à la lettre majuscule correspondante. Une grille en 3D peut être décrite comme une combinaison de deux topologies. Par exemple, la grille autour d'un L'aile se compose généralement d'une grille en C dans le sens de l'écoulement et d'un grille en O (ou une grille en H) dans le sens de l'envergure. Dans ce cas, on parle d'une grille en C et O. Nous aborderons ci-après les trois topologies plus en détail.

### **3.3.2.1 Topologie de grille en C :**

 Dans le cas de la topologie C, le corps aérodynamique est entouré d'une famille des lignes de grille, qui forment également la région de sillage (si présente). La situation est esquissée à la (**Figure 3.7**). Comme on peut le voir, les lignes  $\eta = const$  commencent au farfield  $\xi = 0$ suivez le sillage, passez le bord de fuite (nœud b), enroulez-le dans le sens horaire autour du corps, et enfin continuer vers le farfield  $\xi = 1$ . L'autre famille des lignes de grille  $\xi = const$ , émane dans la direction normale du le corps et le sillage. La partie (segment) a-b de la ligne de grille  $\eta = 0$  représente une coupe de coordonnées. Cela signifie que le segment a-b dans l'espace physique est mappé sur deux segments de l'espace de calcul, à savoir un  $a \le \xi \le b$  et  $a' \le \xi \le b'$ . Par conséquent, les nœuds sur la partie supérieure  $(b' - a')$  et la partie inférieure  $(a - b)$  de la coupe est conservée séparément dans la mémoire de l'ordinateur.

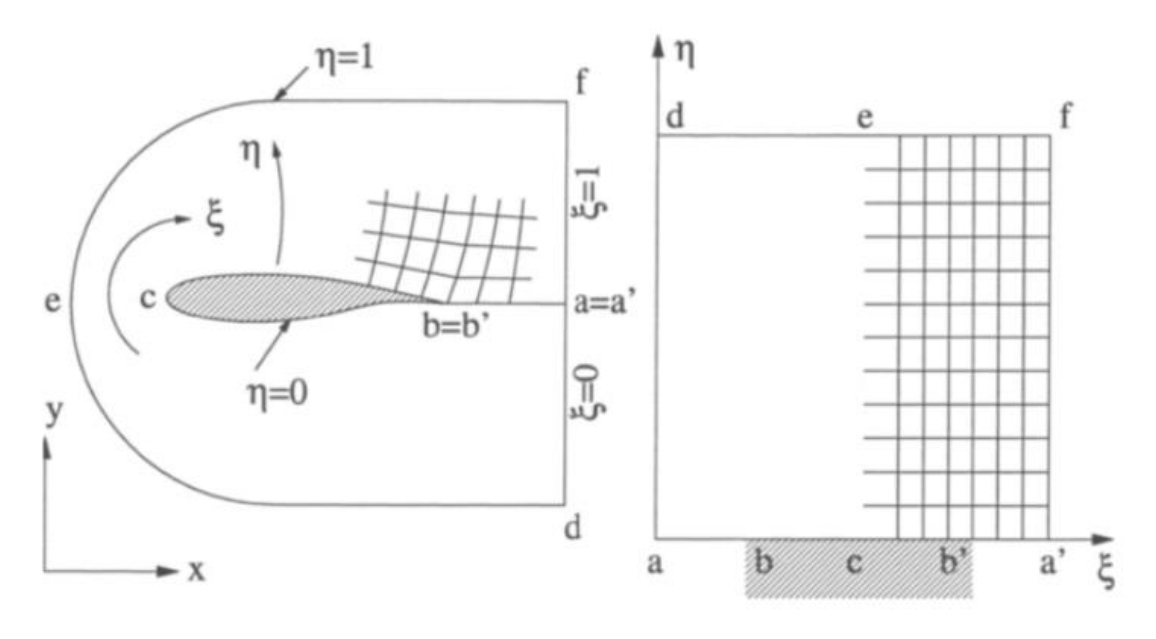

(a) espace physique. (b) espace de calcul.

Figure 3.7 : Topologie de grille en C en 2D [11].

## **3.3.2.2 Topologie de grille en H :**

 La topologie en grille en H est assez souvent utilisée dans les turbomachines. La topologie est affichée dans la (**Figure 3.8**). Comme on peut observer, la surface du corps aérodynamique est décrite ici par deux différentes lignes de grille,  $\eta = 0$  *et*  $\eta = 1$  Au contraire de la grille en C, une famille des lignes de grille  $(n = const.)$  suivent étroitement les lignes de courant (entrée située à ξ = 0, sortie à ξ = 1).

 À première vue, il n'y a pas de coupes de coordonnées évidentes. Cependant, en turbomachines les segments a-b et e-f sont périodiques (périodiques en rotation en 3D) les uns aux autres. La même chose est vraie pour les segments c-d et g-h. La (**Figure 3.9**) montre un exemple d'une grille en H non orthogonale entre les aubes de turbine.

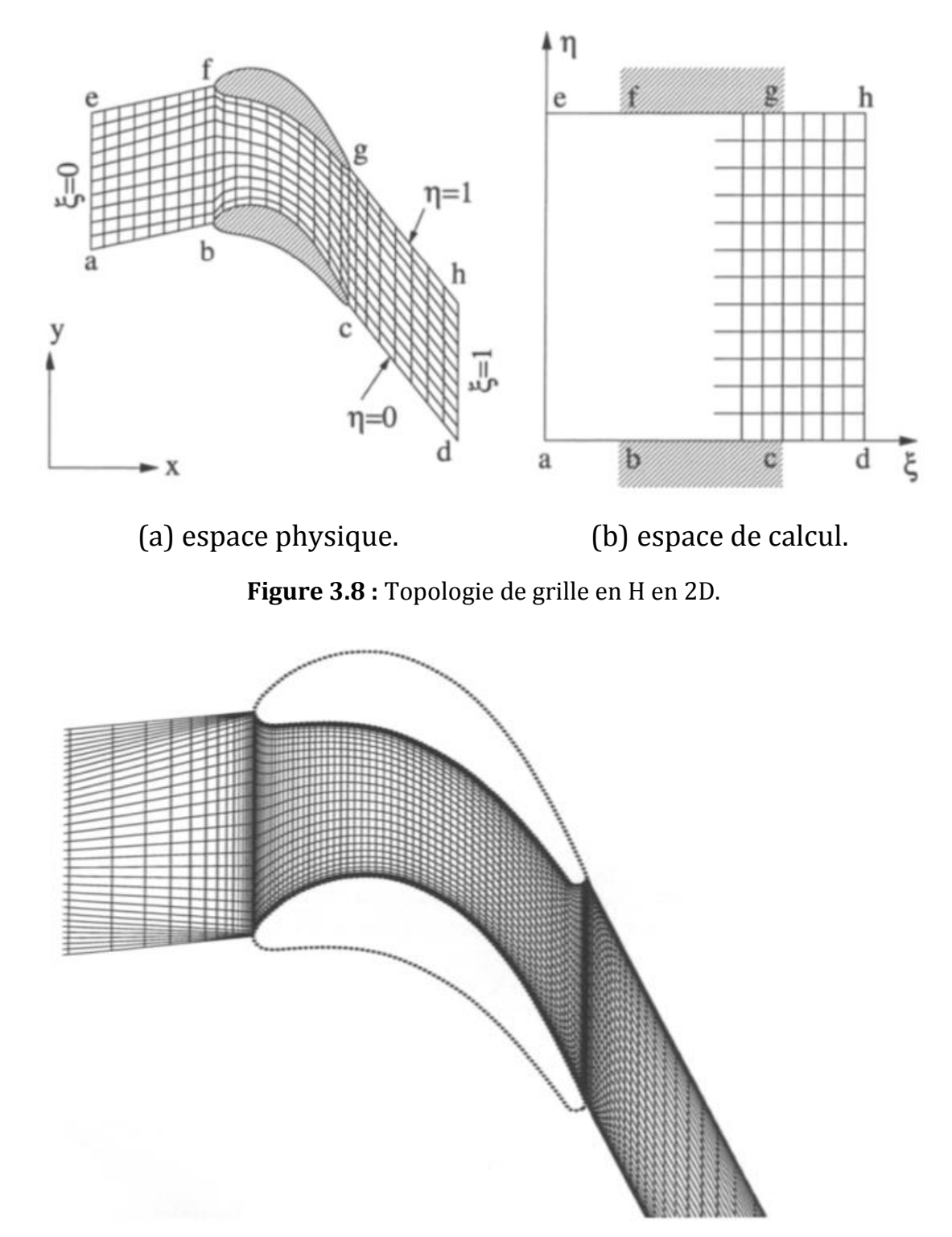

**Figure 3.9 :** grille en H non orthogonale entre les aubes de turbin [11].
### **3.3.3 Génération de grille algébrique :[11]**

 La technique algébrique la plus utilisée pour la génération de grille de surface ou de volume à partir d'une distribution des points limites prescrits est la méthode de l'interpolation transfinie (TFI). Il a été décrit pour la première fois par Gordon et Hall en 1973. Le TFI schéma utilise des interpolations univariées I-D dans chacune des directions de coordonnées dans l'espace de calcul. La forme générale des fonctions de l'interpolation univariée :

$$
\vec{U} = \sum_{i=1}^{L} \sum_{n=0}^{P} \alpha_i^n (\xi) \frac{\partial^n \vec{r}(\xi_i, \eta, \zeta)}{\partial \xi^n}
$$
 (3.22a)

$$
\overrightarrow{V} = \sum_{j=1}^{M} \sum_{m=0}^{Q} \beta_j^m (\eta) \frac{\partial^m \vec{r}(\xi_i, \eta_j, \zeta)}{\partial \eta^m}
$$
 (3.22b)

$$
\overrightarrow{W} = \sum_{k=1}^{N} \sum_{l=0}^{R} \gamma_k^{l} (\zeta) \frac{\partial^{l} \overrightarrow{r}(\xi, \eta, \zeta_k)}{\partial \zeta^{l}}
$$
(3.22c)

Où  $\vec{U}$  Et  $\vec{V}$  Et  $\vec{W}$  désignent les fonctions d'interpolation univariée dans les directions  $\xi$ ,  $\eta$  et  $\zeta$ , respectivement. De plus,  $\alpha_i^n(\xi)$   $\beta_j^m(\eta)$   $\gamma_k^l(\zeta)$ sont les fonctions de fusion, et  $\vec{r}$  représente la position d'un point de la grille dans le espace physique. Pour évaluer les fonctions d'interpolation, les positions K et les dérivés  $\partial^n \vec{r}/\partial \xi^n$  etc. doivent être spécifiés. Puisque nous avons déjà discrétisé le courbes ou surfaces limites, nous pouvons insérer ces valeurs dans Eqs. (3.22a, 3.22b, 3.22c). Avec  $\vec{U}$  Et  $\vec{V}$  Et  $\vec{W}$  connu, nous pouvons générer la grille dans le domaine en utilisant la Somme booléenne des fonctions d'interpolation, c'est-à-dire :

$$
\vec{r} = \vec{U} \oplus \vec{V} \oplus \vec{W} = \vec{U} + \vec{V} + \vec{W} - \vec{U}\vec{V} - \vec{U}\vec{W} - \vec{V}\vec{W} + \vec{U}\vec{V}\vec{W} \tag{3.23}
$$

 L'approche en Eq. (3.23)Garantit qu'en 2D les quatre courbes limites et en 3D, les six faces limites sont appariées. Les produits tensoriels dans Eq. (2.23) Sont évalués comme suit :

$$
\vec{U}\vec{V} = \sum_{i=1}^{L} \sum_{j=1}^{M} \sum_{m=0}^{Q} \sum_{n=0}^{P} \alpha_i^n \beta_j^m \frac{\partial^{mn} \vec{r}(\xi_i, \eta_j, \zeta)}{\partial \eta^m \partial \xi^n}
$$

$$
\vec{U}\vec{W} = \sum_{i=1}^{L} \sum_{k=1}^{N} \sum_{l=0}^{R} \sum_{n=0}^{P} \alpha_i^n \gamma_k^l \frac{\partial^{ln} \vec{r}(\xi_i, \eta, \zeta_k)}{\partial \zeta^l \partial \xi^n}
$$

$$
\vec{V}\vec{W} = \sum_{j=1}^{M} \sum_{k=1}^{N} \sum_{l=0}^{R} \sum_{l=0}^{R} \sum_{m=0}^{Q} \beta_j^m \gamma_k^l \frac{\partial^{lm} \vec{r}(\xi, \eta_j, \zeta_k)}{\partial \zeta^l \partial \eta^m}
$$
(3.24)
$$
\vec{U}\vec{V}\vec{W} = \sum_{i=1}^{L} \sum_{j=1}^{M} \sum_{k=1}^{N} \sum_{l=0}^{R} \sum_{m=0}^{Q} \sum_{n=0}^{P} \alpha_i^n \beta_j^m \gamma_k^l \frac{\partial^{lmn} \vec{r}(\xi_i, \eta_j, \zeta_k)}{\partial \zeta^l \partial \eta^m \partial \zeta^n}
$$

 Différents types de fonctions d'interpolation peuvent être employés linéaire, lagrangien, Hermite, spline, etc. La méthode la plus répandue est le TFI linéaire. C'est obtenu en définissant  $L = M = N = 2$  et  $P = Q = R = 0$  dans les équations. (3.24) Et (3.22a, 3.22b, 3.22c). Avec cela, la grille de volume peut être générée uniquement par la base des données la distribution des points sur les six surfaces limitantes  $(\xi_1 = 0 \text{ et } \xi_2 = 0 \text{ de même pour } \eta_i \text{ et } \zeta_k)$ . Les fonctions de mélange du TFI linéaire :

$$
\alpha_1^0(\xi) = 1 - \xi, \alpha_2^0(\xi) = \xi
$$
  
\n
$$
\beta_1^0(\eta) = 1 - \eta, \beta_2^0(\eta) = \eta
$$
 (3.25)  
\n
$$
\gamma_1^0(\zeta) = 1 - \zeta, \gamma_2^0(\zeta) = \zeta
$$

### **3.4 Volumes de contrôle : [12]**

 On a vu précédemment que les équations d'Euler (paragraphe 3.1) peuvent être écrites sous forme conservative :

$$
\frac{\partial U}{\partial t} + \frac{\partial E}{\partial x} + \frac{\partial F}{\partial y} = H \tag{3.26}
$$

 On peut exprimer le système d'équations sous forme intégrale directement sur chaque volume de contrôle. Ce qui conduit à l'expression suivante en utilisant le théorème de la divergence :

$$
\frac{\partial}{\partial t} \iiint_V U \, dV + \iint_S \, (\mathcal{F}, \vec{n}) dS = \iiint_V H \, dV \tag{3.27}
$$

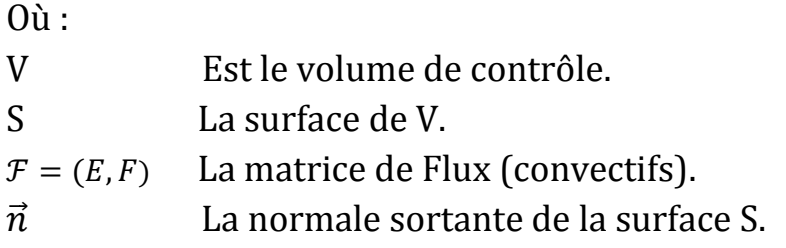

 Comme nous l'avons vu déjà sur un exemple simple au paragraphe 3.2, l'espace physique est en premier lieu divisé en éléments. La méthode des volumes finis utilise alors directement les lois de conservations sous forme intégrale. L'intégrale de surface, dans l'équation (3.27) est alors approximée par la somme des flux traversant chaque face du volume de contrôle. La précision de la discrétisation dépend de la manière de calculer ces flux.

 Le découplage entre les volumes de contrôle et les éléments du maillage autorise une grande liberté dans la discrétisation du domaine associé au fluide. Il est nécessaire en premier lieu de définir géométriquement le volume de contrôle. De nombreuses possibilités existent. Nous décrivons dans les paragraphes suivants les différents types de volume de contrôles les plus couramment utilisés.

## **3.4.1 Schéma de type « Cell centered » :**

 Dans ce schéma les variables associées au fluide sont stockées aux centres des éléments du maillage, appelé ici maillage primal. Les volumes de contrôle correspondent aux éléments du maillage. Les inconnues correspondent ici à une valeur moyenne sur le volume de contrôle.

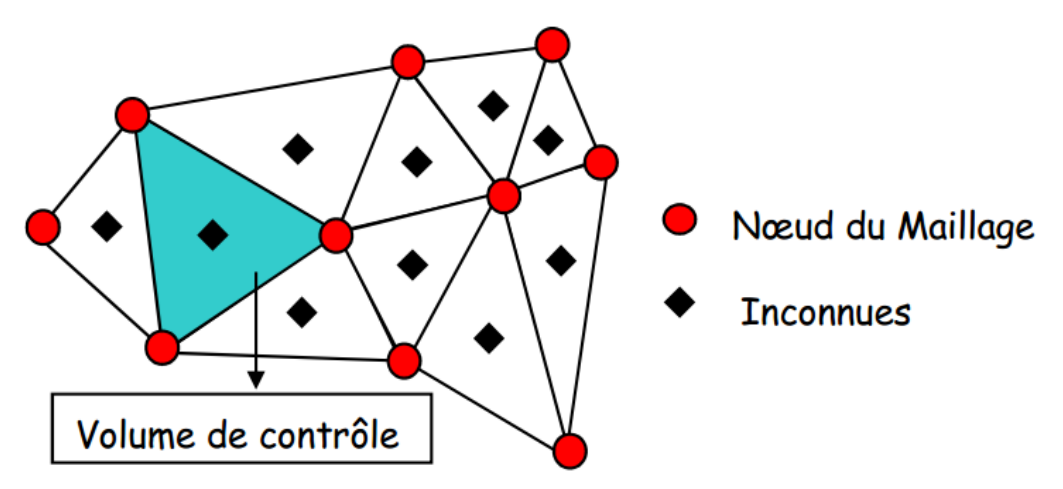

**Figure 3.10** : Volume fini « Cell centered ».

## **3.4.2 Schéma de type « Vertex centered » :**

 Dans l'approche « Node Centered » ou « Vertex Centered » les inconnues sont associées aux sommets des éléments du maillage. Le volume de contrôle est alors construit autour de ces nœuds sans recouvrement des cellules voisines (on dit encore qu'elle forme une partition du domaine de calcul). Ce schéma est très souvent utilisé lorsque l'on veut étendre les équations d'Euler aux équations de Navier Stockes car il est bien adapté au calcul des dérivées du second ordre en utilisant les différences centrées.

 La construction des cellules ou volumes de contrôles se fait à partir des centres de gravité de chacun des éléments du maillage. On construit ensuite un maillage dual en reliant entre eux les centres de gravité des éléments. Trois constructions différentes sont très souvent utilisées :

⇒ « Centroid dual mesh » : on relie entre eux les Centres de gravité avec un segment de droite,

⇒ « Median dual mesh » : aussi appelé formulation INRIA. Un point intermédiaire est introduit au milieu de chacune arrête du maillage partant du nœud où sont stocké les variables. Le volume de contrôle est alors crée en joignant par des segments de droite les nœuds milieu des arrêtes et le centre de gravité des éléments du maillage primal l'incluant.

⇒ « Diriclet » : basé sur le diagramme de Voronoï, il permet d'obtenir des volumes de contrôle convexes qui présentent des caractéristiques intéressantes. En contrepartie sa construction est plus difficile à obtenir.

**Chapitre 3 : Etude de modélisation des équations d'Euler par FVM.**

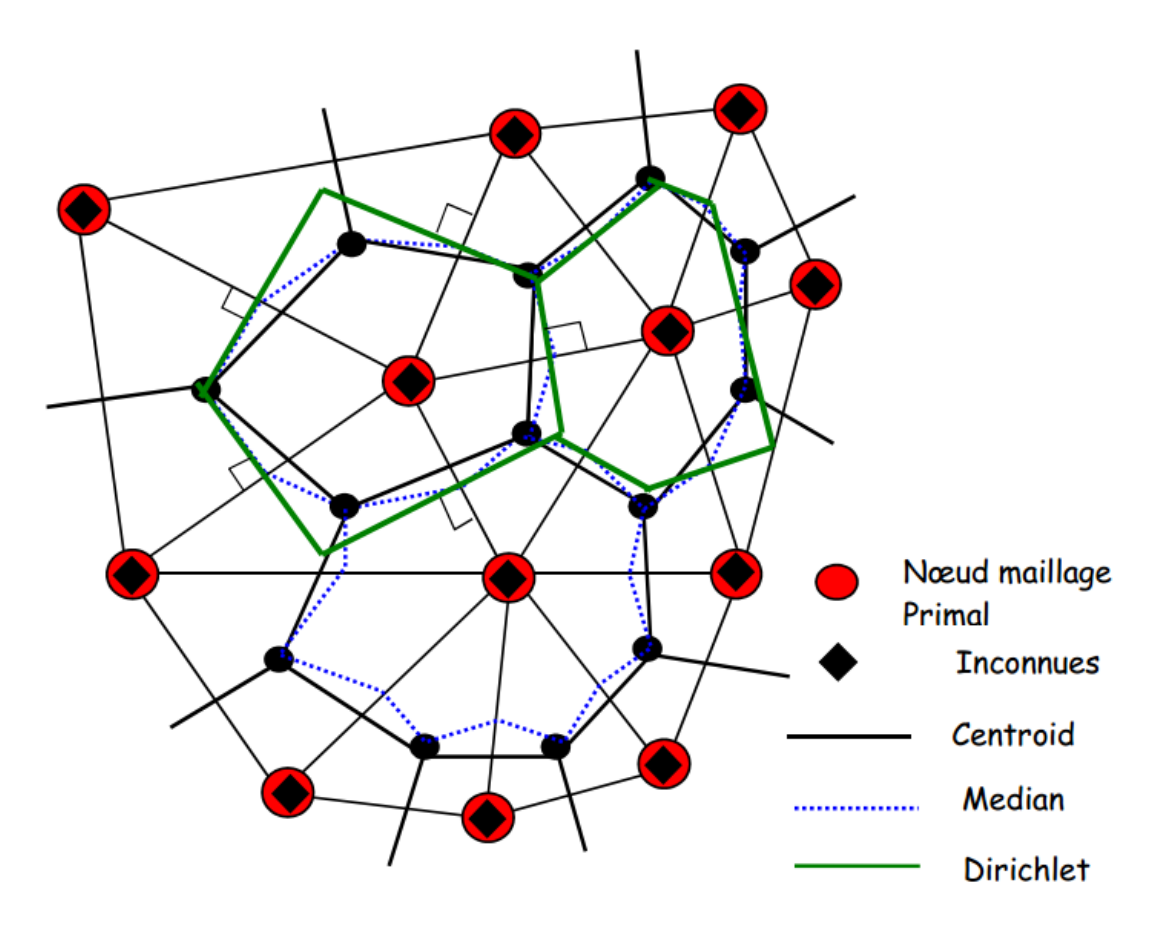

**Figure 3.11 :** Volume fini « Node centered».

## **3.4.3 Schéma de type « Cell vertex » :**

 Pour cette variante les inconnues sont associées aux nœuds des éléments du maillage initial (primal). Dans ce cas une interpolation linéaire des flux est possible, aussi cette formulation est du second ordre en espace. Plusieurs possibilités existent :

- Le volume de contrôle peut être formé de l'ensemble des éléments ayant un nœud commun (voir Figure 3.12). Dans ce cas il y a recouvrement entre les différents volumes de contrôle. Les flux sont alors calculés sur les faces de l'enveloppe du volume formé par la réunion des éléments ayant un nœud commun.
- La seconde possibilité consiste à prendre pour un nœud donné tous les éléments le « touchant ». Mais dans ce cas les équations de bilan sont calculées séparément sur chaque élément et les différentes quantités sont redistribuées aux nœuds, ce qui demande une étape supplémentaire dans le traitement du

schéma. Ce type de schéma fait actuellement l'objet d'une recherche très active car il peut conduire à des schémas numériques très peu diffusifs et peu sensibles à la distorsion du maillage.

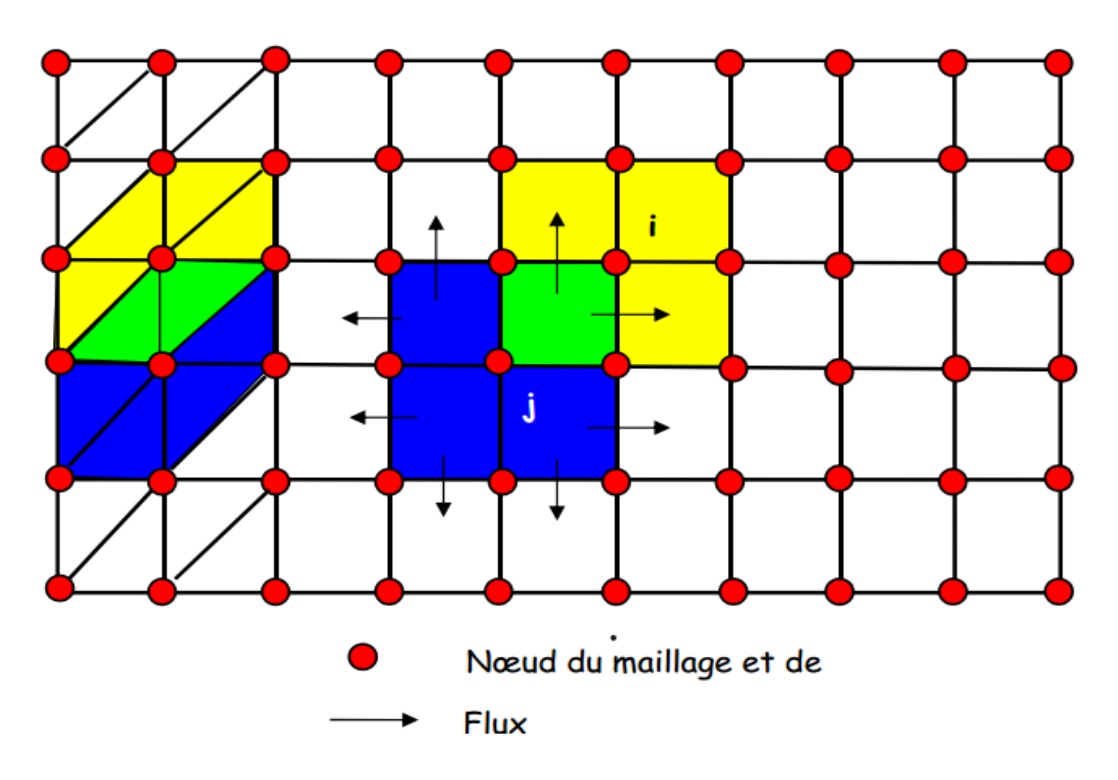

**Figure 3.12** : Maillage de type « Cell Vertex » avec recouvrement.

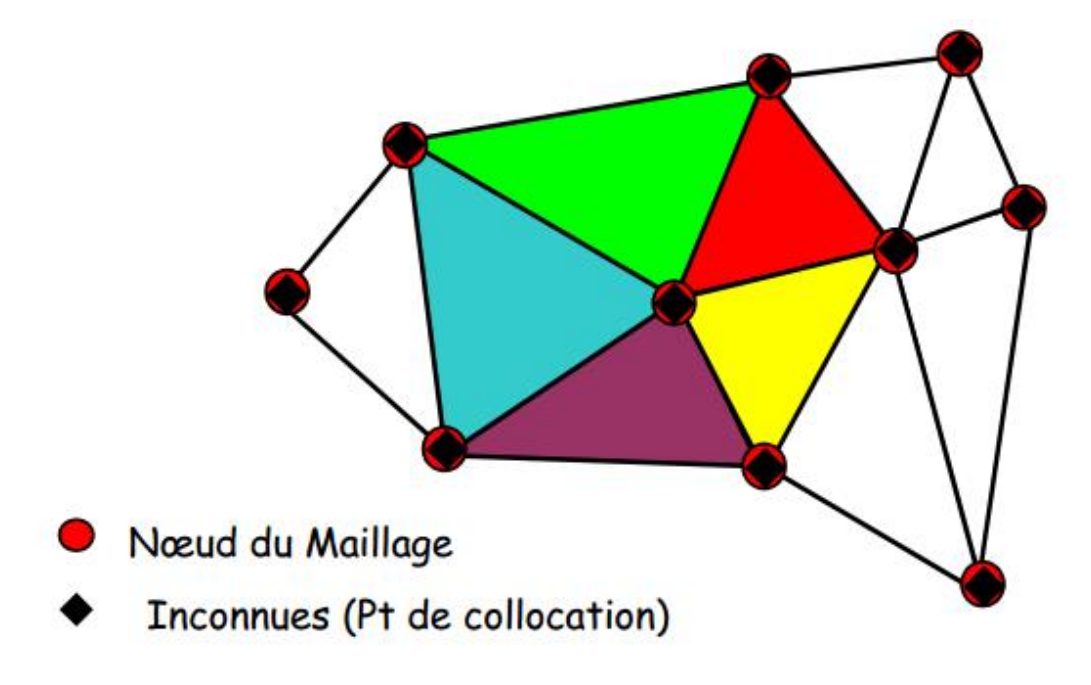

Figure 3.13 : Maillage de type « Cell Vertex » sans recouvrement [12].

## **discussion :**

 Le temps de calcul est en général à peu près proportionnel au nombre de face où sont évalués les flux. Ainsi dans le cas d'un maillage, non structuré, formé de triangles Buffard à montrer que les temps de calculs (pour une précision équivalente) étaient en général 1.7 fois plus important dans le cas d'un schéma utilisant la formulation INRIA (median dual mesh) que la formulation barycentrique (cell centered). Cela tend à montrer qu'il est préférable d'utiliser des volumes de contrôles dont le nombre de faces est minimal. Les formulations sur maillage dual et « Cell Vertex » ne nécessitent pas d'étape intermédiaire puisque l'on dispose déjà de cette information aux nœuds. Dans le cas d'une formulation barycentrique il est nécessaire d'estimer le champ de vitesse aux nœuds du maillage à partir des valeurs aux centres des éléments. Dans le cas du remaillage « manuel » cette étape n'a pas lieu d'être car le pilotage de la grille est effectué à partir des déformations de la structure.

# **3.5 Discrétisation spatiale :[12]**

## **3.5.1 Introduction :**

 Dans cette introduction aux discrétisations spatiales, nous allons essayer d'entrevoir, sur un exemple simple, la manière d'approximer les intégrales de surface et de volume qui apparaissent dans la méthode des volumes finis. Dans cet exemple le maillage est cartésien, mais peut se généraliser à un maillage non structuré. Le but, ici, est d'entrevoir les nombreuses possibilités offertes par la méthode. Nous avons vu au paragraphe 3.1.6 qu'il était possible d'écrire chaque équation séparément sous la forme générale suivante :

$$
\frac{\partial \rho \varphi}{\partial t} + \frac{\partial \rho u_i \varphi}{\partial x_i} = \frac{\partial}{\partial x_i} \Gamma^{(\varphi)} \frac{\partial \varphi}{\partial x_i} + S^{(\varphi)} \tag{3.28}
$$

« Transitoire » « convection » « diffusion » « source »

Sous forme intégrale, ces équations deviennent :

 $\frac{\partial}{\partial t} \iiint_V \rho \varphi dV + \iint_S \rho \varphi \vec{u} \cdot \vec{n} dS = \iint_S \Gamma^{(\varphi)}$  $\int_{S}^{R} \int_{S}^{(\varphi)} \, grad \varphi . \vec{n} dS + \iiint_{\mathcal{Y}} \; S^{(\varphi)}$  $\int_{y}^{L} S^{(\varphi)} dV$  (3.29) « Transitoire » « convection » « diffusion » « source »

### **3.5.1.1 Exemples de calcul des intégrales de surface :**

 En premier lieu on cherche à discrétiser sur le volume de contrôle les intégrales de surfaces qui apparaissent dans l'équation précédente :

$$
\iint_{S} f \, dS = \sum_{k=1}^{nbrFace} \iint_{S_K} f \, dS \tag{3.30}
$$

 Pour simplifier les notations f correspond au composantes du flux convectif  $(\rho \varphi \vec{u}, \vec{n})$  ou du flux diffusif ( $\Gamma^{(\varphi)}$ grad $\varphi \cdot \vec{n}$ ) dans la direction normale à la surface. Pour déterminer l'intégrale (3.30) il faut connaître f sur chaque face du volume de contrôle.

 Dans le cas de schémas du type Cell centered ou Node Centered, cette information n'est pas disponible directement. Pour ce faire on opère en deux étapes :

⇒ L'intégrale est approchée par une somme discrète à partir des flux discrets définis sur un ou plusieurs points de chacune des faces,

⇒ Les valeurs de f sont approchées à partir des valeurs aux points de collocation (où sont stockées les inconnues).

 L'approximation la plus simple consiste à prendre la valeur de f au centre de la face fois la surface. Pour la face de centre e et de surface  $S_e$  on a :

$$
\iint_{S_e} f \, dS \approx f_e S_e \tag{3.31}
$$

Cette approximation est du second ordre si l'on connaît la valeur de  $f_e$ au centre de la face. Pour conserver cette précision l'approximation de cette valeur doit être aussi au moins du second ordre.

 Une autre approximation du second ordre peut être obtenue en 2D en utilisant la règle des trapèzes si l'on connaît les valeurs de  $f$  aux points  $S_e$  et  $n_e$  :

$$
\iint_{S_e} f \, dS \approx \frac{S_e}{2} (f_{se} + f_{ne}) \tag{3.32}
$$

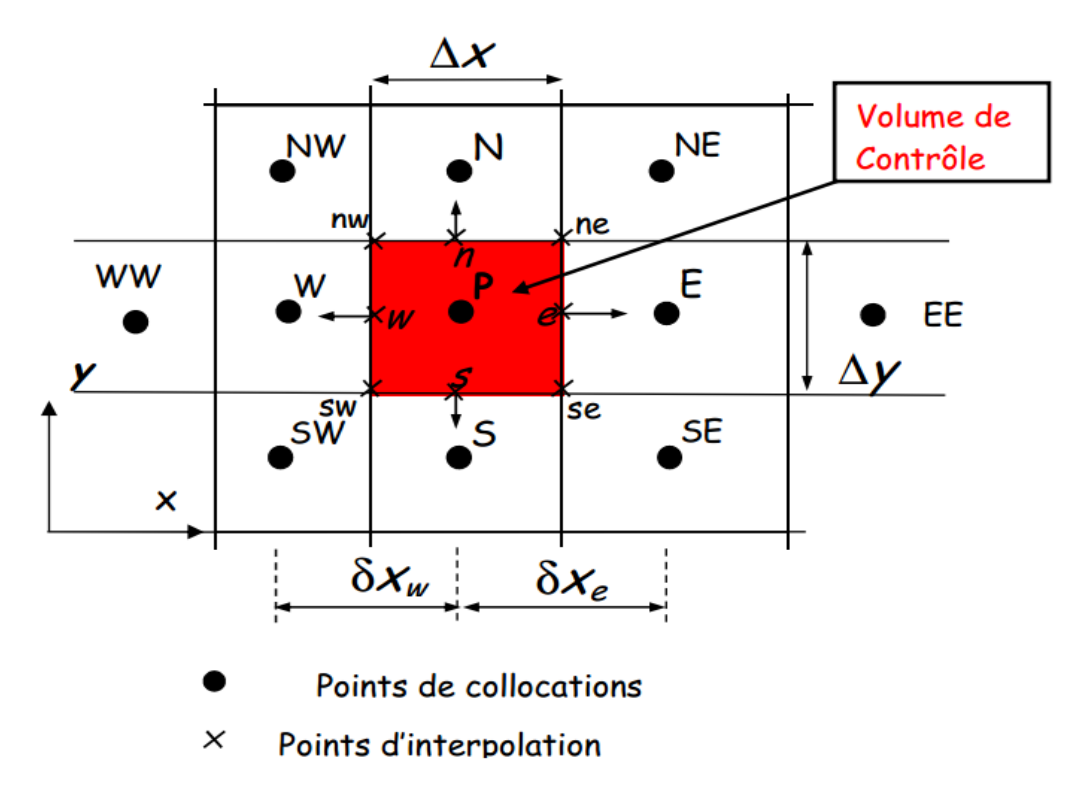

Figure 3.14 : volume de contrôle et notation (maillage cartésien 2D) [12].

On peut obtenir une approximation au  $4^{eme}$  ordre en utilisant 3 points de la face :

$$
\iint_{S_e} f \, dS \approx \frac{S_e}{6} \left( f_{se} + 4f_e + f_{ne} \right) \tag{3.33}
$$

Pour conserver la précision  $f$  doit être interpolée avec la même précision. En 3D la première approximation est toujours du second ordre. D'autres approximations sont aussi possibles en utilisant par exemple les centres des côtés et les coins de la face qui conduisent à des formulations plus lourdes à mettre en œuvre

## **3.5.1.2 Exemple d'approximation des intégrales de volume :**

 Dans l'équation (3.29) le terme source nécessite une intégration sur le volume. L'approximation la plus simple consiste à prendre la valeur moyenne au centre du volume de contrôle. Cette approximation est exacte si S est constant ou varie linéairement dans le volume de Contrôle. Dans le cas contraire elle est du second ordre.

$$
\iiint_V S^{(\varphi)} dV \approx S_P \cdot V \tag{3.34}
$$

 De la même manière que précédemment on peut obtenir une intégration précise au 4<sup>éme</sup> ordre en utilisant une approximation biquadratique de la forme suivante :

$$
S(x, y) = a_0 + a_1 x + a_2 y + a_3 x^2 + a_4 y^2 + a_5 xy + a_6 x^2 y + a_7 y^2 x + a_8 x^2 y^2
$$

 Pour un maillage cartésien uniforme de pas ∆x et, ∆y en utilisant les valeurs en neufs points du volume de contrôle (P, s, se, e, ne, n, nw, w, sw) cette expression ce simplifie et conduit à :

$$
\iiint\limits_V S^{(\varphi)}\,dV \approx \frac{\Delta\;x\;\Delta\;y}{36}\big(16S_P+4(S_s+S_n+S_w+S_e)+S_{se}+S_{sw}+S_{ne}+S_{nw}\big)
$$

 Là aussi pour conserver la même précision les valeurs de S doivent être interpolées avec la même précision. Déjà relativement complexe en 2D, ce type d'approche en 3D devient très difficile à mettre en œuvre pour l'obtention d'un schéma d'ordre élevé sur un maillage non structuré.

## **3.5.1.3 Interpolations et différentiations :**

 Nous avons vu dans les deux paragraphes précédents qu'il était nécessaire de déterminer les valeurs des variables en d'autres points que les nœuds de collocation. Pour calculer les flux convectifs et diffusifs, il est nécessaire de connaître les valeurs de  $\varphi$  et de son gradient en un ou plusieurs points de chacune des faces du volume de contrôle. Il faut donc les exprimer en fonction des points de collocation. De très nombreuses possibilités existent, nous présentons ici les plus classiques. Dans la suite du rapport nous présenterons d'autres méthodes qui conduisent à des schémas numériques dit à haute résolution et plus particulièrement utilisé pour la résolution de systèmes hyperboliques.

### **a) Interpolation décentrée «Upwind Differencing Scheme (UDS) »:**

Pour déterminer la valeur  $\varphi_e$  au centre de la face e on tient compte du sens de l'écoulement. On définit alors  $\varphi_e$  de manière suivante :

$$
\varphi_e = \begin{cases} \varphi_P \quad \text{si} \quad (\vec{v}.\vec{n})_e > 0 \\ \varphi_E \quad \text{si} \quad (\vec{v}.\vec{n})_e < 0 \end{cases} \tag{3.35}
$$

 Cette approximation permet d'obtenir une solution sans oscillation, mais avec un schéma qui est très diffusifs. En utilisant un développement en série de Taylor au point P et pour  $(\vec{v} \cdot \vec{n})_e > 0$  on a :

$$
\varphi_e = \varphi_P + (x_e - x_P) \left( \frac{\partial \varphi}{\partial x} \right)_P + (x_e - x_P)^2 \left( \frac{\partial^2 \varphi}{\partial x^2} \right)_P + \cdots \quad (3.36a)
$$

 Dans l'approximation de type « Upwind », on ne retient que le premier terme, le schéma est du premier ordre. L'erreur de troncature présente un caractère diffusifs en $\frac{\partial \varphi}{\partial x}$ qui se trouve amplifié dans les problèmes 3D si la direction de l'écoulement n'est pas alignée avec la grille. La diffusion apparaît alors dans la direction de l'écoulement et perpendiculairement à celui-ci. Les pics ou les rapides variations des variables sont alors atténués.

### **b) Interpolation linéaire «Central Differencing Scheme (CDS) » :**

La valeur de  $\varphi_e$  au centre e de la face est ici déterminée par interpolation linéaire entre les deux points de collocation E et P. Pour un maillage cartésien on a :

$$
\varphi_e = \varphi_E \beta_e + \varphi_P (1 - \beta_e) \quad \text{Avec} \quad \frac{x_e - x_P}{x_E - x_P}
$$

 Cette interpolation est du second ordre, en effet le développement de Taylor de  $\varphi_F$  Au point  $x_P$ est :

$$
\varphi_e = \varphi_E \beta_e + \varphi_P (1 - \beta_e) - \frac{(x_e - x_P)(x_E - x_e)}{2} \left(\frac{\partial^2 \varphi}{\partial x^2}\right)_P + \cdots \quad (3.36b)
$$

 Comme toute approximation du second ordre ou plus, la solution obtenue avec ce schéma peut produire des oscillations plus ou moins importantes.

 Cette approximation linéaire permet d'obtenir une approximation du gradient de manière très simple :

$$
\left(\frac{\partial \varphi}{\partial x}\right)_e \approx \frac{\varphi_E - \varphi_P}{x_E - x_P} \tag{3.37}
$$

 En utilisant un développement en série de Taylor on peut montrer que l'erreur de troncature est :

$$
\varepsilon = \frac{(x_e - x_p)^2 - (x_E - x_e)^2}{2(x_E - x_p)} \left(\frac{\partial^2 \phi}{\partial x^2}\right)_e + \frac{(x_e - x_p)^3 + (x_E - x_e)^3}{6(x_E - x_p)} \left(\frac{\partial^3 \phi}{\partial x^3}\right)_e + \cdots
$$

#### **Remarque** :

 Il est intéressant de remarquer que lorsque le centre de la face e est au milieu du segment [PE] l'approximation est du second ordre (le premier terme s'annule). Si l'on suppose que le maillage se « dilate » ou se « contracte » avec un coefficient constant, c'est à dire que par exemple la distance  $(x_E - x_e)$  est proportionnelle à  $(x_e - x_p)$ . L'erreur peut maintenant s'écrire :

$$
\varepsilon \approx \frac{(x_e - x_p)^2 - (x_E - x_e)^2}{2(x_E - x_p)} \left(\frac{\partial^2 \phi}{\partial x^2}\right)_e = \frac{(x_e - x_p)^2 - \alpha^2 (x_e - x_p)^2}{2(1 + \alpha)(x_e - x_p)} \left(\frac{\partial^2 \phi}{\partial x^2}\right)_e
$$

$$
\varepsilon \approx \frac{(1 - \alpha)(x_e - x_p)}{2} \left(\frac{\partial^2 \phi}{\partial x^2}\right)_e \tag{3.38}
$$

 Si l'on regarde ce qui se passe si l'on raffine la grille en insérant de nouveaux points de manière à obtenir une grille plus fine pour laquelle le facteur de dilatation est aussi constant. Pour le maillage le plus fin le facteur de dilatation est plus petit. On a :

$$
\alpha_h = \sqrt{\alpha_{2h}} \tag{3.39}
$$

Où  $\alpha_h$  représente le facteur de dilatation du maillage raffiné.

Pour le maillage grossier on note

$$
(\Delta x_i)_{2h} = x_i - x_{i-1} \text{ Et } (\Delta x_{i+1})_{2h} = x_{i+1} - x_i \tag{3.40a}
$$

Pour le maillage plus fin on note

$$
(\Delta x_i)_h = x_i - x_{i-1} \text{ Et } (\Delta x_{i+1})_h = x_{i+1} - x_i \tag{3.40b}
$$

 La grille se contractant ou se dilatant avec un facteur constant, on a les relations suivantes :

- $(\Delta x_{i+1})_{2h} = \alpha_{2h}(\Delta x_i)_{2h}$  Pour le maillage grossier.
- $(\Delta x_{i+1})_h = \alpha_h (\Delta x_i)_h$  Pour le maillage fin.

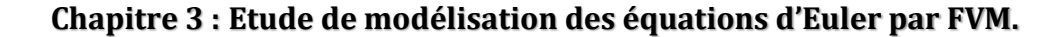

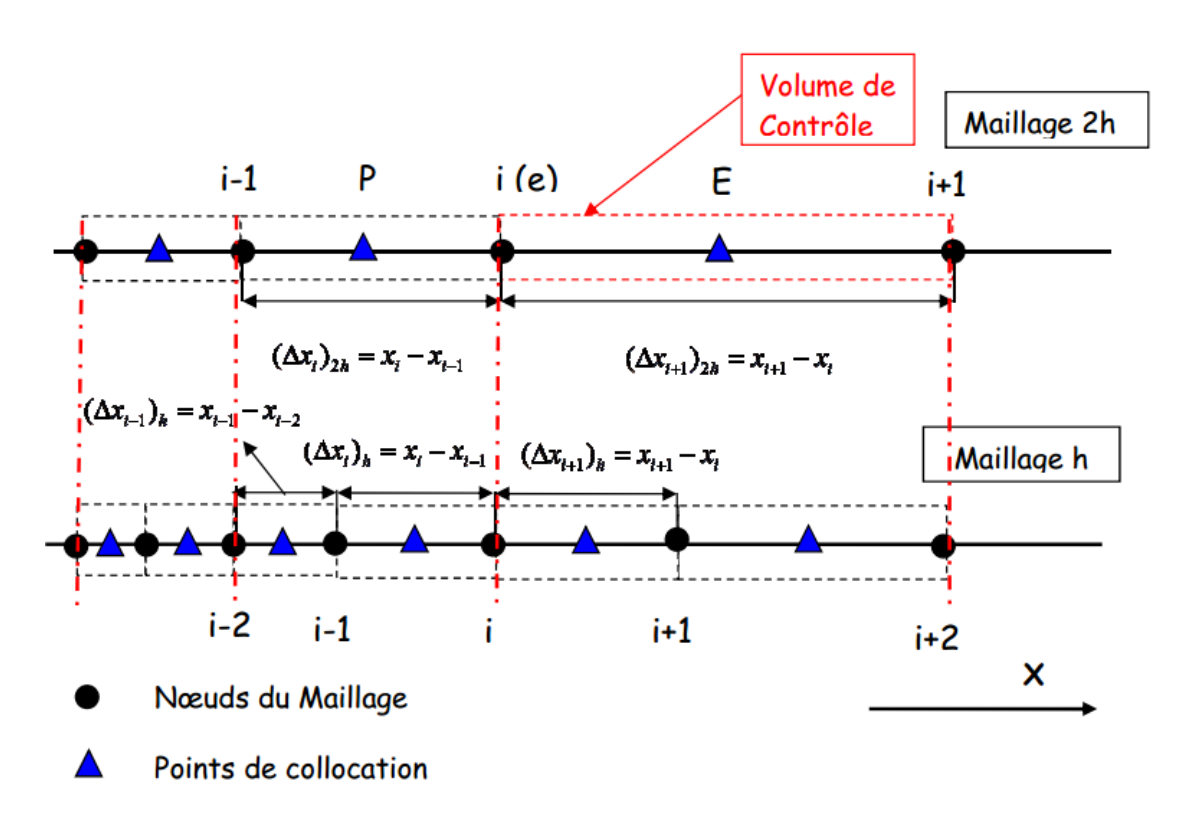

**Figure 3.15** : Raffinement d'un maillage non uniforme.

On a d'après la relation :

- pour le maillage grossier :  $x_e x_p = (Ax_i)_{2h}$
- pour le maillage grossier :  $x_e x_p = (\Delta x_i)_h$

 En utilisant la relation (3.38) au nœud i le rapport des erreurs de troncature pour les deux maillages est :

$$
R = \frac{(1 - \alpha_{2h})(\Delta x_i/2)_{2h}}{(1 - \alpha_h)(\Delta x_i/2)_h}
$$
(3.41a)

 Par construction du maillage raffiné on en déduit la relation suivante (voir **Figure 3.15**) :

$$
(\Delta x_i/2)_{2h} = (\Delta x_i/2)_h + (\Delta x_{i-1}/2)_h = (1 + \alpha_h)(\Delta x_{i-1}/2)_h
$$
 (3.41b)

En remplaçant la relation (3.41b) dans (3.41a) et sachant que l'on a  $\alpha_h = \sqrt{\alpha_{2h}}$  on obtient :

$$
R = \frac{(1 - \alpha_{2h})(1 + \alpha_h)(\Delta x_{i-1}/2)_h}{(1 - \alpha_h)(\Delta x_i/2)_h} = \frac{(1 - \alpha_h^2)(1 + \alpha_h)(\Delta_{i-1}/2)_h}{(1 - \alpha_h)(\Delta x_i/2)_h} = \frac{(1 - \alpha_h)^2}{\alpha_h}
$$

 L'analyse de cette relation très simple est intéressante. En effet dans le cas ou  $\alpha_h$  vaut 1, c'est à dire que le maillage est uniforme on a R=4. En d'autre terme lorsque que le maillage est deux fois plus fin l'erreur de troncature est divisée par deux :

L'approximation est donc bien du second ordre.

Lorsque  $\alpha_h > 1$  (le maillage se dilate dans la direction des x croissant) ou lorsque  $\alpha_h$  < 1 c'est à dire qu'il se contracte, alors  $R > 4$ . Dans ce cas l'erreur due au terme du premier ordre diminue plus rapidement que le terme du second ordre ! Lorsque l'on raffine la grille, R tend vers 1, et la convergence devient asymptotiquement du second ordre.

 La même analyse pour d'autres schémas mène à constatation : Le raffinement d'un maillage (cartésien) non uniforme entraîne une réduction de l'erreur de troncature qui est du même ordre que pour un maillage uniforme.

 Ainsi pour un même nombre de nœuds les plus petites erreurs sont obtenues en utilisant un maillage non uniforme. Mais pour cela l'utilisateur doit savoir où le maillage doit être le plus raffiné, ce qui n'est pas chose aisée.

## **c. Interpolation quadratique « QUICK » :**

 Une interpolation très souvent utilisée est obtenue en utilisant une approximation parabolique entre les points E et P (Quadratic Upwind Interpolation for Convective kinematics). Dans ce cas un point supplémentaire est nécessaire. Le 3<sup>ème</sup> point est pris en amont de l'écoulement pour mieux prendre en compte le caractère convectif de l'écoulement. Si l'on s'intéresse à la direction x, on choisit le point W si  $u_x > 0$  et le point EE si  $u_x < 0$ . On obtient alors :

$$
\varphi_e = \begin{cases}\nsi u_x > 0: \frac{(x_e - x_p)(x_e - x_W)}{(x_E - x_p)(x_E - x_W)} (\varphi_E - \varphi_P) + \frac{(x_e - x_p)(x_E - x_e)}{(x_P - x_W)(x_E - x_W)} (\varphi_P - \varphi_W) \\
si u_x < 0: \frac{(x_e - x_E)(x_e - x_{EE})}{(x_P - x_E)(x_P - x_{EE})} (\varphi_P - \varphi_E) + \frac{(x_e - x_E)(x_P - x_e)}{(x_E - x_{EE})(x_P - x_{EE})} (\varphi_E - \varphi_{EE})\n\end{cases}
$$

 Pour un maillage uniforme cette approximation prend la forme connue suivante :

$$
\varphi_e = \begin{cases} \n\sin u_x > 0: \frac{6}{8} \varphi_P + \frac{3}{8} \varphi_E - \frac{1}{8} \varphi_W \\ \n\sin u_x < 0: \frac{6}{8} \varphi_E + \frac{3}{8} \varphi_P - \frac{1}{8} \varphi_{EE} \n\end{cases} \tag{3.42}
$$

Cette approximation est du  $3^{eme}$  ordre si l'intégrale de surface est, elle aussi calculée avec au moins la même précision. On peut obtenir des approximations d'ordres plus élevées en utilisant par exemple les approximations de Padé, mais il convient dans ce cas d'utiliser pour  $\varphi$ une interpolation et des approximations des intégrales de surface du même ordre.

## **3.5.2 Principe de la discrétisation spatiale :[12]**

 La majorité des schémas numériques pour la résolution de équations d'Euler et utilise la méthode des lignes qui consiste à séparer les discrétisations en temps et en espace. Cette approche autorise une souplesse plus importante dans le choix des algorithmes temporels et spatiaux en permettant notamment de traiter avec des précisions différentes les discrétisations spatiales et temporelles. Nous avons vue précédemment que les équations du fluide pouvaient s'écrire sous la forme :

$$
\frac{\partial}{\partial t} \iiint_V U dV + \iint_S \mathcal{F} \cdot \vec{n} dS = \iiint_V H dV \qquad (3.43)
$$

 $O\grave{u}$ :

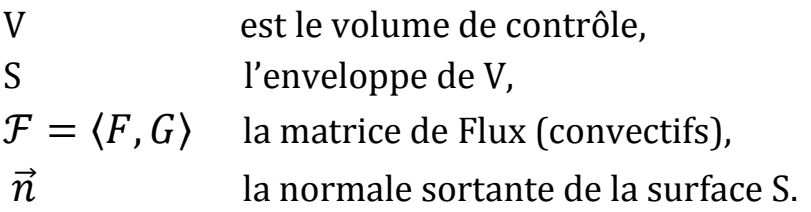

 De part leurs natures mathématiques différentes on préfère en général dissocier la discrétisation de flux convectif qui sont traités différemment. On peut réécrire l'équation précédente comme suit :

$$
\frac{\partial}{\partial t} \iiint_V U \, dV + \iint_S \, \mathcal{F}_c \cdot \vec{n} dS = \iiint_V H \, dV \qquad (3.44)
$$

 Où l'on a pour les équations d'Euler les matrices des flux convectifs  $\mathcal{F}_c$ :

$$
\mathcal{F}_c = \langle F_c, G_c \rangle
$$

$$
U = \begin{bmatrix} u \\ \rho u \\ \rho v \\ \rho (e + V^2 / 2) \end{bmatrix} \qquad H = \begin{bmatrix} 0 \\ \rho g_x \\ \rho g_y \\ \rho (u g_x + v g_y) \end{bmatrix}
$$

$$
F_c = \begin{bmatrix} \rho u \\ \rho uu + P \\ \rho uv \\ u[\rho (e + V^2 / 2) + P] \end{bmatrix}
$$

$$
G_c = \begin{bmatrix} \rho v \\ \rho vu \\ \rho vv + P \\ v[\rho (e + V^2 / 2) + P] \end{bmatrix}
$$

 Pour simplifier la présentation, nous supposons que le volume de contrôle ne varie pas au cours du temps (formulation Eulérienne). Dans ce cas le terme transitoire peut s'écrire :

$$
\frac{\partial}{\partial t} \iiint_V U \cdot dV = V \frac{\partial \overline{U}}{\partial t}
$$
 (3.45)

Où  $\overline{U} = \iiint_V U(x, y) dV$  est la valeur moyenne des inconnues sur le volume de contrôle. Par la suite pour ne pas surcharger l'écriture la « barre » au-dessus du vecteur des inconnues U est omise.

 L'intégrale de surface dans l'équation (3.44) est approchée en prenant la somme des flux traversant les faces du volume de contrôle. Nous supposerons de plus que le flux est constant sur chaque face et estimé en son centre. L'équation (3.44) devient alors :

$$
\frac{\partial U}{\partial t} = -\frac{1}{y} \left[ \sum_{k=1}^{Nface} (\mathcal{F}_c) . \overrightarrow{n_k} S_k - V . H \right] = -\frac{1}{y} R \text{ (3.46)}
$$

Où :

- V est le volume de contrôle,
- $\mathcal{S}_k$  la surface de la  $k^{i\`{e}me}$  face,

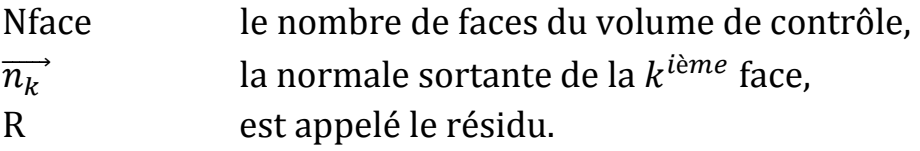

 Au paragraphe précédent nous avons vu qu'il était possible d'estimer le flux en différents points de chacune des faces du volume de contrôle pour ne pas alourdir la présentation cet aspect ne sera pas abordé dans ce paragraphe. De plus, pour plus de clarté au niveau des notations employées nous utiliserons, comme exemple, un maillage structuré. Les lettres en majuscule I, J font, ici, référence aux volumes de contrôle (qui ne coïncide pas forcément avec le maillage) et les lettres en minuscule i, j aux nœuds du maillage primal. Nous avons vu au paragraphe 3.3 qu'il existait plusieurs types de volume de contrôle et plusieurs possibilités pour localiser les inconnues du problème, qui correspondent aux schémas suivants :

- Cell Centered (CC)
- Vertex Centered (VC)
- Cell Vertex (CV)

# **3.5.2.1 Cell centered :**

 Pour le schéma de type « Cell Centered » le volume de contrôle correspond aux éléments du maillage et les variables du fluide sont au centre de gravité. Les flux doivent être évalués sur les faces de l'élément. Pour ce faire ils peuvent être approximés comme suit :

 En utilisant la moyenne des flux calculés à partir des valeurs au centre des deux éléments ayant cette face en commun (utilisé pour les flux convectifs en général). Par exemple pour la face de normale  $\vec{n}_{I+1/2;I}$ , on a :

$$
(\mathcal{F}_c \vec{n} S)_{I+1/2,J} \approx \frac{1}{2} (\mathcal{F}_c(U_{I,J}) \vec{n}_{I+1/2,J} + \mathcal{F}_c(U_{I+1,J}). \vec{n}_{I+1/2,J}). S_{I+1/2,J}
$$

Avec  $S_{I+1/2,I}$ , qui est la longueur du segment reliant les points A et B (**figure 3.16**).

 En utilisant « une moyenne » pour les variables associées aux centres des deux volumes de contrôle « à gauche » et « à droite » de la face. Pour la face de normale  $\overrightarrow{n}_{I+1/2,J}$ , on a :

$$
(\mathcal{F}_c \vec{n} S)_{I+1/2,J} \approx \mathcal{F}_c(\frac{1}{2}(U_{I,J} + U_{I+1,J})|\vec{n}_{I+1/2,J} S_{I+1/2,J} (3.47)
$$

 $\triangleright$  En calculant les flux (convectifs uniquement) à partir des états « gauche » et « droit » de la face considérée obtenus par interpolation des variables associées au fluide. Les variables du fluide primal (masse volumique ρ, vitesse u, pression P…) ou conservatives (ρ, ρu, …) sont interpolées ce qui permet de déterminer deux valeurs (à Gauche  $U_L$  et à droite  $U_R$ ) du vecteur  $U. U_L$  et  $U_R$  sont en général différent. Une fonction particulière  $f_{flux}$  permet alors de déterminer à partir de ces deux états la valeur du flux. Cela peut se faire par exemple, en résolvant le problème de Riemann associé à ces deux états de part et autre de la face.

$$
(\mathcal{F}_c \vec{n} S)_{I+1/2,J} \approx f_{flux}(U_L, U_R) \vec{n}_{I+1/2,J} S_{I+\frac{1}{2},J} \qquad (3.48)
$$

 Où les états gauches UL et droit UR sont évalués par une interpolation faisant intervenir plusieurs points de collocation :

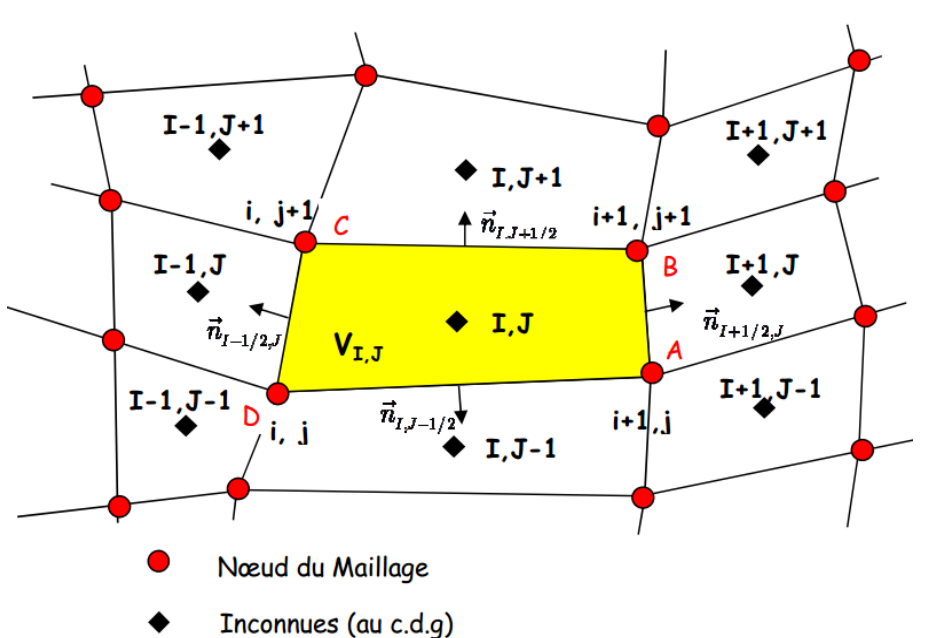

 $U_L = f_{int}(\ldots, U_{I-1,I}, U_{I,I}, \ldots)$  Et  $U_R = f_{int}(\ldots, U_{I,I}, U_{I,I+1}, \ldots)$ 

**Figure 3.16** : Schéma « Cell Centered ».

**Remarque** : Pour un maillage non structuré une structure des données bien adaptée peut être basée sur les faces du maillage. Pour chaque face du maillage il nous faut connaître au moins :

- Un pointeur permettant d'accéder aux variables associés aux deux volumes de contrôle qui ont cette face en commun et où sont stockés les variables associées au fluide,
- E Le vecteur normal  $\vec{n}_{I,J}$ (unique) associé à la face et sa surface  $\vec{S}_{I,J}$
- Deux vecteurs partant du centre de chacun des deux volumes de contrôle (I et J) et arrivant au centre C de la face (**Figure 3.17**) si le flux est calculé au centre (si l'interpolation utilise d'autres points de cette face il faut aussi stocker les vecteurs correspondants). Ces vecteurs sont utilisés pour obtenir une interpolation plus précise des variables sur la face.

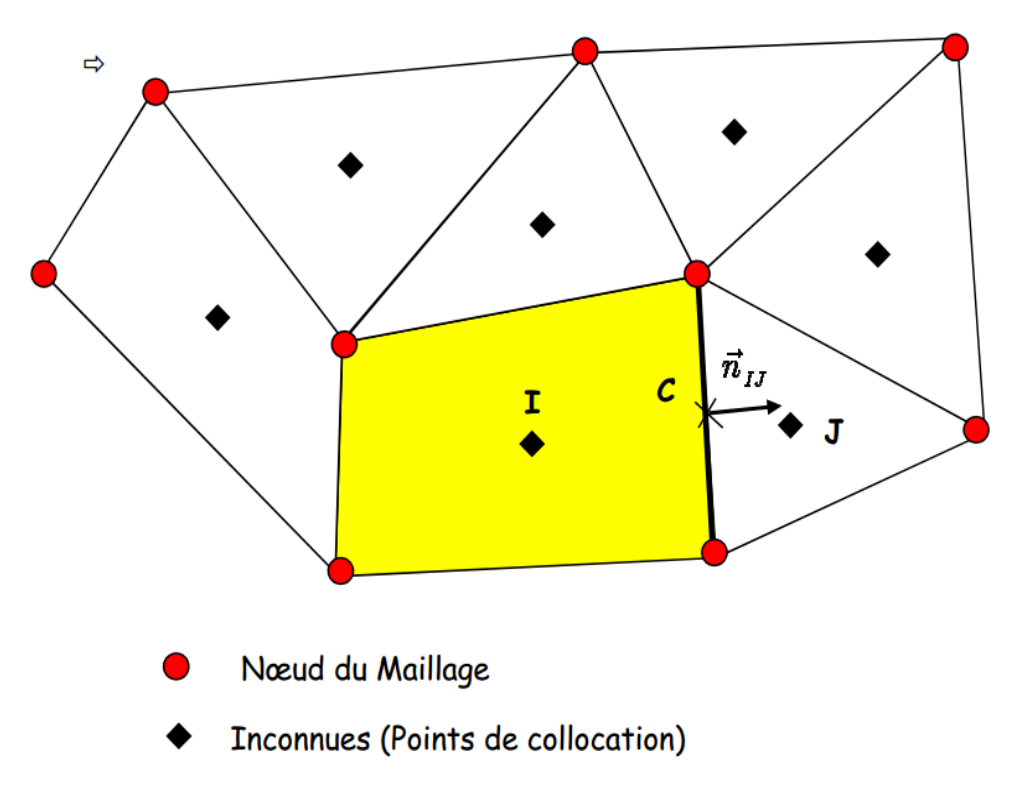

**Figure 3.17** : Schéma « cell centered » non structuré.

 On calcule alors les flux en utilisant une boucle sur l'ensemble des faces :

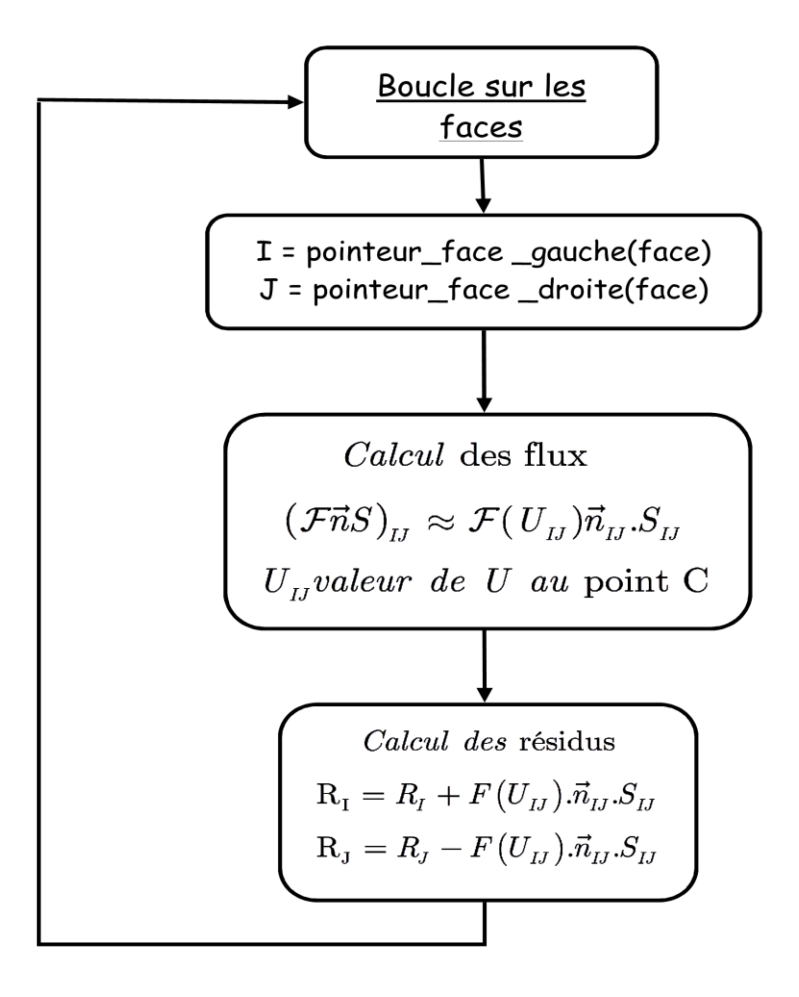

 La boucle sur les flux est éventuellement complétée par le calcul des termes sources (gravité, réactions chimiques etc.) qui sont ensuite rajoutés aux résidus.

## **Précision :**

 L'erreur de discrétisation pour un schéma de type « Cell centered » est en général plus dépendante de la régularité du maillage que dans le cas d'une approche ou les variables sont stockées aux nœuds. Par exemple l'estimation de la valeur moyenne à l'interface des deux éléments, présentés sur la figure ci-dessous, n'est pas correcte pour une fonction linéaire, même si l'on raffine le maillage.

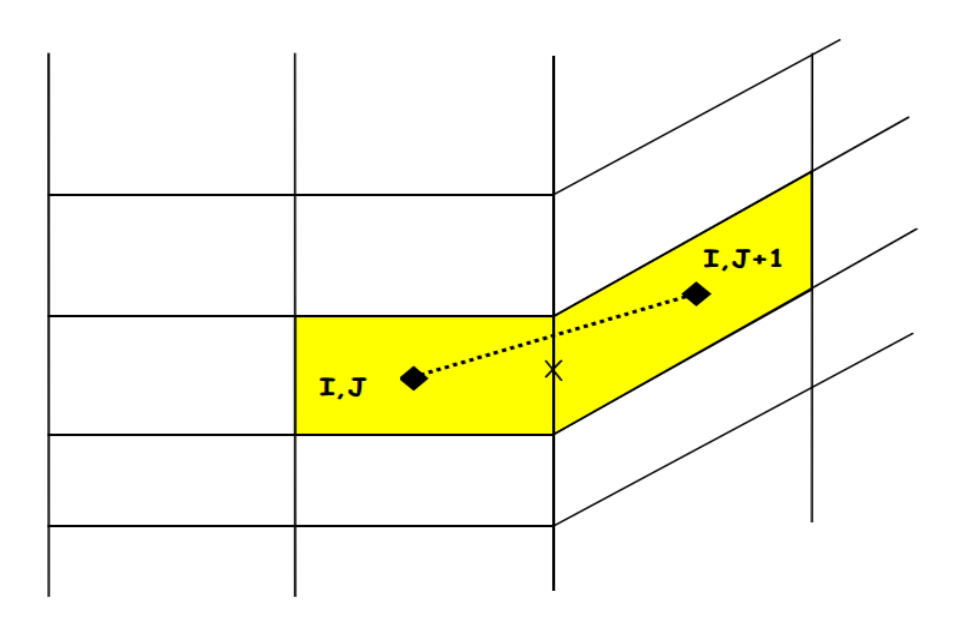

 D'autre part, les schémas de type « Vertex Centered » pose aussi des problèmes lorsque les éléments du maillage formés de triangles ou de tétraèdres sont trop étirés. Dans ce cas l'angle entre la normale  $\vec{n}_{ij}$ et le segment liant les nœuds i et j devient grand, ce qui rajoute de la diffusion transverse et peu rendre le schéma inconsistant.

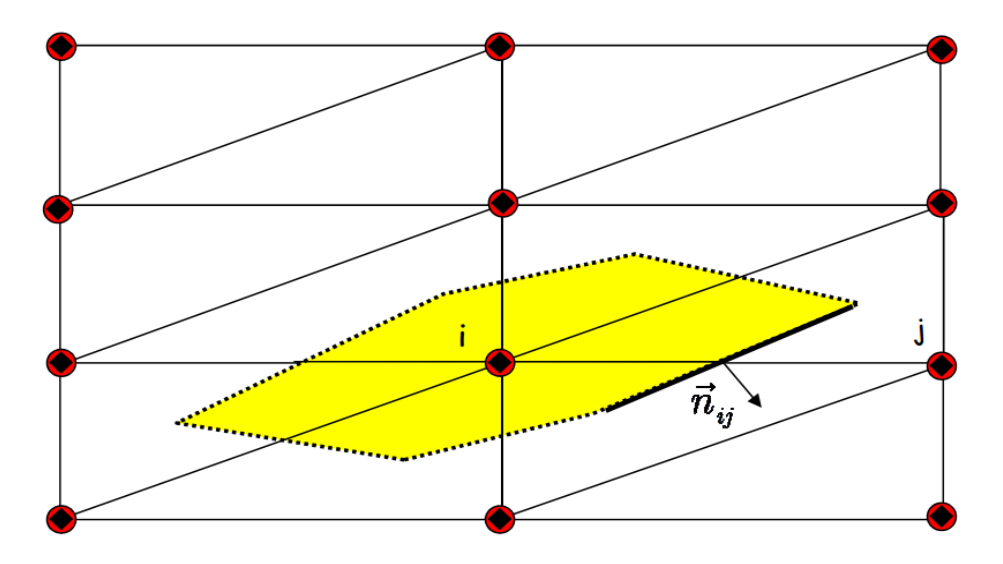

 Pour un maillage formé de triangles (ou de tétraèdres) les schémas de type « Cell Centered » possèdent 2 fois (respectivement 6 fois) plus de volumes de contrôle et donc de point de collocation que les schémas de type « Vertex Centered ». Dans le cas d'un maillage formé de tétraèdres et de prismes il y a en moyenne 3 fois plus de points de collocations pour le schéma cell centered.

 Un autre problème important dans les approches de type « Vertex Centered » est lié à la discrétisation des limites du domaine qui nécessite un traitement particulier pour la définition du volume de contrôle .En effet seulement la moitié du volume de contrôle est discrétisé ce qui a pour conséquence d'augmenter l'erreur de discrétisation à l'interface entre le fluide et la structure, (ce qui n'est pas le cas pour une discrétisation cell centered). Lorsque la géométrie possède des « coins », on observe aussi, souvent, l'apparition de pics de pression et de masse volumique non physique.

## **Performance :**

 Le coût d'une simulation avec les volumes finis est essentiellement dû au calcul des flux. Dans l'approche de type « cell centered », le nombre de flux à calculer correspond au nombre de face du maillage primal, pour le schéma « vertex centered », il est proportionnel au nombre de cotés composant le maillage primal, ce qui permet de comparer le coût de calcul des deux méthodes. Pour un maillage formé exclusivement de triangles le nombre de cotés est à peu près égal au nombre de faces du maillage initial dans le cas où le volume de contrôle utilisé dans la méthode (VC) est de type centroïd dual c'est-à-dire obtenu en reliant entre eux les centres de gravité du maillage. Dans ce cas les temps de calcul sont très similaires. Si par contre le volume de contrôle est de type médian dual, le nombre de flux à estimer est deux fois plus important que pour la méthode cell centered (voir **figure 3.11**). Pour un maillage formé de tétraèdres, le nombre de faces est à peu près deux fois plus important que le nombre de cotés. Il en résulte un coût de calcul deux fois plus élevé pour le schéma (CC) La formulation (CC) devient de nouveau aussi performante que l'approche centroïd dual pour les éléments rectangulaires ou hexaédriques ou le nombre de faces et de cotés sont égaux.

## **Mémoire :**

 Pour un maillage tétraédrique le schéma de type cell centered nécessite le stockage de 5 à 6 fois plus d'inconnues que pour le schéma vertex centered (2 fois plus pour un maillage formé de triangles). Les deux schémas nécessitent de plus le stockage d'au

moins deux entiers (les numéros des 2 points de collocation utilisés dans le calcul du flux) et 3 ou 4 réels par face ou coté selon que l'on utilise le schéma cell centered ou vertex centered en 2D ou 3D (réels qui correspondent au stockage du vecteur normal et de la surface de la face).

# **Raffinement :**

 Dans le cas de raccordement de maillage non conformes ou de h raffinement aucun traitement spécifiquement coûteux n'est nécessaire pour le calcul des flux à l'interface pour le schéma (CC). Pour l'approche (VC) un traitement spécifique est nécessaire car après raffinement il y a recouvrement des volumes de contrôles aux interfaces.

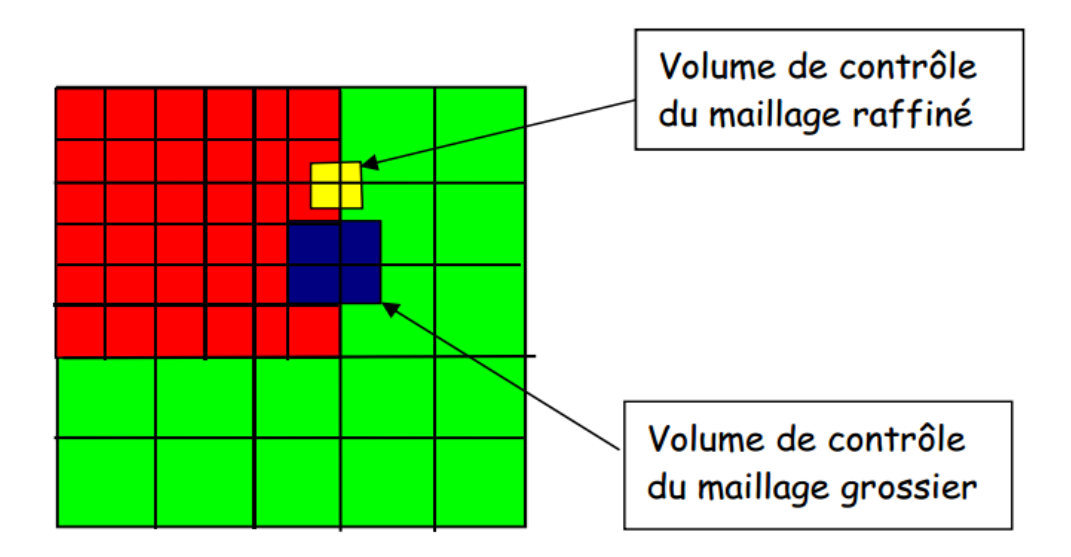

# **Multifluides :**

 L'approche cell centered est bien adaptée au traitement des interfaces entre deux matériaux différents. Pour le schéma vertex centered les variables associées au fluide se trouvent à l'interface entre les deux matériaux et le volume de contrôle correspondant empiète sur les deux domaines. Il en résulte l'établissement d'une couche limite artificielle à l'interface, source de viscosité numérique et qui est dépendante de la taille des mailles au voisinage de l'interface.

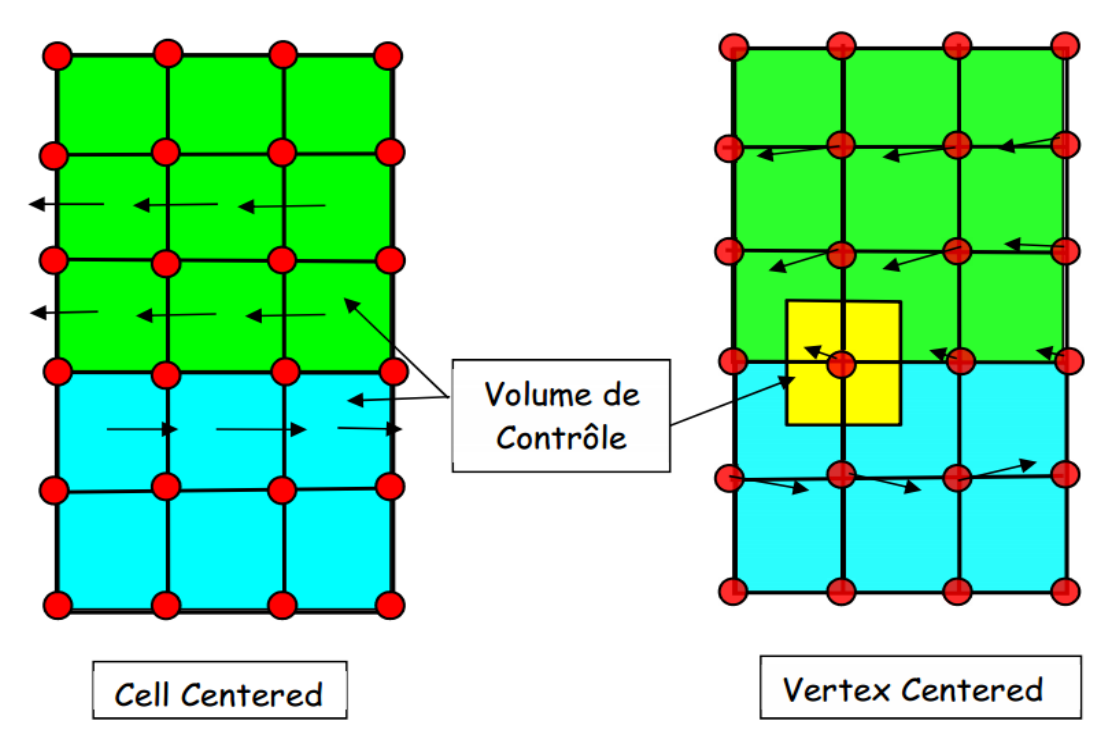

# **3.5.3 Discrétisation des flux convectifs :[12]**

 Les schémas numériques utilisés pour résoudre un système d'équations hyperboliques doivent avoir un certain niveau de dissipation numérique pour éviter les instabilités. La dissipation peut être ajoutée à un schéma non dissipatif (comme pour un schéma centré) ou peut provenir naturellement de la discrétisation spatiale des schémas du premier ordre de type « Upwind » et qui seront décrit plus en détail par la suite. On s'intéresse en premier lieu aux schémas de base utilisés pour déterminer les flux convectifs. Nous ne présenterons, ici, que ceux les plus fréquemment rencontrés dans la littérature en essayant de les classer de manière simple en différentes catégories. Nous ne considérons donc que l'approche dite semi discrète (méthode des lignes), qui consiste à discrétiser séparément l'espace et le temps. C'est de loin la méthode la plus utilisée de par la souplesse qu'elle apporte pour discrétiser, avec des précisions différentes, les dérivées temporelles et spatiales.

# **3.5.3.1 Schémas centrés :**

 Dans les schémas centrés on détermine les variables sur les faces en prenant la moyenne des valeurs « à gauche » et « à droite » des faces pour déterminer les flux. Pour éviter les instabilités qui se développent à cause d'un traitement centré de phénomènes directionnels, il est nécessaire d'introduire un terme supplémentaire appelé viscosité ou dissipation artificielle. C'est un schéma très utilisé car facile à implémenter et peu coûteux en temps CPU. De plus il peut être utilisé de manière simple avec des lois d'état complexes. Il est toutefois moins efficace pour capturer les discontinuités que les schémas de type « Upwind » que nous décrirons dans le paragraphe suivant. De part sa construction ce schéma est du second ordre en espace alors que la plupart des schémas décentrés sont d'ordre 1 et nécessitent une extension pour passer à l'ordre supérieure. Le flux entre 2 éléments d'indices I et J séparés par une surface  $S_{II}$  peut s'écrire :

$$
(\mathcal{F}_c \vec{n} S)_{IJ} \approx \mathcal{F}_c \left[ \frac{1}{2} (U_L + U_R) \right] . \overrightarrow{n_{IJ}} . S_{IJ} - D_{IJ} \tag{3.49}
$$

 $U_L$ ,  $U_R$  Sont les valeurs à droite et à gauche de la face, c'est-à-dire le vecteur contenant les variables conservatives au centre des éléments (ou aux nœuds) pour la discrétisation spatiale Cell centered (pour l'approche Vertex centered) si l'on prend la valeur moyenne sur le volume de contrôle,

- $\triangleright \overrightarrow{n_{II}}$  la normale et la surface de la face,
- $\triangleright$   $D_{IJ}$  la dissipation artificielle associée à la face IJ.

# **3.5.4 Traitement des conditions aux limites :[13]**

 Le traitement des conditions aux limites est très important en Mécanique des fluides et nécessite une attention particulière pour obtenir une solution correcte du problème. Les conditions aux limites sont relativement simples à imposer dans le cas des fluides incompressibles. Ce n'est plus le cas lorsque l'on étudie un écoulement compressible, la principale difficulté provenant de la réflexion d'ondes parasites qui peut apparaître si les conditions aux limites ne sont pas correctement représentées.

# **a) Méthode des cellules fantômes :**

 Les conditions aux limites sont le plus souvent prises en compte par l'intermédiaire d'éléments « fantômes » dont le rôle est de simplifier

le calcul des flux, des gradients, des termes visqueux etc. aux frontières du domaine. Ces éléments ne sont pas en général représentés dans le domaine du fluide. Le principal avantage lié à cette méthode est de pouvoir utiliser le même schéma numérique à la frontière comme à l'intérieur du domaine. Les éléments fictifs doivent bien évidemment contenir les valeurs appropriées des variables conservatives et les quantités géométriques associées. Le nombre de « couches d'éléments dépend alors de la « molécule » (ou Stencil) du schéma numérique utilisé.

 L'utilisation de cette méthode nécessite d'utiliser un nombre plus ou moins important de couches de cellules (ou éléments fantômes) selon l'ordre en espace du schéma ou plus exactement en fonction du nombre de volumes de contrôle intervenant dans le schéma.

 Pour illustrer le principe de cette méthode nous prenons comme dans un premier temps l'exemple d'un mur dans le cas d'un écoulement non visqueux. On écrit que la vitesse du fluide est tangente à la surface, ce que l'on peut traduire par la relation :

$$
\vec{\nu}\vec{n} = 0 \tag{3.50}
$$

 $0$ u $\vec{n}$  est la normale à la surface. Le vecteur des flux convectifs est alors :

$$
\vec{F}_C^{mur} = \begin{bmatrix} 0\\ n_x P^{mur} \\ n_y P^{mur} \\ 0 \end{bmatrix}
$$
 (3.51)

La pression au niveau du mur $P^{mur}$ peut être obtenue par extrapolation à partir de valeurs provenant de l'intérieur du domaine. On peut alors prendre simplement  $P^{mur} = P_1$  ou bien encore utiliser une extrapolation à 2 ou 3 points, ce qui conduit dans le cas d'un schéma Cell centered (**Figure 3.17**) pour un maillage suffisamment régulier à :

$$
P^{mur} = \frac{1}{2}(3P_1 - P_2)
$$
 (3.52a)

Our encore

\n
$$
P^{mur} = \frac{1}{8} (15P_1 - 10P_2 + 3P_3) \tag{3.52b}
$$

 Il est aussi possible, dans le cas de maillages irréguliers d'utiliser non pas des coefficients constants mais de prendre en compte les distances des points d'extrapolation au mur. Pour les maillages non structuré, on peut encore utiliser la même méthodologie. Ou bien utiliser un état miroir pour les vitesses en définissant la vitesse pour l'élément fantôme (noté -1 sur la **Figure 3.17**) par :

$$
\overrightarrow{v_{-1}} = \overrightarrow{v_1} - 2V_1\overrightarrow{n}
$$
\n(3.53)  
\n
$$
V_1 = u_1 n_x + v_1 n_y
$$

 La pression et la masse volumique dans l'élément fantôme (indice - 1) étant le même que dans l'élément touchant la frontière (indice 1).

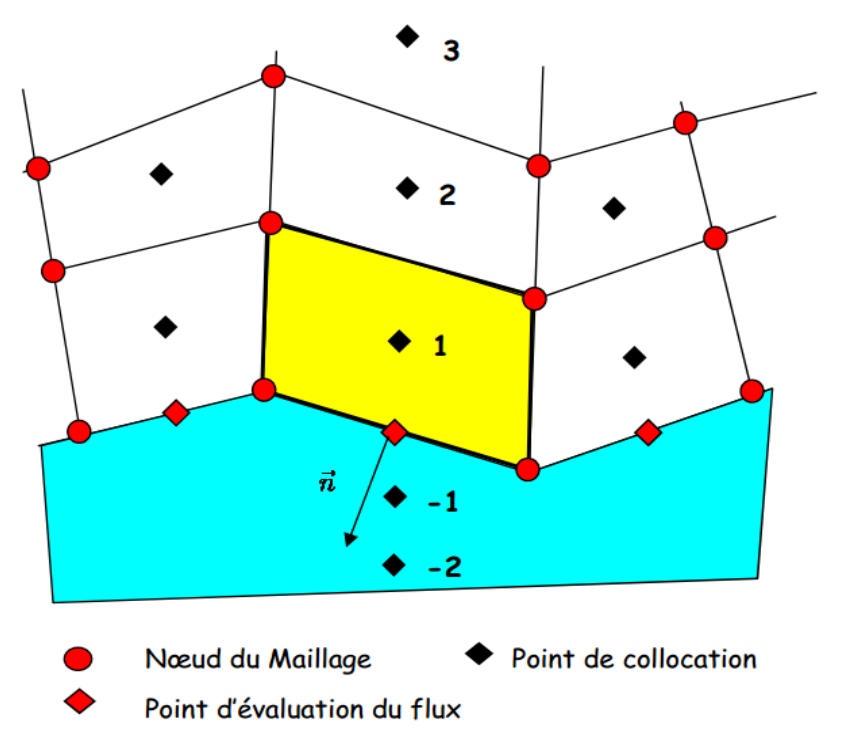

**Figure 3.18** : Schéma Cell Centered, Condition aux limites de type « mur ».

 Dans de nombreux problèmes de mécanique des fluides le domaine d'étude n'est pas borné. Il est alors nécessaire d'introduire des conditions aux limites « artificielles » pour représenter par exemple un milieu infini, une entrée, une sortie du domaine de calcul. Selon le type d'écoulement à la frontière, (subsonique ou supersonique) les conditions d'entrée ou de sortie du domaine fluide sont très différentes. Les conditions aux limites utilisent les informations spécifiées par le fluide à l'extérieur du domaine et nécessitent selon le cas des informations provenant du domaine fluide lui-même. Ces informations sont obtenues en général à partir de la méthode des caractéristiques et des invariants de Riemann.

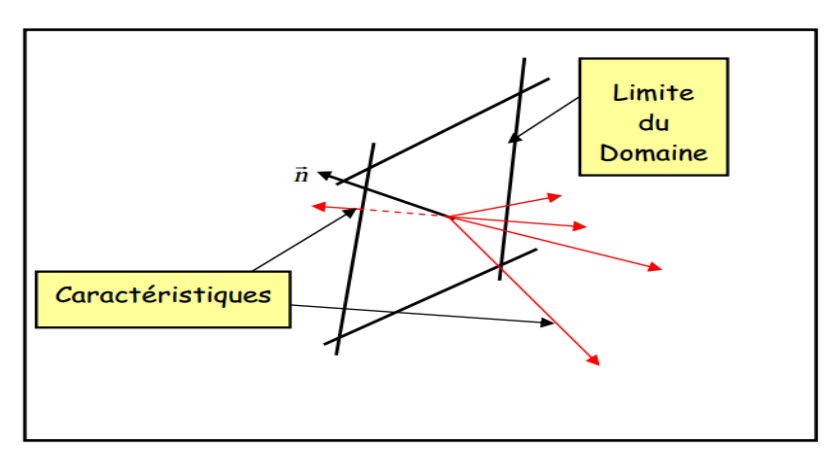

**Figure 3.19** La normale  $\vec{n}$  est supposée, ici, orientée vers l'extérieur du domaine fluide.

Il y a 5 valeurs propres λ en 3D pour les équations d'Euler. Les 3 premières sont associées aux ondes de convection les deux autres aux ondes acoustiques (c étant la vitesse du son).

- $\triangleright$   $\lambda$  < 0 indique qu'une onde rentre dans le domaine et qu'une information Physique doit être spécifiée.
- $\ge \lambda > 0$  indique une onde sort du domaine. Il est alors nécessaire d'utiliser une information « numérique » (qui provient du domaine de calcul et qui en est extrapolée).

$$
\lambda_1 = \lambda_2 = \lambda_3 = v_n^{Re1} \tag{3.54a}
$$

(Négatives lorsque le fluide rentre dans le domaine)

$$
\begin{aligned}\n\text{Avec:} & \quad \begin{cases}\n\lambda_4 = v_n^{Re1} + c \\
\lambda_5 = v_n^{Re1} - c\n\end{cases}\n\end{aligned}\n\tag{3.54b}
$$

 $v_n^{Re1} = (\vec{v} - \vec{v}_{CL})$  Qui est la vitesse relative du fluide par rapport à la frontière (de vitesse  $\vec{v}_{CL}$ ). Le signe de  $\lambda_4$ et  $\lambda_5$ dépend du signe et du module de la vitesse normale.

Le fluide à la frontière est alors :

- Entrant lorsque  $v_n^{Re1} < 0$  et  $\lambda_1$ ,  $\lambda_2$ ,  $\lambda_3 < 0$
- Entrant lorsque  $v_n^{Re1} < 0$  et  $\lambda_1$ ,  $\lambda_2$ ,  $\lambda_3 < 0$
- $\triangleright$  Subsonique si  $|v_n^{Re1}| < c$
- $\triangleright$  Supersonique si  $|v_n^{Re1}| > c$

 On utilise alors les informations provenant de l'extérieur du domaine lorsqu'une courbe caractéristique « rentre » dans le domaine et les informations du domaine fluide lorsqu'elle en « sort ». Pour les équations d'Euler on distingue 4 conditions aux limites, qui

- **Entrée subsonique** : 4 caractéristiques rentrent dans le domaine et une le quitte. On définit en général la pression et la température de stagnation, la vitesse du fluide étant interpolée à partir des vitesses du domaine.
- **Entrée Supersonique** : toutes les caractéristiques rentre dans le domaine de calcul. Il est alors nécessaire de définir toutes les conditions physiques comme par exemple la pression, la température et les vitesses.
- **Sortie subsonique** : dans ce cas 4 caractéristiques rentrent dans le domaine et une en sort. Les vitesses et la masse volumique sont déterminées dans le domaine fluide. La pression est donnée.
- **Sortie supersonique** : les caractéristiques sortent toutes du domaine. Dans ce cas toutes les propriétés du fluide sont celles du domaine de calcul
- **Mur** : le gradient de pression dans la direction normal au mur est nul (pour un fluide visqueux) et les vitesses sont parallèles au mur.

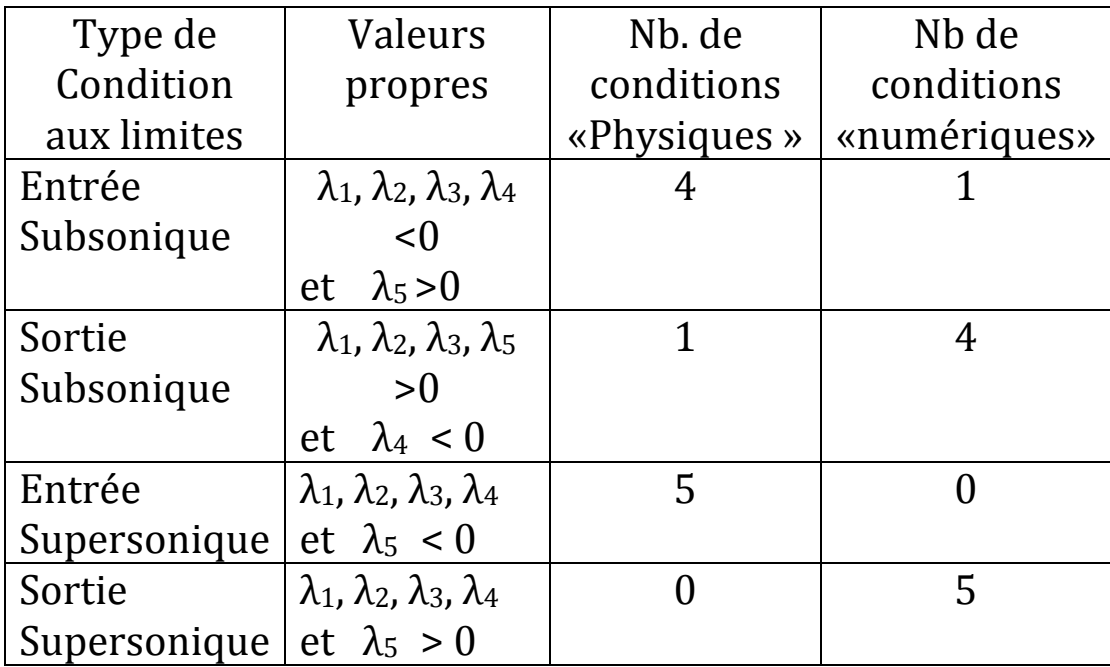

Les différentes possibilités sont regroupées dans le tableau suivant :

 Pour une entrée ou une sortie subsonique on utilise généralement une méthode basée sur les caractéristiques. Lorsque les conditions aux limites sont supposées être assez uniformes, on peut alors déterminer numériquement ou à partir de valeurs obtenues dans le fluide les deux invariants de Riemann  $R^+$  et  $R^-$ qui sont alors utilisés pour déterminer les autres propriétés du fluide :

$$
R^{+} = v_n^{Rel} + \frac{2c}{\gamma - 1}
$$
  
\n
$$
R^{-} = v_n^{Rel} - \frac{2c}{\gamma - 1}
$$
  
\n
$$
R^{-} = v_n^{Rel} - \frac{2c}{\gamma - 1}
$$
  
\n
$$
c = \frac{\gamma - 1}{4} (R^{+} + R^{-})
$$

 La plupart des conditions aux limites utilisent une extrapolation des propriétés du fluide à la frontière. Une extrapolation d'ordre zéro d'une entité  $\phi$  (qui peut être la pression ou la densité) est simplement donnée par :

$$
\phi_B=\phi_A
$$

Où  $\phi_B$  est la valeur sur la frontière et  $\phi_A$  est la valeur d'un point de collocation voisin de la frontière. Une extrapolation du premier ordre peut s'écrire :

$$
\phi_B = (1 + \alpha)\phi_A + \alpha\phi_{AA}
$$

 $\phi_{AA}$  Est la valeur d'un second point de collocation que l'on prend en général au voisinage du premier point dans le prolongement de la normale à la frontière.

### **4.1 Théorie de la couche limite : [14]**

 Prandtl dans 1904 a présenté pendant la première fois le concept et la théorie des couches limites, approximativement un an après le premier vol d'un aéronef actionné par les frères Wright. Ses études sont devenues la base dans laquelle la recherche aérodynamique a été basée, aidant le développement rapide de cette branche de la science.

 L'effet de la viscosité est directement lié à la quantité de nombre de Reynolds. Tandis qu'au nombre de Reynolds élevé l'influence de la viscosité est confinée aux couches minces autour de paroi solide, à de bas nombres de Reynolds l'épaisseur de couche limite augmente, tout en augmentant les effets visqueux sur le corps. Ce domaine autour du corps où les effets visqueux sont confinés est connu généralement comme couche limite.

 Il peut être défini comme région fluide entourant un corps solide et que le fluide est soumis à des forces de friction qui retardent le mouvement du fluide.

Bases de la théorie de la couche limite de Prandtl :

• Sur la surface du corps le fluide est au repos relativement au corps, aucune condition de glissement entre le fluide et la surface. La vitesse relative du fluide augmente de zéro sur la surface du corps à une valeur près d'écoulement principal au bord de la couche limite.

• Près du corps il y a de grands gradients de vitesse et donc taux de contrainte. Des efforts de cisaillement dus à la viscosité sont directement liés à ces taux de contrainte.

• Le nombre de Reynolds devient un paramètre essentiel pour définir la nature d'écoulement comme taux entre l'inertie et les forces visqueuses,  $Re = \rho U L / \mu$ . La région près du corps où les efforts visqueux sont importants est mince et devient plus mince avec l'augmentation du nombre de Reynolds.

• La petite épaisseur de la couche limite aux nombres de Reynolds élevés permet quelques simplifications des équations complètes de Navier-Stockes les équations, qui mènent à un ensemble d'équations paraboliques plus simple à résoudre. Les équations de la couche limite sont employées pour modeler l'écoulement à proximité de la surface de corps tandis que la théorie non visqueuse peut être appliquée dans la région externe, dans laquelle les limites visqueuses sont négligées.

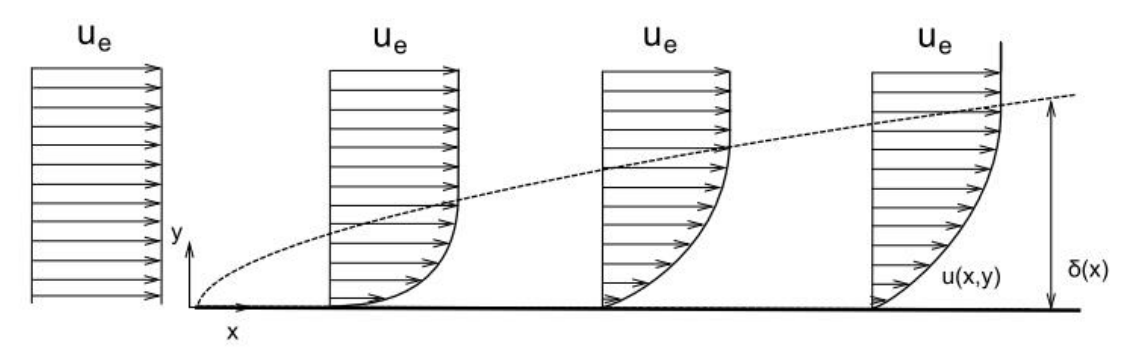

**Figure.4.1** : schématisation de la couche limite sur une plaque plane.

 Dans la figure 4.1 est esquissé le profil de vitesse de la couche limite sur une plaque plane avec écoulement à zéro incidence. La distribution de la vitesse entrant dans le bord d'attaque est uniforme, l'épaisseur de la couche limite augmente à mesure que l'écoulement se déplace en aval du bord d'attaque. En outre, l'épaisseur de la couche limite diminuera à mesure que le nombre de Reynolds augmente, les forces visqueuses devenir plus petites par rapport aux celles inertiels. Les couches limites sont des régions où la vorticité est concentrée autour des corps. La vorticité est générée à la surface des corps en raison de la présence des contraintes visqueuses et convection en aval de la surface formant la couche limite et le sillage derrière elle, formé lorsque la couche limite quitte l'arrière d'un corps, dans le sillage l'influence de la viscosité est encore grande, jouant un rôle important dans la convection en aval du sillage.

 Définir la circulation autour d'un circuit fermé comme la vorticité intégrée qui le filète, il est possible de définir la viscosité comme source de circulation et vorticité dans un fluide. D'où le tourbillon est seulement créé dans les régions où les effets visqueux sont importants, donc ils sont générés dans la couche limite et le sillage du corps lui-même. Dans une plaque plane, en raison du gradient de pression nul, la vorticité est seulement créé dans le bord d'attaque convergeant vers l'aval.

### **Chapitre 4 : Modélisation de la couche limite dynamique et thermique.**

 Une fine couche limite n'existera pas une fois que le flux aura été séparé, par exemple sur la surface d'aspiration des profils à grand angles d'attaque. Dans la plupart des cas, la couche limite augmente son épaisseur dans le sens aval jusqu'à ce qu'il ne puisse plus en contenir et le flux devient inversé. Le flux d'inversion force les particules de fluide à côté de la couche limite qui est identifiée comme séparation de la couche limite. Les phénomènes de séparation sont associés à la formation de tourbillons sur la région séparée qui convergent en aval et produisent de grandes pertes d'énergie dans le sillage du corps.

 La séparation est retardée avec l'augmentation du nombre de Reynolds, les couches limites minces sont plus résistantes à la séparation. Dans le cas des profils aérodynamiques, leur forme est cruciale, les profils aérodynamiques généralement minces se sépareront après les profils aérodynamiques épais, bien qu'un décrochage plus profond apparaisse sur les premiers. La forme du nez du profil aérodynamique est importante afin de déterminer le type de séparation, les nez arrondis des profils sera plus donné à la séparation du bord de fuite tandis que les nez pointus seront généralement subir une séparation de bord d'attaque en raison des grands gradients de pression créés sur les ailes du nez du côté d'aspiration.

## **4.1.1 Ecoulementlaminaire, transition et écoulement turbulent :**

 Lorsque la vitesse dans l'écoulement externe devient suffisamment élevée, ou encore lorsque le nombre de Reynolds  $Re<sub>x</sub> = U x/v$ dépasse une certaine valeur critique, il y a transition et l'écoulement dans la couche limite devient turbulent. A la transition, on observe un épaississement notable de la couche limite et une augmentation simultanée de la contrainte pariétale. Le phénomène est particulièrement bien mis en évidence si l'on représente le produit  $\,\, \delta (U\!/_{\nu \, \chi})^{1/2} \,$  en fonction du nombre de Reynolds  $Re_{\chi}.$ 

Lorsque  $Re_x$  est inférieur au nombre de Reynolds critique,  $(Re<sub>c</sub> \sim 5.10<sup>5</sup>$  dans le cas d'une plaque plane), le produit garde une valeur constante proche de 5. Au-dessus de  $Re_c$  , on observe une augmentation notable de  $\delta$ . Cette variation est associée au changement de type d'écoulement. Des fluctuations turbulentes apparaissent dans la couche limite et intensifient les échanges de

quantité de mouvement. La pente du profil de vitesse au voisinage de la paroi augmente de façon sensible entraînant une augmentation de la contrainte pariétale. La couche limite devient turbulente.

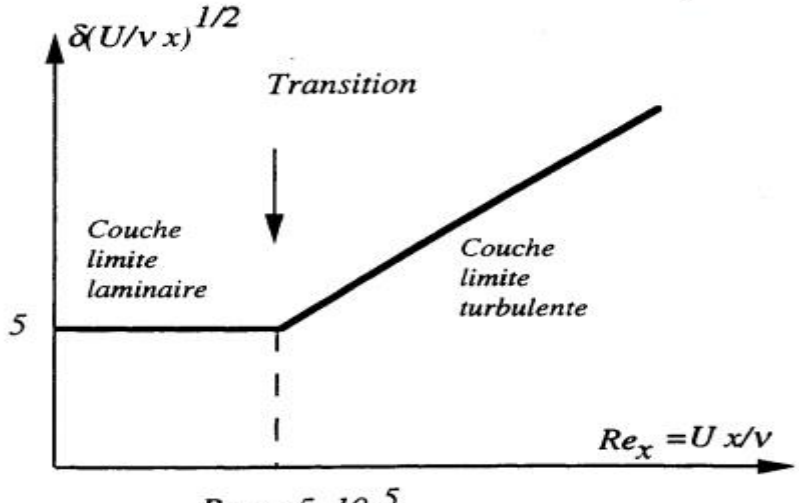

 $Re \sim 5.10^{-5}$ 

**Figure.4.2** : La transition de la couche limite.

Il est intéressant d'évaluer le nombre de Reynolds  $(Re)_{\delta}$ correspondant à cette transition on a :

$$
(Re)_{\delta} = \frac{U\delta}{\nu} = \frac{Ux}{\nu}\frac{\delta}{x} = 5(Re_x)^{1/2}
$$

Lorsque $Re_x = Re_c = 5.10^5$ , on a  $(Re)_{\delta critique} \sim 2800$  et cette valeur est très proche de celle qui correspond à la transition dans un conduit cylindrique. Ce résultat n'est pas fortuit, car la transition est associée dans les deux cas à des mécanismes d'instabilité, du même type. Les perturbations instables apparaissent dans des écoulements dont l'échelle caractéristique est le diamètre (conduit cylindrique) ou l'épaisseur de couche limite (plaque plane).

 La transition vers la turbulence se fait généralement en plusieurs étapes. Dans l'écoulement initialement laminaire on observe tout d'abord l'apparition d'ondes d'instabilité de faible amplitude. Ces ondes de Tollmien-Schlichting sont rapidement déformées par l'écoulement. Les lignes de vorticité associées à ces perturbations prennent la forme d'"épingles à cheveux" ou encore de "fer à cheval". Ces lignes de vorticité sont étirées par l'écoulement et la vorticité est ainsi rapidement augmentée.

### **Chapitre 4 : Modélisation de la couche limite dynamique et thermique.**

 Cette structure fine de l'écoulement donne naissance à des instabilités secondaires et plus en aval on voit apparaître des régions turbulentes localisées ou "spots". La croissance et la fusion de ces structures conduit à un écoulement turbulent pleinement développé.

 Le problème de la transition vers la turbulence est particulièrement important en pratique. Les mécanismes qui conduisent à la transition sont l'objet d'études nombreuses. Des critères souvent empiriques sont utilisés pour localiser la zone de transition.

## **4.1.2 Equations de la couche limite laminaire sur une plaque plane :**

 On considère ici l'écoulement bidimensionnel d'un fluide incompressible au voisinage d'une plaque plane **(figure 4.2)**

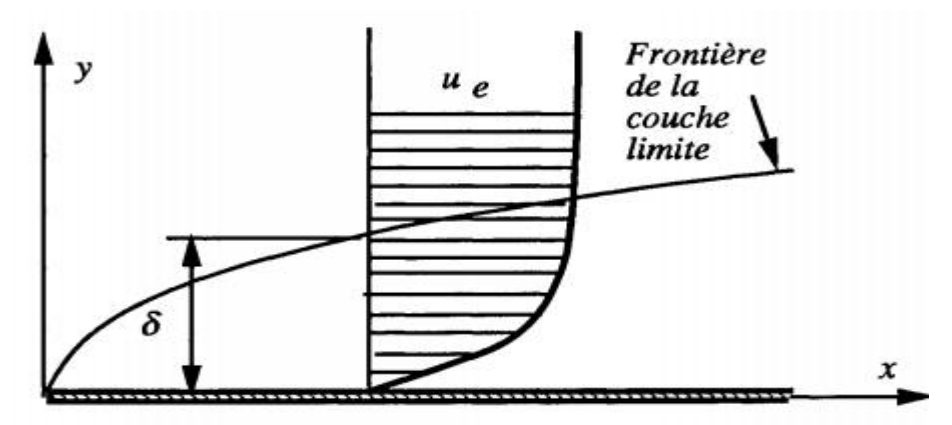

**Figure.4.3** : Couche limite laminaire sur une plaque plane.

 Comme indiqué à plusieurs reprises, la vitesse du fluide s'annule sur la plaque et le passage de cette vitesse nulle à la vitesse de l'écoulement externe  $u_e$  s'effectue sur une petite distance  $\delta$  à l'intérieur de la couche limite.

 Les équations de continuité et de la quantité de mouvement s'écrivent, dans le cas d'un fluide en écoulement **incompressible** et **permanent**, sous les formes suivantes :

$$
\frac{\partial u}{\partial x} + \frac{\partial v}{\partial y} = 0
$$
$$
u\frac{\partial u}{\partial x} + v\frac{\partial u}{\partial y} = -\frac{1}{\rho}\frac{\partial p}{\partial x} + v\left(\frac{\partial^2 u}{\partial x^2} + \frac{\partial^2 u}{\partial y^2}\right)
$$
(4.1)  

$$
u\frac{\partial v}{\partial x} + v\frac{\partial v}{\partial y} = -\frac{1}{\rho}\frac{\partial p}{\partial y} + v\left(\frac{\partial^2 v}{\partial x^2} + \frac{\partial^2 v}{\partial y^2}\right)
$$

 Et les conditions aux limites pour le problème représenté sur la figure 1 sont :

$$
u(x,0) = 0, v(x,0) = 0, u(x,\infty) = u_e(x) \tag{4.2}
$$

 Nous allons maintenant effectuer une estimation a priori des termes qui apparaissent dans les équations du mouvement. Pour cette estimation, nous utiliserons deux échelles caractéristiques de l'écoulement :

- $\bullet$   $\delta$  L'épaisseur de la couche limite,
- *l* Une longueur caractéristique dans la direction de l'écoulement.

 Nous supposerons, en outre, que la couche limite est mince et telle que $\left.\delta\right>_l\ll 1$ . Considérons à présent l'équation de continuité. Si  $U$  désigne une vitesse axiale typique et  $V$  une vitesse transversale typique, les gradients  $\left. \frac{\partial u}{\partial x} \right. {\rm et} \left. \frac{\partial v}{\partial y} \right.$ peuvent être estimés par :

$$
\frac{\partial u}{\partial x} \sim \frac{U}{l} \qquad , \qquad \frac{\partial v}{\partial y} \sim \frac{V}{\delta} \tag{4.3}
$$

 Pour que l'équation de continuité soit satisfaite, ces deux termes doivent être du même ordre :

$$
\frac{V}{\delta} \sim \frac{U}{l} \tag{4.4}
$$

 Et dans ces conditions, l'ordre de grandeur de la vitesse transversale est donné par :

$$
V \sim U \frac{\delta}{l} \tag{4.5}
$$

 Considérons à présent l'équation de conservation de la quantité de mouvement projetée dans la direction x :

$$
u\frac{\partial u}{\partial x} + v\frac{\partial u}{\partial y} = -\frac{1}{\rho}\frac{\partial p}{\partial x} + v\left(\frac{\partial^2 u}{\partial x^2} + \frac{\partial^2 u}{\partial y^2}\right)
$$

 Les ordres de grandeur de chacun des termes de cette équation sont respectivement :

$$
\frac{U^2}{l} \quad \left(\frac{U\delta}{l}\right) \frac{U}{\delta} \quad \frac{1}{\rho} \frac{\partial p}{\partial x} \quad \nu \frac{U}{l^2} \qquad \nu \frac{U}{\delta^2}
$$
\n
$$
(1) \quad (2) \quad (3) \quad (4) \quad (5)
$$

Les deux premiers termes sont du même ordre de grandeur  $U^2/l$ . Le quatrième terme est beaucoup plus petit que le cinquième.

$$
\frac{(4)}{(5)} \sim (\frac{\delta}{l})^2 \ll 1
$$

 On peut donc raisonnablement négliger le quatrième terme, mais il faut garder le cinquième terme (sinon les effets de viscosité seraient totalement absents de l'équation simplifiée et nous aurions à nouveau une équation d'Euler décrivant le mouvement d'un fluide idéal).

 Les deux premiers termes et le cinquième terme doivent donc avoir le même ordre de grandeur :  $(1)$  *et*  $(2) \sim (5)$ , soit :

$$
\frac{U^2}{l} \sim \nu \frac{U}{\delta^2}
$$

Cette condition fixe le rapport de l'épaisseur  $\delta$  à la longueur  $l$ :

$$
(\frac{\delta}{l})^2 \sim \frac{v}{Ul} = \frac{1}{Re_l}
$$

Soit :

$$
\delta \sim \frac{1}{Re_l^{1/2}}\tag{4.6}
$$

Ainsi pour que le rapport  $\delta_{\big / l}$  soit petit devant 1, il faut que le nombre de Reynolds basé sur la distance  $l$  soit suffisamment grande :  $\delta\!/_{l}$   $\ll$   $1$ si  $Re_l \gg 1$ . Une conséquence de la relation (4.6) est que les équations

de la couche limite ne sont pas strictement valables près du bord d'attaque de la plaque. En toute rigueur, il faudrait utiliser dans cette région les équations de Navier-Stokes complètes.

 Considérons à présent l'équation de conservation de la quantité de mouvement projetée dans la direction transversale :

$$
u\frac{\partial v}{\partial x} + v\frac{\partial v}{\partial y} = -\frac{1}{\rho}\frac{\partial p}{\partial y} + v\left(\frac{\partial^2 v}{\partial x^2} + \frac{\partial^2 v}{\partial y^2}\right)
$$

 Les ordres de grandeur de chacun des termes de cette équation sont ici :

$$
U\left(\frac{U\delta}{l}\right) \quad \left(\frac{U\delta}{l}\right)^2\frac{1}{\delta} \quad \frac{1}{\rho}\frac{\partial p}{\partial y} \quad \frac{\nu U\delta}{l^3} \qquad \frac{\nu U\delta}{l\,\delta^2}
$$

 Pour que l'équilibre des termes qui composent cette équation puisse être réalisé, le gradient de pression transverse doit avoir comme ordre de grandeur :

$$
\frac{1}{\rho}\frac{\partial p}{\partial y} \sim U^2 \frac{\delta}{l^2}
$$

 Alors que le gradient de pression longitudinal a comme ordre de grandeur :

$$
\frac{1}{\rho}\frac{\partial p}{\partial x} \sim \frac{U^2}{l}
$$

 Le gradient de pression dans la direction transversale est inférieur d'un ordre de grandeur à celui qui existe dans la direction axiale :

$$
\left(\frac{1}{\rho}\frac{\partial p}{\partial y}\right)_{\left(\frac{1}{\rho}\frac{\partial p}{\partial x}\right)} \sim \frac{\delta}{l} \ll 1
$$

**Résultat :** Dans une couche limite, **la pression ne varie pratiquement pas dans la direction transversale**, et l'équation de la quantité de mouvement suivant  $y$  peut être remplacée par :

$$
\frac{\partial p}{\partial y} = 0\tag{4.7}
$$

 Considérons à présent l'écoulement externe (l'écoulement à l'extérieur de la couche limite). Dans cette région, il n'y a pas de gradient important dans la direction transversale et l'équation de conservation de la quantité de mouvement projetée suivant la direction des  $x$  devient :

$$
u_e \frac{\partial u_e}{\partial x} = -\frac{1}{\rho} \frac{\partial p}{\partial x} \tag{4.8}
$$

D'après(4.7), la pression p ne dépend que de  $x$  et les dérivées partielles sont remplacées par des dérivées ordinaires.

$$
u_e \frac{du_e}{dx} = -\frac{1}{\rho} \frac{dp}{dx} \tag{4.9}
$$

 L'intégration de (4.9) indique simplement que la pression et la vitesse sont liées, à l'extérieur de la couche limite, par l'équation de Bernoulli.

$$
p + \frac{1}{2}\rho u_e^2 = \text{constante}
$$

En définitive la couche limite peut être décrite par le système suivant :

$$
\frac{\partial u}{\partial x} + \frac{\partial v}{\partial y} = 0
$$
  

$$
u\frac{\partial u}{\partial x} + v\frac{\partial u}{\partial y} = -\frac{1}{\rho}\frac{\partial p}{\partial x} + v\frac{\partial^2 u}{\partial y^2}
$$
 (4.10)  

$$
\frac{\partial p}{\partial y} = 0
$$

Dans l'écoulement externe :

$$
-\frac{1}{\rho}\frac{dp}{dx} = u_e \frac{du_e}{dx} \quad \text{ou } p + \frac{1}{2}\rho u_e^2 = \text{constante}
$$

Les conditions aux limites pour la situation envisagée ont pour forme :

$$
u(x,0) = 0, v(x,0) = 0, u(x,\infty) = u_e(x)
$$

 Les deux premières conditions expriment que la vitesse s'annule à la paroi c'est-à-dire que les particules fluides adhèrent à la paroi. La troisième condition indique que la vitesse à grande distance de la paroi est égale à la vitesse à l'extérieur de la couche limite.

# **4.1.3 Paramètres caractéristiques de la couche limite :**

 Une étude d'un écoulement de fluide visqueux au nombre de Reynolds élevé sur une plaque plane est utilisée ici afin de présenter la forme intégrale des paramètres de la couche limite. Comme présenté dans la figure suivante, Figure 4.4, le fluide interagit avec la surface de plaque provoquant une force de frottement. Le profil de vitesse change et dans l'ordre pour satisfaire la conservation de masse, les lignes de courant seront courbées vers l'extérieur. La déviation vers l'extérieur que la ligne externe est soumise est également définie comme épaisseur de déplacement,  $\delta^*$ .

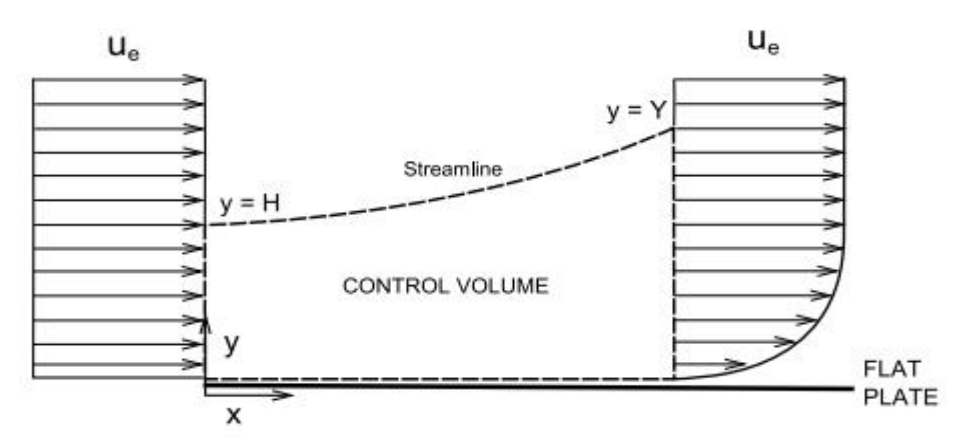

**Figure 4.4** : Volume de contrôle pour l'analyse de la quantité de mouvement d'une plaque plane.

 Le volume de contrôle est choisi pour que les distributions de vitesse soient connues à son entrée et à sa sortie. Le côté supérieur du volume de contrôle est défini par une ligne de courant et le plus bas par la surface de la plaque plane. De cette manière, il n'y a pas de masse ni quantité de mouvement traversant les limites supérieures et inférieures de volume de contrôle.

# **a) Epaisseur de la couche limite :**

 On définit classiquement l'épaisseur *–* de la couche limite comme la distance à la paroi pour laquelle la vitesse dans la couche limite atteint 99% de la valeur de la vitesse extérieure  $u_e$ , soit :

$$
\frac{u(x,\delta(x))}{u_e(x)} = 0.99
$$

 Cette définition n'est pas vraiment satisfaisante dans la mesure où elle est purement conventionnelle et ne traduit pas un caractère physique de l'écoulement. On peut caractériser l'épaisseur de la couche limite par des quantités beaucoup plus signifiantes du point de vue physique : l'épaisseur dite de déplacement et l'épaisseur de quantité de mouvement.

#### **b) Epaisseur de déplacement :**

 Le paramètre intégral d'épaisseur de déplacement peut être obtenu en supposant écoulement stationnaire et en appliquant la conservation de la masse au volume de contrôle sur la **figure 4.4**,

$$
\int \int \rho V dA = 0 = \int_0^y \rho u dy - \int_0^H \rho u_e dy \qquad (4.11)
$$

Si l'écoulement est supposé incompressible et on peut voir que  $Y = H + \delta$  \*(Figure.4.4), l'équation (4.11) ci-dessus donne :

$$
u_e(Y - H) = u_e \delta^* = \int_0^Y (u_e - u) dy
$$
 (4.12)

L'épaisseur de déplacement est définie comme :

$$
\delta^* = \int_0^\delta \left(1 - \frac{u}{u_e}\right) dy \tag{4.13}
$$

 Physiquement, l'épaisseur de déplacement peut être interprétée comme la diminution du débit massique due à la présence de la couche limite.

#### **c) Epaisseur de quantité de mouvement :**

L'épaisseur de quantité de mouvement  $\theta$  est définie comme la perte de quantité de mouvement du fluide réel visqueux dû à la présence de la couche limite. Il est obtenu en appliquant la conservation de quantité de mouvement suivant  $x$  au *(figure 4.4)*.

$$
\sum F_x = -D = \int \int u(\rho V dA) = \int_0^Y (\rho u dy) - \int_0^H u_e(\rho u_e dy) \tag{4.14}
$$

$$
D = \rho u_e^2 H - \int_0^Y (\rho u dy) \tag{4.15}
$$

 Si l'écoulement est supposé incompressible, et en utilisant la relation suivante pour le facteur de forme,  $H = \delta^* / \theta$ 

$$
H = \int_0^Y \frac{u}{u_e} dy
$$
 (4.16)

La trainée peut être écrite de la forme :

$$
D = \rho \int_0^H u(u_e - u) dy \qquad (4.17)
$$

 Connaître la relation entre l'épaisseur de quantité de mouvement et la traînée pour une plaque plane, on peut écrire comme suit,

$$
\theta = \frac{D}{\rho u_e^2} = \int_0^Y \frac{u}{u_e} \left( 1 - \frac{u}{u_e} \right) dy \tag{4.18}
$$

#### **d) Facteur de forme :**

rapport des deux épaisseurs précédemment définies :

$$
H=\frac{\delta^*}{\theta}
$$

#### **4.1.4 Equation intégral de la couche limite laminaire : [15]**

 Dans le cas d'une distribution arbitraire de vitesse (ou de pression) extérieure, la recherche d'une solution auto-similaire échoue en général. Une alternative possible consiste alors à construire un outil qui permette d'obtenir une solution approchée des équations de la couche limite, pour tout champ extérieur arbitrairement donné. L'équation intégrale de Von Karman forme la base d'un tel outil. Considérons les équations stationnaires de la couche limite dynamique :

$$
\frac{\partial u}{\partial x} + \frac{\partial v}{\partial y} = 0
$$
 (i)  

$$
u \frac{\partial u}{\partial x} + v \frac{\partial u}{\partial y} = u_e \frac{du_e}{dx} + \frac{1}{\rho} \frac{\partial \tau}{\partial y}
$$
 (ii)

Avec, dans le cas laminaire, le frottement  $\tau$  donné par  $\tau = \mu \frac{\partial u}{\partial y}$ . Ces équations sont complétées par les conditions de paroi et de raccord avec l'écoulement extérieur auxquelles on peut ajouter deux conditions qui traduisent le fait que loin de la paroi solide située en  $y = 0$  le frottement visqueux est nul et l'écoulement purement longitudinal :

$$
\tau(y \to \infty) = 0, \nu(y \to \infty) = 0
$$

Si on intègre maintenant de  $y = 0$  à  $y \rightarrow \infty$  l'équation obtenue en formant la combinaison  $(ii) + (u - u_e)(i)$  à partir de l'équation de continuité (i) et de l'équation de quantité de mouvement(ii), et si on tient compte des conditions aux limites aux bornes de l'intervalle d'intégration, on obtient :

$$
\frac{1}{\rho}\tau_w = \frac{du_e}{dx}\int_0^\infty (u_e - u)dy + \frac{\partial}{\partial x}\left(\int_0^\infty u(u_e - u)dy\right) \tag{4.19}
$$

Où on rappelle que  $\tau_w$  désigne la contrainte de frottement pariétal. En faisant alors apparaître les épaisseurs de déplacement et de quantité de mouvement précédemment définies, on peut réécrire cette relation sous la forme :

$$
\frac{\tau_w}{u_e^2} = \frac{1}{u_e} \frac{du_e}{dx} (\delta^* + 2\theta) + \frac{d\theta}{dx}
$$
 (4.20*a*)

En introduisant enfin le facteur de forme  $H$  et le coefficient de frottement  $c_f = \frac{\tau_w}{\tau_{out}}$ 1  $\frac{1}{2}\sqrt{\frac{1}{2}\rho u_e^2}$ , on obtient la forme la plus classique de la relation intégrale de Von Kármán, qui met en relation le frottement, les épaisseurs de déplacement et de quantité de mouvement et la distribution de vitesse extérieure :

$$
\frac{c_f}{2} = \frac{d\theta}{dx} + (H+2)\frac{\theta}{u_e}\frac{du_e}{dx}
$$
 (4.20*b*)

### **4.2 Analyse de la couche limite par la méthode intégrale :**

 L'objectif essentiel d'une analyse quantitative de la couche limite est d'estimer la contrainte pariétale de frottement *τ<sup>w</sup>* afin d'une part d'en déduire la traînée de frottement visqueux et d'autre part de prédire un

éventuel décollement de la couche limite. La vitesse extérieure *Ue* est considérée comme une donnée issue par exemple d'une analyse potentielle de l'écoulement [16].

# **4.2.1 Cas de la couche limite laminaire :**

# **a) Méthode de Thwaites : [17]**

 Elle s'applique pour les couches limites laminaires avec gradient de pression, l'équation intégrale de quantité de mouvement :

$$
\frac{c_f}{2} = \frac{d\theta}{dx} + (H+2)\frac{\theta}{u_e}\frac{du_e}{dx}
$$

Il y a trois inconnues: θ, H,  $c_f$ . Il faut donc deux relations supplémentaires pour résoudre pour les trois inconnues. Comme il n'y a pas de lois physiques supplémentaires pouvant être utilisées, ces relations seraient nécessairement empiriques (c.-à-d. de l'ajustement de la courbe aux mesures).

# **Procédure de solution :**

 Introduire un nombre de Reynolds, basé sur l'épaisseur de la quantité de mouvement, comme :  $Re_\theta = \frac{u_e \theta}{v_e}$  $\boldsymbol{\nu}$ 

• Introduire un paramètre l comme :  $l=\frac{1}{3}$  $rac{1}{2}Re_{\theta} C_f$ 

- Introduire un paramètre de gradient de pression sans dimension :  $\lambda = \frac{\theta^2}{\mu}$  $\boldsymbol{\nu}$  $du_e$  $rac{u_e}{dx}$
- $\bullet$  multiplier le MIE par  $Re_\theta$  et réorganisez les termes pour obtenir :

$$
\frac{u_e}{v}\frac{d(\theta^2)}{dx} = 2[l - (2+H)\lambda]
$$
 (4.21)

 Utilisez la relation empirique linéaire suivante, qui représente assez exactement toutes les solutions exactes connues et résultats expérimentaux :

 $2[l - (2 + H)\lambda] \approx 0.45 - 6\lambda$ 

• Remplacez ceci dans le MIE, multipliez tous les termes par  $u^5$ e et réorganiser le résultat pour obtenir la forme intégrable :

$$
\frac{d}{dx}(\theta^2 u_e^5) = 0.45 v u_e^5 \tag{4.22}
$$

 Intégrer l'équation précédente pour obtenir la solution générale :

$$
\theta^2 u_e^6 = \theta^2(0) u_e^6(0) + 0.45 v \int_0^x u_e^5(x) dx \qquad (4.23)
$$

• à partir de cette solution, on peut trouver  $\theta(x)$ , étant donné  $u_e(x)$  et  $\theta(0)$  (condition aux limites).

## **Solutions pour deux types de conditions aux limites :**

#### **1)** Couche limite sur une plaque plane  $\theta(0) = 0$ :

$$
\theta(x) = \sqrt{\frac{0.45\nu}{u_e^6(x)} \int_0^x u_e^5(x) dx}
$$
\n(4.24)

### **2) Couche limite commençant à un point de stagnation du profil :**

A un point de stagnation,  $u_e(0) = 0$ . Près du point de stagnation  $(x \rightarrow 0)$ , on peut approximativement mate la vitesse par une expansion en série de Taylor, comme  $u_e(x) \approx Kx$ , où  $K = \frac{V_{\infty}}{R_x}$  $\frac{V\infty}{R_0}$   $(R_0)$ est le rayon de courbure au bord d'attaque du profil aérodynamique).

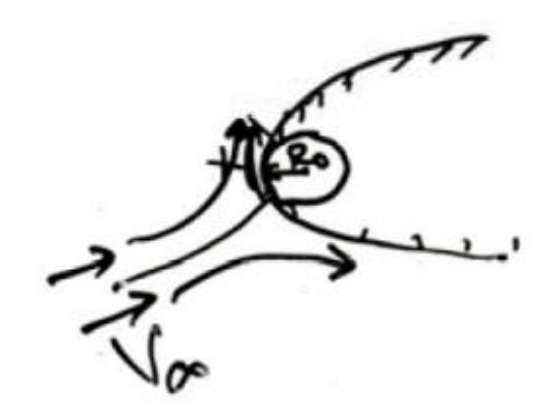

 Ensuite, l'épaisseur de la quantité de mouvement au point de stagnation est :

$$
\theta^{2}(x) = \lim_{x \to 0} \frac{0.45\nu}{u_{e}^{6}(x)} \int_{0}^{x} u_{e}^{5}(x) dx = \lim_{x \to 0} \frac{0.45}{K^{6}x^{6}} \int_{0}^{x} K^{5}x^{5} dx \qquad (4.25)
$$

$$
\theta(0) = \sqrt{\frac{0.075\nu}{\frac{V_{\infty}}{R_{0}}} \neq 0}
$$

 Cela prouve que *θ* n'est pas nul au point de stagnation. A d'autres endroits le long du profil :

$$
\theta(x) = \sqrt{\frac{0.45\nu}{u_e^6(x)} \int_0^x u_e^5(x) dx}
$$
 (4.26*a*)

En forme adimensionnel :

$$
\left(\frac{\theta(x)}{L}\right)^2 = \frac{0.45}{(u_e^*)^6 R_L} \int\limits_0^{x^*} u_e^{*5} dx^* + \left(\frac{\theta(0)}{L}\right)^2 \left(\frac{u_e^*(0)}{u_e^*}\right)^6 \qquad (4.26b)
$$

Ici avec L et  $u_{ref}$  dénotant respectivement la longueur et la vitesse de référence,  $x^*$ ,  $u_e^*$  et  $R_L$  désignent des quantités sans dimension définies par :

$$
x^* = \frac{x}{L}
$$
,  $u_e^* \equiv \frac{u_e}{u_{ref}}$ ,  $R_L \equiv \frac{u_{ref}L}{v}$ 

Par conséquent, étant donné  $u_e(x)$ , on peut facilement calculer  $\theta(x)$ .Pour trouver H et  $C_f$ , nous utilisons des additionnel empiriques résultats internationaux, comme suit.

- Calculer le paramètre de Thwaites :  $\lambda(x) = \frac{\theta^2(x)}{x}$  $\boldsymbol{\nu}$  $du_e$  $dx$
- Calculer le paramètre l en utilisant les relations empiriques Cebeci et Bradshaw :

$$
l = \begin{cases} 0.225 + 1.61\lambda - 3.75\lambda^2 + 5.24\lambda^3 & 0 \le \lambda \le 0.1 \quad (4.27a) \\ \frac{dp}{dx} < 0 \text{ (gradient de pression favorable)} \\ 0.225 + 1.472\lambda + \frac{0.0147\lambda}{0.107 + \lambda} & -0.1 \le \lambda \le 0 \quad (4.27b) \\ \frac{dp}{dx} > 0 \text{ (gradient de pression défavorable)} \\ H = \begin{cases} 2.61 - 3.75\lambda + 5.24\lambda^2 & 0 \le \lambda \le 0.1 \\ 2.472 + \frac{0.0147\lambda}{0.107 + \lambda} & -0.1 \le \lambda \le 0 \end{cases} \quad (4.28)
$$

• Calculer  $C_f$  comme  $C_f = \frac{l}{10}$ 1 2  $u_{e\theta}$  $\boldsymbol{\nu}$ En intégrant  $C_f$ , on peut calculer la force de traînée.

• Calculez l'épaisseur du déplacement :  $\delta^* = \theta H$ 

### **b) La méthode de Smith et Spalding pour calculer le Transfer thermique (champ de la Température) [18] :**

 Pour le transfert de chaleur dans les couches limites laminaires à propriétés constantes avec variable  $u_e$  mais une température de surface uniforme  $T_e$ , on peut utiliser une méthode similaire à la méthode de Thwaites pour calculer le transfert de chaleur.

#### **L'épaisseur de conduction** :

$$
\delta_c \equiv \frac{k(T_w - T_e)}{\dot{q}_w} \equiv -\frac{(T_w - T_e)}{\left(\frac{\partial T}{\partial y}\right)_w} \tag{4.29}
$$

Peut être exprimé sous forme non dimensionnelle, avec une précision comparable à celle de la corrélation de Thwaites :

$$
\frac{u_e}{v}\frac{d(\theta^2)}{dx} = F\left(\frac{\theta^2}{v}\frac{du_e}{dx}\right) \qquad \leftrightarrow \qquad \frac{u_e}{v}\frac{d(\delta^2)}{dx} = F\left(\frac{\delta_c^2}{v}\frac{du_e}{dx}, P_r\right) \tag{4.30}
$$

**Le nombre de Nusselt pour le cas Laminaire :**

$$
N_u(x) = \frac{-(\partial T_{\partial y})_w}{(T_w - T_e)_{x}} = \frac{\dot{q}_w x}{k_f(T_w - T_e)} = C. (R_e(x))^{1/2}
$$
 (4.31)  

$$
C = f(P_r, m, 0)
$$

$$
\rightarrow -\frac{(T_w - T_e)}{(\partial T_{\partial y})_w} = \frac{x}{N_u(x)} \rightarrow \delta_c = \frac{x}{N_u(x)} = \frac{x}{C.(R_e)^{1/2}}
$$
\n
$$
\delta_c^2 = \frac{\nu x}{C^2 u_e} \tag{4.32}
$$

Les paramètres en Eq. (4.30) peut être exprimé comme :  $(1)$ 

$$
\frac{d\delta_c^2}{dx} = \frac{v}{C^2} \frac{d\left(\frac{x}{u_e}\right)}{dx} = \frac{v}{C^2 u_e} \left(1 - \frac{x}{u_e} \frac{du_e}{dx}\right) = \frac{v}{C^2 u_e} \left(1 - m\right)
$$

 $0\mathbf{\hat{u}}$  :  $m=\frac{x}{y}$  $u_{e}$  $\frac{du_{e}}{dx}$  (c'est le gradient de pression adimensionnel).  $u_e$  $\boldsymbol{\nu}$  $d\delta_c^2$  $\frac{d}{dx} =$  $(1 - m)$  $\mathcal{C}^2$ (4.33)  $(2)$  $\delta_c^2$  $\boldsymbol{\nu}$ =  $\mathcal{X}$  $c^2u_e$  $\rightarrow$   $\frac{\delta_c^2}{\delta_c^2}$  $\boldsymbol{\nu}$  $du_e$  $dx$ = 1  $C^2$  $\mathcal{X}$  $u_{e}$  $du_e$  $dx$  $\delta_c^2$  $\boldsymbol{\nu}$  $du_e$  $\frac{d}{dx} =$  $\overline{m}$  $\mathcal{C}^2$ (4.34)

 Calculs pour les nombres fixes de Prandtl et une variété de gradients de pression ont montré que la relation donnée par Eq. (4,30) Est, comme Thwaites corrélation, presque linéaire mais avec les constantes A et B en fonction de nombre de Prandtl. Ainsi, nous pouvons intégrer la version linéaire de Eq. (4.30) de la même manière que Thwaites pour obtenir :

$$
\delta_c^2 = \frac{\nu A \int_0^x u_e^{B-1} dx}{u_e^B} + \delta_c^2(0) \frac{u_e^B(0)}{u_e^B} \tag{4.35}
$$

Avec :  $\delta_c(0)$  et  $u_e(0)$  : indiquant les conditions aux limites.

 Le coefficient de transfert de chaleur, exprimé en nombre local de Stanton, peut être obtenu à partir de :

$$
S_t(x) = \frac{\dot{q}_w}{\rho c_p u_e (T_w - T_e)} = \frac{K}{\rho c_p u_e \delta_c} = \frac{N_u(x)}{R_e(x)P_r}
$$

En utilisant la définition de  $\delta_c$  dans Eq. (4,29). En remplaçant d'Eq. (4,35) et écrire sous forme adimensionnelle, le nombre local de Stanton peut être écrit comme :

$$
S_t = \frac{c_1 (u_e^*)^{c_2}}{\left[\int_0^{x^*} (u_e^*)^{c_3} dx^*\right]^{1/2}} \frac{1}{\sqrt{R_L}}
$$
(4.36)

Ici,  $c_1 = P_r^{-1} A^{-1/2}$ ,  $c_2 = B/2 - 1$ ,  $c_3 = B - 1$  (voir tableau 4.1). Le facteur d'analogie de Reynolds  $S_t/\frac{1}{2}$  $\sqrt{\frac{1}{2}}c_f$  en combinant l'expression ci-dessus pour  $S_t$  avec le résultat de Thwaites pour  $c_f$  obtenu.

**Tableau 4.1** Constantes dans Eq. (4.36) pour divers Nombre de Prandtl.

| $\mathbf{r}$ | $\boldsymbol{c_1}$ | c <sub>2</sub> | $c_3$ |
|--------------|--------------------|----------------|-------|
| 0.7          | 0.418              | 0.435          | 1.87  |
| 0.8          | 0.384              | 0.450          | 1.90  |
| 1.0          | 0.332              | 0.475          | 1.95  |
| 5.0          | 0.117              | 0.595          | 2.19  |
| 10.0         | 0.073              | 0.685          | 2.37  |

### **4.2.2 Prédiction de la transition : [19]**

 Dans la plupart des calculs de couche limite pratiques impliquant un gradient de pression, il est nécessaire de prévoir la couche limite sur toute sa longueur. C'est-à-dire que pour une distribution de vitesse externe et une distribution de température ou de flux thermique et pour un point de transition donné, il est nécessaire de calculer les couches limites laminaires, transitoires et turbulentes, en commençant les calculs au bord d'attaque ou au point de la stagnation du corps.

 Les méthodes actuelles de prédiction du début de la transition sont basées sur des corrélations empiriques et des méthodes de stabilité, comme discuté. Nous discutons ici cette corrélation pour les écoulements incompressibles à deux dimensions.

#### **4.2.2.1 Méthode de Michel :**

 Une méthode utile est basée sur une combinaison de la méthode de Michel et de la courbe de corrélation Smith  $e^9$ . Il est donné par Cebeci et Cousteix comme une connexion entre  $R_{\theta} (\equiv u_e \theta / v)$  Et  $R_x (u_e x / v)$  à la transition (voir **Figure 4.5**).

$$
R_{\theta_{tr}} = 1.174 \left( 1 + \frac{22.400}{R_{x_{tr}}} \right) R_{x_{tr}}^{0.46}
$$
 (4.37)

Selon cette méthode, le développement de la couche limite sur le corps est calculé pour un écoulement laminaire commençant au bord avant de l'écoulement, de manière à pouvoir déterminer  $R_{\theta}$  Et  $R_x$ . Habituellement, les nombres de Reynolds calculés sont sous la courbe donnée par Eq. (4.37). L'emplacement où les valeurs ( $R_A$  Et  $R_y$ ) croisent cette courbe correspond au début de la transition. Dans certains cas, cependant, avant cela, la séparation des flux a lieu ; dans ces cas, le point de séparation est supposé correspondre au début de la transition.

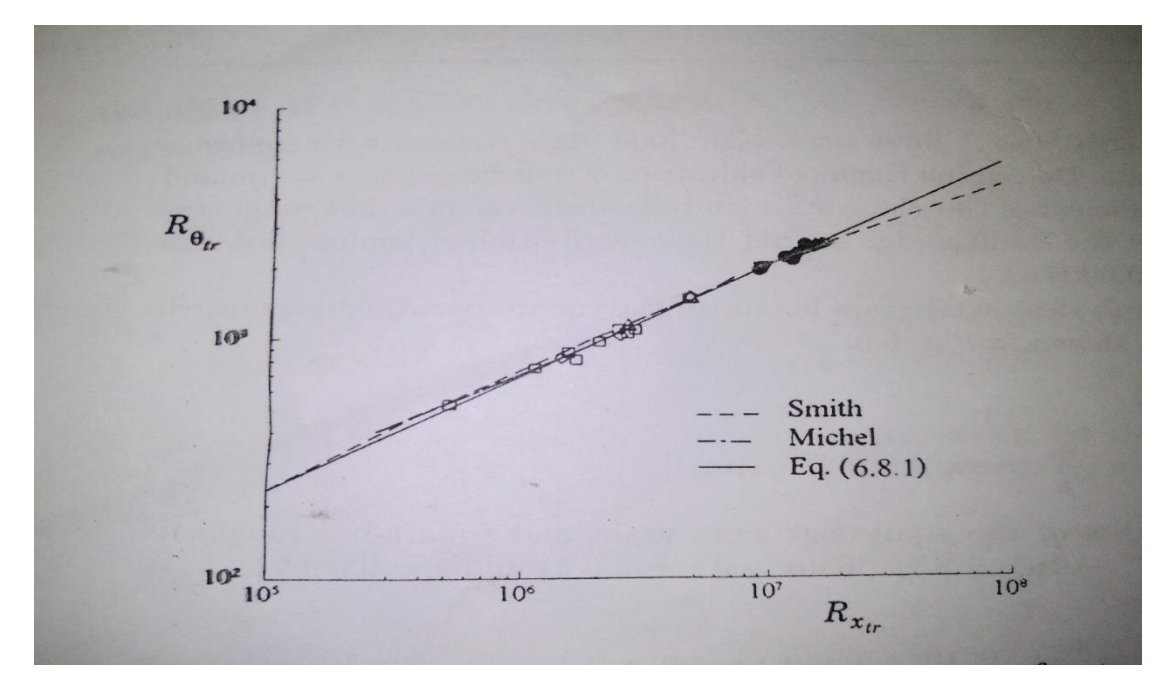

**Figure 4.5** : Courbes de corrélation de transitions empiriques pour des écoulements incompressibles à deux dimensions. Les symboles dénoté diverses données expérimentales tirées de Smith [19] .

#### **4.2.3 couche limite turbulente : [19]**

 Comme dans les écoulements laminaires avec gradient de pression, il existe plusieurs méthodes d'intégrales de calcul du transfert de quantité de mouvement dans des couches limites turbulentes et un nombre plus limité pour le transfert de chaleur. Cette disparité survient parce que de la difficulté d'incorporer d'éventuels changements rapides de la température des parois ou flux de chaleur dans les profils de température utilisés dans la solution de l'équation intégrale d'énergie. Dans ce qui suit, nous discutons des méthodes intégrales, d'abord pour transfert de quantité de mouvement puis transfert de chaleur.

#### **a) La méthode de Head pour la quantité de mouvement :**

 L'équation intégrale de la quantité de mouvement pour les écoulements turbulents est similaire à celle des écoulements laminaires, à la différence que, au lieu de la vitesse et de la contrainte de cisaillement de la paroi, on utilise les propriétés moyennes correspondantes, L'équation intégrale de quantité de mouvement :

$$
\frac{c_f}{2} = \frac{d\theta}{dx} + (H+2)\frac{\theta}{u_e}\frac{du_e}{dx}
$$

Contient les trois inconnues  $\theta$ , H et  $c_f$  et les relations supposées entre ces trois les paramètres intégraux sont requis. Il existe plusieurs approches à la réalisation de cet objectif. Une approche que nous considérerons ici adopte la notion qu'une couche limite turbulente se développe par un processus « d'entraînement » de non-turbulent fluide au bord extérieur et dans la région turbulente. Il a d'abord été utilisé par Head, qui a supposé que la composante de vitesse moyenne normale au bord de la frontière la couche (appelée vitesse d'entraînement  $V_F$ ) ne dépend que du profil de vitesse moyenne, en particulier sur H. Il a supposé que vitesse de l'entraînement adimensionnelle $\frac{V_E}{V_E}$  $u_e$ est donnée par :

$$
\frac{V_E}{u_e} = \frac{1}{u_e} \frac{d}{dx} \int_0^{\delta} u dy = \frac{1}{u_e} \frac{d}{dx} [u_e(\delta - \delta^*)] = F(H_1)
$$
(4.38)

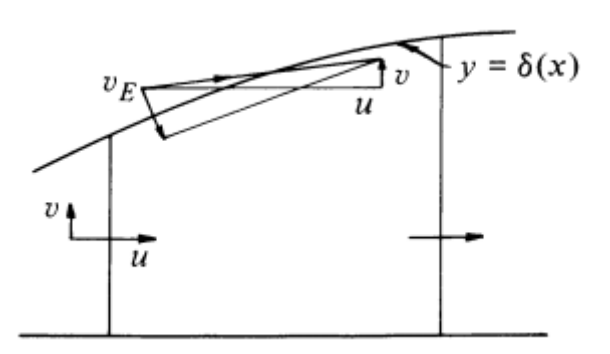

**Figure 4.6** : Définition de la vitesse d'entraînement.

Où nous avons utilisé la définition de  $\delta^*$  pour l'écoulement incompressibles à deux dimensions.

Si nous définissons : 
$$
H_1 = \frac{\delta - \delta^*}{\theta}
$$
 (4.39)

Puis l'égalité de droite dans Eq. (4.38) peut être écrit comme :

$$
\frac{d}{dx}(u_e \theta H_1) = u_e F(H_1)
$$
\n(4.40)

Head a supposé que  $H_1$  est lié au facteur de forme H par :

$$
H_1 = G(H) \tag{4.41}
$$

 Les fonctions F et G ont été déterminées à partir d'expériences, et un meilleur ajustement à plusieurs ensembles de données expérimentales a montré qu'elles pouvaient être approximées par :

$$
F(H_1) = 0.0306(H_1 - 3.0)^{-0.6169}
$$
\n(4.42)

$$
G(H) = \begin{cases} 3.3 + 0.8234(H - 1.1)^{-1.287} & H \le 1.6 \\ 3.3 + 1.5501(H - 0.6778)^{-3.064} & H > 1.6 \end{cases}
$$
(4.43)

 Avec F et G définis par les équations. (4.42) et (4.43), Eq. (4.40) fournit une relation entre  $\theta$  et H. Une autre équation reliant  $c_f$  à  $\theta$ et/ou H est nécessaire, et Head utilisé la loi semi-empirique de skinfriction donnée par Ludwieg et Tillmann :

$$
c_f = 0.246 \times 10^{-0.678H} R_{\theta}^{-0.268}
$$
 (4.44)  
0ù 
$$
R_{\theta} = u_e \theta / v.
$$

Le système :

 $\mathbf{I}$  $\mathbf{I}$  $\mathbf{I}$  $\mathbf{I}$ 

$$
\int \frac{c_f}{2} = \frac{d\theta}{dx} + (H+2)\frac{\theta}{u_e}\frac{du_e}{dx}
$$
\n(01)

$$
\begin{cases}\n\frac{V_E}{u_e} = \frac{1}{u_e} \frac{d}{dx} \int_0^\delta u dy = \frac{1}{u_e} \frac{d}{dx} [u_e(\delta - \delta^*)] = F(H_1)\n\end{cases}
$$
\n(02)

$$
F(H_1) = 0.0306(H_1 - 3.0)^{-0.6169}
$$
 (03)

$$
\begin{cases}\n3.3 + 0.8234(H - 1.1)^{-1.287} & H \le 1.6 \\
3.3 + 1.5501(H - 0.6778)^{-3.064} & H > 1.6\n\end{cases}
$$
\n(04)

$$
\begin{pmatrix}\n\cos 3.5 + 1.5551(11 - 0.6776) & 1.5155 \\
c_f = 0.246 \times 10^{-0.678H} R_{\theta}^{-0.268}\n\end{pmatrix}
$$
\n(05)

 Comprend deux équations différentielles ordinaires, peuvent être résolues numériquement pour une distribution de la vitesse externe spécifié pour obtenir le développement de la couche limite sur un corps à deux dimensions avec une surface lisse. Pour commencer les calculs, dites  $x = x_0$ , nous notons les valeurs initiales de deux des trois quantités  $\theta$ , H et  $c_f$  doivent être spécifié, avec le troisième suivant de Eq. (4.44). Lorsque les calculs d'écoulement turbulent suivent des calculs laminaires pour une couche limite sur la même surface,

 La méthode de Head commence souvent par la continuité de l'épaisseur de la quantité de mouvement  $\theta$  et en prenant la valeur initiale de H pour être 1.4, une valeur approximative correspondant à

Ecoulement sur une plaque plane.

 Ce modèle, comme la plupart des méthodes intégrales, utilise une valeur donnée du facteur de forme H comme critère de séparation. [L'équation (4.44) prédit que  $c_f$  n'est nul que si H tend vers l'infini]. Il n'est pas possible de donner une valeur exacte de H correspondant à la séparation, et les valeurs entre les limites inférieure et supérieure de H font peu différence de localisation du point de séparation puisque le facteur de forme augmente rapidement proche de la séparation.

#### **b) La méthode d'Ambrok pour transfert de chaleur (champ de la Température) :**

 L'utilisation de procédures intégrales pour prédire le transfert de chaleur dans les couches limites turbulentes nécessite généralement la solution des formes intégrales de l'équation l'énergie et de l'équation de quantité de mouvement.

La méthode d'Ambrok, suppose l'analogie de Reynolds et, avec l'équation intégrale d'énergie, arrive à l'équation approximative :

$$
S_t = \frac{\dot{q}_w}{\delta C_p u_e (T_w - T_e)} = \frac{P_r^{-0.4} R_L^{-0.2} (T_w - T_e)^{0.25}}{\left[\int_0^{x^*} u_e^* (T_w - T_e)^{1.25} dx^*\right]^{0.20}}
$$
(4.45)

 $u^*_e$  Et  $R_L$ indiquent les quantités adimensionnelle définies par :

$$
x^* = \frac{x}{L}, \qquad \qquad u_e^* = \frac{u_e}{u_{ref}}, \qquad \qquad R_L = \frac{u_e L}{u_{ref}}
$$

 Il est utile de noter que l'Eq. (4.45) représente, quoique approximativement, l'effet de température de surface variable.

Pour tenir compte de la partie laminaire de l'écoulement, nous écrivons Eq. (4.46) comme :

$$
S_t = \frac{P_r^{-0.4} R_L^{-0.2} (T_w - T_e)^{0.25}}{\left[\int_{x_{tr}^*}^{x^*} u_e^* (T_w - T_e)^{1.25} dx^* + c_5\right]^{0.20}}
$$
(4.46)

$$
0\dot{u}: c_5 = c_6^{-1} P_r^{-0.4} R_L^{-0.2} (T_w - T_e)^{0.25}
$$
 (4.47)

Le moyen le plus simple de calculer  $c_6$  est d'utilisation de l'analogie de Reynolds,

$$
c_6 = \frac{c_f}{2} \tag{4.48}
$$

Avec  $c_f$  calculé à partir de la méthode de Head au point de transition.

# **5.1 Introduction : [20]**

# **5.1.1 Qu'est-ce que la CFD :**

 La CFD, c'est-à-dire. « Computational Fluid Dynamic » (« Dynamique des Fluides Numérique »), est un ensemble de méthodes numériques permettant d'obtenir une solution approximative d'un problème de dynamique des fluides et/ou de transfert thermique. Les équations qui interviennent sont celles de la mécanique des fluides, résolues par des méthodes numériques. La solution est approximative et non pas exacte pour plusieurs raisons. D'abord, parce qu'on résout les équations de Navier-Stokes numériquement en les discrétisant.

 Deuxièmement, et comme on le verra un peu plus loin, pour des raisons de limitation de la puissance de calcul et de la mémoire, certains termes des équations à résoudre sont remplacés par des modèles empiriques qui ne sont pas exacts ; c'est en particulier le cas lorsque les écoulements à modéliser sont en régimes turbulents. Cependant, grâce au développement des méthodes numériques et à des calculateurs de plus en plus puissants avec une grande capacité de mémoire, la CFD permet d'avoir des solutions très satisfaisantes. Ceci est encore plus vrai dans la plupart des domaines de l'industrie où très souvent une prédiction de l'ordre de grandeurs de valeurs moyennes est amplement suffisante.

# **5.1.2 Intérêts de la CFD :**

 Pour traiter un problème de mécanique des fluides (c'est vrai aussi pour d'autres branches de la physique), on peut le résoudre soit par une approche :

- $\checkmark$  Analytique : le grand avantage de cette approche est qu'elle permet d'avoir des solutions exactes. Cependant, elle est limite pour des cas très simples en formulant un certain nombre d'hypothèses ;
- $\checkmark$  Expérimentale : c'est sûrement l'approche qui représente le mieux la réalité. En contrepartie, elle est souvent difficile à mettre en œuvre et nécessite un certain temps pour résoudre tous les problèmes qu'on peut rencontrer.

Sans oublier qu'elle peut devenir très vite très coûteuse ;

 $\checkmark$  Numérique : elle permet de faire moins d'hypothèses qu'une approche analytique et permet de traiter des problèmes relativement complexes. De plus, elle peut être moins coûteuse qu'une approche expérimentale. Par contre, elle est limitée par l'ordre des méthodes numériques utilisées, la précision du modèle et les moyens de calcul mis en œuvre.

 Les efforts et les progrès réalisés dans les méthodes numériques et plus particulièrement en CFD depuis les années 1960 montrent tout l'intérêt qu'on lui porte. A-t-on pour autant mis de côté l'approche expérimentale ? Non, bien évidemment. Par contre les deux approches sont souvent associées et complémentaires : avant toute réalisation expérimentale, une étude CFD préalable est souvent réalisée pour mieux cerner et jauger le problème. Puis, l'expérimentation vient en phase finale confirmer ces résultats (ceci dit on n'est jamais à l'abri d'une surprise ! ! !)

# **5.2 Etapes de la CFD :**

# **5.2.1 CAO :**

 Toute simulation CFD commence par la réalisation de la géométrie en 2*D* ou 3*D*, soit avec un logiciel intégré au code de calcul CFD soit à l'aide d'un logiciel de CAO. Dans le deuxième cas, la géométrie doit être exportée en un format lisible par le logiciel de maillage. Les formats STEP ou IGES sont les plus couramment utilisés.

# **5.2.2 Maillage :**

 La génération du maillage (2D ou 3D) est une phase très importante dans une analyse CFD, vu son influence sur la solution calculée. Un maillage de très bonne qualité est essentiel pour l'obtention d'un résultat de calcul précis, robuste et signifiant. La qualité du maillage a un sérieux impact sur la convergence, la précision de la solution et surtout sur le temps de calcul. Une bonne qualité de maillage repose sur la minimisation des éléments présentant des *« distorsions »*  (skewness en anglais), et sur une bonne *« résolution »* dans les régions présentant un fort gradient (couches limites, ondes de choc, . . .). Un bon maillage doit également être suffisamment *« lisse ».*

# **i. Composants du maillage :**

 Le domaine de calcul est défini par un maillage qui représente le fluide et les faces solides qui interviennent.

- $\checkmark$  "Cell" : volume de contrôle divisant la géométrie ;
- $\checkmark$  "Face" : frontière d'une "cell", où sont définies les conditions aux limites ;
- $\checkmark$  "Edge" : frontière d'une "face" ;
- $\checkmark$  "Node" : point de maillage ;
- "Zone" : groupe de "nodes", "faces" et/ou "cells".

# **ii. Choix du type de maillage :**

 Il existe trois types de maillage : structuré, non structuré et hybride (voir **figure.5.1**) ;

# **a. Maillage structuré (quadra/hexa) :**

 Un maillage structuré est un maillage qui peut être généré en reproduisant plusieurs fois une maille élémentaire. Dans ce type de maillage, tout nœud peut être repéré par un doublet ou un triplet (i, j, k). Le maillage structuré tire profit de de la numérotation et la topologie est implicite (stockage quasi-nul). En 2D, les éléments sont des quadrilatères, en 3D ce sont des hexaèdres. Il présente les avantages suivants :

- $\checkmark$  Economique en nombre d'éléments, présente un nombre inférieur de mailles par rapport à un maillage non structuré équivalent.
- Lorsque l'écoulement moyen est aligné avec le maillage, un maillage structuré réduit les risques d'erreurs numériques.

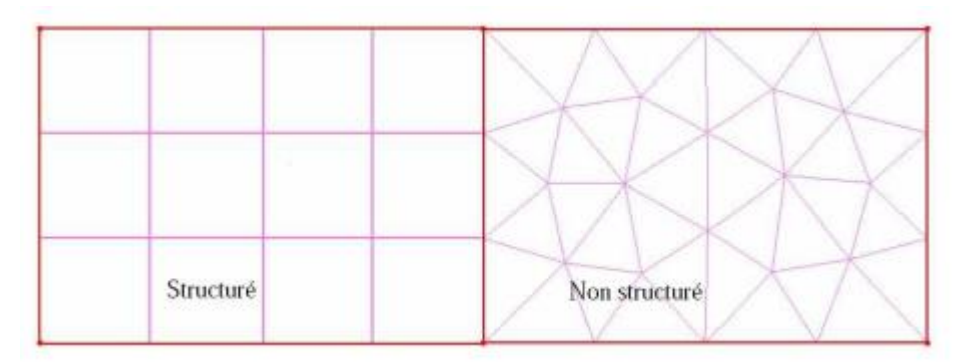

**Figure.5.1** : Maillages structurés et non structurés.

Ses inconvénients :

- $\checkmark$  Difficile à générer dans le cas d'une géométrie complexe.
- $\checkmark$  Difficile d'obtenir une bonne qualité de maillage pour certaines géométries complexes.

Il est beaucoup plus facile à générer en utilisant une géométrie à blocs multiples.

# **b. Maillage non structuré (tri/tétra) :**

 Les éléments de ce type de maillage sont générés arbitrairement sans aucune contrainte par rapport à leur disposition.

Ses avantages :

- $\checkmark$  Peut-être généré sur une géométrie complexe tout en gardant une bonne qualité des éléments,
- $\checkmark$  Les algorithmes de génération de ce type de maillage (tri/tétra) sont très automatisés.
- $\checkmark$  Les algorithmes de génération de ce type de maillage (tri/tétra) sont très automatisés.

Ses inconvénients :

- $\checkmark$  Très gourmand en nombre de mailles comparativement au maillage structuré.
- $\checkmark$  Impose une structure de données gourmande en capacités de stockage.
- $\checkmark$  Engendre des erreurs numériques (fausse diffusion) qui peuvent être plus importantes si on le compare avec le maillage structuré.

# **c. Maillage hybride :**

 Maillage généré par un mélange d'éléments de différents types, triangulaires ou quadrilatéraux en 2D, tétraédriques, prismatiques, ou pyramidaux en 3D. Il combine les avantages des maillages structurés et non structurés.

# **iii. Techniques générales de génération du maillage :**

 En pratique, il n'existe pas de règle précise pour la création d'un maillage valable, cependant il existe différentes approches qui permettent d'obtenir une grille acceptable. Nous pouvons résumer ces règles ainsi :

- Maintenir une bonne **Q**ualité des éléments,
- Assurer une bonne **R**ésolution dans les régions à fort gradient,
- Assurer un bon **L**issage dans les zones de transition entre les parties maillage à fin et les parties à maillage grossier,
- Minimiser le nombre **T**otal des éléments (temps de calcul raisonnable) ;

 On peut se souvenir de ces règles en utilisant la formulation mnémotechnique **QRLT**.

# **a. Distorsion(skewness) :**

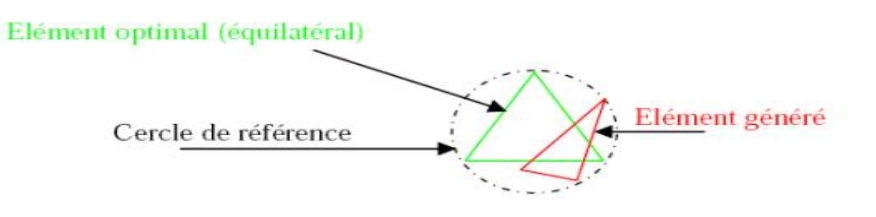

**Figure.5.2 :** Définition de la skewness sur un volume triangulaire.

Le facteur de distorsion  $F_d$  (skewness) peut être défini de deux façons différentes. Pour des éléments triangulaires ou tétraédriques, le calcul est basé sur le volume équilatéral (voir **Figure.5.2**) :

$$
F_d = \frac{Taille_{\text{\'ele opt}} - Taille_{\text{\'ele geh}}}{Taille_{\text{\'ele opt}}}
$$

 L'autre formulation, applicable pour tout élément, est basée sur la déviation angulaire, avec  $\theta$  les angles de l'élément :

$$
F_d = \max\left\{\frac{\theta_{\max} - 90}{90}, \frac{90 - \theta_{\min}}{90}\right\}
$$

 Le facteur de distorsion est nul pour des éléments « parfaits » (carrés, triangles équilatéraux). Notons que les grandes valeurs du facteur de distorsion induisent des erreurs de calcul et ralentissent considérablement le processus de convergence. Quelques distorsions peuvent être tolérées si elles sont situées dans des régions à faible gradient. Le **tableau.5.1** illustre la variation de la qualité des éléments de maillage en fonction de la valeur du coefficient de distorsion  $F_d$ :

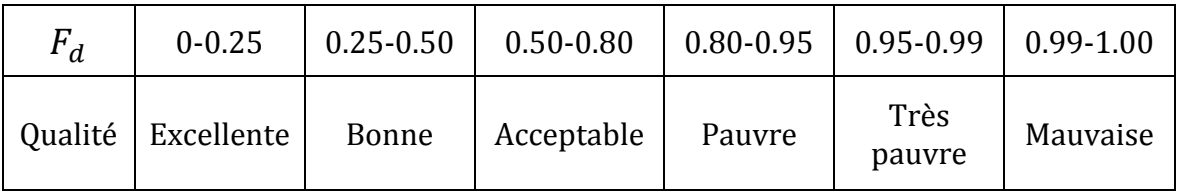

**Tableau.5.1 :** qualité du maillage selon  $F_d$ .

## **b. Résolution :**

 La notion de résolution concerne plus particulièrement les zones qui présentent un fort gradient, ainsi une bonne résolution —un maillage localement plus fin— permet de mieux décrire les phénomènes physiques qui existent dans ces zones telles que les ondes de choc, ou les phénomènes liés à la couche limite [à ce sujet, voir Schlichting, 2000]. La plupart des mailleurs proposent des méthodes de maillage particulières pour réaliser en proche paroi des maillages structurés dont on maîtrise la taille ; Enfin, on considère qu'entre deux parois, il faut au minimum une dizaine de mailles.

### **c. Lissage :**

 Le changement dans la taille des éléments du maillage doit être graduel d'une zone maillée à une autre, la variation de la taille des éléments de deux zones adjacentes ne doit idéalement pas dépasser 20% à 30% (voir **Figure.5.3** ci-dessous).

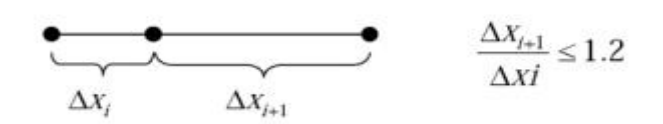

**Figure.5.3 :** Evolution de la taille des éléments.

# **d. Nombre total d'éléments :**

 Un nombre important d'éléments de maillage permet sans doute d'améliorer la précision des calculs, mais pénalise les ressources informatiques en terme de mémoire et alourdit le système. En conséquence, un compromis entre précision et temps de calcul impose. Des techniques existent pour économiser un certain nombre d'éléments :

- $\checkmark$  Utilisation des maillages non uniformes, en concentrant la bonne qualité du maillage uniquement dans les zones où c'est nécessaire,
- $\checkmark$  Utilisation de la fonction adaptation de maillage pour raffiner uniquement sur des zones bien précises (si le code possède cette option),
- $\checkmark$  Utilisation des éléments de maillage hexaédriques dans les zones adéquates.

# **5.2.3 Simulation :**

.

 On va expliciter les étapes nécessaires pour réussir une simulation d'un problème en mécanique des fluides. Selon les codes (Fluent vs. StarCCM+ par exemple) :

- $\checkmark$  Le paramétrage du solveur ;
- $\checkmark$  La modélisation (éventuelle) de la turbulence ;
- $\checkmark$  La définition des caractéristiques du fluide ;
- $\checkmark$  Le réglage des "Operating conditions" ;
- $\checkmark$  Le paramétrage des conditions aux limites ;
- $\checkmark$  Le choix des critères de convergence ;

⇒ Conservation de la masse.

⇒ Evolution d'une variable pendant les calculs.

- $\checkmark$  L'initialisation des calculs ;
- $\checkmark$  Le paramétrage des sauvegardes automatiques en cours de simulation ;
- $\checkmark$  Le lancement de la simulation.

## **5.2.4 Post-traitement :**

 Les logiciels de CFD fournissent souvent des outils intégrés de posttraitement. Toutefois, rien n'interdit d'exporter les données dans divers formats afin de les traiter sous d'autres logiciels ;par exemple :

- $\checkmark$  Calculer et rapporter des quantités intégrales sur des surfaces et des frontières. Ces outils vous permettent de trouver le débit massique, les forces et les moments sur des frontières, l'intégrale, le débit, la moyenne sur une surface ou un volume. En outre, vous pouvez imprimer des histogrammes des données, vous pouvez définir des valeurs de référence pour le calcul des coefficients adimensionnels. Vous pouvez également imprimer ou sauver un compte-rendu succinct des modèles et des conditions aux limites.
- $\checkmark$  Afficher des cartes de pression, vitesse et autres quantités sur des sections.
- $\checkmark$  Tracer des profils sur des lignes particulières.

# **5.3 Simulation par Ansys-Fluent :**

 Fluent est un programme de simulation numérique des écoulements de fluide compressibles, incompressibles, stationnaires ou in stationnaires impliquant divers phénomènes physiques tels que le transfert de chaleur, la mécanique des fluides, les réactions chimiques, les écoulements dans les machines tournantes, moteurs thermiques. **[21]**

# **5.3.1 Présentations des géométries : [22]**

 Dans ce mémoire on a utilisé deux géométries 2d afin de validés et vérifiés nos résultats.

## **a. Premier cas :**

L'écoulement autour d'un profil Naca 0012.

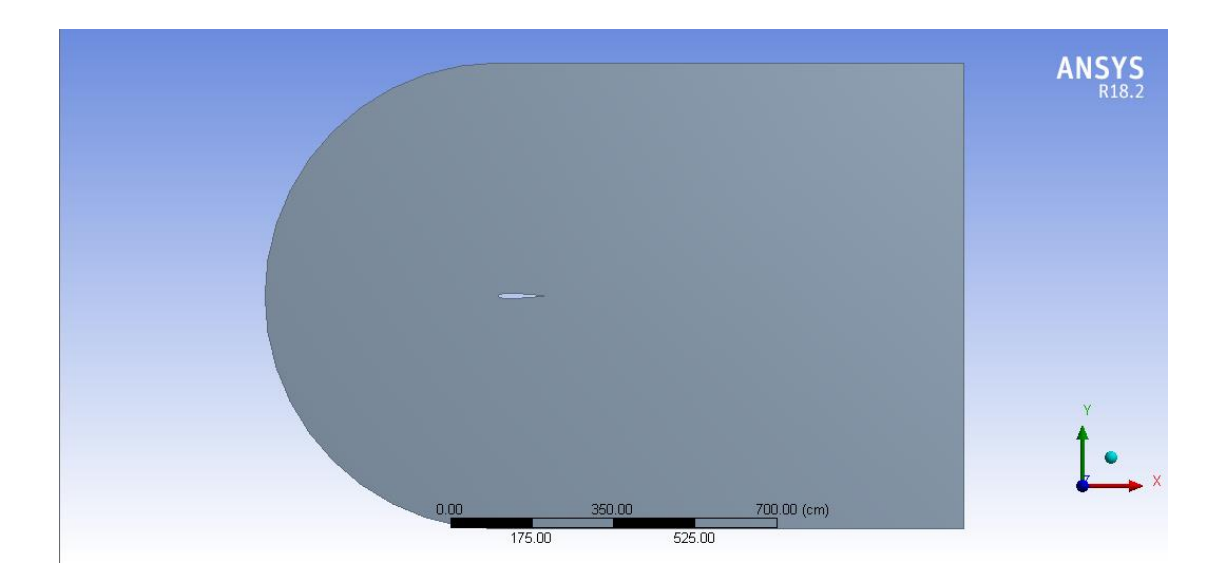

**Figure.5.4 :** représentation du volume de contrôle utilisé pour le profil NACA 0012.

### **b. Deuxième cas :**

L'écoulement autour d'un profil VKI-1(aube de turbine HP du stator)

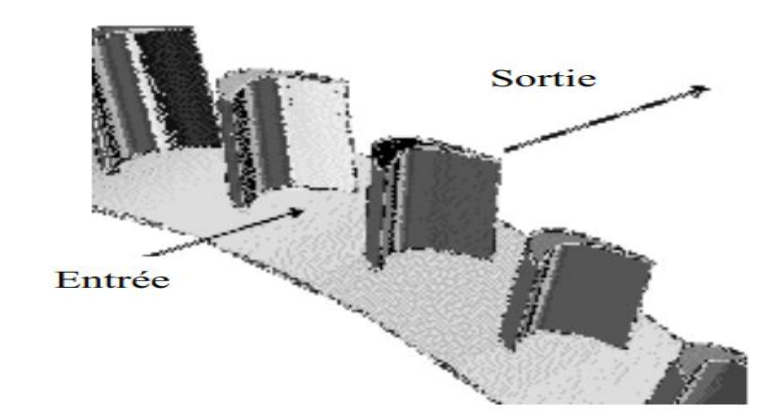

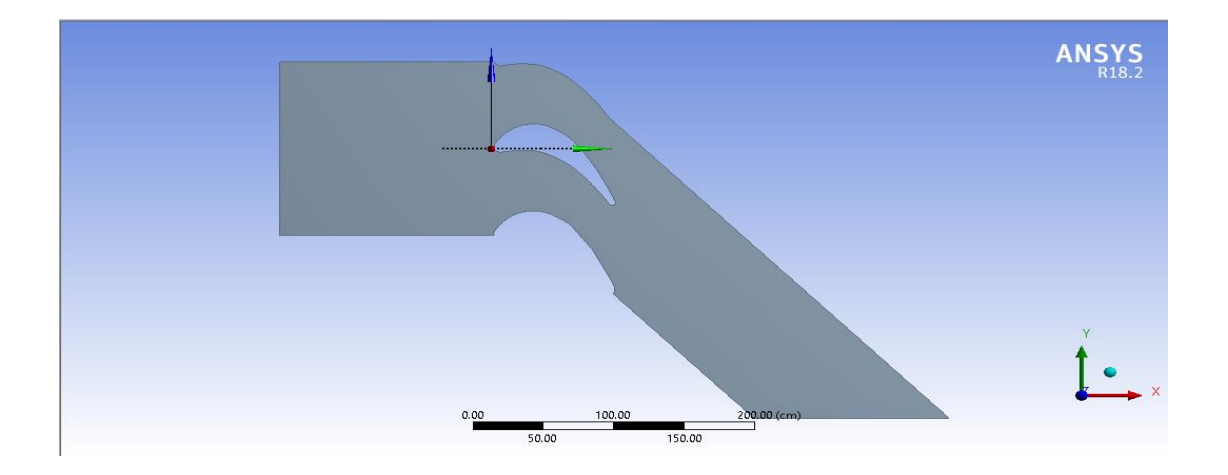

**Figure.5.5 :** représentation du volume de contrôle utilisé pour le profil VKI-1.

# **5.3.2 Maillage :**

 Avoir une meilleure précision des résultats par le solveur FLUENT nécessite un maillage suffisamment raffiné de sorte que la solution soit indépendante du maillage. Un test de l'effet du maillage sur la solution a été effectué en utilisant différents nombres de cellules.

 Cependant, on a utilisé deux type de maillage par Fluent pour chaque profil tel que :

 $\checkmark$  Un maillage pour un fluide non visqueux, c'est pour cela qu'on n'a pas raffiné le maillage près des parois

- $\checkmark$  Un maillage pour simuler l'écoulement d'un fluide visqueux compressible d'où vient la nécessite du raffinement de maillage afin de capter les phénomènes de discontinuité comme la turbulence
- $\checkmark$  Il a été opté pour un maillage quadrilatéral dans le cas du profil VKI-1 avec raffinement près du profil, (**Figure.5.9).** Par contre pour le cas du profil Naca 0012 on a choisi un maillage de type C **(Figure.5.6),** avec le raffinage des cellules prés de profil pour le fluide visqueux **(Figure.5.9).**
- 

**a. Premier cas :**

**Figure.5.6 :** représentation du maillage en C généré pour le cas de fluide non visqueux.

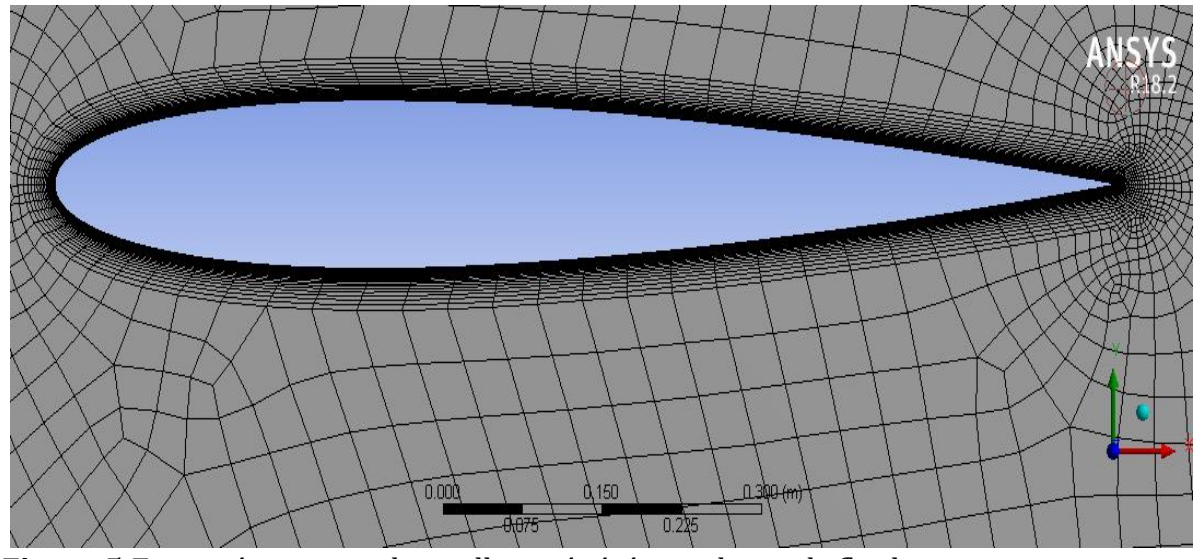

**Figure.5.7 :** représentation du maillage généré pour le cas de fluide non visqueux.

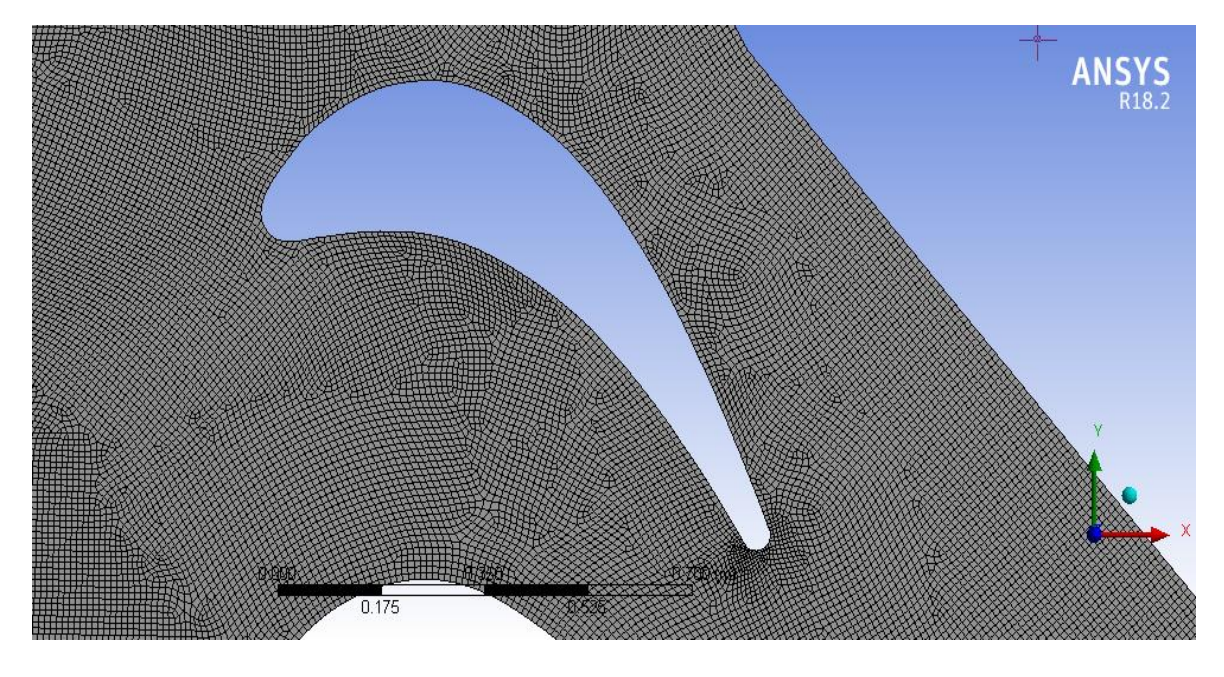

**b. Deuxième cas : [23]**

**Figure.5.8 :** représentation du maillage quadrilatère généré pour le cas de fluide non visqueux.

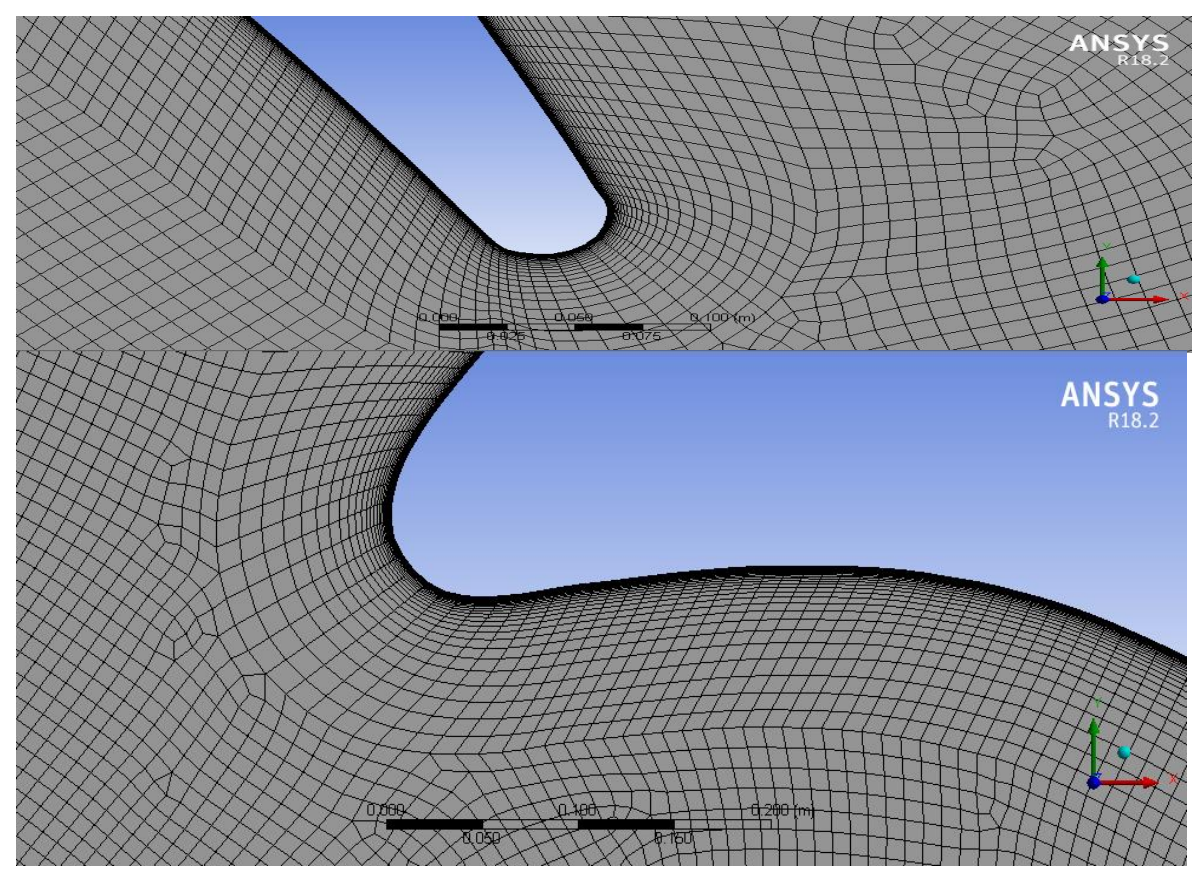

**Figure.5.9 :** représentation du maillage quadrilatère généré pour le cas de fluide visqueux.

# **5.3.3 Conditions aux limites : [24]**

 Pour les deux cas on a considéré le fluide parfait compressible (ideal gaz), de plus la condition de paroi est valable juste pour la simulation du fluide visqueux et pour le fluide non visqueux on a choisi condition de glissement pour la paroi et ceci valable pour les deux profils.

# **a. Premier cas :**

|                       | Velocity inlet            | $V_x = 271.47 \ m/s$    |
|-----------------------|---------------------------|-------------------------|
|                       | (Vitesse d'entrée)        | $V_{\rm v} = 19 \, m/s$ |
| Inlet (entrée) :      | $alpha = 4^{\circ}$       |                         |
| Condition de vitesse  | Initial gauge pressure    | 101315 Pa               |
|                       | (pression statique)       |                         |
|                       | Outflow gauge<br>pressure | $10^5 Pa$               |
|                       | Temperature               | 288 k                   |
|                       | (température<br>statique) |                         |
|                       | Gauge pressure            | $1.1 10^5 Pa$           |
| Outlet (sortie)       | (pression statique)       |                         |
| Condition de pression | Total temperature         | 324.86 k                |
|                       | (température totale)      |                         |
| Airfoil (profil) :    | Condition thermique :     | $T_{impo} = 338.706 K$  |
| Stationary wall       | Température               |                         |
| (paroi fixe)          | imposée                   |                         |
|                       | Génération du flux de     | $0 w/m^3$               |
|                       | chaleur:                  | Flux généré nul         |

**Tableau.5.2 :** conditions aux limites pour le profil Naca 0012.

# **b. Deuxième cas :**

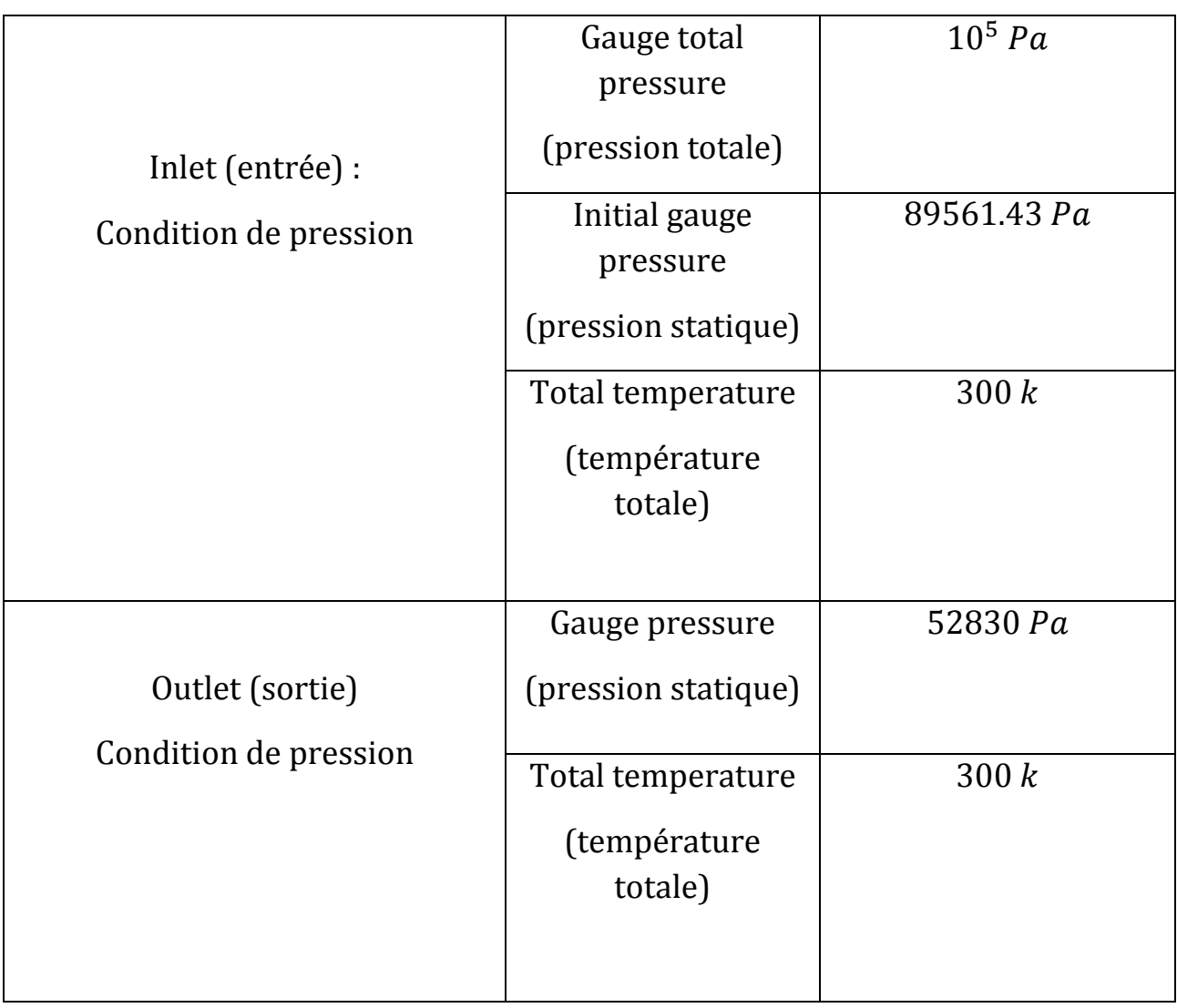

 **Tableau.5.3 :** conditions aux limites pour le profil VKI-1.

### **5.3.4 Choix des schémas de discrétisation et solveur :**

 Les schémas de discrétisation utilisés dans le présent travail sont résumés comme suit :

## **a. Simulation du fluide visqueux** :

 Solveur : **Density Based** (adaptés aux écoulements compressible visqueux.)

Modèle de turbulence : **K-w SST** (afin de capter les ondes de choc).

 Fluide : air compressible et type de viscosité est **Sutherland**  (adaptée aux écoulements compressible).

 La méthode de solution est **Implicit** et le type du schéma de flux est **Roe-FDS.**

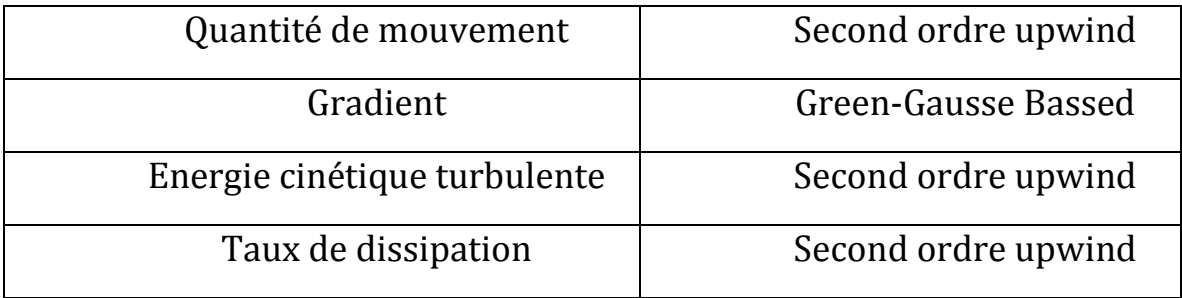

**Tableau.5.4 :** méthodes de solution.

# **b. Simulation du fluide non visqueux** :

 Solveur : **Pressure Based** (adaptés aux écoulements compressible non visqueux.).

Fluide : air compressible non visqueux

 La méthode de solution est **Coupled c'est**-à-dire le couplage de la pression et la vitesse.

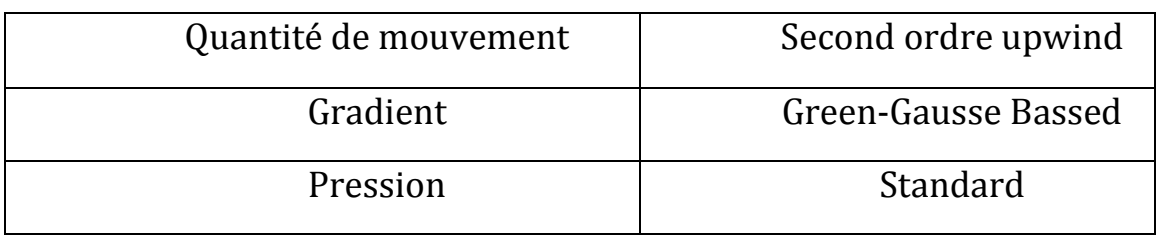

**Tableau.5.5 :** méthodes de solution.

# **5.3.5 Sous relaxation :**

 Lors de la résolution, le contrôle du changement du scalaire Ф est nécessaire. La sous relaxation réduit justement ce changement pendant chaque itération. La nouvelle valeur dépend donc de la valeur précédente et de l'écart entre les deux :  $\Phi = \Phi_{old} + \alpha \Delta$ 

Dans le présent travail, les facteurs de sous relaxation sont :

# **a. Simulation du fluide visqueux** :

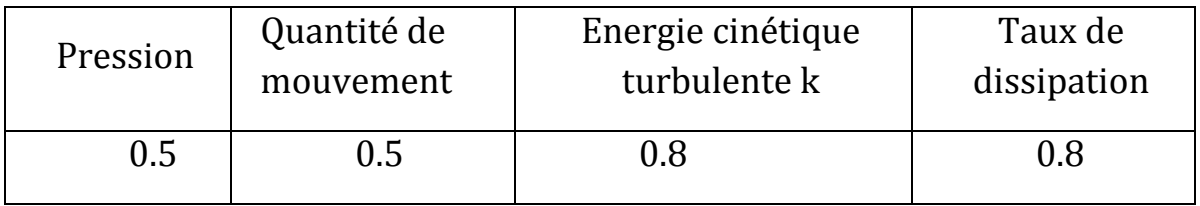

**Tableau.5.6 :** facteurs de relaxation.

# **b. Simulation du fluide visqueux** :

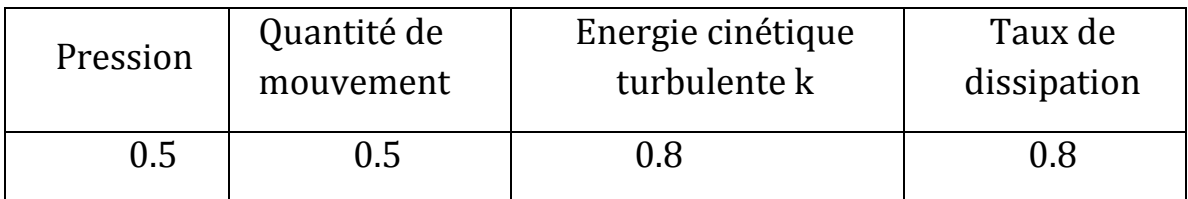

**Tableau.5.7 :** facteurs de relaxation.

### **6. 1 Introduction** :

 Dans ce chapitre on va voire les résultats de la simulation numérique par programmation et par le logiciel Ansys-Fluent, Pour démontrer l'application de ces programmes, nous considérons le cas du test au-dessous.

# **6. 2 Ecoulement laminaire et turbulent autour du profil NACA0012 avec transfert thermique :**

 Nous supposons que la température de l'écoulement externe est de 158.06 °K et que la surface du profil aérodynamique supérieur est uniformément chauffée à 338.706 °K. Et calculer le nombre de Stanton pour les deux flux laminaire et turbulent pour  $P_r = 0.7$ 

**Tableau 6.1.** Instructions pour calculer la quantité de mouvement et le transfert de chaleur dans les écoulements laminaires et turbulents avec les programmes FORTRAN.

- 1. Compiler et exécuter **c\_grid.for** avec fichier d'entrée **input .txt**
- 2. Compiler et exécuter **2D\_euler\_equations.for** avec fichier d'entrée **Input.txt.**
- 3. Compiler et exécuter **thwaites .for** avec fichier d'entrée **thwaitesin.txt** et enregistrer les sorties dans le fichier **thwaitesout.txt**.
- 4. Compiler et exécuter **smith-spalding.for** avec fichier d'entrée **thwaitesin.txt** et enregistrer les sorties dans le fichier **smithspaldingout.txt.**
- 5. Compiler et exécuter **Michel.for** pour trouver l'emplacement de transition. Selon la méthode de Michel.
- 6. Compiler et exécuter **Head.for** pour effectuer des calculs d'écoulement turbulent avec le fichier d'entrée **headinp.txt** et enregistrer les sorties dans le fichier **Headout.txt.**
- **7.** Changer **headinp.txt** ajouté  $P_r$ ,  $T_e$ ,  $T_w$  et  $c_f$  dans celui-ci Ensuite, compiler et exécuter **Ambrok.for** pour terminer les calculs d'écoulement turbulent avec le fichier d'entrée **headinp.txt** et enregistrer les résultats dans **Ambrokout.txt.**
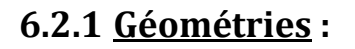

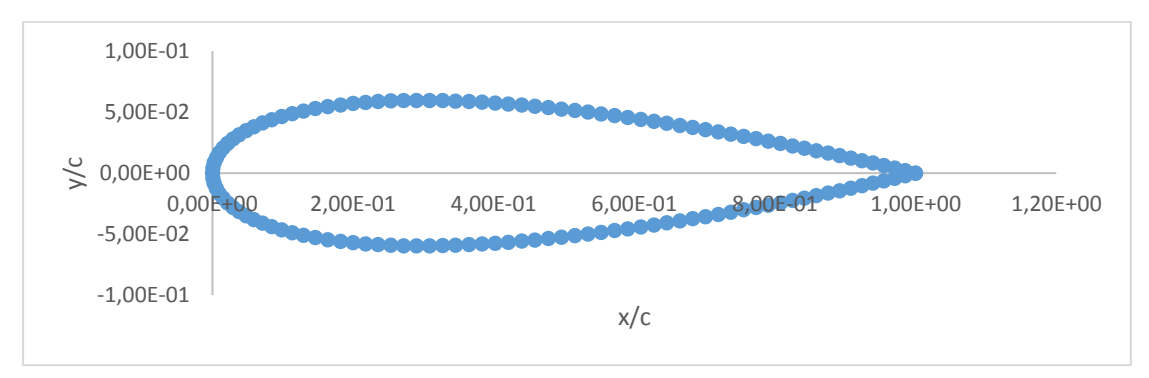

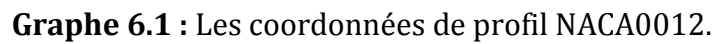

# **6.2.2 Génération de maillage algébrique :**

Nous suivons l'instruction numéro **01** du **tableau 6.1**

Les entrées de programme sont :

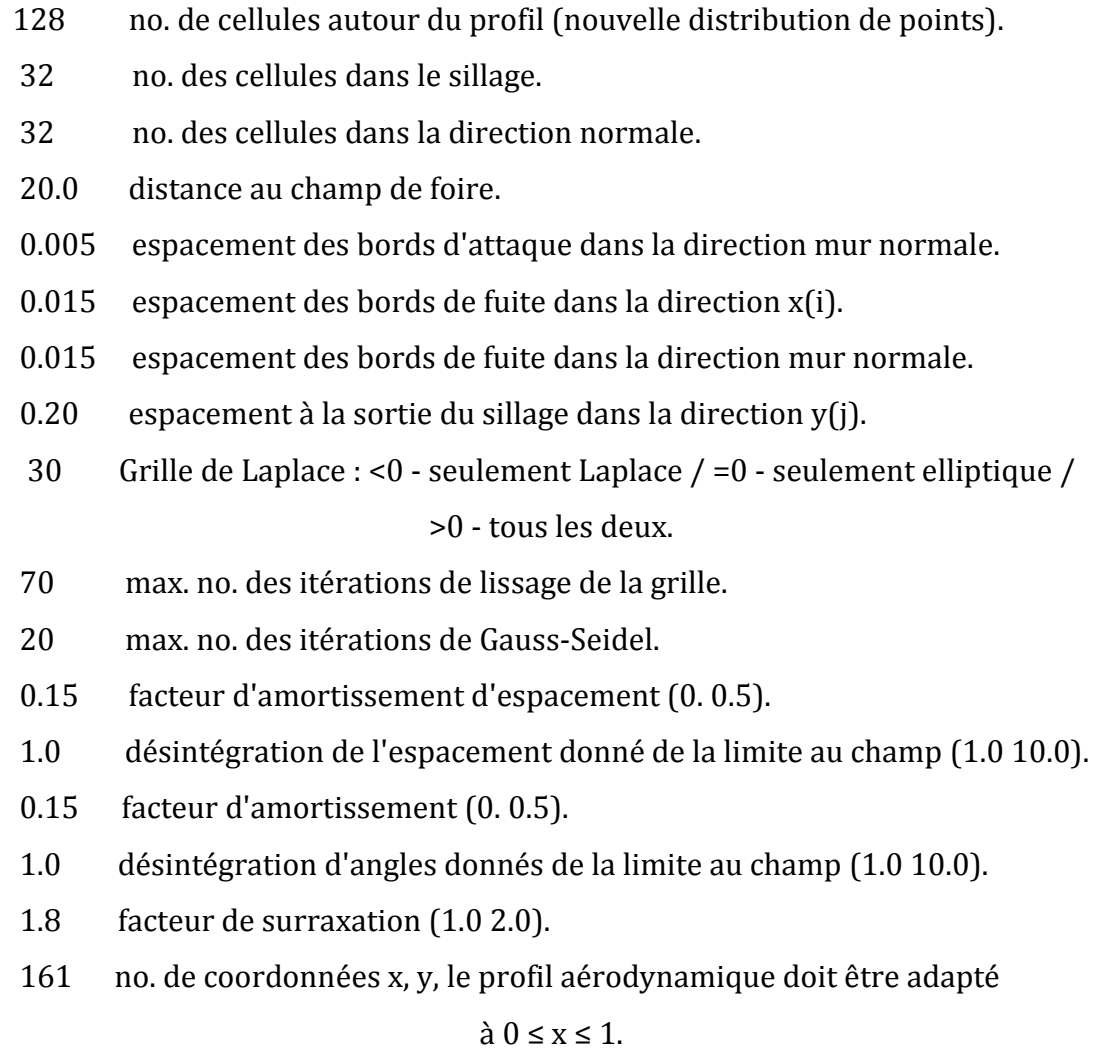

#### **Chapitre 6 : Validation des résultats.**

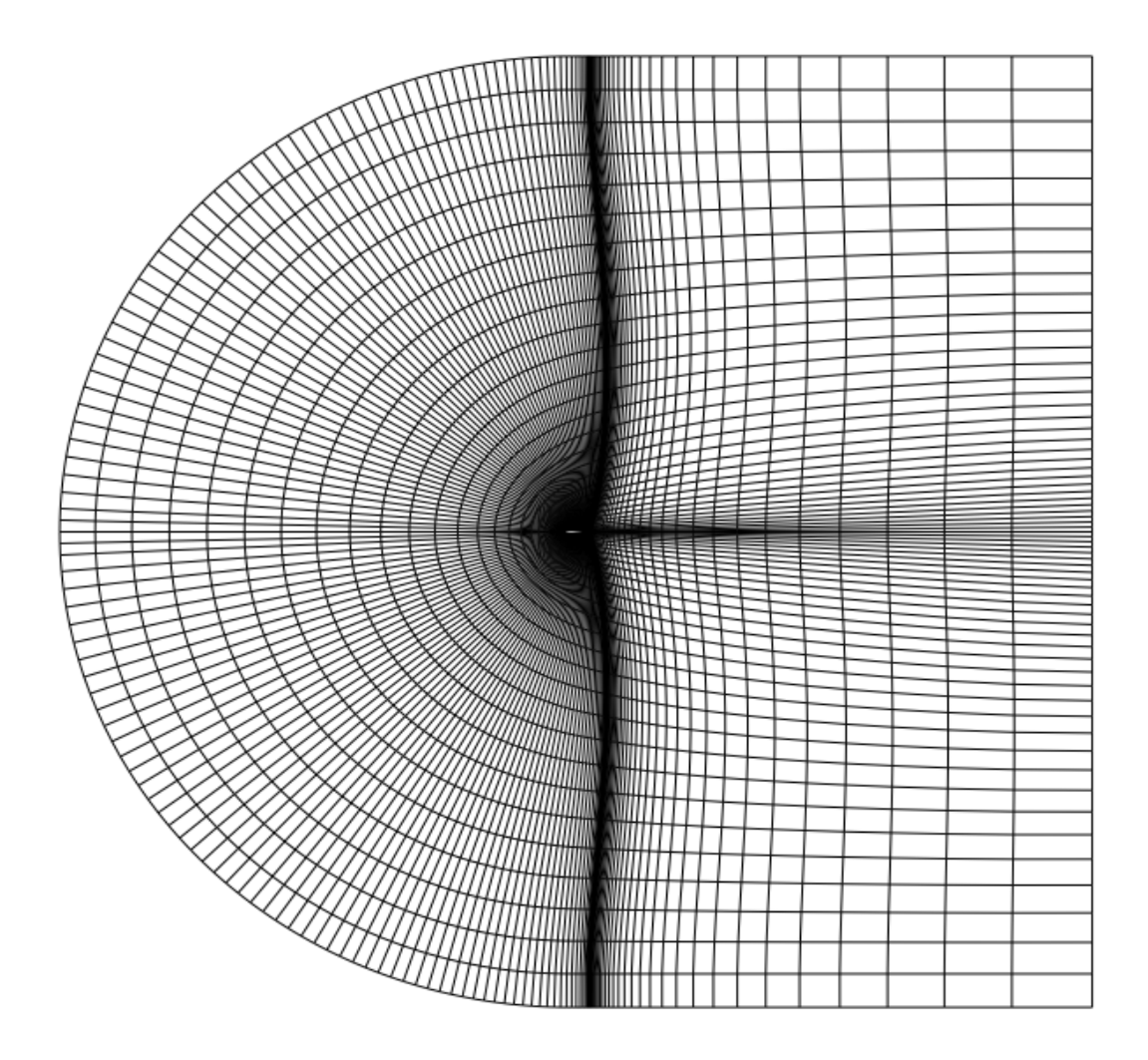

 **Figure.6.1a :** Maillage de type C pour le profil NACA0012.

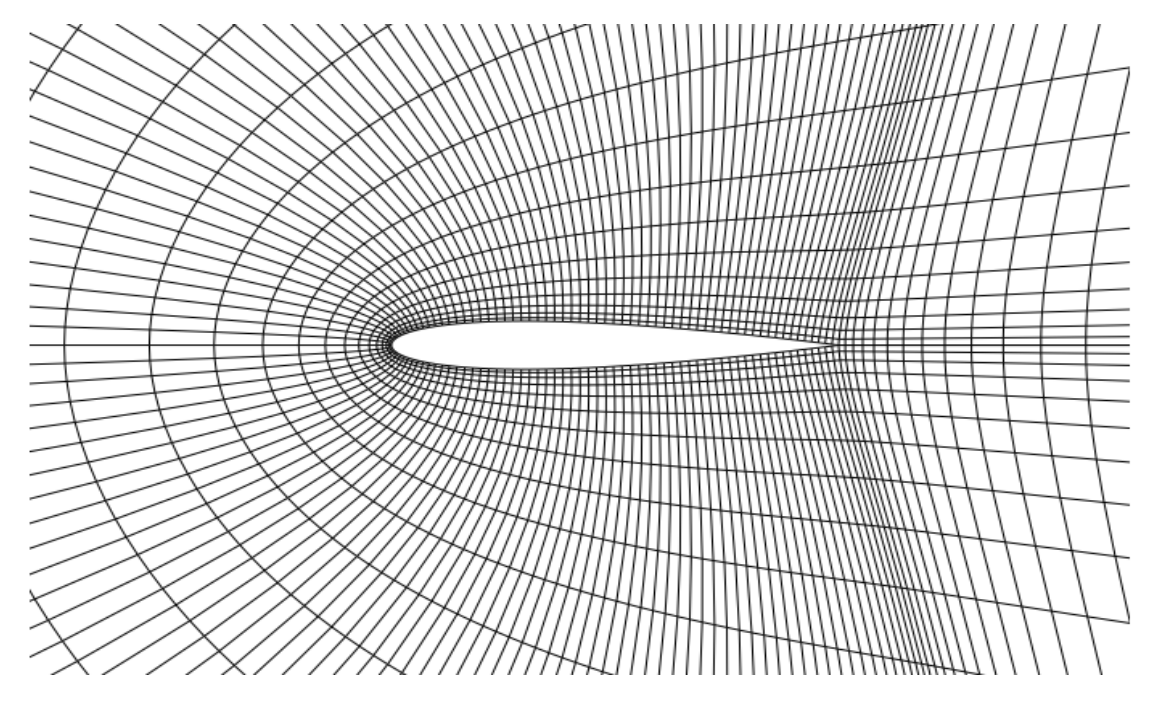

**Figure.6.1b :** agrandie**.**

### **6.2.3 Solution des équations d'Euler en 2-D :**

Nous suivons l'instruction **(2)** du **tableau 6.1**

Schéma central avec dissipation artificielle scalaire,

 $\sigma = 7.5$  ,  $\in$   $= 0.8$  ,  $K^{(2)} = 0.5\,$  ,  $K^{(4)} = 1/128$ 

Les entrées de programme **:**

## **Grandeurs Général de physique**

 $γ = 1.4$  $C_p = 1004.5$  [J/K<sub>g</sub>K].  $R = 5000$  $U_{ref} = 0$  [m/s].  $\rho_{ref} = 0$  [K<sub>g</sub>/m<sup>3</sup>].  $P_r = 0.7$  $P_{\infty} = 1.E + 5$  [Pa].  $T_{\infty} = 288$  [°K].  $\alpha_{\rm in} = 4$  [deg].  $M_{\infty} = 0.8$  $C = 1.0$  [m].

#### **Commande d'itération**

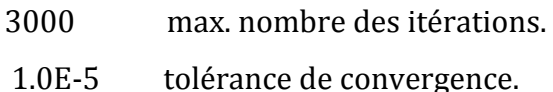

#### **Quantités à calculés :**

Densité.

pression statique.

Mach-nombre local.

Mach-nombre isentropique.

Coefficient de pression.

## **6.2.3.1 Comparaison des résultats :**

**Densité :**

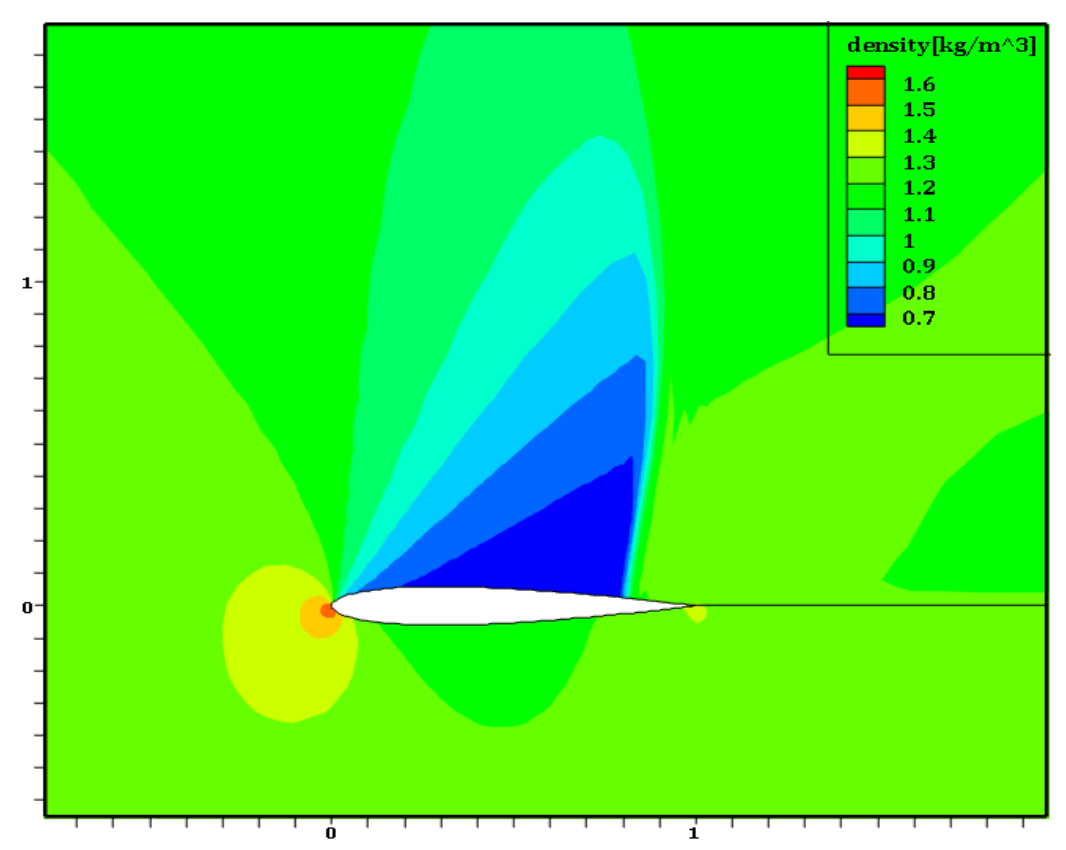

**Figure.6.2a :** Illustration des résultats par Tecplot.

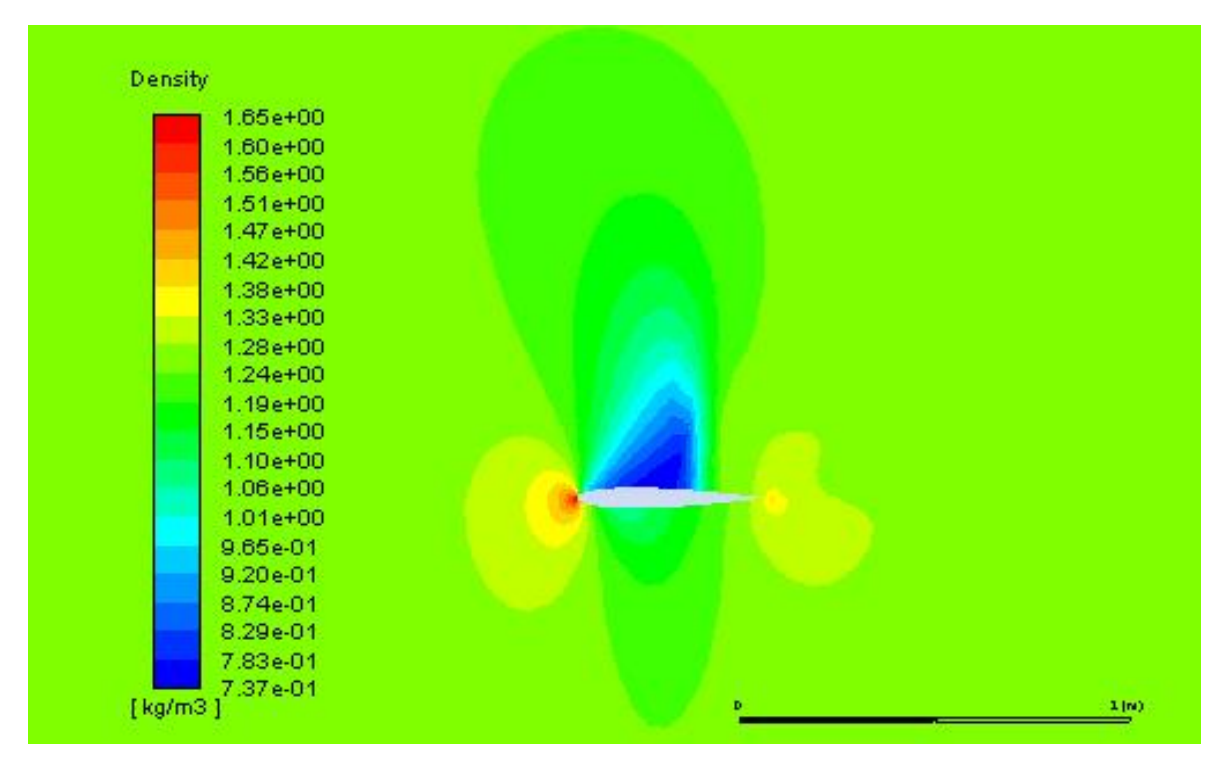

**Figure.6.2b :** Illustration des résultats par le logiciel Ansys-Fluent.

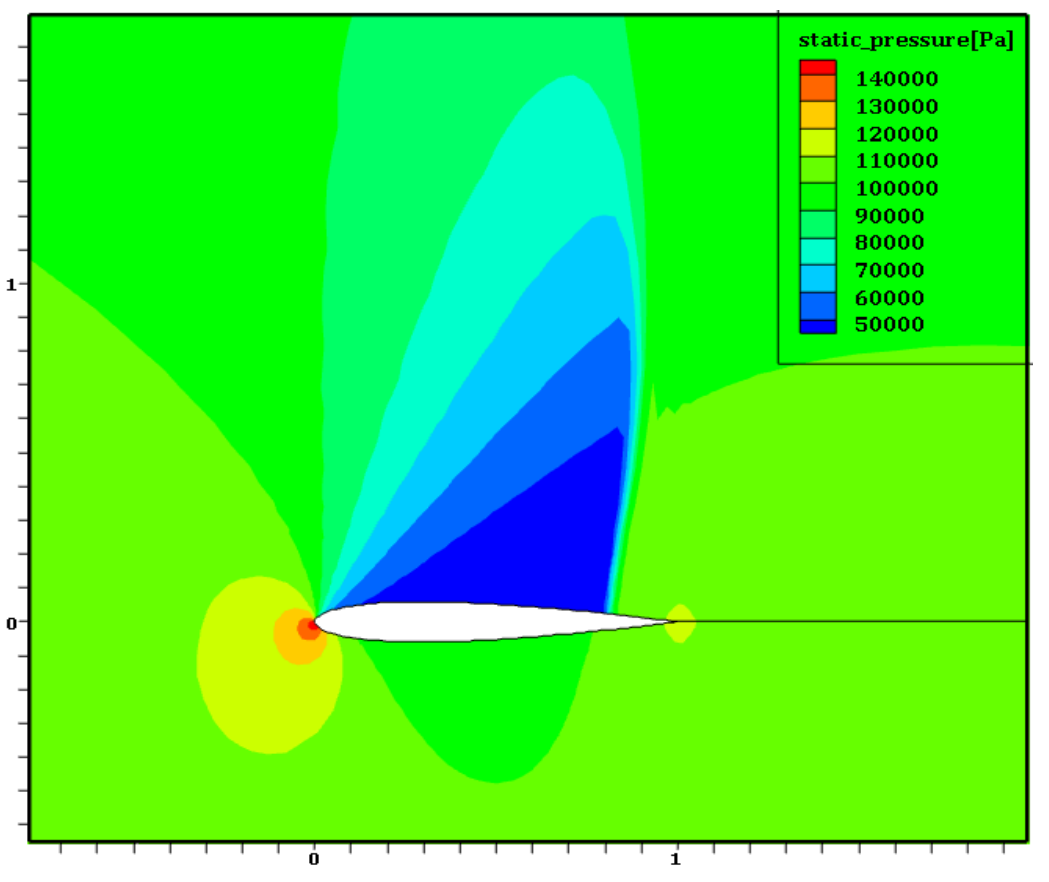

# **Pression statique :**

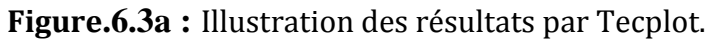

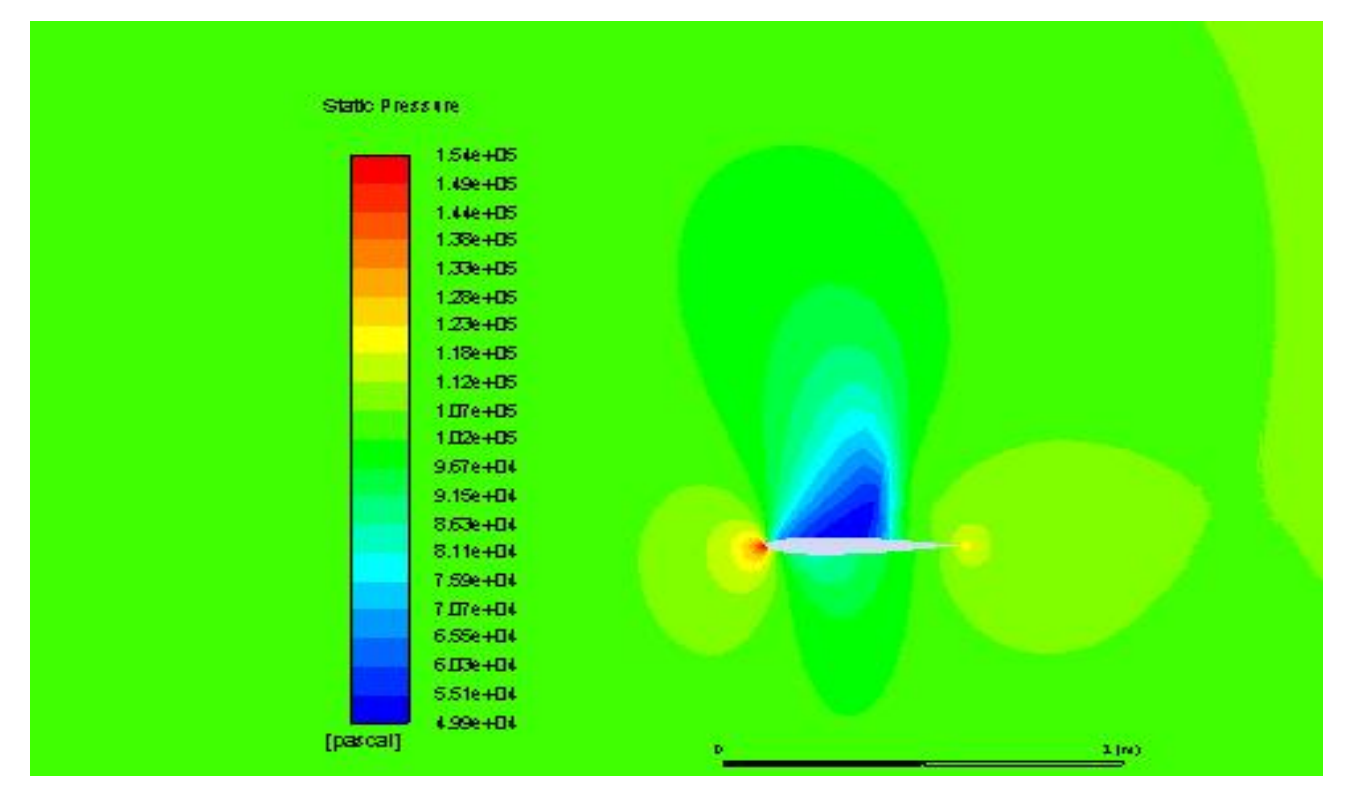

**Figure.6.3b :** Illustration des résultats par le logiciel Ansys-Fluent.

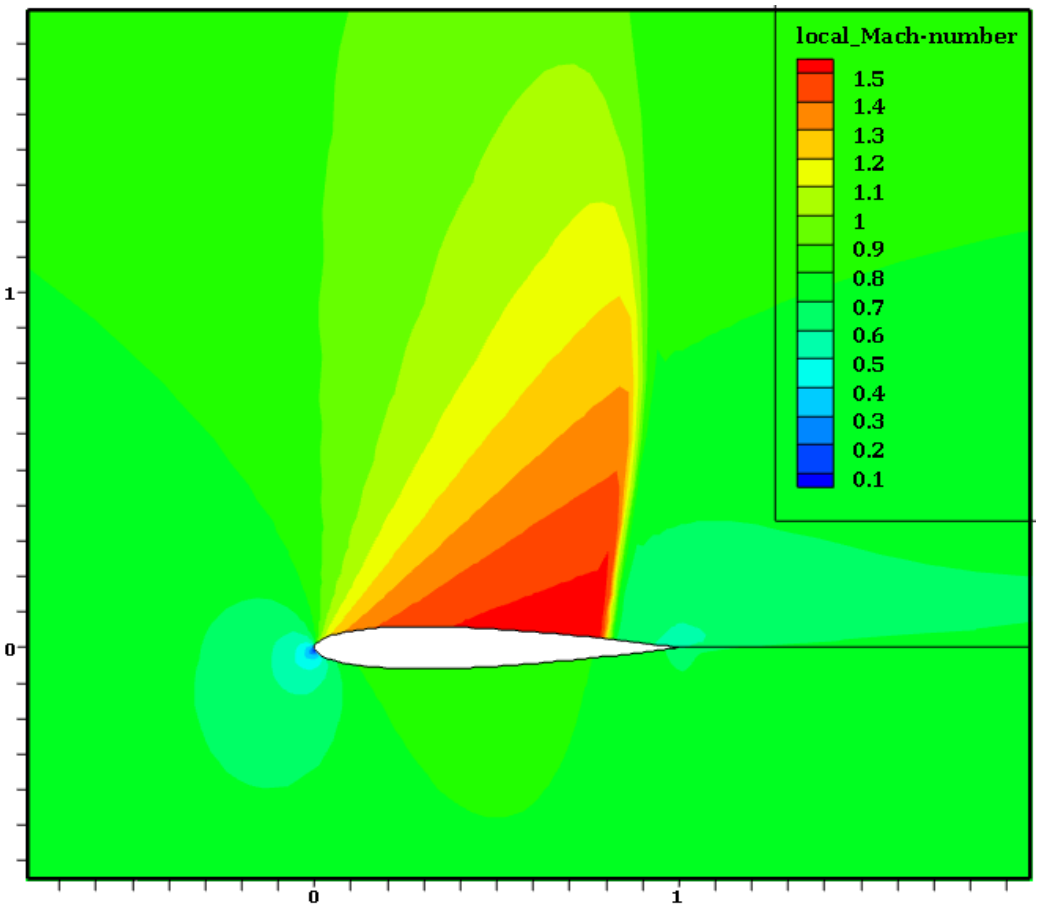

**Nombre de Mach Local :**

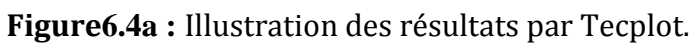

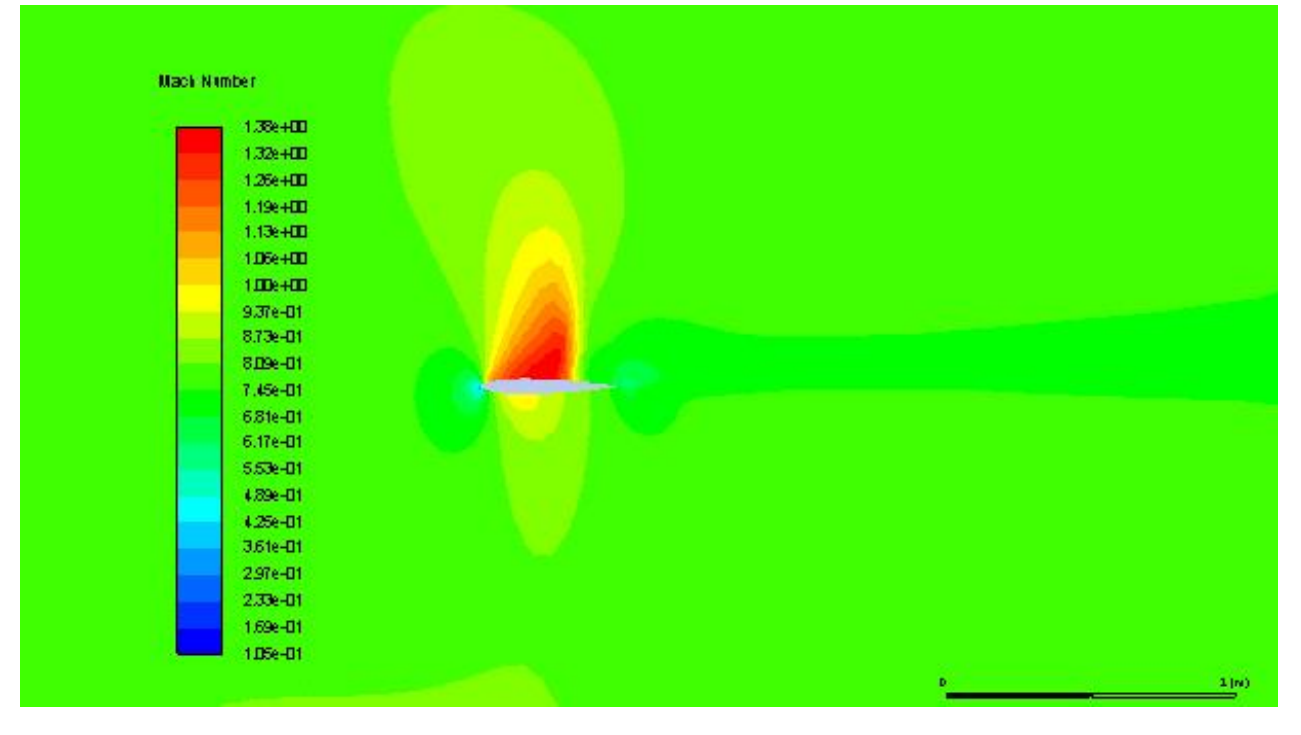

**Figure.6.4b :** Illustration des résultats par le logiciel Ansys-Fluent.

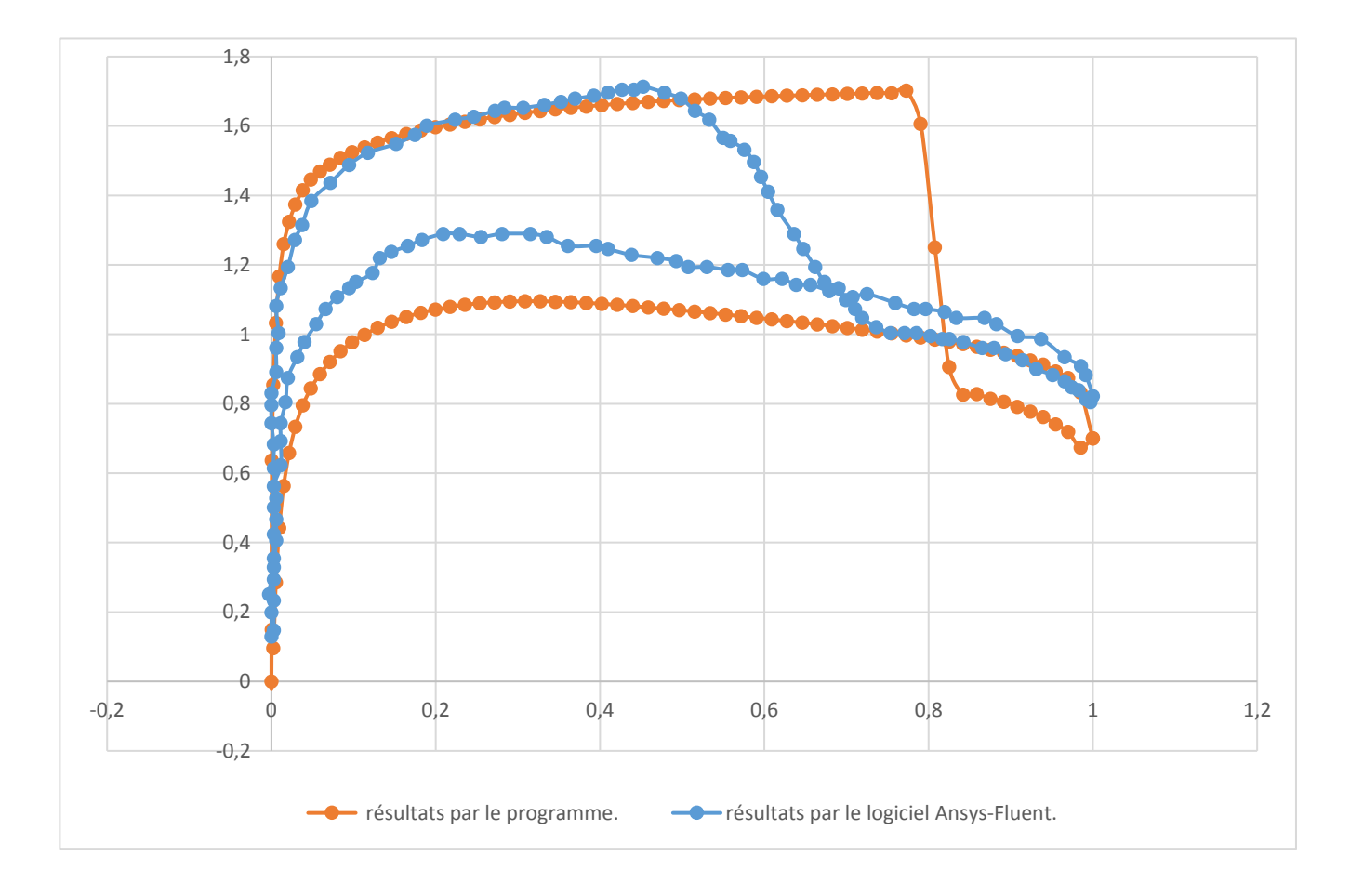

# **Le profil de vitesse :**

# **6.2.4 Solution de la couche limite** (Laminaire et Turbulent) **:**

 Dans cette section, nous organisons les méthodes intégrales discutées pour l'écoulement laminaire et turbulent de manière à pouvoir effectuer des calculs complets du champ d'écoulement pour le transfert de quantité de mouvement et de chaleur. Pour une distribution de vitesse externe donnée, nous calculons le transfert de quantité de mouvement à partir de la méthode de Thwaites et le transfert de chaleur à partir de la méthode Smith-Spalding. Suivi du calcul du point de transition par la formule de Michel. Les calculs de transfert de quantité de mouvement pour un écoulement turbulent sont effectués avec la méthode de Head et les calculs de transfert de chaleur avec la méthode d'Ambrok.

Nous suivons les instructions **(3, 4 ,5 ,6 ,7)** du **tableau 6.1**

# **6.2.3.1 Comparaison des résultats :**

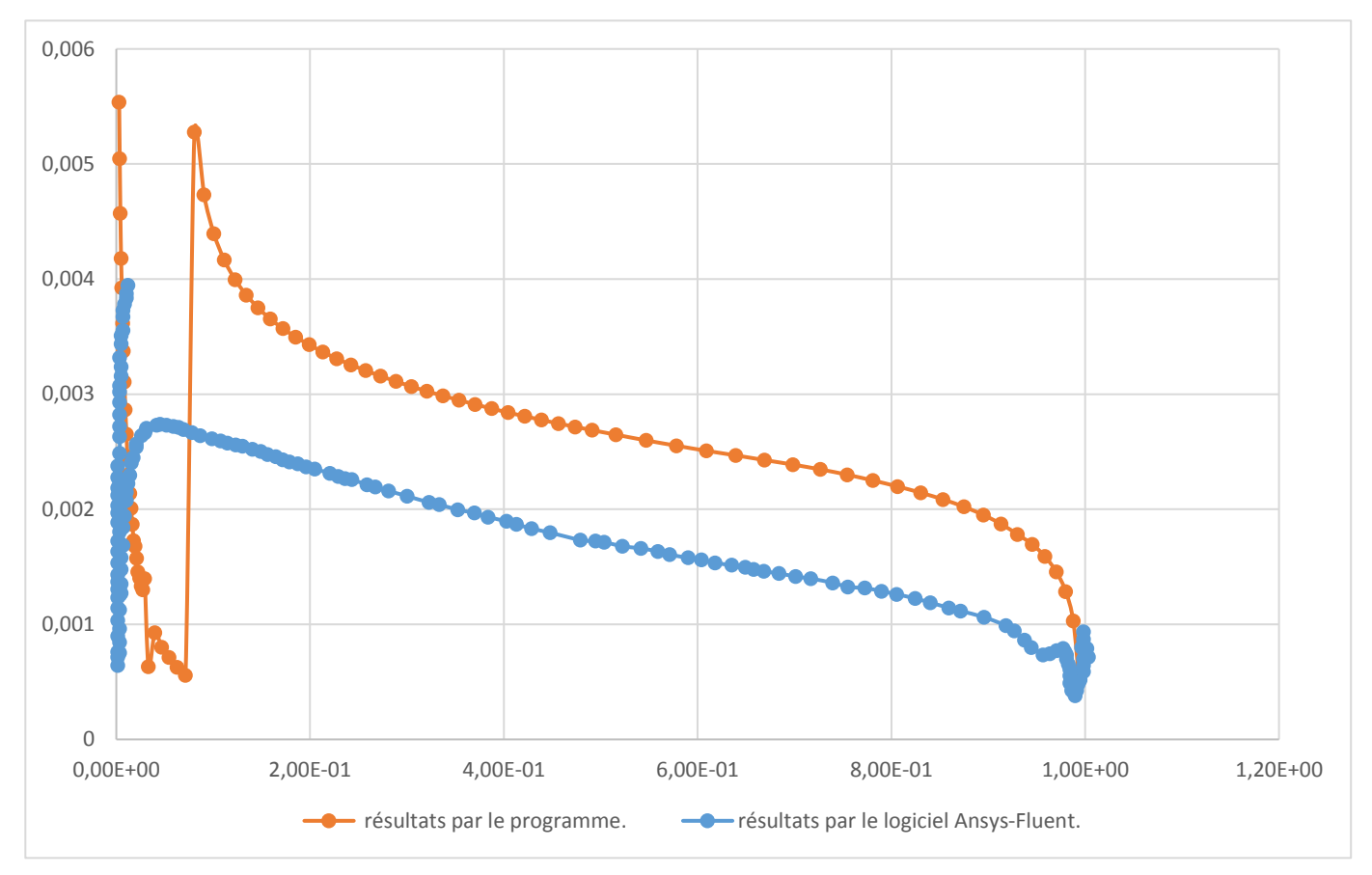

# **Coefficient de frottement :**

# **Nombre de Stanton :**

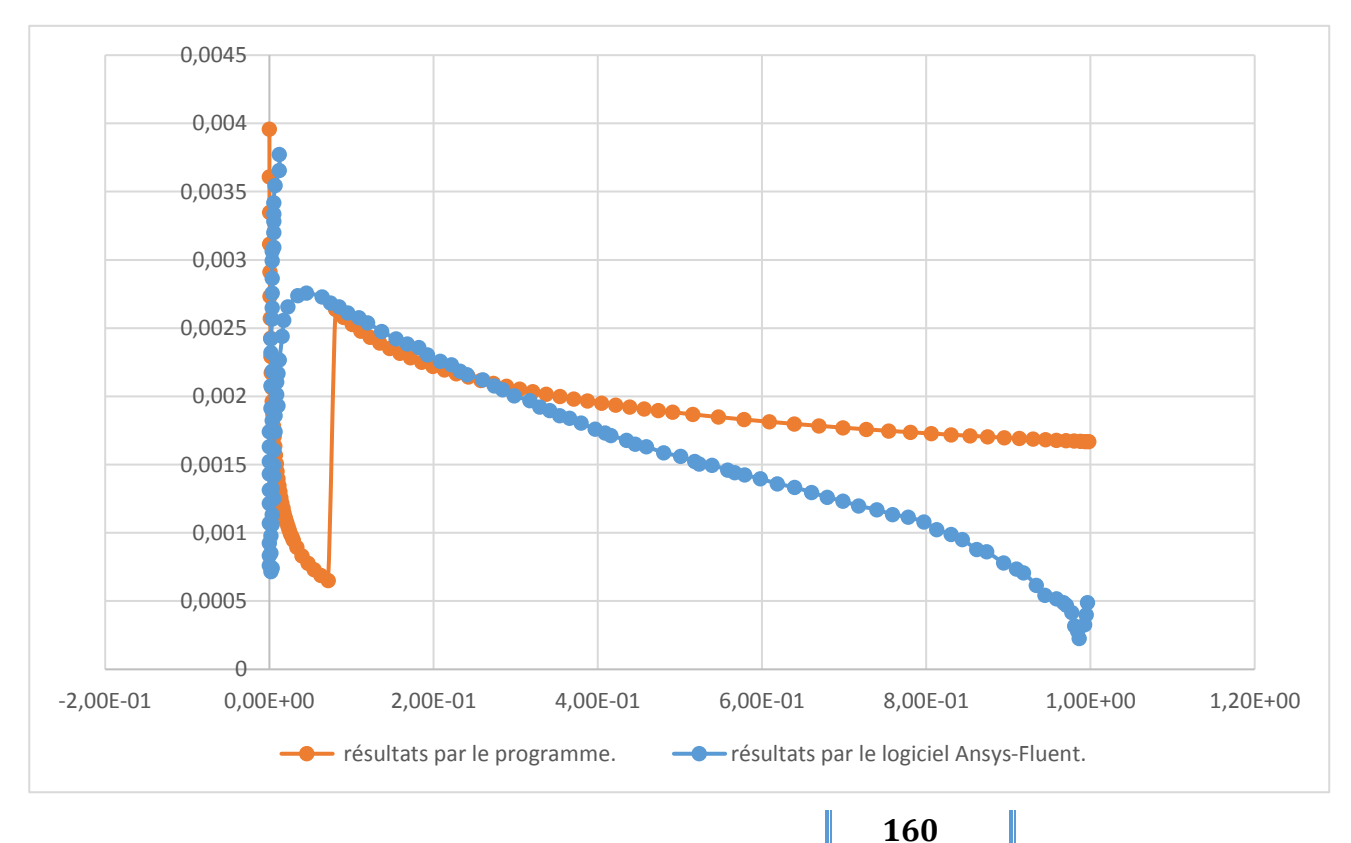

#### **Remarque :**

 Après avoir illustrer les graphes de la simulation par fluent et les résultats obtenus par notre code de calcule développé, on constate clairement que les résultats sont très satisfaisants mais la chose qui reste et d'améliorer la dissipation artificielle pour qu'elle puisse bien maitriser la zone des ondes de choc, enfaite dans fluent cette valeur vaux 10 (Courant Number) par contre dans notre code de calcul la valeur de cette quantité est de 7.5 , donc il suffit d'augmenter et améliorer la dissipation mais malgré cette légère variation observé dans le graphe de profil de vitesse entre fluent et le code de calcul des équations d'Euler le résultat reste satisfaisante .

## **7.1 Introduction :**

 Dans ce chapitre on va discuter les résultats obtenus par la simulation numérique d'une part par logiciel Ansys-fluent et d'autre part par la programmation numérique.

## **7.2 Calcul de la quantité de mouvement et de transfert de la chaleur autour d'une aube de turbine VKI-1 :**

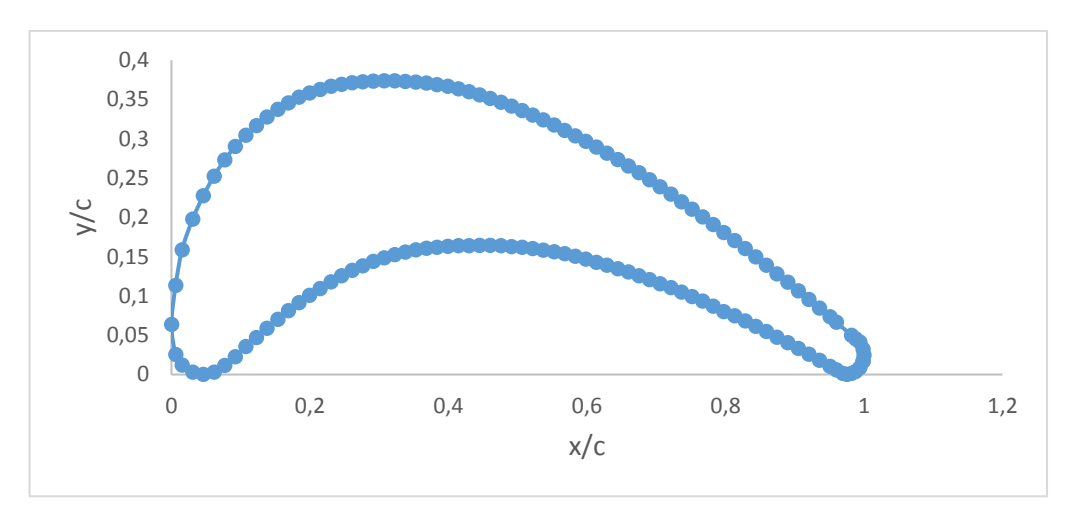

## **7.2.1 Géométries :** aube de turbine VKI-1

**graphe.7.1 :** les coordonnées de l'aube de turbine VKI-1.

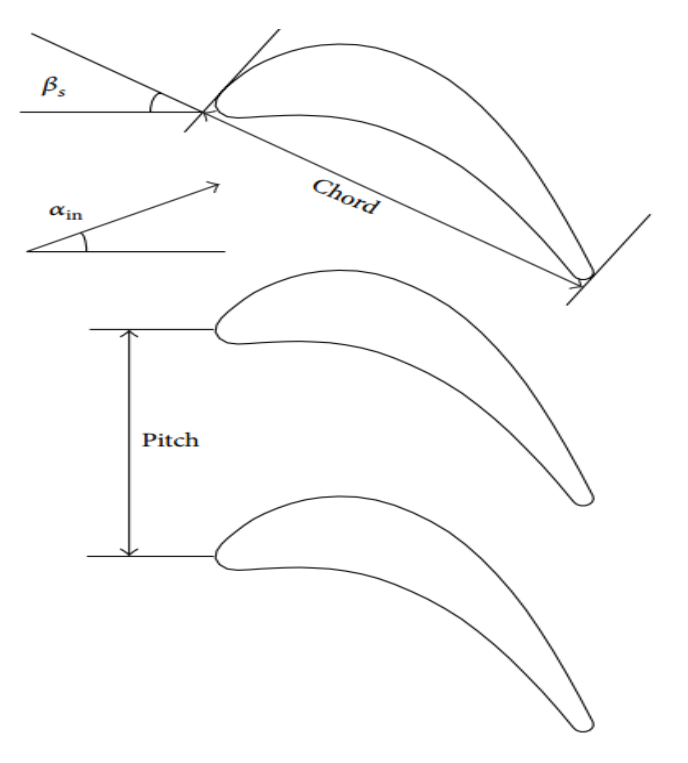

**Figure.7.1 :** géométries de l'aube de turbine VKI-1.

# **7.2.2 Génération de maillage algébrique de type H d'une aube de turbine VKI-1 :**

- Les entrées de programme sont :
- 128 no. Des cellules autour de l'aube (nouvelle distribution des points).
- 24 no. Des cellules dans la région d'entrée.
- 32 no. Des cellules dans la région de sortie.
- 24 no. Des cellules dans la direction normale.
- 0.7O pas (pitch).
- 7.0 angle d'entrée [deg].
- -67.0 angle de sortie [deg].
- 33.3 angle de décalage [deg].
- 0.6 distance entre le bord d'attaque et la limite d'entrée.
- 1.0 distance entre le bord de fuite et la limite de sortie.
- 2 no. De cellules dans la couche de la paroi.
- 1.2 rapport d'étirement dans la couche de la paroi.
- 0.003 espacement du bord d'attaque dans la direction I.
- 0.007 espacement dans la direction J.
- 0.003 espacement des bords de fuite dans la direction I.
- 0.020 espacement dans la direction J côté pression.
- 0.030 espacement dans la direction J côté aspiration.
- 0.025 espacement à la sortie dans la direction J.
- 135 no. De paires de coordonnées données (x, y).

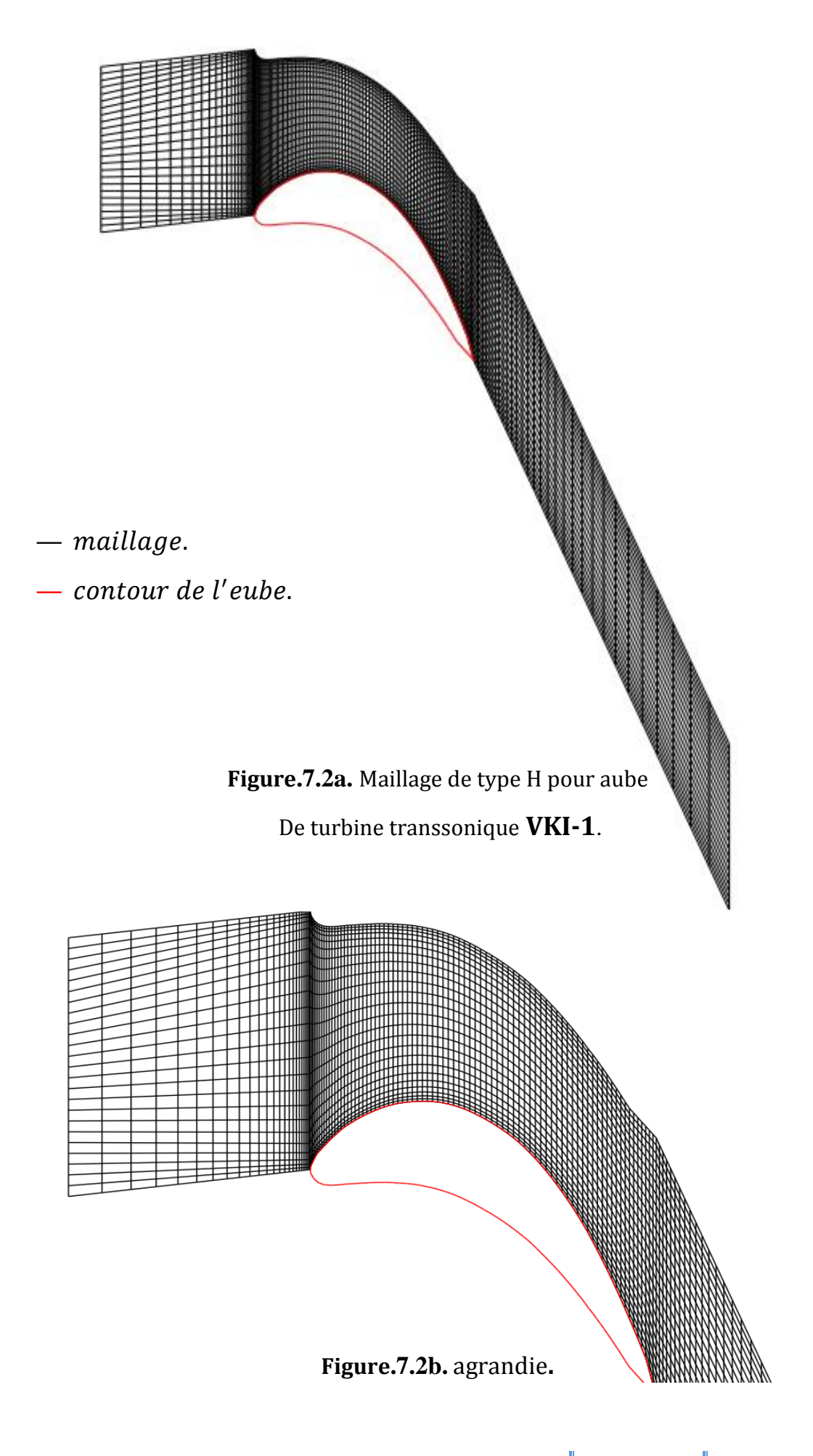

### **7.2.3 Solution des équations d'Euler en 2-D :**

Schéma central avec dissipation artificielle scalaire :

 $\sigma = 7.5$  ,  $\in$   $= 0.8$  ,  $K^{(2)} = 0.5\,$  ,  $K^{(4)} = 1/128$ 

Les entrées de programme sont **:**

#### **Grandeurs générales physiques**

```
γ = 1.4C_p = 1004.5 [J/K<sub>g</sub>K].
R_e = 1000U_e = 90 [m/s].
\rho_e = 1.123  [K<sub>g</sub>/m<sup>3</sup>].
P_r = 0.7P_t = 1.E + 5 [Pa] à l'entrée.
T_t = 300 [°K] à l'entrée.
\alpha_{\rm in} = 30 [deg].
P = 5.283E + 5 [Pa] à la sortie.
\alpha_{\text{out}} = -67.0 [deg].
\Pi = 1.85C = 1.0 [m].
```
#### **Commande d'itération**

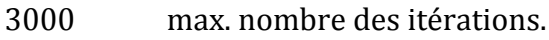

1.0E-5 tolérance de convergence.

#### **Quantités à calculés :**

Mach-nombre local. pression statique.

Densité.

Mach-nombre isentropique.

Coefficient de pression.

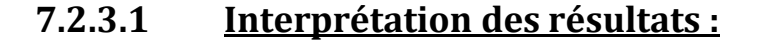

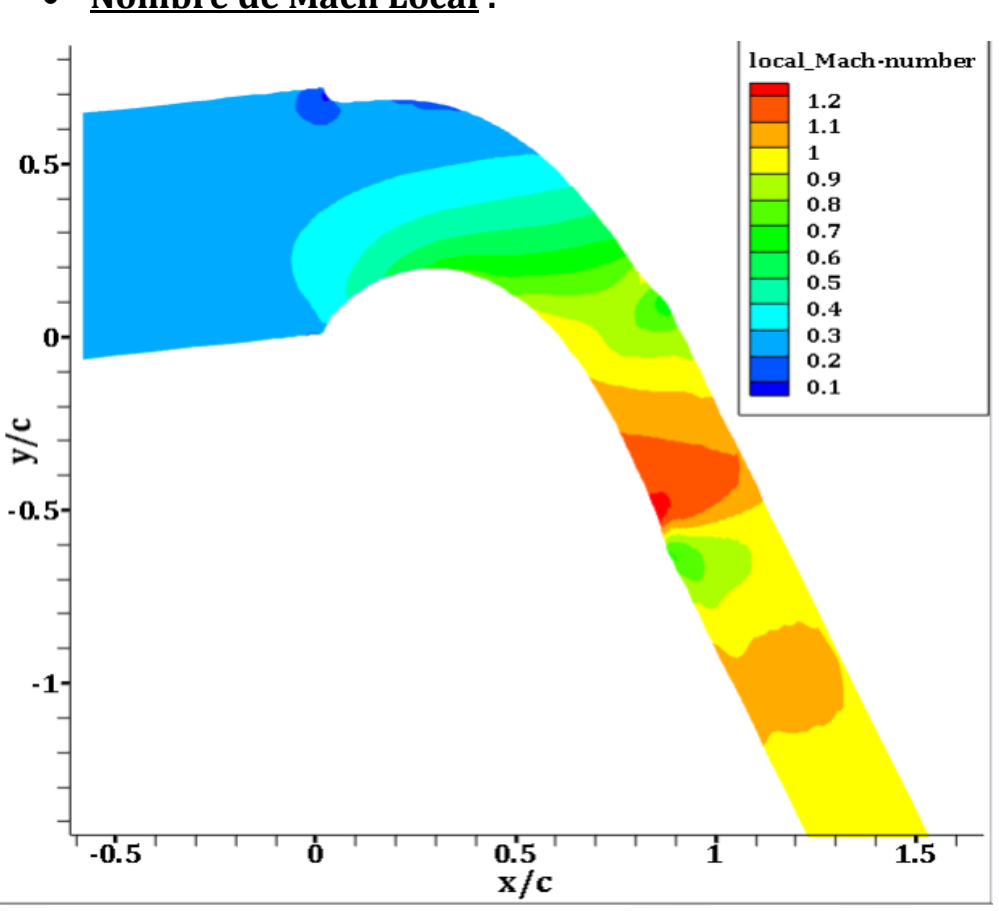

**Nombre de Mach Local :**

**Figure.7.7** Illustration des résultats par Tecplot.

 A une entrée subsonique faible (M=0.2) l'écoulement a subi une grande détente jusqu'à un régime transsoniques (M=1.2), au niveau de l'extrados proche du bord de fuite, ceci est dû à la grande déflexion.

 L'écoulement est perturbé à l'extrados par la présence d'une onde de choc située près du bord de fuite, cela est présenté sur le contour de nombre de Mach.

 A l'aval de l'onde de choc on constate une diminution de la vitesse de l'écoulement et l'apparition d'une zone tourbillonnaire due à la différence de la quantité de mouvement du fluide provenant de l'intrados et celui de l'extrados.

Certainement une telle conception produit de grande puissance.

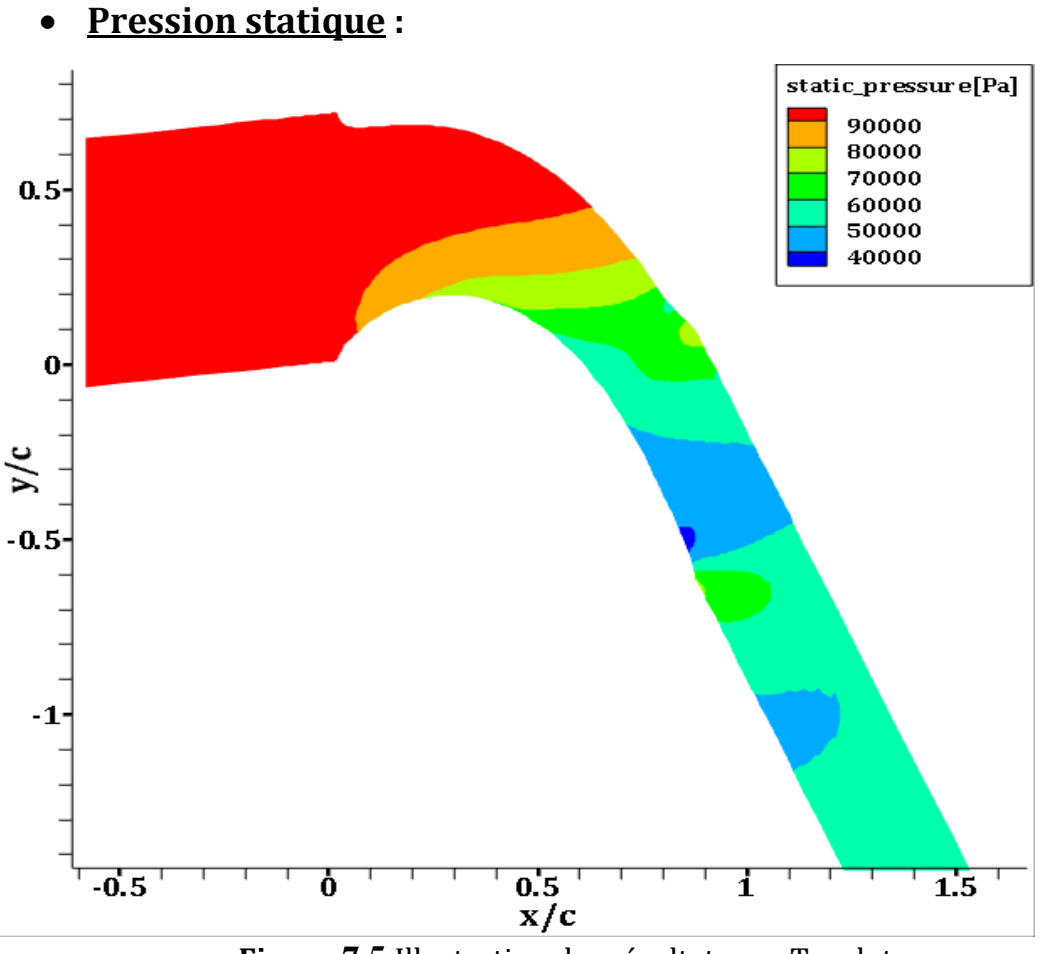

**Figure.7.5** Illustration des résultats par Tecplot.

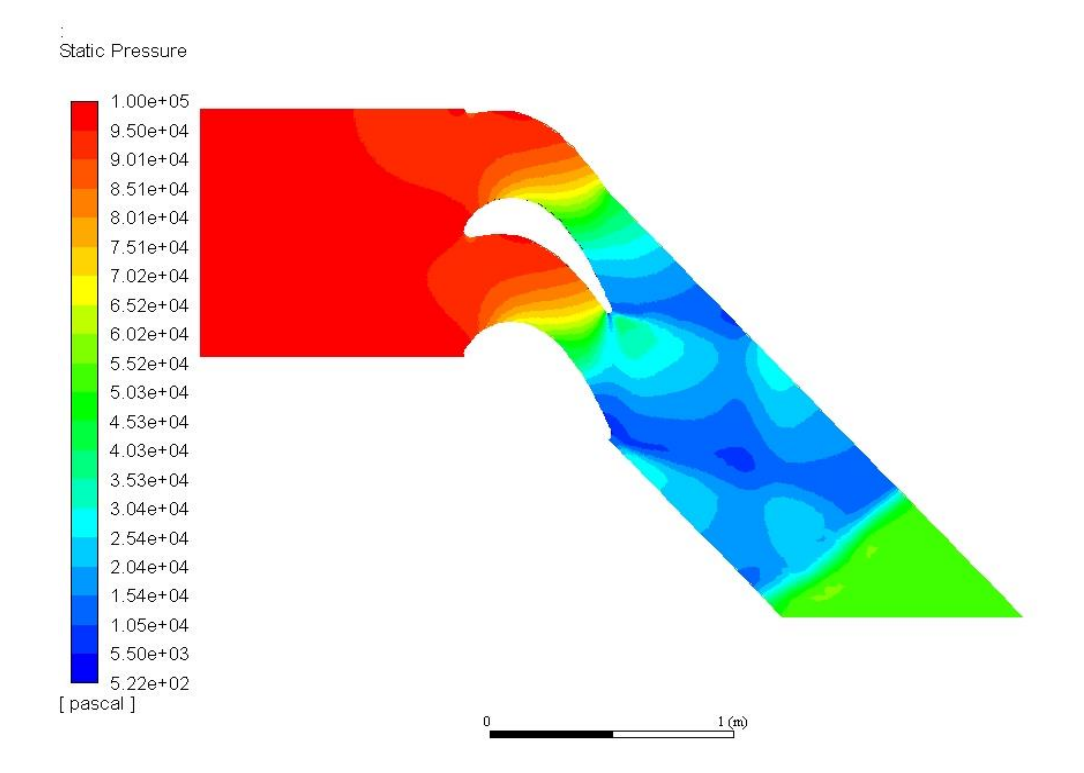

**Figure.7.6 :** Illustration des résultats par le logiciel Ansys-Fluent.

 D'après la distribution du nombre de mach la détente de l'écoulement s'est accompagnée par une chute de pression graduelle puis remonte à l'aval de l'onde de choc pour rencontrer la condition limite à la sortie

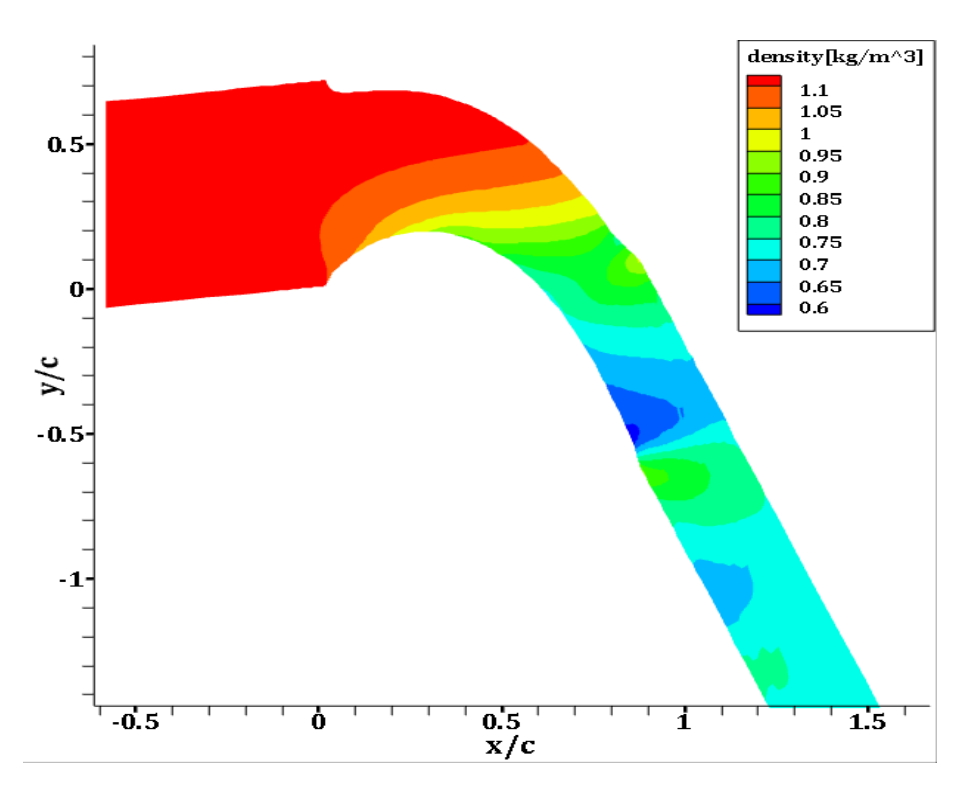

**La densité :**

**Figure.7.3** Illustration des résultats par Tecplot.

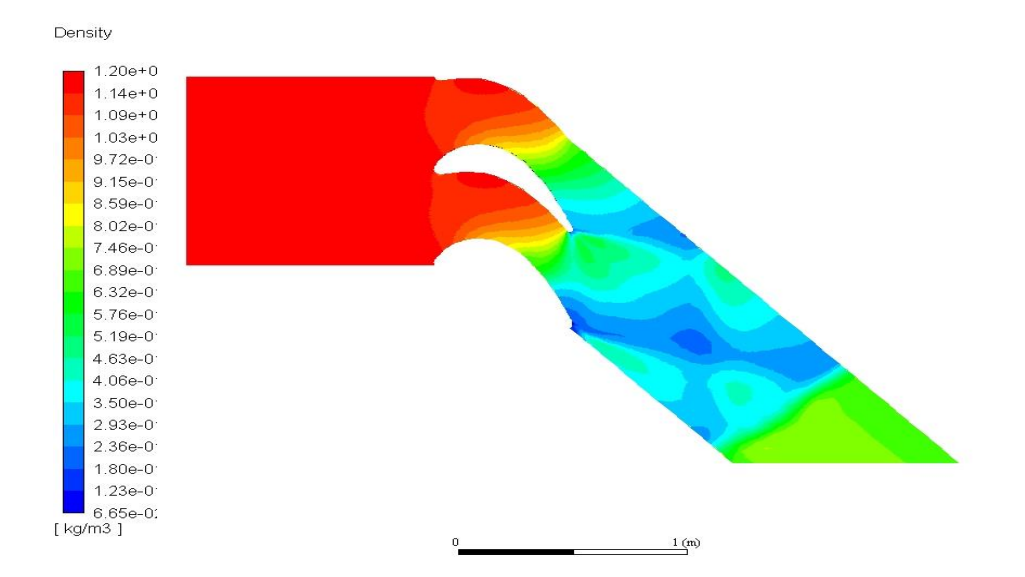

**Figure.7.4** Illustration des résultats par le logiciel Ansys-Fluent.

 D'après la distribution du nombre de Mach et de la pression statique et en sachant la loi des gaz parfait  $\rho = \frac{P}{r^2}$  $\frac{r}{rT}$  donc la variation de densité suit la variation de la pression sur la variation de température

 On constat du contour de densité que la variation de densité suit directement la variation de pression et ceci est expliqué logiquement car la variation de température est très faible par rapport à celle de pression.

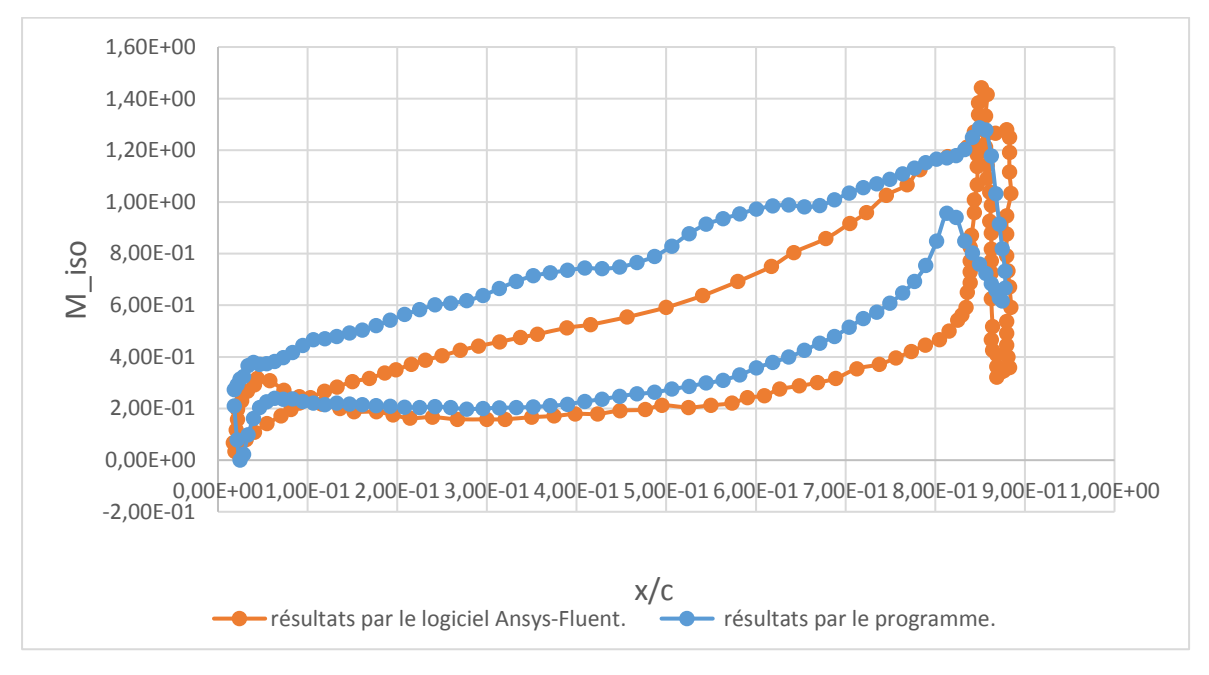

# **Nombre de Mach isentropique :**

## **Coefficient de pression :**

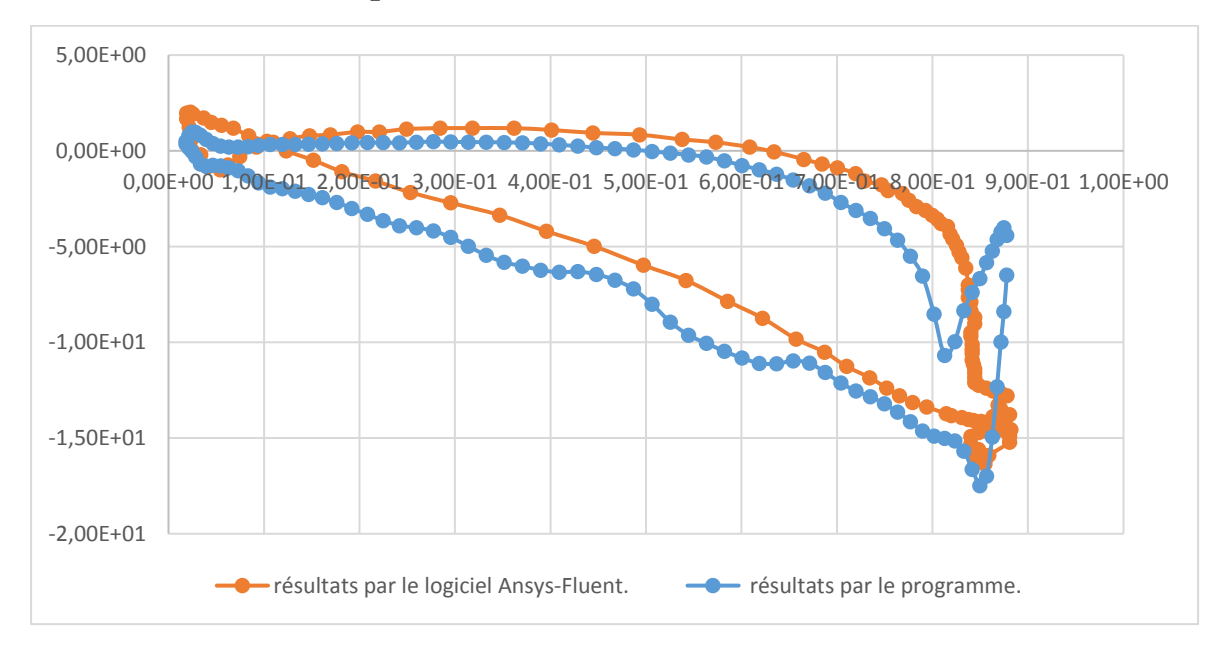

**7.2.4 Solution de la couche limite** (Laminaire et Turbulent) **:**

 Nous supposons que la température de l'écoulement externe est de 300 °K et que la surface du profil aérodynamique supérieur est uniformément chauffée à 1000 °K.

# **7.2.4.1 Interprétation des résultats :**

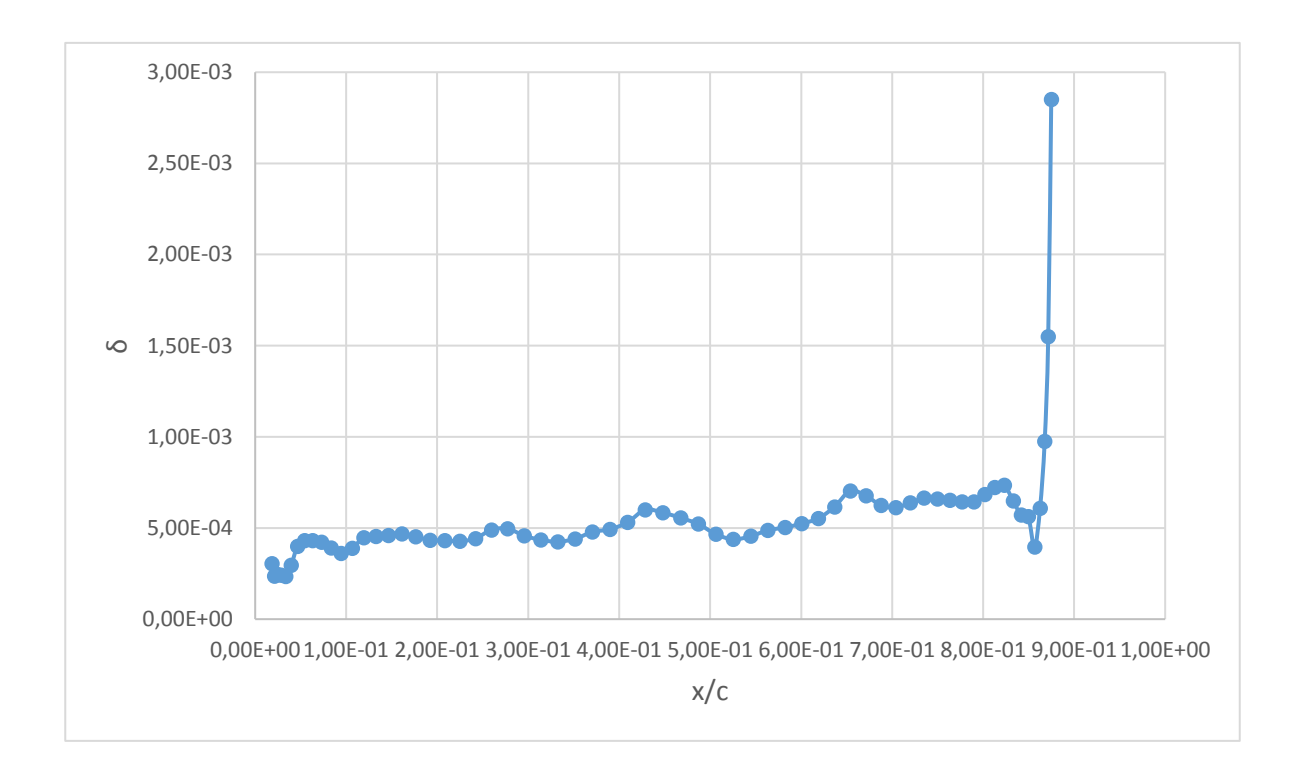

**Epaisseur de la couche limite :**

On voit bien que l'épaisseur de la couche limite vaux zéro au bord d'attaque puis il augmente progressivement jusqu'au bord de fuite qui présente le décollement de l'écoulement de l'ordre de 0.5mm.

Au point d'onde de choc ( $\frac{x}{c}$  ~0.85),  $\delta$  diminue graduellement à cause de gradient du pression élevé. En aval du choc et au voisinage du bord de fuite il y a apparition du décollement de l'écoulement qui se manifeste par le saut de  $\delta$ , qui est marqué par une solution singulière(fausse) par notre modèle qui ne peut pas résoudre les régions de décollement.

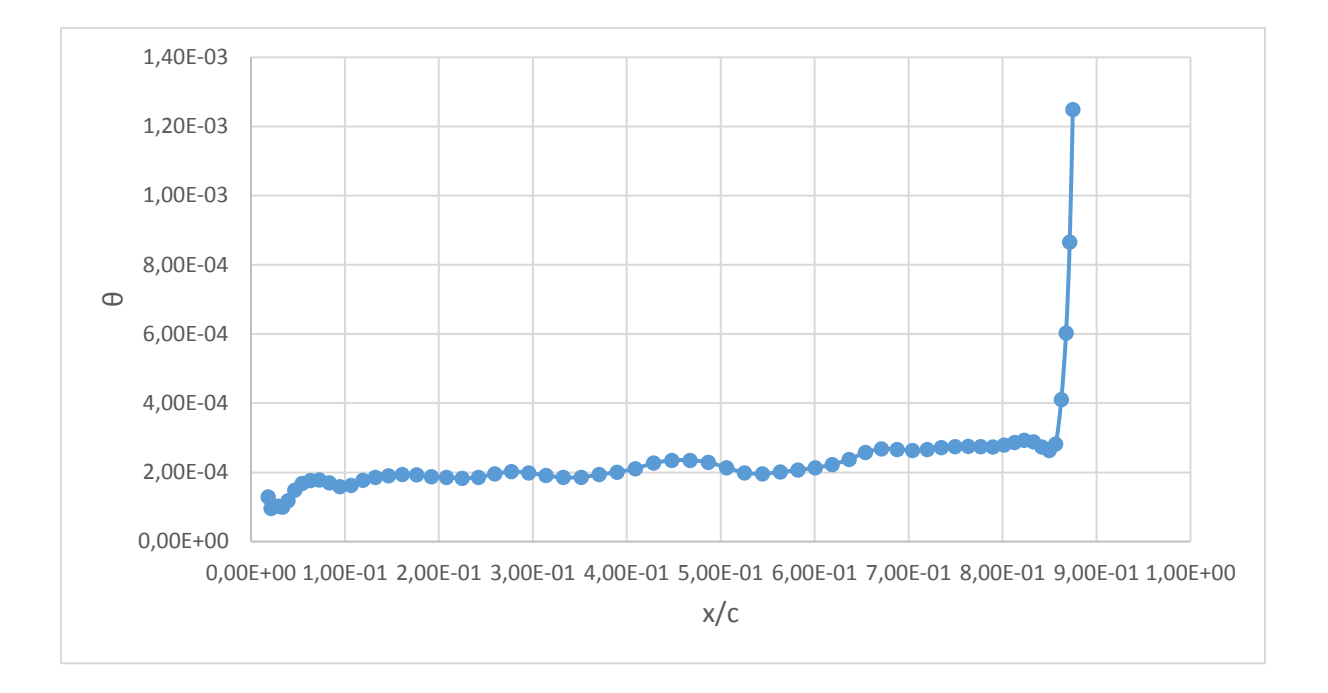

# **Epaisseur de quantité de mouvement :**

 De la même manière l'évolution du graphe de l'épaisseur suit la même manière que celui de l'épaisseur de couche limite avec très faible variation de l'ordre de 0.2 mm.

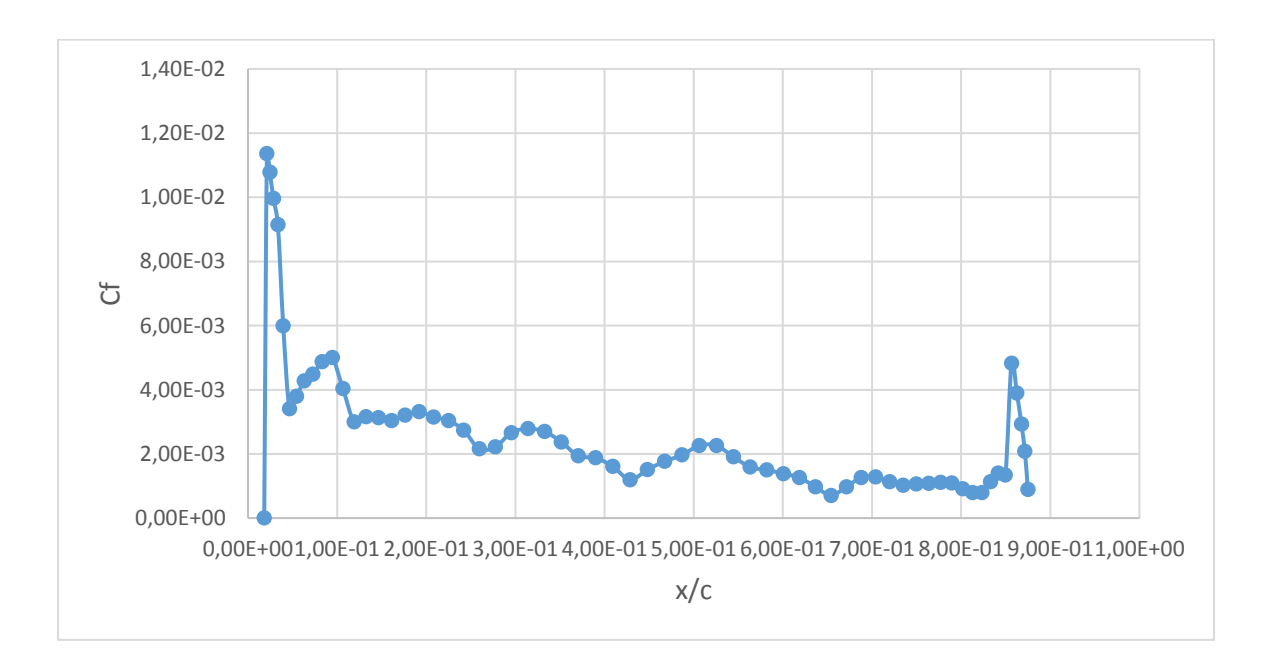

# **Coefficient de frottement :**

Au bord d'attaque le Coefficient de frottement  $C_f$ tend vers des valeurs maximales(proche du point d'arrêt qui sont justifiés par la grande variation du profil de vitesse dans la couche limite , puis la courbe présente le point de décollement ce qui se répercute sur l'augmentation relative du coefficient de frottement.

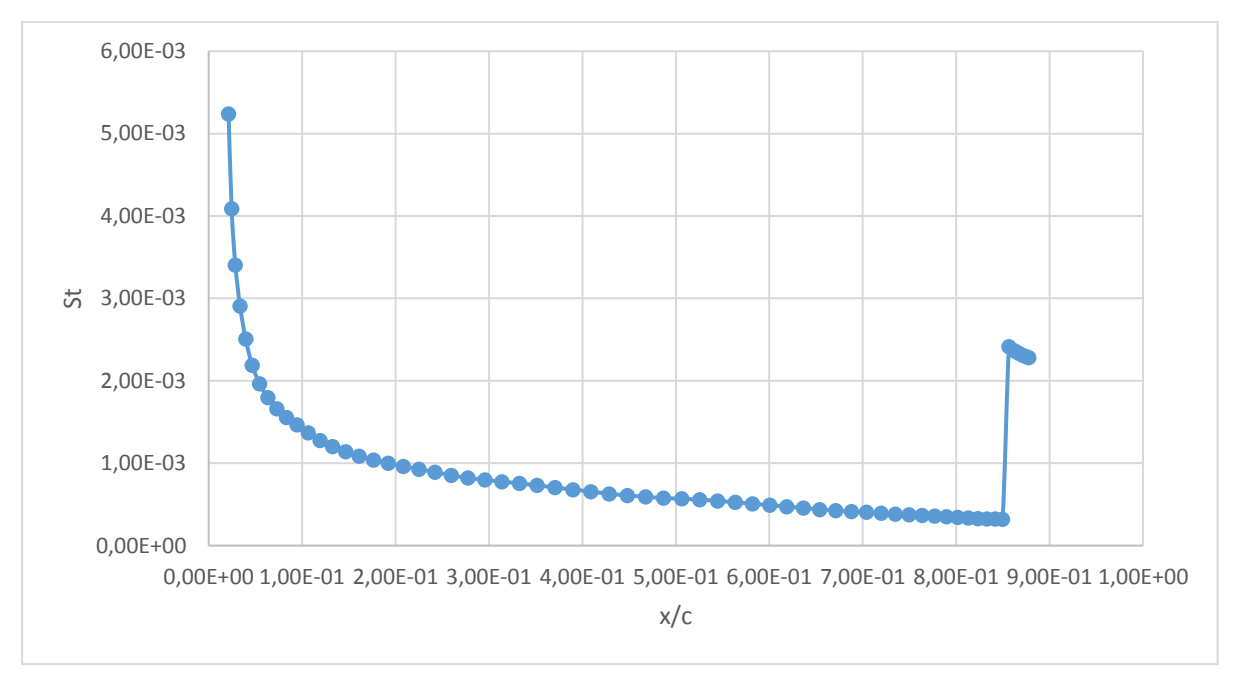

# **Nombre de Stanton :**

Pour le cas d'une couche limite thermique nous avons choisi de présenter le nombre de Stanton en fonction de x /c dont on distingue les trois phases suivantes :

- $\checkmark$  La première phase représente le débit de formation de la couche limite laminaire marqué par grand transfert de chaleur dont la valeur de St est maximale au point d'arrêt et puis elle chute rapidement jusqu'au le développement de la couche limite.
- $\checkmark$  La deuxième phase présente une évolution asymptotique quasi constante dont la valeur moyenne  $S_{t_{moy}} = 0.0005$ , qui représente la couche limite laminaire.
- $\checkmark$  La troisième phase est marquée par un saut de la valeur de Stanton qui représente la transition du régime laminaire vers le turbulent ou le transfert de chaleur est relativement beaucoup élevé. Cette situation de transition est provoquée par l'onde de choc.

# **7.2.4.2 Prédiction de la transition :**

C:\Users\EliteBooK\Desktop\BOUNDARY\michel.exe Enter file name of Thwaites' output<br>thwaites\_out\_TEST-01.txt<br>Enter file name of corresponding Thwaites' input<br>print\_face\_out\_TEST-01.txt<br>Specify transition station by entering any integer other than 0 or Enter 0 for<br>calcul  $\blacktriangle$ E 60 ===== Ξ. ======= ============================= Cenerating Head's input file HEAD\_IN\_IEST-01.txt<br>
NXT RL T1 H1<br>
6 562500.0 .2824E-03 1.40000<br>
Hit any key to end this application and you are ready to run Head's method with<br>
generated input file headInp.txt<br>
c. Stop - Program terminated.<br>Press any key to continue

**D'après la méthode de Mechel : le point de transition trouver aux environs de X = 0.85653.**

 Notre approche consiste à modéliser et simuler l'écoulement autour des aubes turbine dynamiquement et thermiquement, pour cela on a adopté une méthode qui étudie en premier lieu l'écoulement non visqueux par le schéma centré des équation d'Euler avec dissipation artificielle scalaire à l'aide de la méthode des volumes finis (FVM) afin de tirer la vitesse et la pression de ce fluide.

 Ensuite on introduit la couche limite avec gradient de pression par la méthode intégrale pour qu'on puisse trouver le coefficient de frottement et le nombre de Stanton qui sont vitale pour aboutir à la conception des aubes turbine.

 L'avantage du temps de calcul amoindri par rapport au code calcul Navier-Stockes et la servitude à la conception nous a séduire à adopter cette modélisation, ce choix a été bien vérifié et validé avec les résultats obtenus par Ansys-Fluent.

 Mais cela n'empêche pas à dire que cette méthode a besoin des améliorations de la viscosité artificielle pour bien traiter la zone des ondes de choc.

 Le fait d'utiliser des programmes source de grande taille aussi bien pour l'écoulement visqueux que pour le non visqueux, les adaptés à notre problème et ensuite les validés avec le logiciel Ansys-Fluent nous a provoqué plusieurs difficultés pendant ce mémoire.

 D'une part la compréhension puis la maitrise des sorties et des entries de ces codes de calcule n'est pas du tout aisé et nous a présenté un grand défi, d'autre part se familiariser avec le logiciel de simulation numérique logiciel Ansys-Fluent et savoir comment choisir les schémas de discrétisation et les types de maillage et des conditions limites selon le type d'écoulement est relativement compliqué.

 Avant de clôturer notre travail on propose comme perspectives dans le futur temps :

- L'amélioration du modèle de la viscosité artificielle
- $\checkmark$  L'amélioration du modèle de la couche limite afin de tenir compte des effets de compressibilité à Mach élevé et ceux de grandes courbure de parois
- L'amélioration de la méthode de prédiction de transition vers la turbulence
- $\checkmark$  En se basant sur ce travail il est possible de faire faire l'étude complète interne et externe des aubes turbine.

 Enfin, on souhait que notre modeste travail puisse enrichir la bibliographie dans le domaine de transfert thermique pour les futures recherches.

# **Nomenclature**

c Vitesse du son  $[m/s]$ .

C La corde de profil d'aile  $[m]$ .

$$
C_D
$$
 Coefficient de traînée  $\left[ c_D = \frac{D}{\frac{1}{2}\rho_\infty U_\infty^2 s} \right]$ .

$$
C_f
$$
 Coefficient de frottement  $\left[ c_f = \frac{\tau_p}{\frac{1}{2}\rho_\infty U_\infty^2} \right]$ .

$$
C_p
$$
 Coefficient de pression  $\left[ Cp = \frac{p - p_{\infty}}{\frac{1}{2}\rho_{\infty}U_{\infty}^2} \right]$ .

$$
c_p
$$
 Chaleur spécifique du gaz par fait à pression constante  $J/K_g$ . K.

$$
c_v
$$
 Chaleur spécifique du gaz par fait à volume constant  $J/K_g$ . K.

D Force de traînée 
$$
[N]
$$
.

e Energie interne 
$$
[J/k_g]
$$
.

E. Energie spécifique totale par unité de masse 
$$
[J/k_g]
$$
.

h 
$$
\text{Exthalpie } [J/k_g].
$$

k  
\nConductivité thermique 
$$
[w/m, K]
$$
 ou bien l'énergie turbulence.

$$
M_{\infty}
$$
 Nombre de Mach à l'infini amont  $M_{\infty} = \frac{U_{\infty}}{c}$ .

$$
P \qquad \text{Pression statique} \quad P_a.
$$

$$
P_r
$$
 Nombre de Prandtl laminaire.

$$
q_j
$$
 Flux de chaleur  $w/m^2$ .

R Constante universelle des gaz parfaits 
$$
J/Kg.mol.K
$$
.

r Constante des gaz parfaits 
$$
J/Kg.K
$$
.

$$
R_e
$$
 Nombre de Reynolds  $R_e = \frac{\rho.U.x}{\mu}$ .

t Temps [s].

T Température  $[°K]$ .

- $\vec{U}$  Vitesse  $[m/s]$ .
- $U_{\tau}$ Vitesse de frottement  $[m/s]$ .
- X abscisse dans le plan physique  $(x, y)$ .
- y Ordonnée dans le plan physique  $(x, y)$ .
- $S_t$ nombre de stanton.

# **Symboles grecques :**

- $\alpha$  angle d'attaque.
- $\delta$  épaisseur de la couche limite [m].
- $\varepsilon$  taux de dissipation de l'énergie turbulente  $K[m^2/S^3]$ .
- $\phi$  variable générique.
- $\gamma$  rapport des chaleurs spécifiques.
- $\Gamma_t$ diffusivité turbulente  $[k_g/m.s]$ .
- $\mu$  viscosité dynamique  $\left[k_g/m.s\right]$ .
- $\nu$  viscosité cinématique  $\nu = \frac{\mu}{2}$  $\frac{\mu}{\rho}$  [m<sup>2</sup>/S].
- $\rho$  masse volumique  $k_g/m^3$ .
- ω taux de dissipation spécifique de l'énergie turbulente  $K[s^{-1}]$ .

# **Notations :**

- $\overline{()}$ moyenne d'ensemble.
- (̃) moyenne d'ensemble pondérée par la masse volumique.
- ( )<sup>∞</sup> relatif aux grandeurs à l'infini.
- $\overrightarrow{()}$ vecteur.

# **1 Introduction :**

 Le but du logiciel est de démontrer comment traduire les connaissances théoriques principes de la dynamique des fluides numérique, présentés dans les chapitres 3 et 4 précédents, dans un code informatique. Les programmes doivent être conçus comme une base pour d'autres expériences et améliorations.

 Les codes source des solveurs de flux et des générateurs de grille sont écrits en standard FORTRAN-77 langue à l'exception des instructions REAL \* 8 et quelques commentaires en ligne (! ...). Cependant, cela ne pose en général aucun problème pour les récents compilateurs FORTRAN-77 ou même FORTRAN-90. Les programmes ne contient des appels système ou des références à des bibliothèques externes. Les codes sources sont gardé aussi simple que possible, mais toujours assez flexible. Aucune tentative n'a été faite pour optimiser la vitesse d'exécution ou la mémoire.

Tous les fichiers de grille, de solution et de convergence sont stockés dans un format Dat.

Les fichiers de convergence et de solution sont écrits sous une forme adaptée à la visualisation avec le programme Tecplot 360.

Le format des fichiers de convergence et de solution est toujours le même - il y en a une colonne pour chaque variable. Les noms des variables sont donnés dans l'en-tête.

# **2 Générateurs de grille 2D structurés :**

 La première programme, (c\_grid.for) est génère un Grille de type C autour d'un profil aérodynamique. La grille initiale est générée algébriquement en utilisant la méthode de TFI linéaire Par la suite, les PDE elliptique sont utilisés pour produire une grille orthogonale avec un espacement de paroi spécifié

Le deuxième programme, (h\_grid.for) est génère un Grille de type H pour une cascade

 La technique TFI linéaire pour la génération de grille algébrique est employée dans ce cas.

### **3 Solveur Euler 2D structuré :**

 Un programme pour la solution des équations d'Euler et à deux dimensions sur des grilles structurées. La discrétisation spatiale est basée sur l'approche des volumes finis centrée sur la cellule. Il utilise le schéma de discrétisation central avec dissipation artificielle scalaire.

 Les équations gouvernantes sont intégrées dans le temps utilisant un schéma explicite à plusieurs degrés, accéléré par le temps local progressif et le lissage résiduel central implicite. Les gradients des composantes de la vitesse et de la température est calculée en utilisant l'approche volume double contrôle. Pour garder le code facile à comprendre, pas de turbulence le modèle est mis en œuvre

Le programme utilise le concept de cellules factices pour le traitement des conditions aux limites. Deux couches des cellules factices sont utilisées.

 Le programme ne peut traiter que des grilles à bloc unique. Cependant, il est très flexible en ce qui concerne la spécification et le type de la limite conditions.

Les huit types des conditions limites :

- Le Coupe de coordonnées.
- Farfield (éventuellement avec correction de vortex).
- $\triangleright$  Inflow.
- $\triangleright$  Outflow.
- L'Injection.
- > Ligne périodique.
- $\triangleright$  Le Mur solide.
- La Symétrie.

 Les quatre conditions limites de l'espace de calcul peuvent être divisées en un nombre arbitraire de segments. Chacun des segments peut être associé à une condition de limite différente.

 En fait, le programme pourrait être relativement facilement étendu aux grilles multi-blocs. Les définitions des segments sont stocké séparément de la grille dans le fichier de topologie (extension. top).

La définition des vecteurs de visage SI et SJ (c'est-à-dire  $\vec{n}\Delta S$ ) employés dans le solveur. Les vecteurs de visage sont associés à la gauche et la face inférieure du volume de contrôle  $VOL(I, I)$ (correspond à  $\Omega_{I,J}$ ). Ils pointent vers l'extérieur du volume de contrôle. Les vecteurs de visage des deux autres côtés du volume de contrôle sont obtenus comme  $-SI(I + l, J)$  et  $-SJ(I, J + I)$ . Dans cette façon, nous ne devons stocker que deux vecteurs de visage pour chaque volume de contrôle.

# **4 Méthodes intégrales pour la couche limite laminaire et turbulente :**

 Dans cette section, nous organisons les méthodes intégrales discutées pour l'écoulement laminaire et turbulent de manière à pouvoir effectuer des calculs complets du champ d'écoulement pour le transfert de quantité de mouvement et de chaleur. Pour une distribution de vitesse externe donnée, nous calculons le transfert de quantité de mouvement à partir de la méthode de Thwaites et le transfert de chaleur à partir de la méthode Smith-Spalding. Suivi du calcul du point de transition par la formule de Michel. Les calculs de transfert de quantité de mouvement pour un écoulement turbulent sont effectués avec la méthode de Head et les calculs de transfert de chaleur avec la méthode d'Ambrok.

## **4.1 Méthode de Thwaites :**

 Cette méthode est applicable aux écoulements laminaires bidimensionnels et axisymétriques et a les exigences d'entrée suivantes :

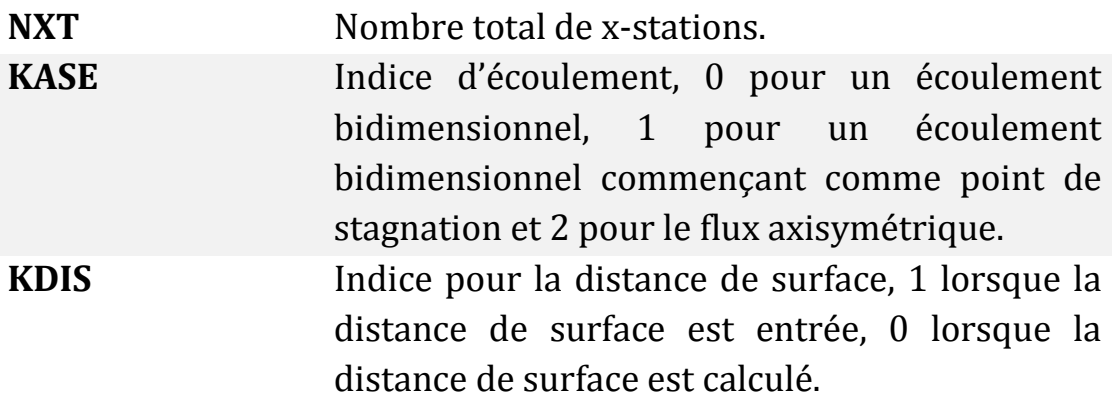

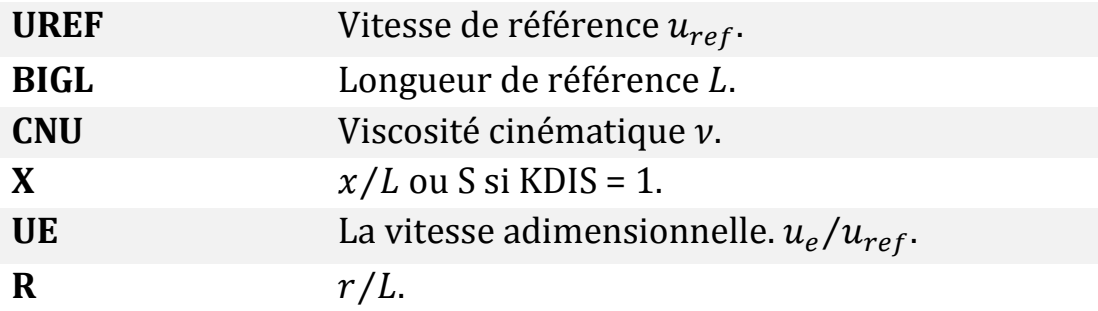

Ses sorties comprend  $\delta^*$ ,  $\theta$ , H,  $c_f$  et  $R_{\theta} = u_e \theta / v$ , avec le Nombre de Reynolds  $R_s$ , basé sur la distance de surface et la vitesse externe.

# **4.2 Méthode de Smith-spalding :**

 Cette méthode concerne les écoulements de la couche limite laminaire à  $u_e$ variable mais avec une Température de la surface uniforme. Ses entrées est similaire à la méthode de Thwaites et elles sont : NXT, KASE, KDIS, UREF, BIGL, CNU et PR. Nous lisons à nouveau dans X, R et UE. Les sorties comprend X, S, UE et ST (nombre de Stanton).

# **4.3 Méthode de Head :**

 Cette méthode est applicable uniquement aux écoulements turbulents incompressibles à deux dimensions. Ses entrées consiste en la spécification de la distribution de vitesse externe,  $u_e/u_{\infty}$ , UE(I), en fonction de la distance de surface  $x/L$ ,  $X(I)$ , avec  $u_{\infty}$ désignant la vitesse de référence libre et L la longueur de référence. Les conditions initiales consistent en une épaisseur de quantité de mouvement adimensionnelle,  $\theta/L$ , T(1) et un facteur de forme H, H(1), au premier. De plus, nous spécifions un nombre de Reynolds de référence  $R_L$  =  $u_{\infty}L/v$ , RL et le nombre total de stations x, NXT. Dans le code, la dérivée de la vitesse externe  $du_e/dx$ , DUEDX(I), est calculé en utilisant la formule d'une interpolation de la Lagrange à trois points. Les sorties comprend X(I), UE(I), DUEDX(I), T(I), H(I), DELST(I),  $\delta^*/L$ , CF(I) et DELTA(I),  $\delta$ , définis par Eq. (4.40).

### **4.4 Méthode d'Ambrok :**

Cette méthode concerne uniquement les écoulements turbulents bidimensionnels. Ses entrées et sorties instructions sont similaires à la méthode de Head.

**[1] Mr. IZERADJENE Idir ET Mr. SAIDANI Nassim.** Simulation en 3D du refroidissement des aubes turbine en mode de transfert de chaleur conjugué sur Fluent-Ansys, Thèse de Master de l'université SAAD DAHLEB DE BLIDA, Institut d'Aéronautique et des Etudes spatiales. Edité en 2014. P.1 à 2.

**[2] Oxford Aviation Academy.** Aircraft general knowledge 3 Fourth edition. P.207 à 208. P.281.

**[3] Jean-Claude Thevenin.** Le Turboréacteur,Moteur des avions à reaction,3eme édition. Edité en Juin 2004. P.15 à 24.

**[4] Fabien Wlassow**. Analyse instationnaire aérothermique d'un étage de turbine avec transport de points chauds. Thèse de Doctorat de l'université de Lyon École Centrale de Lyon École Doctorale Mécanique, Énergétique, Génie civil et Acoustique. Edité le 07 Mai 2012. P.4 à 14.

**[5] Gas Turbine Heat Transfer and Cooling Technology** second edition, P.18.

**[6] Minh Nhat Nguyen.** Etude expérimentale des échanges convectifs dus au développement d'un film d'air froid. Thèse de Doctorat de l'école Science et Ingénierie en Matériaux, Mécanique, Energétique et Aéronautique. Edité le 03 février 2012. P.1 à 5.

**[7] Melle GHEZALI Faiza.** Couplage du refroidissement interne et externe des aubes de turbine à gaz, Thèse de Doctorat de l'Université des Sciences et de la Technologie Mohamed Boudiaf d'Oran. Edité en 2014. P.26 à 38.

**[8] Mr. P. GALON**. Méthode des Volumes Finis pour les écoulements compressibles : Analyse Bibliographique, RAPPORT DM2S. P. 31 à 40.

**[9] Mr. P. GALON**. Méthode des Volumes Finis pour les écoulements compressibles : Analyse Bibliographique, RAPPORT DM2S. P. 79 à 80.

**[10] Mr. P. GALON.** Méthode des Volumes Finis pour les écoulements compressibles : Analyse Bibliographique, RAPPORT DM2S. P. 81 à 84.

**[11] Mr. Jiri Blazek.** Computational Fluid Dynamics Principles and Applications, Second Edition (2006, Elsevier Science). P. 377 à 382.

**[12] Mr. P. GALON.** Méthode des Volumes Finis pour les écoulements compressibles : Analyse Bibliographique, RAPPORT DM2S. P. 90 à 122.

**[13] Mr. P. GALON.** Méthode des Volumes Finis pour les écoulements compressibles : Analyse Bibliographique, RAPPORT DM2S. P. 187 à 194.

**[14] Nestor Ramos Garcıa**, Unsteady Viscous-Inviscid Interaction Technique for Wind Turbine Airfoils, these Doctoral de 'Technical University of Denmark in Mechanical Engineering '. Edité en Avril 2011. P.31 à 39.

**[15] Michael Köhler**, Development and Implementation of a Method for Solving the Laminar Boundary Layer Equations in Airfoil Flows, these de Master de 'Technische universitat Darmstadt 'edité en aout 2011'. P.8 à 10.

**[16] Mr. Jean-Christophe ROBINET.** Aérodynamique Fondamentale. P. 187 à 194.

**[17] Mr. Professor S. Tavoularis.** Thwaites' Method for Laminar Boundary Layers with Pressure Gradient, MCG 4345 - Aerodynamics.

**[18] Mr. Tuncer Cebeci.** Convective Heat Transfer, book second revised Edition. P. 81 à 83.

**[19] Mr. Tuncer Cebeci.** Convective Heat Transfer, book second revised Edition. P. 175 à 180.

**[20] H. Nouri and F. Ravelet**. Introduction à la simulation numérique des écoulements. Application au transfert thermique sur plaque plane avec StarCCM+.

**[21]** *Benkara-Mostefa et Heguehoug Karima.* Simulation numérique de l'écoulement à travers une cascade d'aubes d'une turbomachine : application au stator et/ou au rotor, thèse de Magistère de l'UNIVERSITE MENTOURI-CONSTANTINE, édité en 2007. P. 26.

**[22] Workshop 04 Fluid Flow around the NACA0012 Airfoil.**

**[23] Scott Richards, Keith Martin, and John M. Cimbala, Penn State University,** Ansys Workbench Tutorial-Flow Over an Airfoil.

**[24] Fluent Tutorial,** Lecture 3: Cell Zone and Boundary Conditions.

# **INTRODUCTION GENERALE**

**Chapitre 01 :**

# **GENERALITES SUR LES TURBINES**

# **Chapitre 02 :**

# **TECHNIQUES DE ROFEROIDESSEMENT**

# **Chapitre 03 :**

# **ETUDE DE MODELISATION DES EQUATIONS D'EULER PAR FVM**
### **Chapitre 04 :**

#### **MODELISATION DE LA COUCHE LIMITE DYNAMIQUE ET THERMIQUE**

## **Chapitre 05 : SIMULATION NUMERIQUE PAR LOGICIEL ANSYS-FLUENT**

# **Chapitre 06 : VALIDATION DES RESULTATS**

# **Chapitre 07 : RESULTATS ET DISCUSSIONS**

## **CONCLUSION GENERALE**

### **ANNEXE A**